# **UNIVERSIDAD NACIONAL DE INGENIERÍA**

**FACULTAD DE INGENIERÍA ELÉCTRICA Y ELECTRÓNICA** 

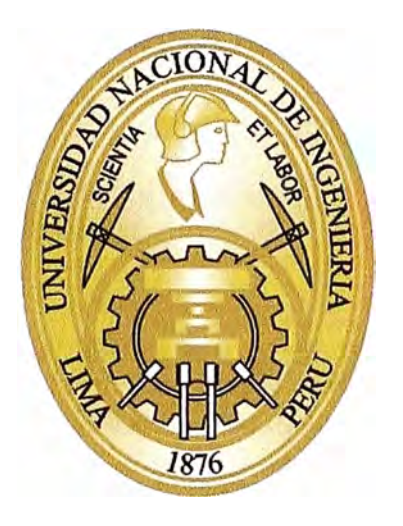

# **DISEÑO E IMPLEMENTACION DE COMUNICACIONES UNIFICADAS SOBRE REDES DE ÚLTIMA GENERACION**

# **INFORME DE SUFICIENCIA**

# **PARA OPTAR EL TÍTULO PROFESIONAL DE: INGENIERO DE TELECOMUNICACIONES**

**PRESENTADO POR: MARIO ROBERTH ORTIZ A YMA** 

> **PROMOCIÓN 2008 -1**

> **LIMA-PERÚ 2014**

**DISEÑO E IMPLEMENTACION DE COMUNICACIONES UNIFICADAS SOBRE REDES DE ÚLTIMA GENERACION** 

 $\mathcal{A}^{\mathcal{A}}$ 

*A mí* más *preciado* tesoro, *mi hijo Mathias, y mi*  esposa Betsy.

*A* mis *padres, Carmen y Mario, quienes representan el esfuerzo, sacrificio y dedicación por alcanzar* mis *metas.* 

*A mis hermanas, Carmen y Jenny.* 

*A toda mi familia y mis amigos de toda la vida.* 

#### **SUMARIO**

**El presente informe tiene como propósito mostrar los criterios de análisis y diseño utilizados en el proyecto de implementación de un sistema de Comunicaciones Unificadas (UC) que permite brindar movilidad y ubicuidad a los miembros de una empresa mediana en el Perú. Dentro de los puntos principales para brindar los beneficios señalados, se resalta la aplicación del protocolo SIP, el avance de las tecnologías móviles inalámbricas y el uso de los dispositivos móviles.** 

**En el informe se incluye la descripción de los equipos que integran el sistema de UC, el diseño de operación del sistema, la implementación de los servicios así como la validación de los sistemas instalados. Al final del informe se presentan las conclusiones y recomendaciones obtenidas durante el desarrollo del proyecto.** 

# **INDICE**

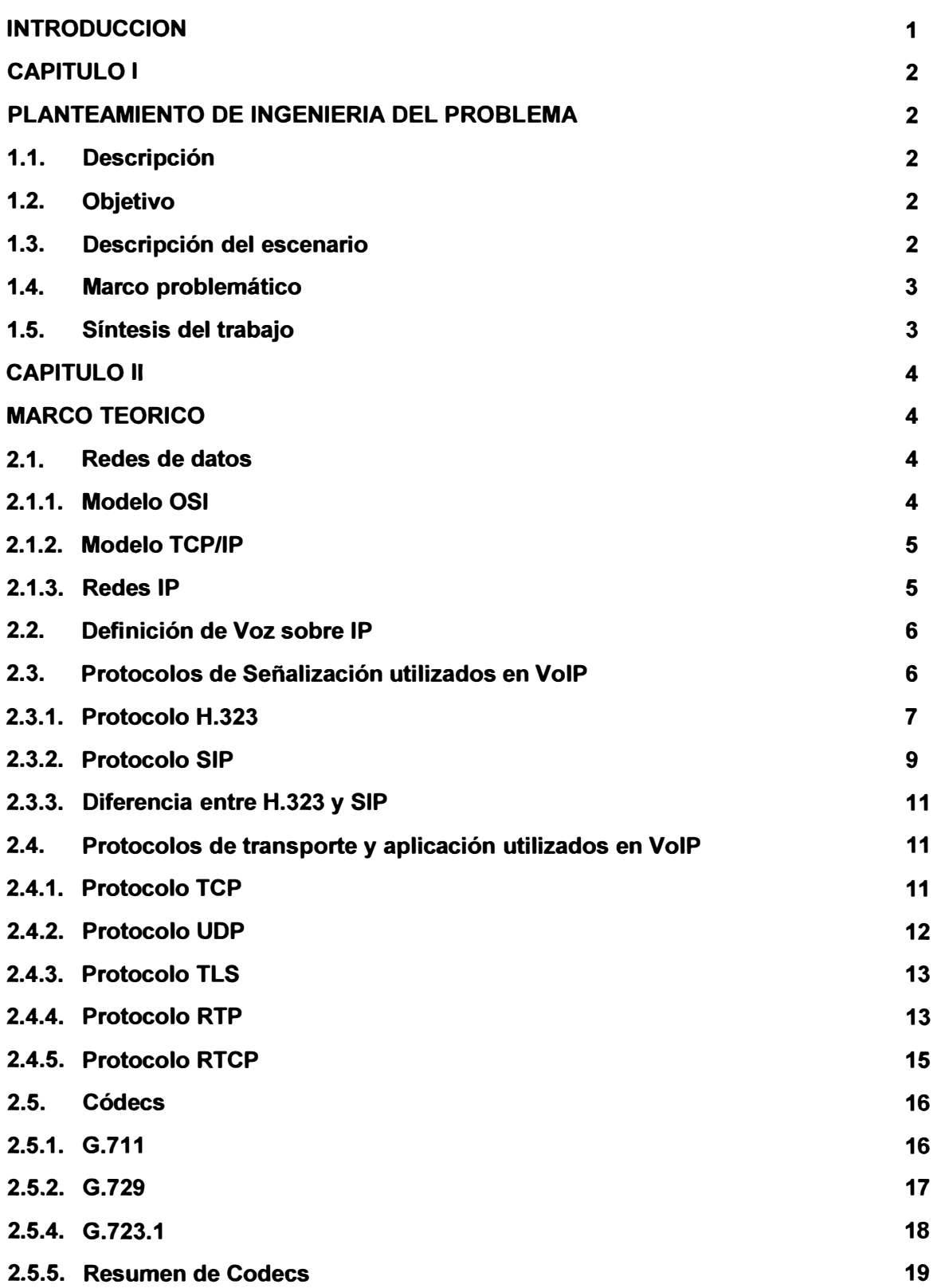

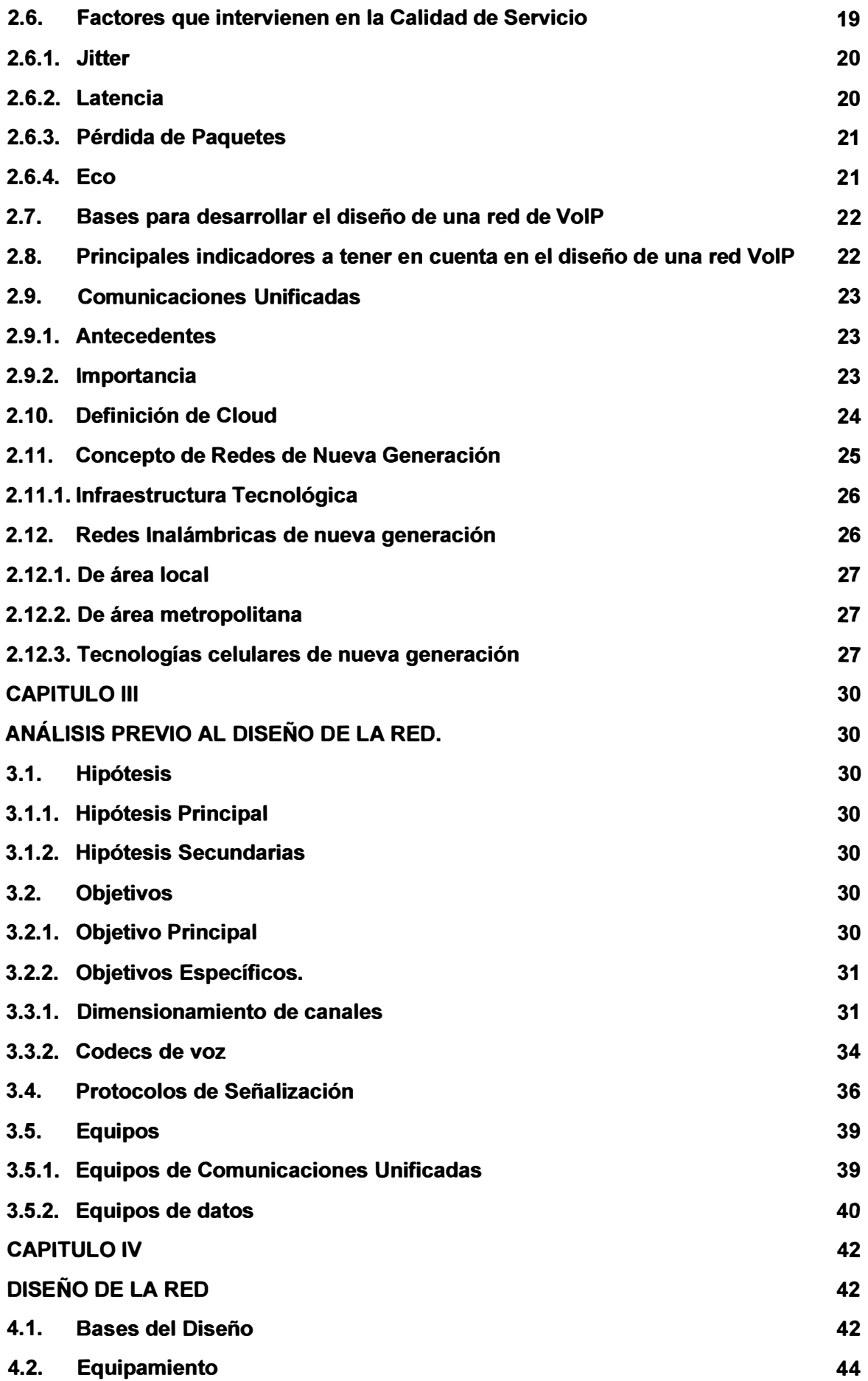

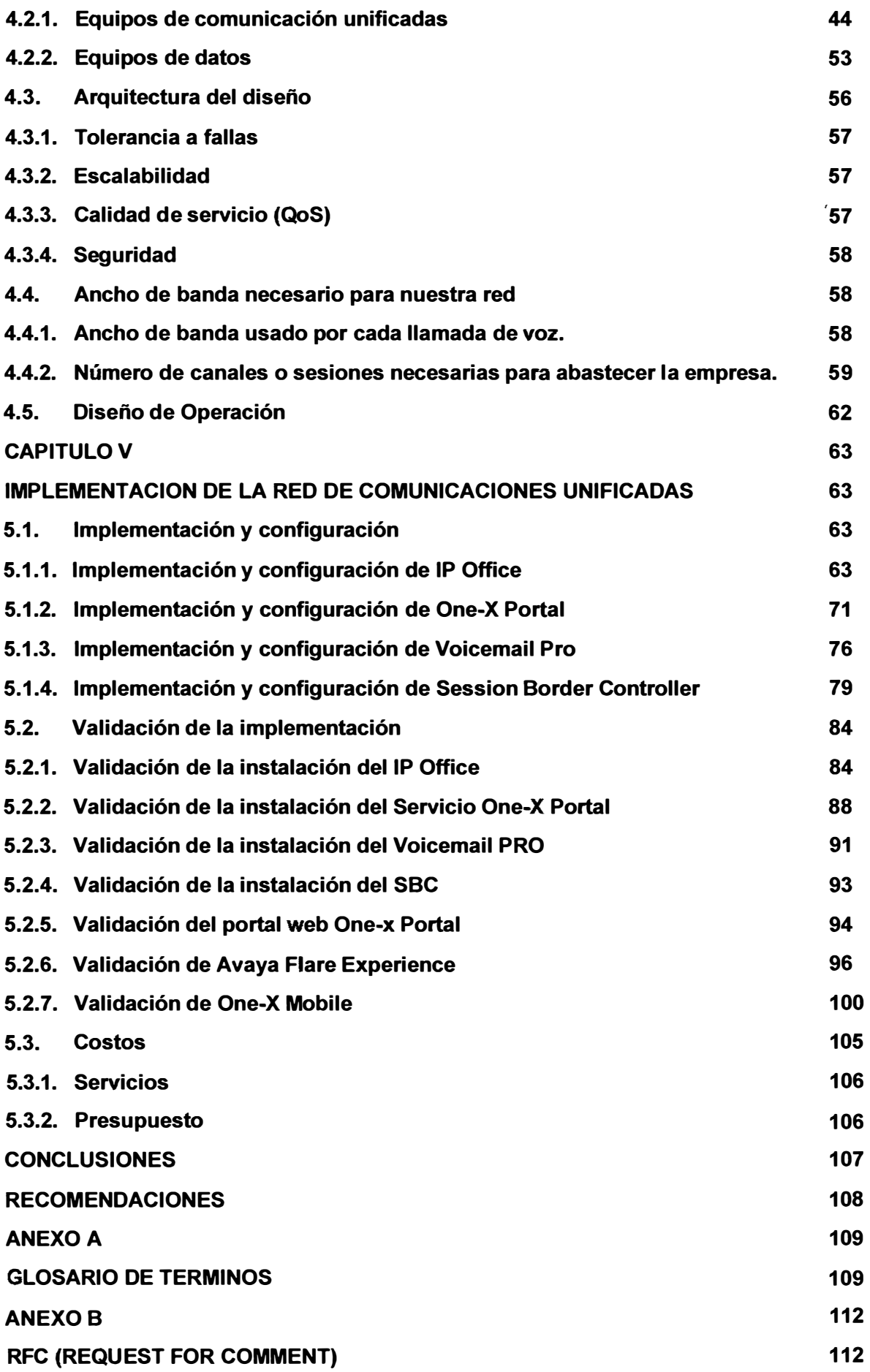

# **BIBLIOGRAFIA 123**

#### **INTRODUCCION**

**Este proyecto de Ingeniería fue desarrollado con la finalidad de describir el análisis utilizado para diseñar e implementar una plataforma de Comunicaciones Unificadas en una empresa mediana del Perú, valiéndonos de la tecnología actual aplicada a los dispositivos móviles. Además se muestra la última innovación tecnológica, en referencia a soluciones empresariales, de uno de los más importantes fabricantes de equipos de telecomunicaciones en el mundo. Cabe señalar que esta red, es una de las primeras plataformas instaladas en Latinoamérica.** 

**Este informe está enfocado en obtener provecho de la red Internet valiéndose de las últimas innovaciones en redes móviles (3G/4G) instaladas en nuestro país, de esta manera se proporciona a los usuarios de la empresa el servicio de movilidad en cualquier parte del mundo.** 

**El informe está dividido en 5 capítulos:** 

- **• En el capítulo 1, se verán la descripción del problema y del marco problemático teniendo como base el escenario bajo el cual se desenvuelve y los pasos que desarrollaran el informe.**
- **• En el capítulo 2, se tratará el marco teórico que se tomara de base para desarrollar el informe.**
- **• En el capítulo 3, analizaremos las diversas tecnologías y modos de cubrir las necesidades expresadas en la descripción del problema.**
- **• En el capítulo 4, estudiando la información disponible se realiza el diseño eligiendo cuidadosamente la solución, con los protocolos, equipos y sistemas que estén acorde a nuestras necesidades.**
- **• En el capítulo 5, brindaremos información de la implementación del sistema que está acorde al diseño que hemos realizado. También realizaremos una validación de los sistemas implementados y una presentación de los costos realizados.**

**Finalmente, se culmina dando las recomendaciones y mostrando las conclusiones a las que se ha llegado después de realizar el desarrollo del informe.** 

# **CAPITULO 1 PLANTEAMIENTO DE INGENIERIA DEL PROBLEMA**

### **1.1. Descripción**

**Las comunicaciones actuales son parte esencial en cualquier proceso humano, si esto lo llevamos a un entorno empresarial podemos dar por sentado su necesidad critica en el desarrollo de sus procesos e integración de sus miembros. Esta comunicación permitirá tener información valiosa en tiempo real para la toma de decisiones, por lo tanto se hace necesario tener una plataforma acorde a las necesidades actuales que brinden entre sus funciones la ubicuidad (mediante la movilidad) de las personas a través del acceso a las herramientas necesarias para llevar a cabo su labor sin la necesidad de estar presente en una oficina u otro punto fijo dentro de la empresa.** 

**Para ser frente a esta necesidad, el uso de una plataforma de comunicaciones que integre las principales herramientas permitiendo su uso desde cualquier parte del mundo a través un medio global como es la Nube (Cloud) y/o Internet, teniendo varias maneras de acceder a ella y primordialmente manteniendo un costo bajo de uso, mantenimiento y administración, se hace indispensable para toda empresa.** 

#### **1.2. Objetivo**

**El objetivo del informe es diseñar e implementar una red de Comunicaciones Unificadas utilizando un sistema Avaya IP Office, diseñada para una empresa mediana, que nos permitirá interconectamos a redes que utilicen el protocolo IP, estas pueden ser redes alámbricas, redes inalámbricas-WiFi, y redes celulares de última generación 3G y/o 4G.** 

**De esta manera será aprovechado por una empresa para comunicarse a nivel global a bajo costo (incluso a costo cero) ofreciendo una buena calidad de servicio y que tenga interoperabilidad con diversos dispositivos, siguiendo la tendencia mundial de usar smartphones aprovechando las aplicaciones que pueden ser instaladas.** 

# **1.3. Descripción del escenario**

**En el escenario considerado para este informe tendremos a una empresa mediana perteneciente al rubro de las comunicaciones que cuenta con los recursos para implementar una red de Comunicaciones Unificadas con la finalidad de darles las herramientas necesarias a sus miembros y elevar la productividad de la oficina. La mayoría de sus miembros por el cargo que desempeñan tienen mucha movilidad en sus funciones, y constantemente están fuera de la** 

**oficina incluso tienen visitas a diferentes localidades del interior del país e incluso a localidades fuera del país.** 

**Al tratarse de funciones básicas desempeñadas por cada uno de sus miembros, para la compañía se hace necesario que estén siempre comunicados tanto de manera interna como con sus clientes y empresas asociadas. Siempre teniendo en cuenta mantener un bajo costo en el uso de estas herramientas.** 

**Por lo tanto, Internet y/o Cloud es la red a la cual debemos sacar ventajas puesto que tiene cobertura global y acceso público teniendo como punto de accesos los dispositivos móviles de creciente demanda mundial, sin olvidar el acceso a través de otros dispositivos comunes como son las computadoras de escritorio e incluso los teléfonos de oficina.** 

## **1.4. Marco problemático**

**Los procesos de comunicación más utilizados por los empleados para comunicarse con los miembros internos o externos de la organización, es la telefonía básica por ser la forma más cómoda rápida e interactiva.** 

**Al tener una afluencia alta de llamadas por persona y una falta de comunicación integrada a diversas herramientas, que se encuentran en redes y aplicaciones diferentes, el costo que se abona mensualmente por la comunicación entre empleados es un costo redundante ya que contando con una red de datos se puede aprovechar para transmitir voz y disminuir o en el mejor de los casos eliminar dicho costo del presupuesto mensual.** 

#### **1.5. Síntesis del trabajo**

**El desarrollo del informe se divide en seis capítulos los cuales de forma secuencial abarcan el estudio previo de los sistemas de comunicaciones, identificando los problemas que se vienen suscitando; luego se desarrollan las herramientas teóricas sobre las cuales se sustentará nuestra solución. Analizando toda la información recopilada de las dos acciones anteriores, se elige las teorías y herramientas que tomaremos para el diseño de la plataforma UC. En el diseño de la plataforma se muestra los criterios usados, revisando y tomando en consideración los requerimientos y necesidades de la empresa. Finalmente en el último capítulo se procede con la implementación de la solución y la validación de los servicios de la plataforma.** 

# **CAPITULO 11 MARCO TEORICO**

# **2.1. Redes de datos**

# **2.1.1. Modelo OSI**

El modelo de referencia de Interconexión de Sistemas Abiertos (ISO/IEC 7498-1) también llamado OSI (en inglés, Open System lnterconection) lanzado en 1984 fue el modelo de red descriptivo creado por Organización Internacional para la Estandarización (ISO).

Se trata de una normativa estandarizada útil debido a la existencia de muchas tecnologías, fabricantes y compañías dentro del mundo de las comunicaciones, y al estar en continua expansión, se tuvo que crear un método para que todos pudieran entenderse de algún modo, incluso cuando las tecnologías no coincidieran. De este modo, no importa la localización geográfica o el lenguaje utilizado. Todo el mundo debe atenerse a unas normas mínimas para poder comunicarse entre sí.

El modelo OSI consta de 7 capas, cuyas descripciones son:

# **• CAPA 1: Física**

Define las características del hardware de red.

# **• CAPA 2: Enlace de datos**

Administra la transferencia de datos en el medio de red.

# **• CAPA 3: Red**

Administra las direcciones de datos y la transferencia entre redes.

# **• CAPA 4: Transporte**

Administra la transferencia de datos. Asimismo, garantiza que los datos recibidos sean idénticos a los transmitidos.

# **• CAPA 5: Sesión**

Administra las conexiones y terminaciones entre los sistemas que cooperan.

# **• CAPA 6: Presentación**

Se asegura de que la información se transfiera al sistema receptor de un modo comprensible para el sistema.

# **• CAPA 7: Aplicación**

Se compone de los servicios y aplicaciones de comunicación estándar que puede utilizar

**todo el mundo.** 

#### **2.1.2. Modelo TCP/IP**

**El modelo TCP/IP es un modelo de descripción de protocolos de red creado en la década de 1970 por DARPA, una agencia del Departamento de Defensa de los Estados Unidos. Evolucionó de ARPANET, el cual fue la primera red de área amplia y predecesora de Internet. EL modelo TCP/IP se denomina a veces como Internet Model, Modelo DoD o Modelo DARPA.** 

**El modelo TCP/IP, describe un conjunto de guías generales de diseño e implementación de protocolos de red específicos para permitir que una computadora pueda comunicarse en una red. TCP/IP provee conectividad de extremo a extremo especificando como los datos deberían ser formateados, direccionados, transmitidos, enrutados y recibidos por el destinatario. Existen protocolos para los diferentes tipos de servicios de comunicación entre computadoras.** 

**El modelo OSI describe las comunicaciones de red ideales con una familia de protocolos. TCP/IP no se corresponde directamente con este modelo. TCP/IP combina varias capas OSI en una única capa, o no utiliza determinadas capas. En la Figura 2.1 se muestra la comparación de modelos OSI vs. TCP/IP.** 

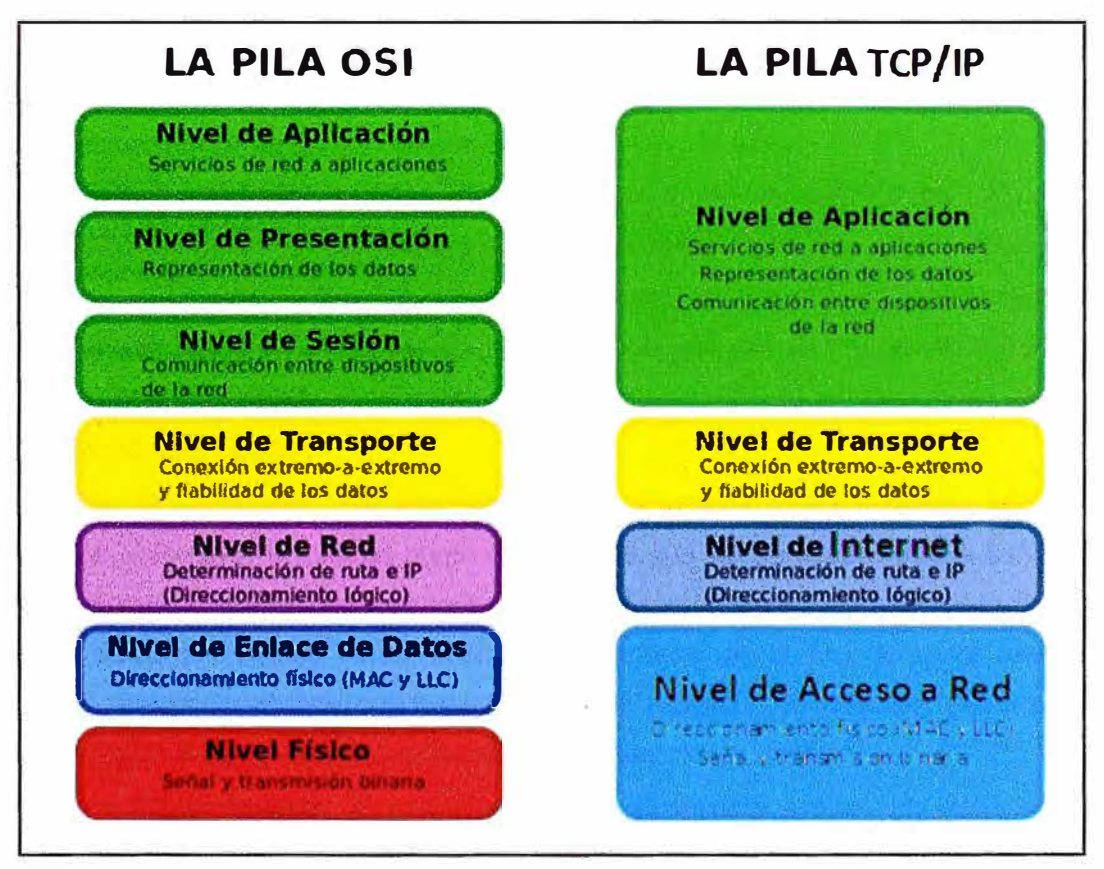

**Figura 2.1 -Comparación de modelos de referencia OSI vs TCP/IP** 

# **2.1.3. Redes IP**

**La utilidad de la red es compartir información y recursos a distancia, procurar que dicha información sea segura, esté siempre disponible, y por supuesto, de forma cada vez más rápida** 

# **y económica.**

**Una red de datos basado en protocolos TCP/IP tiene distintos tipos de clasificación dependiendo de su estructura o forma de transmisión, entre las principales clasificaciones de las redes mencionaremos a las Redes por grado de difusión y/o Redes por grado de autentificación.** 

## **a) Red Internet**

**Es una red de datos de acceso público con alcance mundial cuya interconexión de equipos funciona como una red lógica única, con lenguajes y protocolos de dominio abierto y heterogéneo que permite crear aplicaciones y servicios. El uso de VolP sobre esta red se ha extendido debido al avance de las tecnologías que lo conforman, así como las mejoras en su calidad de servicio.** 

#### **b) Red IP pública**

**Los operadores ofrecen a las empresas la conectividad necesaria para interconectar sus redes de área local en lo que al tráfico IP se refiere. Se puede considerar como algo similar a Internet, pero con una mayor calidad de servicio y con importantes mejoras en seguridad. Hay operadores que incluso ofrecen garantías de bajo retardo y/o ancho de banda, lo que las hace muy interesante para el tráfico de voz.** 

#### **c) Intranet**

**La red IP implementada por la propia empresa. Suele constar de varias redes LAN (Ethernet conmutada, ATM, etc.) que se interconectan mediante redes WAN tipo MPLS, Frame-Relay, ATM, líneas punto a punto, RDSI para el acceso remoto, etc. En este caso la empresa tiene bajo su control prácticamente todos los parámetros de la red, por lo que resulta ideal para su uso en el transporte de la voz.** 

# **2.2. Definición de Voz sobre IP**

**Voz sobre IP, también llamado Voz sobre Protocolo de Internet, Voz IP o VolP (en inglés, Voice over IP), es un grupo de recursos que hacen posible que la señal de voz analógica se digitalice empleando un proceso de codificación para luego ser comprimidas en paquetes de datos los cuales serán trasmitidos a través de la red de datos empleando el protocolo IP (Protocolo de Internet) basada en la conmutación de paquete. Estos paquetes son re-ensamblados en el receptor para recuperar la señal de voz original.** 

**En la figura 2.2 se muestra la estructura de los protocolos usados en VolP, se puede diferenciar entre los protocolos de señalización (H.323, SIP) y los protocolos de transporte (RTCP, RTP, RTSP)** 

# **2.3. Protocolos de Señalización utilizados en VolP**

**De acuerdo a la UIT en su recomendación H.323, el protocolo de señalización se encarga de los mensajes y procedimientos utilizados para establecer una comunicación, pedir cambios**  **de tasa de bits de la llamada, obtener el estado de los puntos extremos y desconectar la llamada.** 

# **2.3.1. Protocolo H.323**

**H.323 es un estándar que norma todos los procedimientos para lograr sistemas audiovisuales y multimedios, por lo que engloba varios protocolos y estándares. Uno de estos procedimientos es la señalización de la llamada. H.323 propone dos tipos de señalización:** 

**• Señalización de control de llamada (H.225.0): Este protocolo tiene dos funcionalidades. Si existe un gatekeeper en la red, define como un terminal se registra con él. Este proceso se denomina RAS (Registration, Admission and Status) y usa un canal separado (canal RAS). Si no existiese un gatekeeper, define la forma como dos terminales pueden establecer o terminar llamadas entre sí (Señalización de Llamada). En este último caso se basa en la recomendación Q.931.**

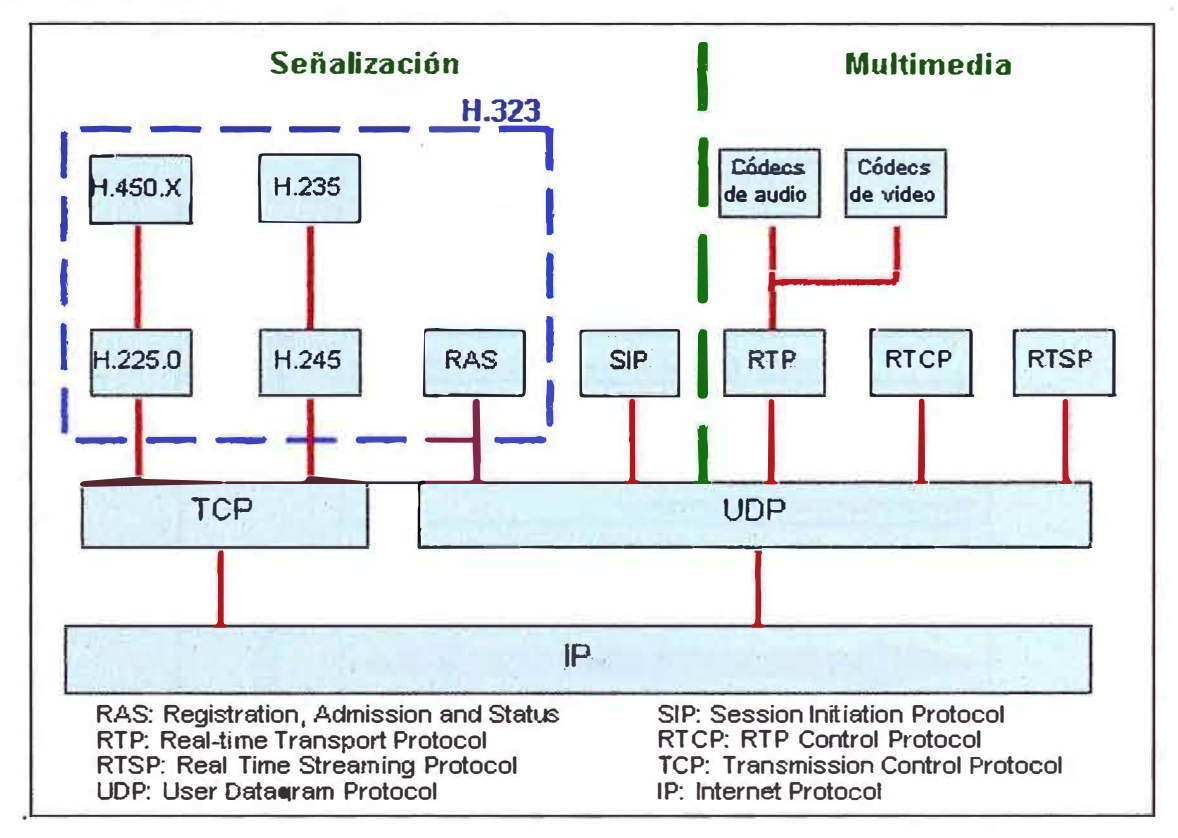

**Figura 2.2 - Protocolos usados en VolP** 

**• Señalización de control de canal (H.245): Una vez que se ha establecido la conexión entre dos terminales usando H.225, se usa el protocolo H.245 para establecer los canales lógicos a través de los cuales se transmite la media. Para ello define el intercambio de capacidades (tasa de bits máxima, codees, etc.) de los terminales presentes en la comunicación.**

**Se usa RAS siempre y cuando un Gatekeeper esté presente en la red. El Gatekeeper es un componente opcional cuya función principal es el control de admisión. Es un intermediario entre los puntos terminales que permite el establecimiento de llamadas entre estos. También puede**  **enrutar la señalización hacia otro dispositivo para implementar funciones como desvío de llamadas. Una llamada H.323 se caracteriza por las siguientes fases de señalización, mostradas en la Figura 2.3:** 

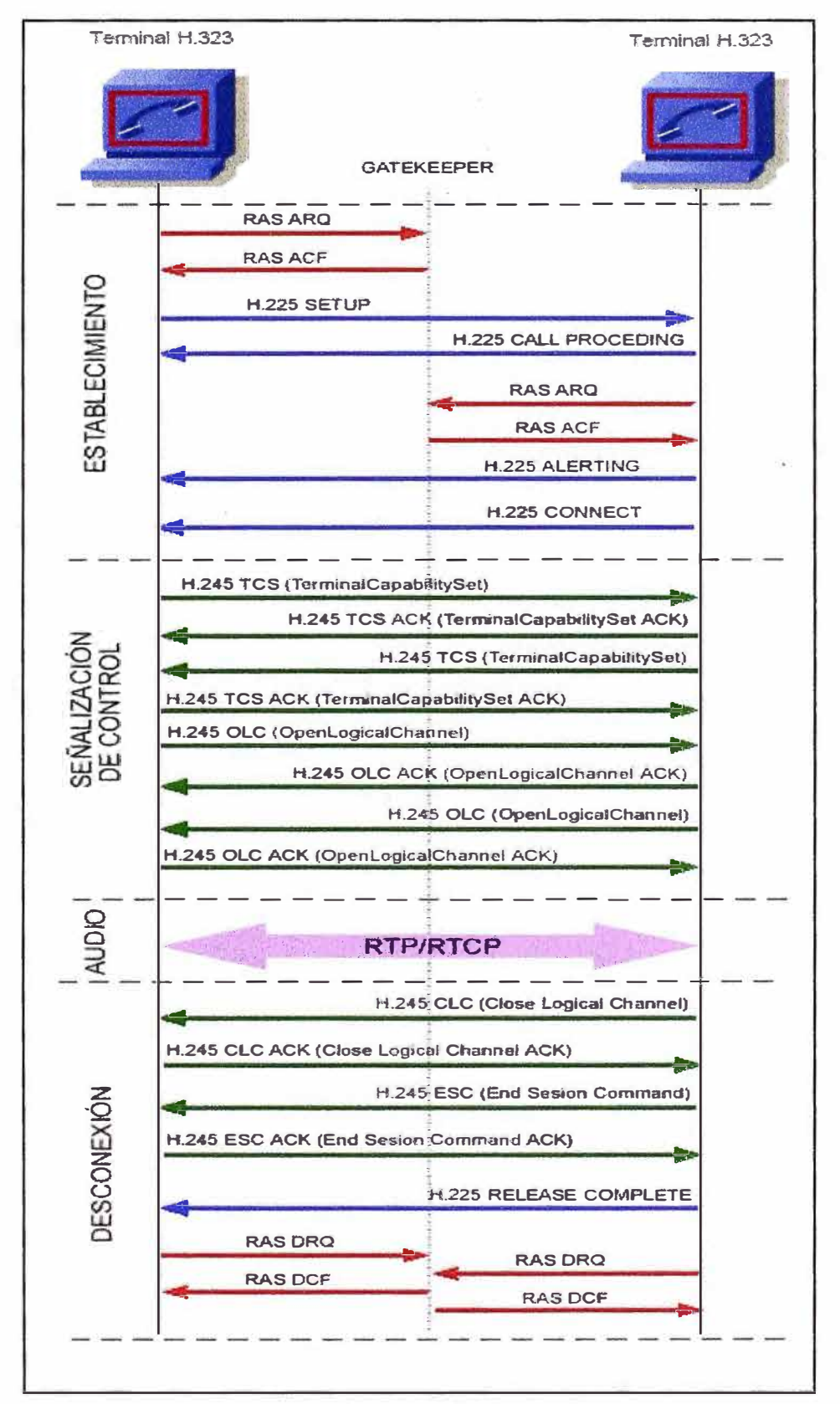

**Figura 2.3 - Protocolo H323** 

- **• Establecimiento de la comunicación. Primero se tiene que registrar y solicitar admisión al Gatekeeper, para lo cual se usan los mensajes RAS. Luego, el usuario que desea establecer la comunicación envía un mensaje de SETUP, el llamado contesta con un mensaje de CallProceeding. Para poder seguir con el proceso, este terminal también debe solicitar admisión al GateKeeper con los mensajes RAS y, una vez admitido, envía el Alerting indicando el inicio del establecimiento de la comunicación. Este mensaje Alerting es similar al Ring Back Tone de las redes telefónicas actuales. Cuando el usuario descuelga el teléfono, se envía un mensaje de Connect.**
- **• Señalización de Control. En esta fase se abre una negociación mediante el protocolo H.245 (control de canal). El intercambio de los mensajes (petición y respuesta) entre los dos terminales establece quién será maestro y quién esclavo, así como también sus capacidades y los codees de audio y video soportados (Mensajes TCS, Terminal Capability Set). Como punto final de esta negociación se abre el canal de comunicación (direcciones IP, puerto) (Mensajes OLC, Open Logical Channel).**
- **• Audio. Los terminales inician la comunicación mediante el protocolo RTP/RTCP.**
- **• Desconexión. Por último, cualquiera de los participantes activos en la comunicación puede iniciar el proceso de finalización de llamada mediante los mensajes Glose Logical Channel (CLC) y End Session Command (ESC). Una vez hecho esto, ambos terminales tienen que informarle al Gatekeeper sobre el fin de la comunicación. Para ello se usan los mensajes RAS DRQ (Disengage Request) y DCF (Disengage Confirm).**

# **2.3.2. Protocolo SIP**

**SIP (Session lnitiation Protocol) a diferencia de H.323 tiene su origen en la comunidad IP, específicamente en la IETF (Internet Engineering Task Force); y no en la industria de las Telecomunicaciones (UIT). Este estándar está definido en RFC2543 y luego con aclaraciones en RFC3261. Se tomará esta última RFC como base para el estudio.** 

**SIP es similar al HTTP en muchos sentidos, incluso tiene algunos mensajes de error en común, como el "404 no encontrado" (404 not found) y el "403 servidor ocupado" (403 Server Busy).** 

**Los componentes presentes en SIP son:** 

- **a) Agentes de Usuario (User Agent, UA): Existen dos tipos de agentes de usuario, los cuales están presentes siempre, y permiten la comunicación cliente-servidor.**
- **• Agente de usuario cliente (UAC): El UAC genera peticiones SIP y recibe respuestas.**
- **• Agente de usuario servidor (UAS): El UAS responde a las peticiones SIP.**
- **b) Servidores SIP: Existen tres clases lógicas de servidores. Un servidor puede tener una o más de estas clases. Estas clases son las siguientes:**
- **• Servidor de Redirección (Redirect Server): Reencamina las peticiones que recibe hacia el**

**próximo servidor.** 

- **• Servidor Proxy (Proxy Server): Corren un programa intermediario que actúa tanto de servidor como de cliente para poder establecer llamadas entre los usuarios.**
- **• Servidor de Registro (Registrar Server): Hace la correspondencia entre direcciones SIP y direcciones IP. Este servidor solo acepta mensajes REGISTER, lo que hace fácil la localización de los usuarios, pues el usuario donde se encuentre siempre tiene que registrarse en el servidor.**
- **e) Mensajes SIP: Se define dos tipos de mensajes SIP: Peticiones y Respuestas.**
- **• Peticiones SIP: Se definen 6 métodos básicos:**

**INVITE: Permite invitar un usuario a participar en una sesión o para modificar parámetros de una sesión ya existente.**

**ACK: Confirma el establecimiento de la sesión.**

**OPTION: Solicita información de algún servidor en particular.**

**BYE: Indica término de una sesión.**

**CANCEL: Cancela una petición pendiente.**

**REGISTER: Registra al Agente de Usuario.**

- **• Respuestas SIP: Existen también mensajes SIP como respuesta a las peticiones. Existen 6 tipos de respuestas, que se diferencian por el primer dígito de su código. Estas son:**
	- **1 xx: Mensajes provisionales.**

**2xx: Respuestas de éxito.**

**3xx: Respuestas de redirección.**

- **4xx: Respuestas de fallas de método.**
- **5xx: Respuestas de fallas de servidor.**

**6xx: Respuestas de fallas globales.**

**Algunos de estos mensajes se aprecian en el ejemplo de comunicación ilustrado en la figura 2.4:** 

**Las dos primeras transacciones tienen que ver con el registro de usuarios. El punto medio es el servidor que en esta etapa actúa como servidor de registro.** 

**La siguiente transacción establece el inicio de sesión. El Usuario A (llamante) le manda un INVITE al Usuario B (llamado) a través del servidor, que redirecciona la llamada a este último. La sesión se establece cuando ambos puntos mandan la confirmación.** 

**Cuando la sesión se ha establecido, entra a funcionar el protocolo de transporte (RTP, Realtime Transport Protocol), que es el encargado del transporte de la voz.** 

**Cuando alguien quiere terminar la comunicación, manda la petición BYE que el servidor lo redirecciona al otro punto. Luego, este último envía la confirmación, terminando así la sesión. Cualquiera de los participantes puede terminar la conversación en cualquier momento.** 

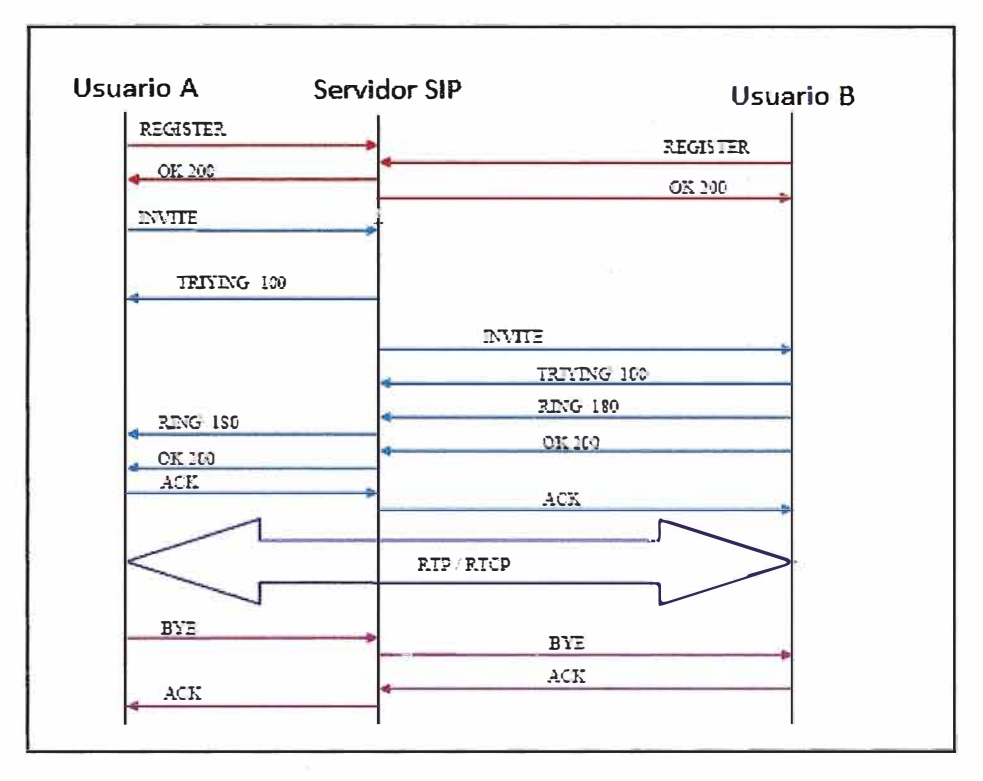

**Figura 2.4 - Protocolo SIP** 

## **2.3.3. Diferencia entre H.323 y SIP**

**La principal diferencia es la velocidad: SIP hace en una sola transacción lo que H.323 hace en varios intercambios de mensajes. Adicionalmente, SIP usa UDP mientras que H.323 debe usar necesariamente TCP para la señalización (H.225 y H.245), lo que origina que una llamada SIP sea atendida más rápido.** 

**Otra diferencia importante es que H.323 define canales lógicos antes de enviar los datos, mientras que una unidad SIP simplemente publicita los codees que soporta, más no define canales, lo que puede generar saturación de tráfico en casos de muchos usuarios, pues no se separa la tasa de bits necesaria para la comunicación.** 

# **2.4. Protocolos de transporte y aplicación utilizados en VolP**

**La capa de transporte proporciona servicios de transporte de un host origen a un host de destino. Constituye una conexión lógica entre los extremos de la red. Los protocolos de transporte son los que segmentan y reensamblan los datos que las aplicaciones de la capa superior envían, en el mismo flujo de datos entre extremos.** 

# **2.4.1. Protocolo TCP**

**El protocolo TCP (en inglés, Transmission Control Protocol), definido en la RFC 793 es un protocolo de la capa de transporte que asegura una transmisión fiable de datos dúplex completo. TCP es un protocolo orientado a la conexión (crea un circuito virtual entre el host emisor y receptor), proporciona control de flujo de datos y corrección de errores.** 

**En la pila de protocolos TCP/IP, TCP es la capa intermedia entre el protocolo de internet (IP)** 

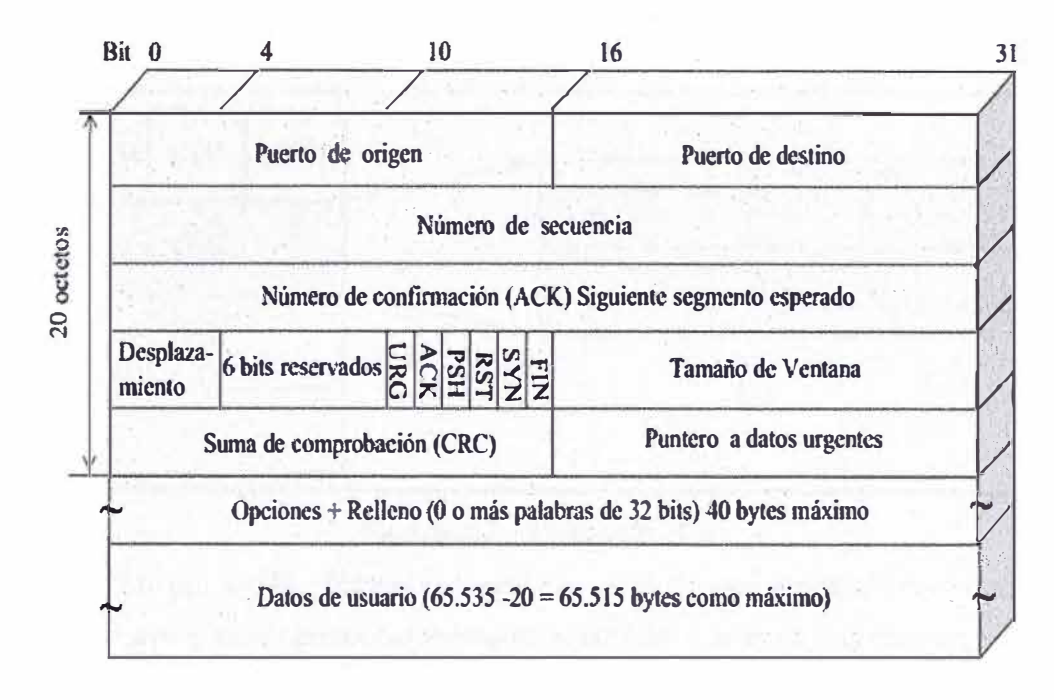

**Figura 2.5 - Protocolo TCP** 

**y la aplicación. Habitualmente, las aplicaciones necesitan que la comunicación sea fiable y, dado que la capa IP aporta un servicio de datagramas no fiable (sin confirmación), TCP añade las funciones necesarias para prestar un servicio que permita que la comunicación entre dos sistemas se efectúe libre de errores, sin pérdidas y con seguridad.** 

# **2.4.2. Protocolo UDP**

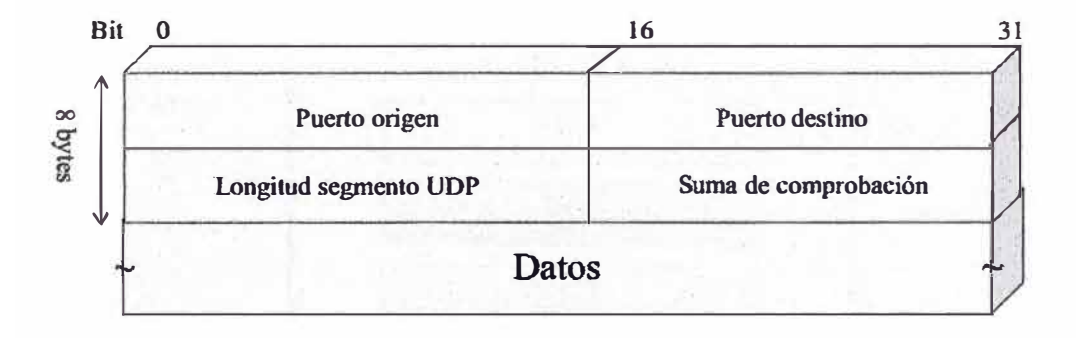

## **Figura 2.6 - Protocolo UDP**

**El protocolo UDP (en inglés, User Datagram Protocol), (especificado en la RFC 768) es un protocolo de la capa de transporte no confiable, no tiene un método de control de errores. Es un sencillo protocolo que intercambia datagramas sin confirmación ni entrega garantizada. Los protocolos de aplicación utilizados para el transporte de datos en VolP (RTP, RTCP) utilizan el protocolo UDP en la capa de transporte.** 

**UDP es generalmente el protocolo usado en la transmisión de vídeo y voz a través de una red.- Esto es porque no hay tiempo para enviar de nuevo paquetes perdidos cuando se está escuchando a alguien o viendo un vídeo en tiempo real.** 

# **2.4.3. Protocolo TLS**

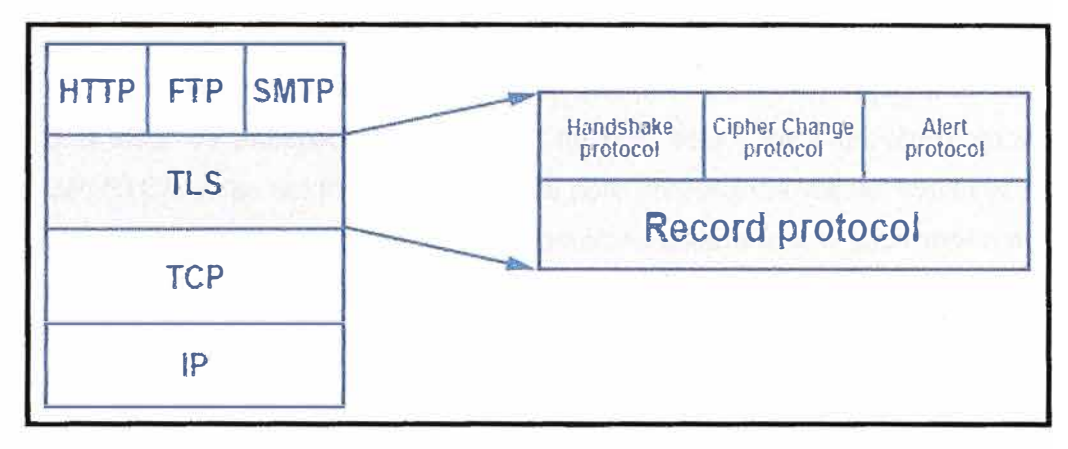

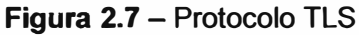

**El protocolo TLS (en inglés, Transport Layer Security) es una evolución del protocolo SSL (Secure Sockets Layer), es un protocolo mediante el cual se establece una conexión segura por medio de un canal cifrado entre el cliente y servidor. Así el intercambio de información se realiza en un entorno seguro y libre de ataques. La última propuesta de estándar está documentada en la referencia RFC 2246.** 

**Normalmente el servidor es el único que es autenticado, garantizando así su identidad, pero el cliente se mantiene sin autenticar, ya que para la autenticación mútua se necesita una infraestructura de claves públicas (o PKI) para los clientes.** 

**Estos protocolos permiten prevenir escuchas (eavesdropping), evitar la falsificación de la identidad del remitente y mantener la integridad del mensaje en una aplicación cliente-servidor.** 

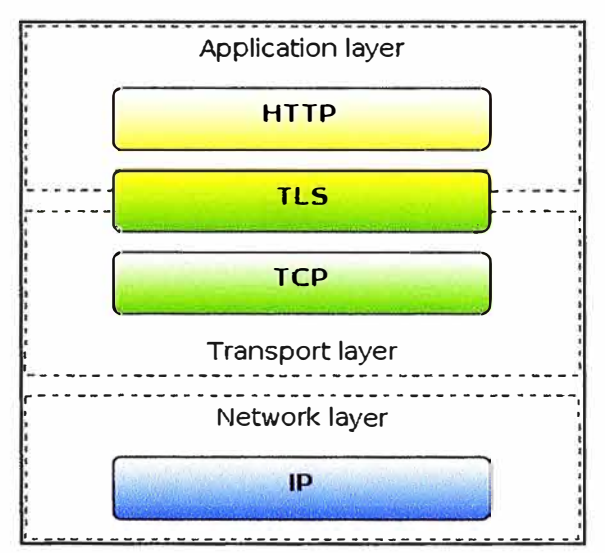

**Figura 2.8-Ubicación TLS en modelo TCP/IP** 

# **2.4.4. Protocolo RTP**

**RTP (Real Time Protocol) es el protocolo que se encarga de transportar la voz propiamente dicha. Este protocolo trabaja sobre UDP y por lo tanto no hay mucho control de transmisión. Es decir que el equipo emisor envía la voz hacia al otro extremo con la esperanza de que llegue,**  **pero no espera recibir confirmación de esto.** 

**Si un paquete de voz se pierde en el camino simplemente se rellenará ese espacio con un silencio. Lo que técnicamente se llama ruido confortable (comfort noise). A pesar de encargarse de casi toda la labor de transportar la voz, RTP no está solo y tiene un protocolo de apoyo llamado RTCP. RTCP no es del todo indispensable pero proporciona valiosa ayuda al momento de transportar la voz de manera óptima pues proporciona estadísticas e información de control que le permiten a Asterisk o al otro extremo tomar decisiones para mejorar la transmisión en caso de ser posible. Por lo tanto, los paquetes RTCP se transmiten periódicamente para comunicar dicha información a los equipos de voz involucrados.** 

**Entre las funciones del protocolo RTP, se puede mencionar:** 

- **• Identificar el tipo de información transportada.**
- **• Añadir marcas temporales y números de secuencia de la información de transporte.**
- **• Controlar la llegada de los paquetes.**

## **Estructura de un paquete RTP**

**Un paquete RTP se compone-de un encabezado y la data (o payload). En encabezado contiene alguna información interesante que explicaremos aquí, podemos ver en la Figura 2.9 cómo luce un encabezado RTP.** 

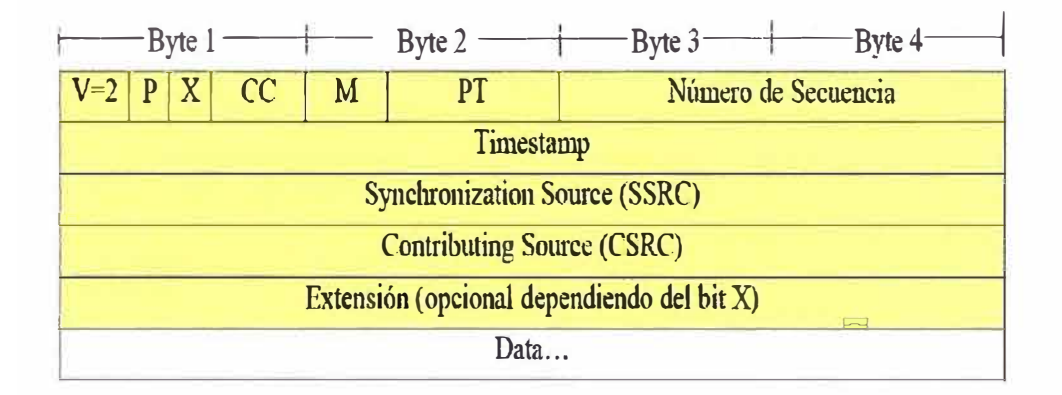

#### **Figura 2.9 - Cabecera RTP**

**A continuación se detalla cada campo de la cabecera RTP:** 

- **V: es el número de versión. Este campo es de 2 bits de longitud y su valor contenido siempre es el número 2.**
- **• P: (padding) es un bit que indica si hay relleno al final de la data o no. Si el bit está en uno quiere decir que si hay relleno. El relleno no es otra cosa que bytes adicionales al final del payload.**
- **X: o extensión es un bit que indica si hay extensión del encabezado**
- **• CC: es un identificador de 4 bits que indica el conteo CSRC**
- **• M: Marcador de un bit**
- **• PT: Tipo de carga útil (Payload Type), es un identificador de 7 bits que nos indica el tipo de carga útil que contiene este paquete RTP. Ejemplos de tipos son G729, GSM, PCMU (G711 u-law), entre otros.**
- **• Número de Secuencia: Es un número entero que identifica cada paquete del presente flujo de datos. Este es un identificador secuencial que se incrementa en uno con cada paquete transmitido. Ocupa 16 bits.**
- **• Timestamp: representa el instante de tiempo en el que se comenzó a muestrear la data que está siendo transmitida en el payload. Ocupa 32 bits.**
- **• SSRC: Identifica la fuente de sincronización ya que el mismo equipo puede estar "hablando" con diferentes fuentes de paquetes RTP. Es un número aleatorio de 32 bits por lo que hay la posibilidad (aunque la probabilidad es baja) de que este número se repita entre dos fuentes. Existen mecanismos para resolver este problema.**
- **• CSRC: Es un número de 32 bits que identifica las fuentes contribuyentes para el payload**

# **2.4.5. Protocolo RTCP**

**RTCP (en inglés, Real time control protocol) es un protocolo de control diseñado para funcionar junto con RTP. Se basa en la transmisión periódica de paquetes de control por parte de todos los participantes de la sesión.** 

**En una sesión RTP, los participantes periódicamente envían paquetes RTCP para mantener la calidad de los datos y la información de los participantes de la sesión. RFC 1889 define cinco tipos de paquetes que llevan información de control:** 

- **• RR (Receiver Report): Los Receiver Report son generados para los participantes que no son emisores activos. Especifica el número de paquetes recibidos, el número de paquetes perdidos, el jitter entre llegadas y el TimeStamp para calcular el retardo entre el emisor y el receptor.**
- **• SR (Sender Report): Los SR son generados por emisores activos. Además de mantener la calidad de la recepción como en RR, contiene una sección de información del emisor, proporcionando información de sincronización, contadores de paquetes acumulados y número de paquetes enviados.**
- **• SDES (Source Description ltems): Contiene información para describir las fuentes.**
- **BYE: Indica el final de la participación.**
- **• APP (Application specific functions): Funciones específicas de aplicación.**

# **Estructura de un paquete RTCP**

**El encabezado RTCP lleva la siguiente información:** 

- **• Versión (2 bits)**
- **• Relleno (1 bit): indica que existe relleno, cuyo tamaño se indica en el último byte**
- **• Conteo de informes de recepción (5 bits): cantidad de informes en el paquete;**
- **• Tipo de paquete (8 bits): 200 para SR**
- **• Longitud (16 bits): longitud del paquete en palabras de 32 bits**
- **• Sender (32 bits): identificación de la fuente remitente específica**
- **• Marca de tiempo NTP (64 bits)**
- **• Marca de tiempo RTP (32 bits)**
- **• Conteo de paquetes del emisor (32 bits)**
- **• Bytes del paquete del emisor (32 bits): estadísticas**
- **• SSRC-n (32 bits): número de la fuente cuyo flujo se analiza.**

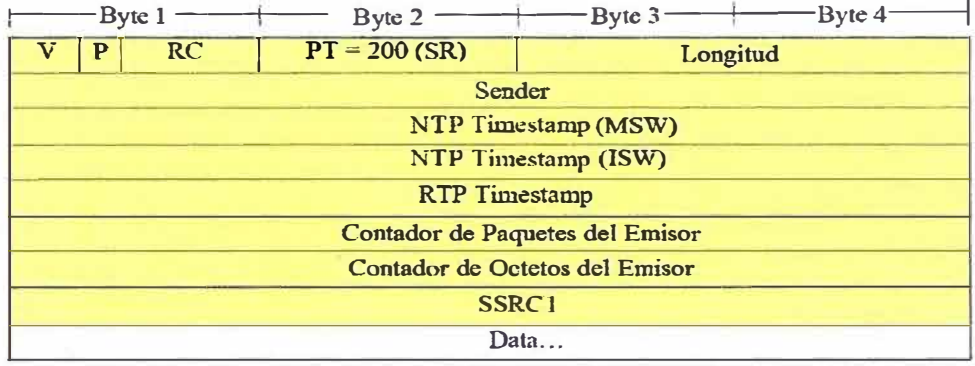

# **Figura 2.10 - Cabecera RTCP**

# **2.5. Códecs**

**Codee viene de Codificador-Decodificador. Describe una implementación basada en software o hardware para la transmisión correcta de un flujo de datos. Se estudiará solamente los codees de voz.** 

**El MOS (Mean Opinion Score) es una medida cualitativa de la calidad de la voz. Un MOS de 5 indica una comunicación con calidad excelente mientras que un MOS de O indica una calidad pésima.** 

## **2.5.1. G.711**

**G.711 tiene una tasa de transmisión alta (64 kbps). Desarrollado por la UIT, es el codee nativo en redes digitales modernas (Telefonía).** 

**Formalmente estandarizado en 1988, este codee, también llamado PCM, tiene un tasa de muestreo de 8000 muestras por segundo, lo que permite un ancho de banda total para la voz de 4000 Hz. Cada muestra se codifica en 8 bits, luego la tasa de transmisión total es de 64 kbps.**  Existen dos versiones de este codec: Ley-A (A-law) y Ley-µ (µ-law).

**La segunda se usa en Estados Unidos y Japón mientras que la primera se usa en el resto del mundo, incluida Latinoamérica. La diferencia entre ellas es la forma como la señal es muestreada. Las ecuaciones de muestreo son las siguientes:** 

**Ley-A:** 

$$
y = \frac{Ax}{1 + \ln A} \qquad \text{para } x \le \frac{1}{A}
$$

$$
y = \frac{1 + \ln Ax}{1 + \ln A} \quad \text{para } \frac{1}{A} \le x \le 1
$$

**Ley-µ:** 

$$
y = \frac{\ln(1 + \mu x)}{\ln(1 + \mu)}
$$

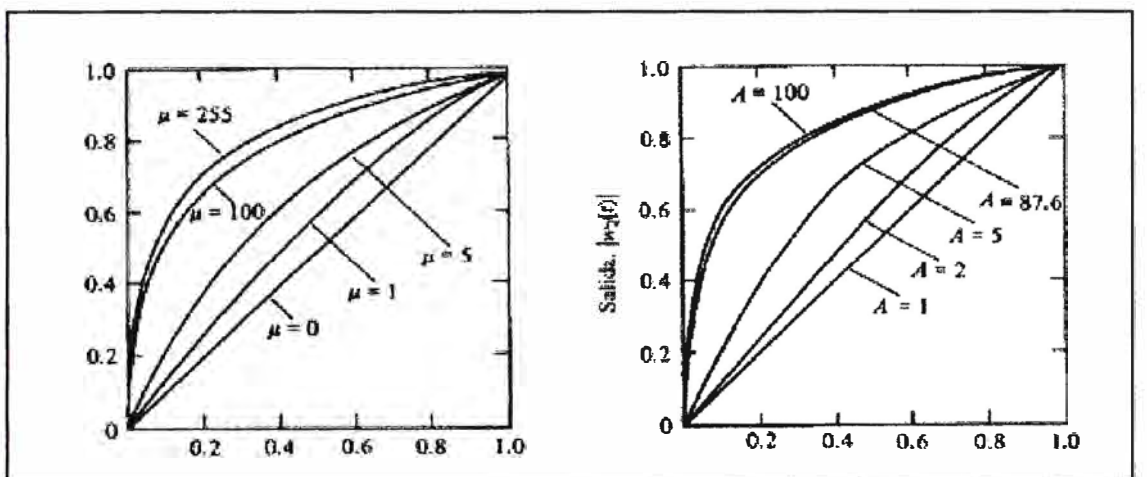

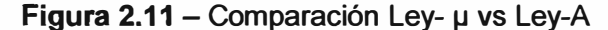

Los valores de µ y de A están estandarizados por la UIT y son µ=255 para el caso de la ley**µ y de A=100 para el caso de la ley-A. La forma logarítmica refuerza las muestras más pequeñas de la entrada con el fin de protegerlas del ruido.** 

**El uso de G. 711 para VolP ofrece la mejor calidad (no realiza compresión en la codificación), por lo que suena igual que un teléfono analógico o RDSI. Esto se comprueba con la medida del MOS.** 

**G.711 tiene el MOS más alto de todos los codees en condiciones ideales (sin pérdida de paquetes), con un MOS de 4.1. También presenta el menor retardo debido a que no hay un uso extensivo del CPU (no hay compresión de datos).** 

**El inconveniente principal es que necesita mayor tasa de bits que otros codees, aproximadamente 80 kbps incluyendo toda la cabecera TCP/IP. Sin embargo, con un acceso de alta velocidad, esto no debería ser mayor problema. Este codee es soportado por la mayoría de compañías de VolP, tales como proveedores de servicio y fabricantes de equipos.** 

### **2.5.2. G. 729**

**G. 729 es un algoritmo de compresión de datos de audio para voz que comprime audio de** voz en tramas de 10 milisegundos.

**G.729 se usa mayoritariamente en aplicaciones de Voz sobre IP por sus bajos**

**requerimientos en ancho de banda. El estándar G.729 opera a una tasa de bits de 8 kbit/s, pero existen extensiones, las cuales suministran también tasas de 6.4 kbit/s y de 11.8 kbit/s para peor o mejor calidad en la conversación respectivamente. Idealmente presenta un MOS de 3.8.** 

#### **Extensiones**

- **• G. 729A, menos complejidad, menor procesamiento, pero la calidad de conversación se empeora marginalmente.**
- **• G.7298, utiliza compresión de silencio, mediante un módulo VAD detecta la actividad de voz y no transmite los silencios. Incluye un módulo DTX el cual decide actualizar los parámetros de ruido de fondo para la ausencia de conversación (entornos ruidosos). Estas tramas que son transmitidas para actualizar los parámetros del ruido de fondo se llaman tramas SID. También hay un generador de ruido de confort (CNG), dado que en un canal de comunicación, si se detiene la transmisión, a causa de ausencia de conversación, entonces el receptor puede suponer que el enlace se ha roto.**
- **• G. 729.1, suministra soporte para conversación de banda ancha y codificación de audio, el rango de frecuencia acústica se extiende a 50Hz - 70kHz. El codificador G.729.1 está organizado jerárquicamente: Su tasa de bits y la calidad obtenida es ajustable por un simple truncado de la corriente de bits.**

# **2.5.3. G. 726**

**Es un codee de voz ADPCM (Adaptative Differential Pulse Code Modulation), estándar ITU-T, que cubre la transmisión de voz a tasas de 16, 24, 32 y 40 kbps. G.726 fue creado para reemplazar a G.721 que cubría ADPCM a 32 kbps y G.723 que cubrió ADPCM también a 24 y 40 kbps, G.726 introdujo una nueva tasa de 16 kbps. Idealmente presenta un MOS de 3.85.** 

**El más usado comúnmente es a 32 kbps, debido a que utiliza la mitad de la tasa del códec G. 711, aumentando la capacidad de ancho de banda de red en un 100%.**

## **Características**

- **• Frecuencia de muestreo de 8 KHz.**
- **• Tasas de bits disponibles: 16, 24, 32 y 40 kbps.**
- **• Genera una corriente de bits, por lo tanto el tamaño de trama es determinada por la** paquetización (típicamente 80 muestras por una trama de 10 ms).
- **• Retardo típico del algoritmo 0.125ms.**
- **• Utiliza el algoritmo de codificación ADPCM.**

## **2.5.4. G.723.1**

**Se convirtió en un estándar de la UIT-T en 1995. Realiza el muestreo cada 7.5 o 30 milisegundos. Tiene la desventaja de que la música y los tonos como el DTMF (Dual Tone Multifrequency) no son transportados confiablemente con este códec, por lo cual se debe utilizar el G. 711 u otro códec para transportar dichas señales.** 

**Es mayormente usado en Telefonía IP por su bajo consumo de ancho de banda. La complejidad del algoritmo está por debajo de 16 MIPS (millones de instrucciones por segundo), además es necesario disponer de 2.2 kB de RAM para la codificación. Posee dos tasas de operación:** 

- **• 6.3 kbit/s, usando paquetes de 24 bytes y el algoritmo MP-MLO (Multipulse LPC with Maximum Likelihood Ouantization). Su MOSCO habitual es 3.9.**
- **• 5.3 kbit/s, usando paquetes de 20 bytes y el algoritmo ACELP (Algebraic Code Excited Linear Prediction). Su MOSCO habitual es 3.62.**

| <b>Nombre</b> | Org.       | <b>Descripción</b>                                                                            | <b>Bit</b><br>Rate<br>(Kbps) | <b>Frecuencia</b><br><b>Muestreo</b><br>(kHz) | <b>Tamaño</b><br>cuadro<br>(ms) | Observación                                    | <b>MOS</b><br>(ideal) |
|---------------|------------|-----------------------------------------------------------------------------------------------|------------------------------|-----------------------------------------------|---------------------------------|------------------------------------------------|-----------------------|
| G.711         | <b>UIT</b> | <b>Pulse Code</b><br><b>Modulation</b><br>(PCM)                                               | 64                           | 8                                             | 0.75                            | Ley-A<br>$Ley-\mu$                             | 4.1                   |
| G.729         | UIT        | <b>CS-ACELP</b><br>(Conjugat<br>estructure<br>algebraic code<br>excited<br>linear prediction) | 8                            | 8                                             | 10                              | Bajo retardo<br>$(15 \text{ ms})$              | 3.92                  |
| G.726         | <b>UIT</b> | <b>ADPCM</b><br>(Adaptative<br><b>Differential</b><br><b>Pulse Code</b><br>Modulation)        | 32                           | 8                                             | 10                              | Retardo típico<br>del algoritmo<br>$0.125ms$ . | 3.85                  |
| G.723.1       | <b>UIT</b> | <b>MP-MLQ</b><br>(Multipulse LPC<br>with Maximum<br>Likelihood<br><b>Quantization</b> )       | 6.3                          | 8                                             | 30                              | Paquetes de<br>24 bytes                        | 3.9                   |
| G.723.1       | <b>UIT</b> | <b>ACELP</b><br>(Algebraic Code<br><b>Excited Linear</b><br>Prediction)                       | 5.3                          | 8                                             | 30                              | Paquetes de<br>20 bytes                        | 3.62                  |

**• Tabla 2.1 - Cuadro comparativo de codees**

#### **2.5.5. Resumen de Codees**

**La tabla 2.1 se muestra un cuadro comparativo entre los codees descritos anteriormente:** 

## **2.6. Factores que intervienen en la Calidad de Servicio**

**El auge de la telefonía IP es algo evidente y la principal razón es el reaprovechamiento de los recursos y la disminución en el coste de llamadas a través de Internet.** 

**Sin embargo, si de algo adolece todavía la VolP es de la calidad de los sistemas telefónicos tradicionales. Los problemas de esta calidad son muchas veces inherentes a la utilización de la red (Internet y su velocidad y ancho de banda) y podrán irse solventando en el futuro. Mientras** 

**tanto, cuanto mejor conozcamos los problemas que se producen y sus posibles soluciones mayor calidad disfrutaremos.** 

**Los principales problemas en cuanto a la calidad del servicio (QoS) de una red de VolP, son la Latencia, el Jitter la pérdida de paquetes y el Eco. En VolP estos problemas pueden ser resueltos mediante diversas técnicas que se explicarán a continuación.** 

**Los problemas de la calidad del servicio en VolP vienen derivados de dos factores principalmente:** 

- **• Internet es un sistema basado en conmutación de paquetes y por tanto la información no viaja siempre por el mismo camino. Esto produce efectos como la pérdida de paquetes o el jitter.**
- **• Las comunicaciones VolP son en tiempo real lo que produce que efectos como el eco, la pérdida de paquetes y el retardo o latencia sean muy molestos y perjudiciales y deban ser evitados.**

## **2.6.1. Jitter**

**El jitter es un efecto de las redes de datos no orientadas a conexión y basadas en conmutación de paquetes. Como la información se discretiza en paquetes cada uno de los paquetes puede seguir una ruta distinta para llegar al destino.** 

**El jitter se define técnicamente como la variación en el tiempo en la llegada de los paquetes, causada por congestión de red, perdida de sincronización o por las diferentes rutas seguidas por los paquetes para llegar al destino. Las comunicaciones en tiempo real (como VolP) son especialmente sensibles a este efecto. En general, es un problema frecuente en enlaces lentos o congestionados.**

**El valor recomendado para el jitter es menor o igual a 100 ms para tener una comunicación sin molestias. Si el jitter es mayor debe ser minimizado utilizando algunas técnicas. Entre las soluciones más destacadas se encuentra la utilización de un "jitter buffer" cuya función es almacenar los paquetes que llegan en distintos intervalos y luego de un tiempo determinado empezar a ensamblar los paquetes. Esto implica un retardo que puede ser configurado de acuerdo a la necesidad, a mayor capacidad del buffer se logra menos pérdidas de paquetes pero mayor retardo.** 

## **2.6.2. Latencia**

**A la latencia también se ta llama retardo. No es un problema específico de las redes no orientadas a conexión y por tanto de la VolP. Es un problema general de las redes de telecomunicaciones. La latencia se define técnicamente en VolP como el tiempo que tarda un paquete en llegar desde la fuente al destino. El retardo de extremo a extremo debe ser inferior a 150 ms, esta recomendación se encuentra ligada a la capacidad auditiva de los humanos, que son capaces de detectar retardos de 200 a 250 ms.** 

**El retardo es controlado actualmente utilizando equipos que puedan priorizar la transferencia de paquetes que son transmitidos en tiempo real, se puede controlar también con aumento de ancho de banda pero en conclusión siempre existirá, ya que está implícito en el tiempo de procesamiento de los equipos de comunicación.** 

#### **2.6.3. Pérdida de Paquetes**

**Las comunicaciones en tiempo real están basadas en el protocolo UDP. Este protocolo no está orientado a conexión y si se produce una pérdida de paquetes no se reenvían. Además la perdida de paquetes también se produce por descartes de paquetes que no llegan a tiempo al receptor.** 

**Sin embargo la voz es bastante predictiva y si se pierden paquetes aislados se puede recomponer la voz de una manera bastante óptima. El problema es mayor cuando se producen pérdidas de paquetes en ráfagas.** 

**La tolerancia a la pérdida de paquetes varía de acuerdo al códec que se utilice. Sin embargo se recomienda en general que la pérdida sea menor de 1 %. Podemos minimizar la pérdida de paquetes tratando de transmitir la menor cantidad posible de información, es decir sólo la que es indispensable.** 

**Actualmente es muy utilizada la técnica de VAD (en inglés, Voice Activity Detection), que consiste en no transmitir los silencios, con lo cual se aminora el ancho de banda a utilizar y por consecuencia se reduce la cantidad de pérdidas de paquetes. El jitter-buffer explicado anteriormente también ayuda a reducir la pérdida de paquetes.** 

# **2.6.4. Eco**

**El eco se produce por un fenómeno técnico que es la conversión de 2 a 4 hilos de los sistemas telefónicos o por un retorno de la señal que se escucha por los altavoces y regresa por el micrófono. El eco también se suele conocer como reverberación.** 

**El eco se define como una reflexión retardada de la señal acústica original. El eco es especialmente molesto cuanto mayor es el retardo y cuanto mayor es su intensidad, con lo cual se convierte en un problema en VolP puesto que los retardos suelen ser mayores que en la red de telefonía tradicional.** 

**En este caso se recomienda que el eco sea menor a 65 ms pero lo más importante es la atenuación de 25 a 30 dB para que no sea molesto para el oído humano. Para ayudar a reducir y/o eliminar este factor, se utilizan los supresores de eco y los canceladores de eco. El primero convierte la comunicación en half duplex momentáneamente para evitar que la información transmitida sea retornada por su propio canal; mientras que el segundo utiliza una técnica de predicción utilizando parte de la información transmitida la cual compara con el canal de llegada, si se escucha lo mismo que se transmitió simplemente la señal se filtra, necesariamente ésta técnica necesita de un mayor procesamiento.** 

## **2.7. Bases para desarrollar el diseño de una red de VolP**

**En las bases para diseñar una red de Voz sobre IP se deben tener en consideración varios puntos importantes, como son:** 

**• La red de datos base, que usaremos para nuestro tráfico de voz. Si tenemos una red operativa a la cual debemos adaptarnos, debemos conocer su situación actual a fin de analizarla y reconocer si es posible trabajar sobre la red actual o identificar las modificaciones/mejoras que debemos ejecutar antes de implementar nuestro proyecto.**

**Como punto importante en el diseño, debemos darle a nuestra red una buena relación costo /beneficio, en comparación al costo de operación y la calidad del servicio.** 

**• Elección de la tecnología apropiada para la red, una vez establecido el diseño de la red debemos escoger la tecnología (equipos, protocolos, codificación, etc) apropiada para el uso que realizaremos de esta, es importante basarse en tecnología standards para tener mayores posibilidades de integración y rendimiento.**

**Así como en la elección del protocolo de señalización adecuado para nuestra red, nosotros tenemos 2 protocolos standard que podemos usar, no es que uno sea mejor que el otro, sino que debemos elegirlo en base a las necesidades y la prioridad que le asignaremos.** 

- **• Costos producidos por la instalación, operación, mantenimiento y gestión de la red. Dependiendo del tamaño de la empresa o las necesidades del cliente, estaremos supeditados a que los costos sean menores a los ofrecidos por un servicio de telefonía convencional.**
- **• Ampliación de la red y/o adición de nuevos servicios. Usando equipos que trabajen con protocolos standard dejaremos espacio a que una ampliación y/o adición de servicios sea viable.**

# **2.8. Principales indicadores a tener en cuenta en el diseño de una red VolP**

#### **a) Indicadores Cualitativos.**

**Son parámetros relacionados con la calidad de la comunicación de voz.** 

**• Calidad de la Voz**

**Es el principal indicador de todo el sistema. Si podemos sostener una comunicación con una adecuada calidad de voz entonces es una prueba de que la red se ha diseñado de manera correcta. Hay dos formas de probar la calidad de la voz: subjetiva y objetivamente.** 

**Los humanos realizamos pruebas de calidad de voz subjetivas, como referencia podremos nombrar al MOS, mientras que las computadoras realizan pruebas de voz objetivas.** 

## **b) Indicadores Cuantitativos.**

**Nos indican en cantidades específicas los resultados alcanzados en la comunicación de voz.** 

#### **• Ancho de Banda**

**Un tema muy importante a la hora de empezar con el diseño de una red VolP es el ancho de banda. Dependiendo del códec que se use y el número de muestras de voz que se quiera por paquete, la cantidad de ancho de banda por llamada puede incrementarse drásticamente.** 

#### **• Retraso/Latencia**

**Existen tres tipos de retraso que son inherentes a las redes de telefonía actuales: retraso de propagación, retraso de señalización y retraso de manejo.** 

**La recomendación G.114 de la ITU-T sugiere que no haya más de 150 milisegundos (ms) de retraso de extremo a extremo para mantener una "buena" calidad de voz. Aunque debemos tener en cuenta que la definición de "buena" es relativa de acuerdo al cliente, por eso se debe recordar que 150 ms es simplemente una recomendación.** 

## **• Fluctuación de fase**

**Como pudimos ver en apartados anteriores, la fluctuación de fase (jitter) es la variación del tiempo de llegada de un paquete. El jitter entre el punto inicial y final de la comunicación debiera ser inferior a 1 00ms, si el valor es menor a 100 ms el jitter puede ser compensado de manera apropiada. En caso contrario debiera ser minimizado.** 

# **2.9. Comunicaciones Unificadas**

**El término de Comunicaciones Unificadas describe la evolución continua de la tecnología de**  las comunicaciones, que integra todas las formas de comunicación (humanas y dispositivos) en **una experiencia común.** 

**Comunicaciones unificadas son todos aquellos elementos funcionales que hoy nos permiten tener una comunicación efectiva: funciones como las que provee un sistema de telefonía, capacidades de realizar conferencias de audio, leer mensajes de voz, correo electrónico, fax,**  agendar sesiones de trabajo por Internet, compartir información simultáneamente entre varios **usuarios e incluso la capacidad de interactuar con varios dispositivos fijos y móviles son los elementos funcionales que podríamos considerar dentro de una suite de comunicaciones.** 

## **2.9.1. Antecedentes**

**Durante la última década, con la creación de nuevas tecnologías de comunicación las compañías empezaron a instalar todo tipo de redes en sus organizaciones sin pensar en las consecuencias que podrían acarrearse al pasar los años. Estas redes de comunicación implican costes elevados de mantenimiento que suponen un alto porcentaje del presupuesto en el mantenimiento de las redes. Desde el lado del usuario, se maneja un perfil independiente para cada aplicación que además debe tener un equipo base instalado para ser utilizado.** 

#### **2.9.2. Importancia**

**La importancia y el valor de las comunicaciones unificadas consiste en dar mayor control al usuario final para acceder de manera simple y a través de interfaces intuitivas a todos estos**  **servicios de comunicación y darle la facilidad al usuario de hacerlo a través de su dispositivo preferido, ya sea una PC, una portátil, un smartphone o una tablet, en el momento y lugar que lo desee.** 

**Desde el punto de vista de los proveedores de servicio, refiriéndonos a las empresas de telecomunicaciones (telcos), esto implica una integración colectiva de tecnologías, que deben simplificarse a tal punto que el usuario final nunca se dé por enterado de la complejidad que esto puede representar. Sin embargo, el usuario sí se dará cuenta de lo simple y rápido que ahora es disponer de una suite de comunicaciones en sus dispositivos con la posibilidad de mejorar su calidad de vida y las relaciones de negocio con sus clientes y proveedores. Ahora será más fácil desplazarse, tener reuniones efectivas en cualquier parte del mundo o realizar llamadas cuando el usuario lo necesite sin tener que preocuparse por tiempos ni costos. Teniendo un acceso a Internet es posible la utilización de estos servicios, que hoy se conceptualizan como computación en la nube.** 

# **2.1 O. Definición de Cloud**

**Se denomina a la computación en la nube, concepto conocido también bajo los términos servicios en la nube, informática en la nube, nube de cómputo o nube de conceptos, del inglés cloud computing. Es un paradigma que permite ofrecer servicios de computación a través de Internet.** 

**Con el incremento de la flexibilidad en el trabajo, la gran demanda de herramientas de colaboración, el aumento de la cultura del vídeo y la presión sobre los departamentos TI para permitir a los empleados el uso de sus propios dispositivos, los responsables de TI contemplan los servicios cloud como una solución para sus exhaustos presupuestos y sus sistemas heredados, desactualizados y saturados.** 

**Los escenarios donde el Cloud Computing (Figura 2.12) ha asumido un papel importante son:** 

- **a) Software como servicio. El software como servicio ( en inglés software as a service, SaaS) se encuentra en la capa más alta y caracteriza una aplicación completa ofrecida como un servicio, en demanda, vía multitenencia que significa una sola instancia del software que corre en la infraestructura del proveedor y sirve a múltiples organizaciones de clientes.**
- **b) Plataforma como servicio. La capa del medio, que es la plataforma como servicio (en inglés platform as a service, PaaS), es la encapsulación de una abstracción de un ambiente de desarrollo y el empaquetamiento de una serie de módulos o complementos que proporcionan, normalmente, una funcionalidad horizontal (administración de datos, autenticación, mensajería, etc.).**
- **c) Infraestructura como servicio. La infraestructura como servicio (infrastructure as a service, laaS) -también llamado en algunos casos hardware as a service, HaaS) se encuentra en la**

**capa inferior y es un medio de entregar almacenamiento básico y capacidades de cómputo como servicios estandarizados en la red.** 

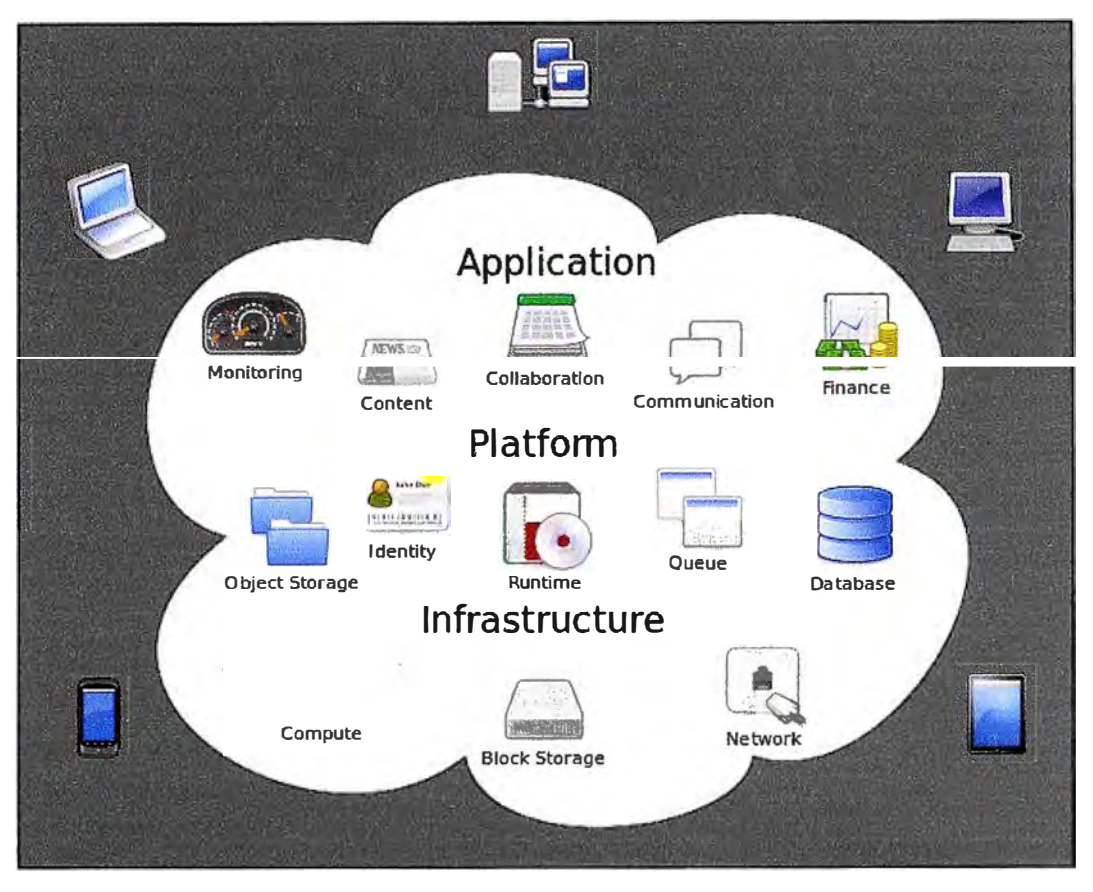

**Figura 2.12 - Diagrama de Cloud Computing** 

# **2.11. Concepto de Redes de Nueva Generación**

Red de Siguiente Generación o Red Próxima Generación (en inglés, Next Generation **Networking o NGN en inglés), Figura 2.13, es un amplio término que se refiere a la evolución de la actual infraestructura de redes de telecomunicación y acceso telefónico con el objetivo de lograr la convergencia tecnológica de los nuevos servicios multimedia (voz, datos, video, etc.). La idea principal que se esconde debajo de este tipo de redes es el transporte de paquetes encapsulados de información a través de Internet. Estas nuevas redes serán construidas a partir del protocolo Internet Protocol (IP), siendo el término "all-lP" comúnmente utilizado para describir dicha evolución.** 

**Según la definición de la ITU-T:** 

**"Una Red de Siguiente Generación es una red basada en la transmisión de paquetes capaz de proveer servicios integrados, incluyendo los tradicionales telefónicos, y capaz de explotar al máximo el ancho de banda del canal haciendo uso de las Tecnologías de Calidad del Servicio (en inglés, Quality of Service-QoS) de modo que el transporte sea totalmente independiente de la infraestructura de red utilizada. Además, ofrece acceso libre para usuarios de diferentes compañías telefónicas y apoya la movilidad que permite acceso multipunto a los usuarios".** 

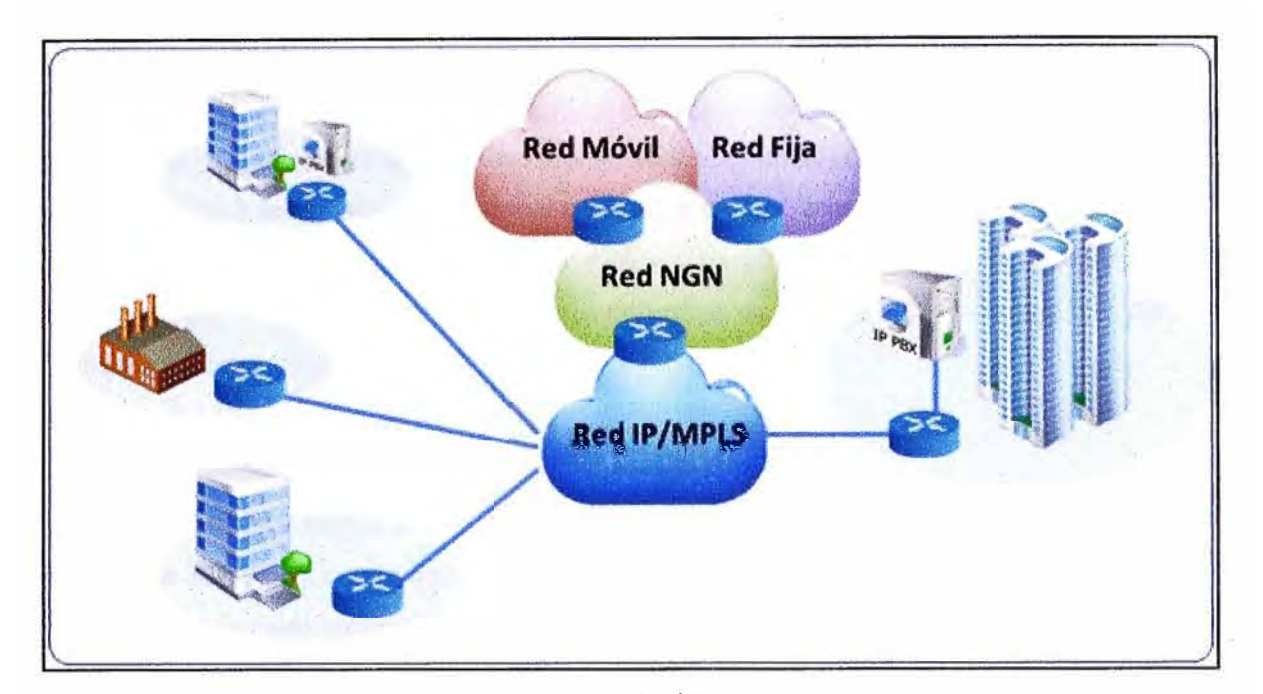

**Figura 2.13 - Redes de Última Generación** 

## **2.11.1. Infraestructura Tecnológica**

**Las Redes de Siguiente Generación están basadas en tecnologías Internet incluyendo el protocolo IP y el MPLS. En el nivel de aplicación, el Protocolo de Inicio de Sesión (SIP), está tomando relevo al protocolo H.323.** 

**Inicialmente H.323 era el protocolo más famoso aunque su popularidad decayó en la red local por su pésima gestión de NAT y firewalls. Por este motivo, mientras se están desarrollando los servicios domésticos de VolP, los nuevos servicios en protocolo SIP están siendo mejor acogidos. Se debe considerar que en las redes de voz todo el control se encuentra bajo el operador telefónico, la mayoría de las empresas proveedoras usan el protocolo H.323 en sus redes troncales y han podido superar las limitaciones de NAT y firewalls, sin embargo la mayoría de las empresas de telecomunicaciones están adoptado el estándar IMS que brinda a SIP una importante oportunidad de ser el protocolo más ampliamente adoptado.** 

**IMS (en inglés, IP Multimedia Subsystem) es una estandarización de arquitectura NGN para los servicios multimedia de Internet definida por el Instituto Europeo de Estandarización en Telecomunicación (ETSI) y la 3GPP (en inglés, 3rd Generation Partnership Project).** 

# **2.11. Redes Inalámbricas de nueva generación**

**Las redes inalámbricas de nueva generación son redes experimentales, como lo era Internet hace 10 u 12 años, utilizan nuevas tecnologías, son el banco de pruebas de nuevos protocolos de comunicaciones y nuevas aplicaciones y además en ellas se desarrollan los protocolos de la Internet del futuro.** 

**Pretendieron inicialmente transmitir a mayor velocidad. Hoy buscan transmitir información con Calidad de Servicio (QoS).** 

## **2.11.1. De área local**

**Una red de área local inalámbrica, también conocida como WLAN (en inglés, Wireless Local Area Network), es un sistema de comunicaciones inalámbricas flexibles y muy utilizadas como alternativa frente a las redes de área local cableadas o como extensión de éstas.** 

**WiFi es el mecanismo de conexión de dispositivos electrónicos de forma inalámbrica para este tipo de redes. Los estándares son parte del grupo de trabajo 802.11 de la IEEE, dentro de los principales estándares se tienen a:** 

- **• 802.11 a 6 a 54 Mbps banda de 5 GHz**
- **• 802.11 b 11 Mbps banda de 2.4 GHz**
- **• 802.11g a 54 Mbps banda de 2.4 GHz (interoperable con 802.11b)**
- **• 802.11 n a 300 Mbps banda de 2.4 GHz o 2.2 GHz**

**El alcance de cada estándar varía influido por la frecuencia en la que opera. Su uso se ha extendido a partir del surgimiento de Hot spots (puntos de radiación) de acceso gratuito en establecimientos públicos, como:** 

- **• Hoteles**
- **• Bibliotecas**
- **• Cafés**
- **• Universidades**
- **• Aeropuertos, etc.**

#### **2.11.2. De área metropolitana**

**IEEE 802.16 es una serie de estándares inalámbricos de banda ancha publicados por el IEEE (Instituto de Ingenieros Eléctricos y Electrónicos). Se trata de una especificación para las redes de acceso metropolitanas inalámbricas de banda ancha fijas (no móvil) publicada inicialmente el 8 de abril de 2002. En esencia recoge el estándar de facto WiMAX.** 

**Aunque la familia de estándares 802.16 se nomina oficialmente como WirelessMAN en el ámbito del IEEE, ha sido comercializado bajo el nombre de "WiMAX" (en inglés, Worldwide lnteroperability far Microwave Access). El WiMAX Forum promueve y certifica la interoperabilidad de los productos basados en los estándares IEEE 802.16.** 

**El estándar 802.16 ocupa el espectro de frecuencias ampliamente, usando las frecuencias desde los 2 hasta los 11 Ghz para la comunicación de la última milla (de la estación base a los usuarios finales) y ocupando frecuencias entre 11 y 60 Ghz para las comunicaciones con línea vista entre las estaciones bases.** 

#### **2.11.3. Tecnologías celulares de nueva generación**

**La nueva generación de tecnologías celulares ha permitido una creciente evolución (Figura 2.14) dentro de la comunicación en red llevando a darse nuevas experiencias en ejecución de aplicaciones multimedia, pues su tecnología se basa por completo en el protocolo IP. En** 

**especial las recientes tecnologías, como la de Tercera (3G) y Cuarta Generación (4G), están disponibles para ser usadas por equipos electrónicos de cualquier tipo, incluyendo aparatos de**  gran popularidad, como computadoras, laptops, tablets y teléfonos móviles.

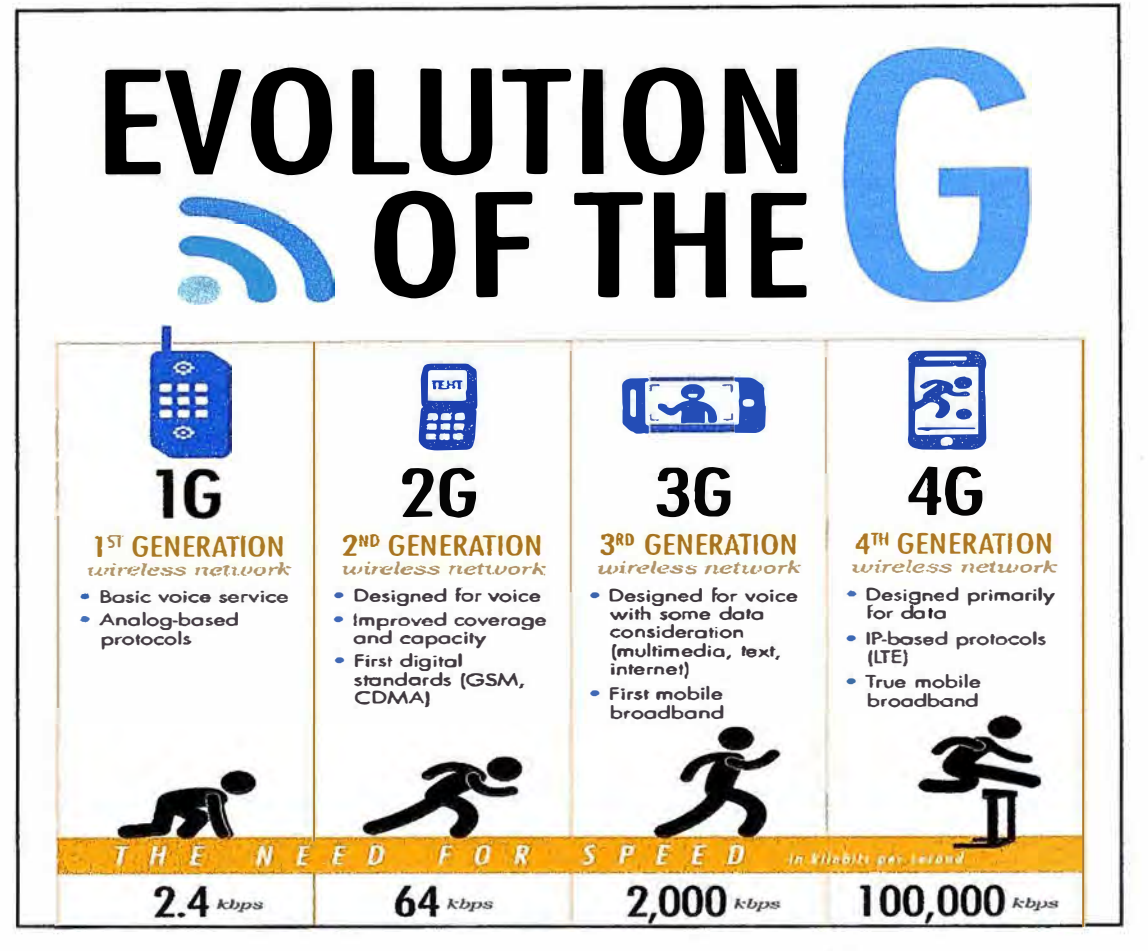

**Figura 2.14- Evolución de la tecnología celular** 

# **• Tecnología Móvil de Tercera Generación**

**3G es la abreviación de tercera generación de transmisión de voz y datos a través de telefonía móvil mediante UMTS (en inglés. Universal Mobile Telecommunications System), cuyas especificaciones fueron el resultado del Proyecto Asociación de Tercera Generación o más conocido por el acrónimo 3GPP (en inglés, 3rd Generation Partnership Project).** 

**Se trata de un conjunto de normas utilizadas para los dispositivos móviles y los servicios de uso de las telecomunicaciones móviles y redes que cumplen con las especificaciones IMT-2000 (lnternational Mobile Telecommunications-2000) dadas por la Unión Internacional de Telecomunicaciones (en inglés ITU, lnternational Telecommunication Union). La tecnología 3G es de gran aplicación en la telefonía móvil de voz, móvil acceso a Internet, conexión a Internet inalámbrica fija, llamadas de vídeo y TV móvil.** 

**Las redes de telecomunicaciones 3G soporta servicios que proporcionan una velocidad de transferencia de datos de al menos 200 Kbps. Posteriormente libera nuevas versiones de 3G, denotado a menudo 3.5G y 3. 75G, que también proporcionan acceso de banda ancha móvil de**
**varios Mbps para smartphones y módems móviles para las computadoras portátiles.** 

**Los servicios asociados con la tercera generación (Figura 2.15) proporcionan la posibilidad de transferir tanto voz y datos (una llamada telefónica o una videollamada) y datos no-voz (como la descarga de programas, intercambio de correos electrónicos, y mensajería instantánea).** 

## **• Tecnología Móvil de Cuarta Generación**

**En telecomunicaciones, 4G son las siglas utilizadas para referirse a la cuarta generación de tecnologías de telefonía móvil. Es la sucesora de las tecnologías 2G y 3G, y que precede a la próxima generación, la 5G.** 

**La 4G está basada completamente en el protocolo IP, siendo un sistema de sistemas y una red de redes, que se alcanza gracias a la convergencia entre las redes de cables e inalámbricas. Esta tecnología podrá ser usada por módems inalámbricos, móviles inteligentes y otros dispositivos móviles. La principal diferencia con las generaciones predecesoras será la capacidad para proveer velocidades de acceso mayores de 100 Mbps en movimiento, manteniendo una calidad de servicio (QoS) de punta a punta de alta seguridad que permitirá ofrecer servicios de cualquier clase en cualquier momento, en cualquier lugar, con el mínimo coste posible. Con esta tecnología se introducirán mejoras (Figura 2.15) en aplicaciones para móviles, telefonía IP, servicios de juegos de alta definición de televisión móvil, videoconferencia, televisión en 3D y el cloud computing.** 

**El WWRF (en inglés, Wireless World Research Forum) pretende que 4G sea una fusión de tecnologías y protocolos, no sólo un único estándar, similar a 3G, que actualmente incluye tecnologías como lo son GSM y COMA. Por su parte, el UIT (en inglés ITU, lntemational Telecommunication Union) indicó en 2010 que tecnologías consideradas 3G evolucionadas, como lo son WiMax, HSPA+ y L TE, podrían ser consideradas tecnologías 4G.** 

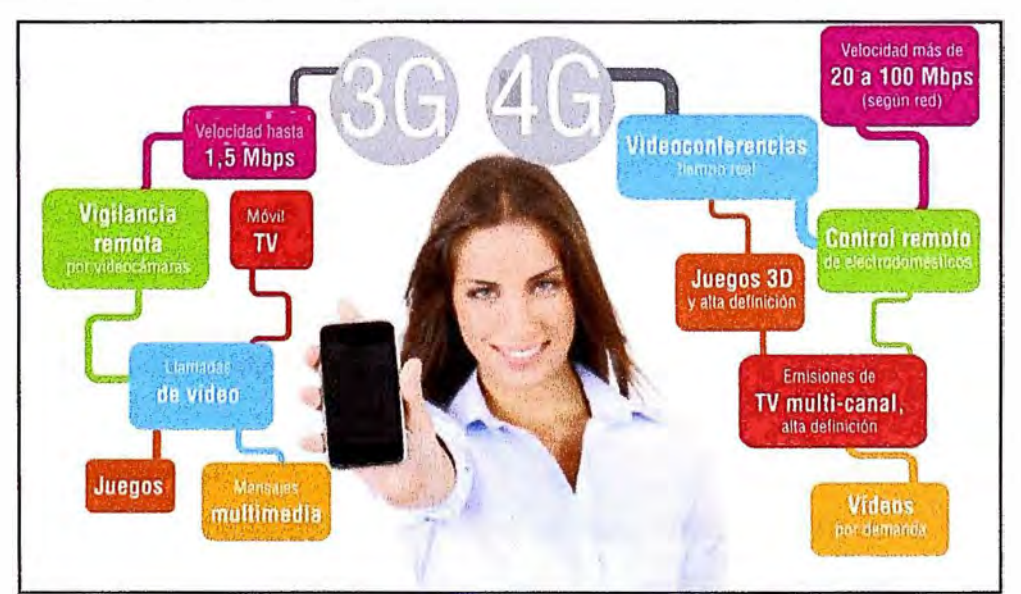

**Figura 2.15 - Aplicaciones de las Tecnologías Celulares de Última Generación** 

# **CAPITULO 111 ANÁLISIS PREVIO AL DISEÑO DE LA RED**

**Bajo este capítulo se realiza el análisis previo al diseño de la red donde se examina los requerimientos del proyecto, proporcionados por la empresa, con el fin de cumplir con los alcances esperados y abastecer de manera apropiada las comunicaciones de la empresa.** 

**Como punto de inicio, se toma como entrada la necesidad que presenta la empresa de utilizar una red de comunicaciones unificadas reflejándolo en la hipótesis principal, luego se traza los objetivos que debemos cumplir para satisfacer las necesidades de la empresa y finalmente se analiza las tecnologías que deben usarse en el diseño.** 

## **3.1. Hipótesis**

## **3.1.1. Hipótesis Principal**

**La Hipótesis Principal que sobreviene de nuestro marco es:** 

**"Dado que la empresa por ser una oficina de representación nacional requiere mantener una comunicación fluida entre sus miembros y a su vez una comunicación clara, rápida y eficaz con sus clientes y empresas colaboradoras mediante diversas vías, implementar una plataforma de Comunicaciones Unificadas brindara beneficios a la empresa tanto a nivel económico como de integración de sus miembros."** 

#### **3.1.2. Hipótesis Secundarias**

- **• Teniendo una red de comunicaciones unificadas, la administración y el soporte será centralizada a una sola unidad.**
- **• Permitiendo la comunicación entre sus miembros, clientes y/o colaboradores desde cualquier lugar del mundo, se elevara la eficiencia de los empleados de la empresa.**
- **• Usando la red Internet y/o Cloud para la comunicación, supondrá en ahorros de gastos en las llamadas de larga distancia para los miembros de la empresa.**
- **• Teniendo una red implementada, se podrá mostrar las funciones de los productos a los clientes convirtiendo la oficina en un showroom activo.**

## **3.2. Objetivos**

## **3.2.1. Objetivo Principal**

**Basándonos en la hipótesis enunciada en el punto anterior, tendremos como Objetivo Principal:** 

**"Diseñar una red de Comunicaciones Unificadas que permita integrar las diversas modalidades de comunicación disponible bajo una misma plataforma tanto en la red local, extendiéndola a su vez a la red pública mediante la red Internet. En cualquier sentido el tráfico de voz, tanto interna como publica vía la PSTN, y otras comunicaciones debe poseer una buena calidad"** 

## **3.2.2. Objetivos Específicos.**

**Dentro de los objetivos específicos se mencionan:** 

- **• Diseñar una red de área local (LAN) que posea calidad de servicio (QoS) para que puedan transmitir datos y voz juntos por dicha red.**
- **• Dimensionar el ancho de banda necesario en la red de área amplia (WAN) permita atender los recursos que se instalaran.**
- **• Identificar los equipos necesarios para implementar la red de comunicaciones unificadas.**
- **• Configurar los equipos de UC para implementar la red que cumpla con las características que buscamos.**
- **• Dejar instalada una red y equipos que cumplan con especificaciones estándares con el fin de permitir integraciones con otros equipos y/o nuevas tecnologías basadas en estándares abiertos.**

**Al tener definidos los objetivos, nos enfocamos en el estudio de los elementos involucrados en el diseño de la red, tal que se lleguen a cumplir los objetivos propuestos.** 

**El diseño de la red comprende los siguientes pasos:** 

- **a) Planificación de la Red.**
- **b) Elección de protocolos.**
- **c) Elección de equipos.**

### **3.3. Planificación de la red**

**En la planificación de la red analizaremos la cantidad de ancho de banda (BW) que debemos manejar para ofrecer el servicio de voz por una red WAN y/o Internet. Este valor lo obtendremos calculando la cantidad de canales o sesiones que debemos manejar para proveer el servicio de comunicaciones de una manera adecuada. Teniendo el número de canales necesarios debemos elegir el códec de voz que mejor se adecue a nuestras necesidades, para finalmente encontrar el ancho de banda total.** 

## **3.3.1. Dimensionamiento de canales**

**La cantidad de canales o sesiones necesarias para proveer comunicación por voz, debe ser evaluada tomando en cuenta el tráfico en la hora pico o también descrito como el tráfico presente en la hora de mayor ocupación. En su cálculo, se deberá tener presente los parámetros propios de una red de telefonía como pueden ser: la cantidad de entidades capaces de cursar tráfico, la cantidad de entidades capaces de generar tráfico y otras acciones referentes a lo que sucede con la llamada, que puede ser derivarlas a una casilla de voz, a una**  **cola de espera o simplemente la llamada se libera.** 

**El dimensionado de los canales lo basaremos en reglas de ingeniería de tráfico telefónico, introducidas originalmente por el Ingeniero Erlang.** 

### **• Erlang B**

**En el modelo Erlang B las llamadas bloqueadas son reencaminadas y nunca retornan a la troncal original. El llamante realiza un solo intento de establecer la llamada. Si se bloquea la llamada se reencamina inmediatamente. Este modelo implica un número infinito de terminales y un número finito y mucho menor de órganos capaces de cursar tráfico. El modelo "Erlang B" es usado para calcular una de las siguientes tres variables cuando son conocidas dos de ellas: 1) el número de llamadas en hora pico, 2) el porcentaje de llamadas que no serán atendidas, y 3) el número de líneas.** 

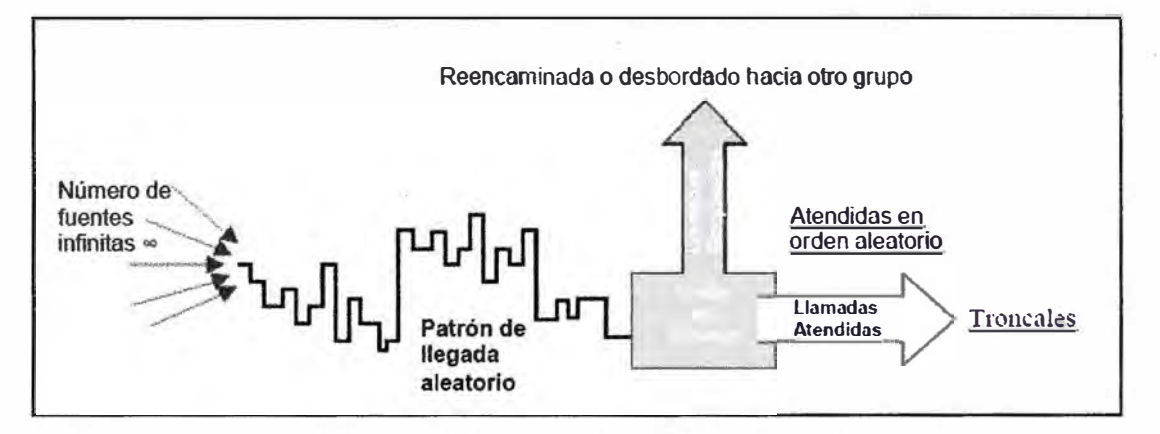

**Figura 3.1 - Modelo de Tráfico Erlang B** 

**Formula de Probabilidad:** 

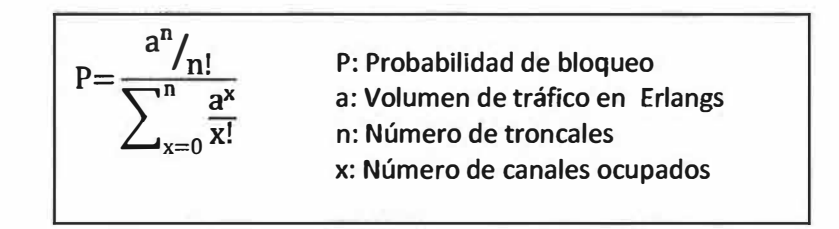

#### **• Erlang B extendido**

**El modelo de Erlang B extendido utiliza la misma fórmula y premisas con la única diferencia que un porcentaje de llamantes reintenta sus llamadas hasta que se logran establecer. El modelo "Erlang B extendido" es similar al "Erlang B" pero que añade una cuarta variable: El porcentaje de llamadas que reintentarán de forma inmediata si el sistema da la señal de ocupado.** 

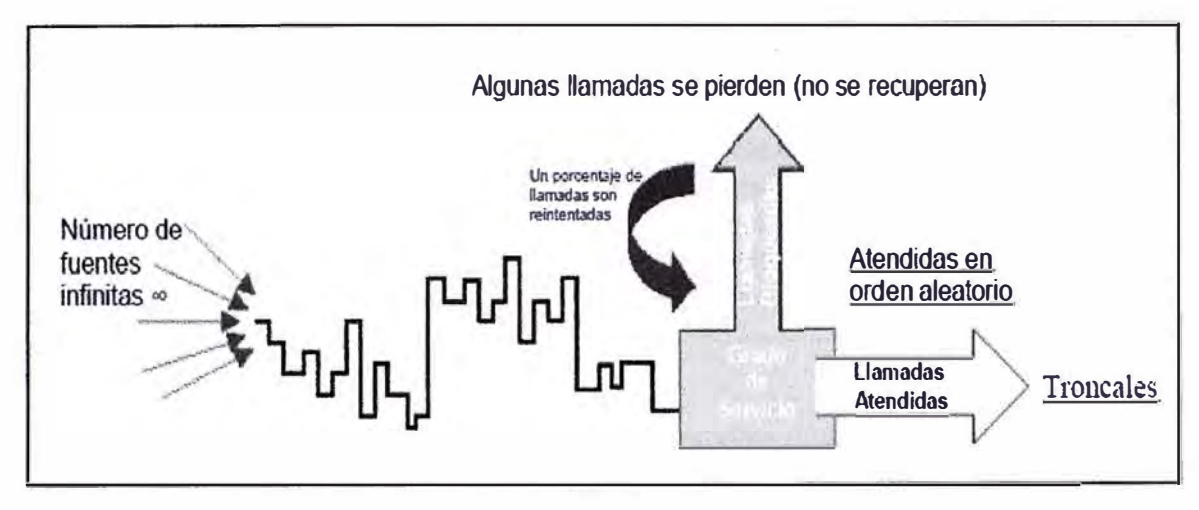

**Figura 3.2 - Modelo de Tráfico Erlang B extendido** 

**Formula de Probabilidad:** 

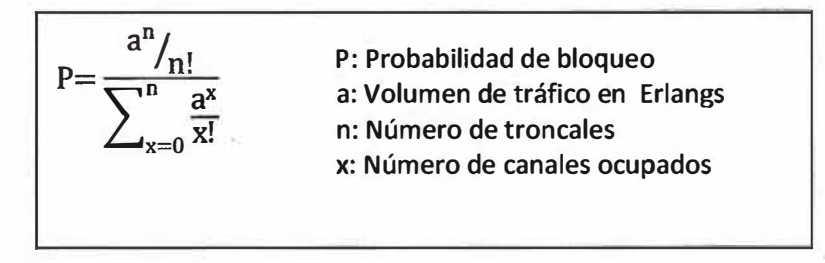

# **• Erlang e**

**En el modelo de Erlang C el sistema se diseña alrededor de la teoría de colas. El llamante realizada una llamada y esta se pone en cola hasta que sea atendida. El modelo "Erlang C" asume que todas las llamadas serán atendidas y nos permite calcular el número de agentes necesario para atender las llamadas. Es el más usado para dimensionar el personal de un Call Center, sobre la base de conocer el número de llamadas en hora pico, la duración media de la llamada y el retraso medio en atenderlas.** 

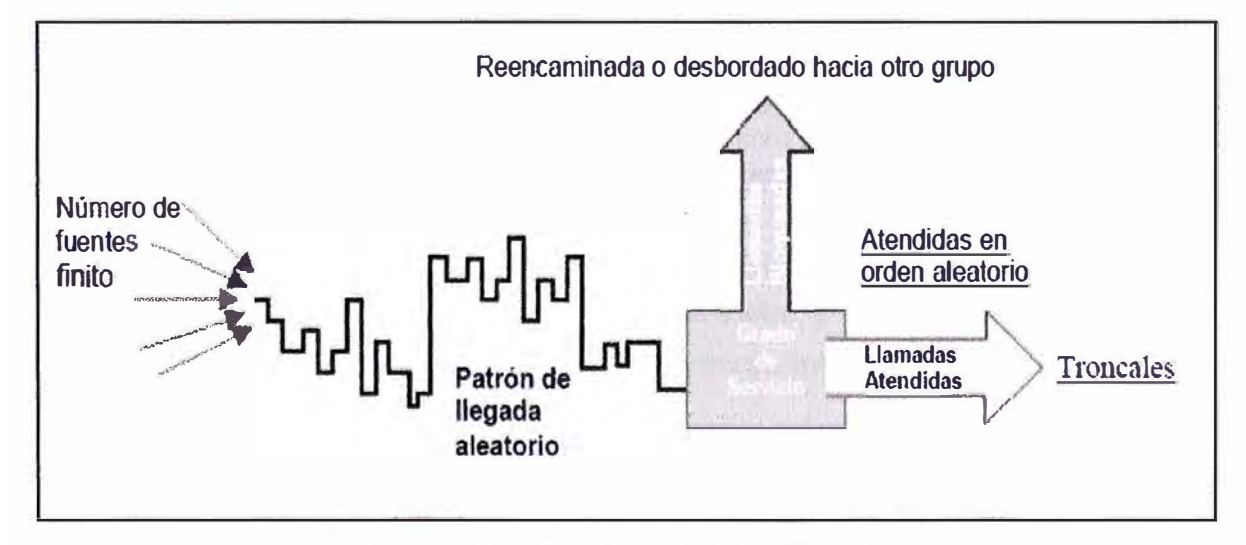

**Figura 3.3 - Modelo de Tráfico Erlang C** 

**Formula de Probabilidad:**

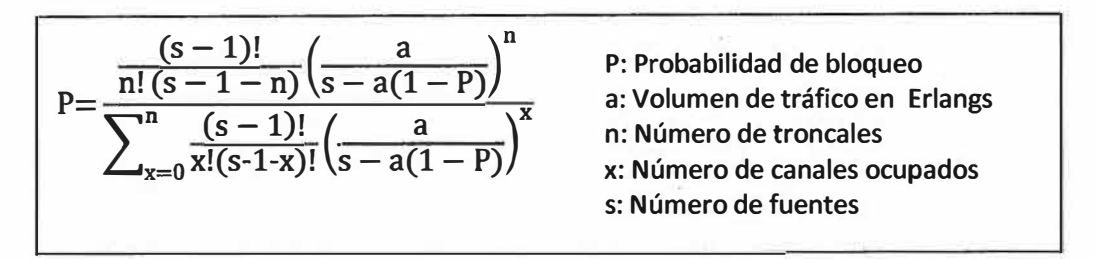

## **• Engset**

**El modelo Engset se utiliza para dimensionar comúnmente grupos de equipos "nonqueued" (servicio inmediato). Es similar a Erlang B porque las llamadas bloqueadas son despejadas pero asume un número limitado de fuentes. Si se bloquea la llamada, después se reencamina o se desborda a otro grupo. Este modelo es usado comúnmente en centrales con un volumen de tráfico reducido.**

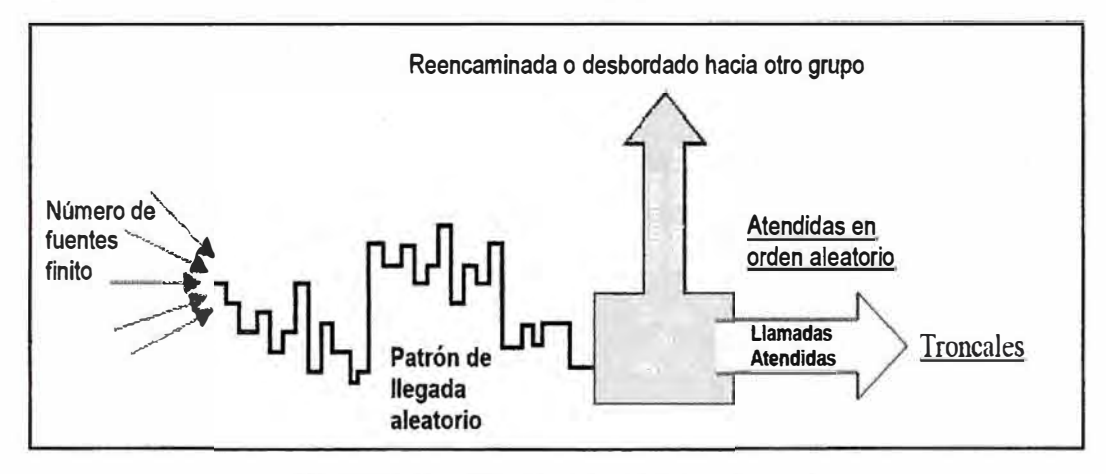

**Figura 3.4- Modelo de Tráfico Erlang C**

**Formula de Probabilidad:**

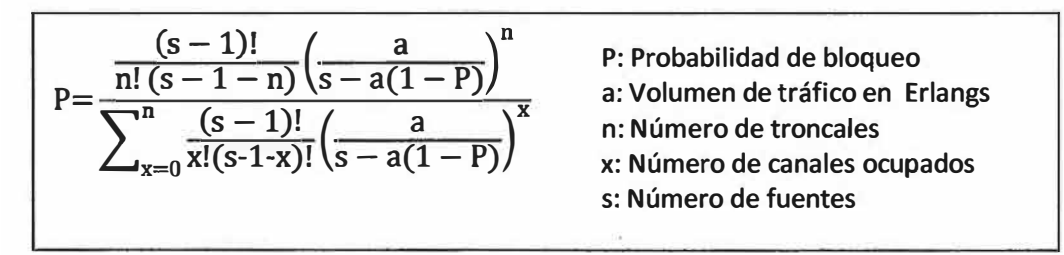

**Una vez elegido el modelo de tráfico, se utiliza una calculadora de Erlangs para ingresar la información obtenida sobre los valores de volumen de tráfico en la empresa, y el número de abonados que se les dará servicio para obtener el número de líneas telefónicas necesarias para satisfacer el tráfico en la hora de mayor ocupación.**

### **3.3.2. Codees de voz**

**El término códec es una combinación de las palabras codificación y decodificación, y se usa con datos de audio digitales. Un códec es un software informático que transforma los datos** **digitales en un formato de archivo de audio o de secuencias de audio. Los códecs se usan para convertir una señal de voz analógica en una versión digital de la señal de voz. Los códecs pueden variar en calidad de sonido, ancho de banda necesario para usarlos y requisitos del sistema necesarios para hacer la codificación.** 

**En mensajería unificada, se usan dos tipos de códecs:** 

- **• El códec utilizado entre una puerta de enlace VolP, IP-PBX, o PBX habilitada para SIP y los servidores de acceso de cliente y de buzones o entre una PBX o una puerta de enlace VolP.**
- **• El códec utilizado para codificar y almacenar mensajes de voz para los usuarios.**

**Al usar un teléfono normal en la red telefónica pública conmutada (PSTN), la voz se transporta en formato analógico en la línea telefónica. Pero con el protocolo de voz sobre Internet (VolP), la voz debe convertirse en señales digitales. Este proceso de conversión se conoce como codificación. Un códec realiza la codificación. Después de que la voz digitalizada haya alcanzado su destino, debe decodificarse a su formato analógico original para que la persona que recibe la llamada pueda oír y entender a quien la inició.** 

## **• Codee IP**

**En las Comunicaciones Unificadas (específicamente en la mensajería unificada), como Best-Practice se pide configurar hasta tres tipos de códecs entre puertas de enlace VolP o IP-PBX y los servidores de acceso de cliente y buzón:** 

- **• G.729**
- **• G.711**
- **• G.723.1**

**G. 711 es un estándar que se desarrolló para usarlo con códecs de audio. Existen dos algoritmos principales definidos en el estándar para G.711: el algoritmo µ-law que se usa en los Estados Unidos y el algoritmo A-law que se usa en Europa y en otros países. El códec de audio G.729 se usa mayoritariamente en aplicaciones VolP y necesita una licencia para poder usarse. G. 729 es un tipo de códec de alta calidad y de compresión elevada.**

**Un servidor de acceso de cliente o de buzones y una puerta de enlace IP o IP-PBX compatibles pueden ofrecer el códec G.711 y G.729.** 

### **• Códec de almacenamiento de mensajes de voz de mensajería unificada**

**Los planes de conmutación de llamadas de mensajería unificada constituyen una parte integral del funcionamiento de la mensajería unificada.** 

**Generalmente, pero no siempre, la codificación y decodificación de los datos digitales también implican compresión y descompresión. La compresión de audio es una forma de compresión de datos que reduce el tamaño de los archivos de datos de audio. El algoritmo de compresión de audio, que utiliza el códec de audio, comprime los archivos de audio .wma o .wav. En la mensajería unificada, el tipo de algoritmo de compresión de audio que se usa se** 

**basa en el tipo de códec de audio elegido en las propiedades del plan de mensajería unificada.** 

El formato y el códec de audio que usan los servidores de buzones para almacenar los **mensajes de voz de audio no solamente dependen del códec de audio que esté configurado en el plan de marcado, sino también de la velocidad de bits del audio que la mensajería unificada negocia con un interlocutor SIP.** 

### **3.4. Protocolos de Señalización**

**Los protocolos de señalización para el servicio de transmisión de voz han experimentado una fuerte evolución, puesto que cada vez más, se están usando las redes de conmutación de paquetes para transportar tráfico de voz. Las necesidades de calidad de servicio hacen que sea necesaria una gestión de recursos que asegure la optimización de la capacidad de transporte de la voz extremo a extremo, para ello surgen los protocolos de la señalización.** 

**Los protocolos difieren en sus características por la calidad de sus mecanismos de transmisión, su arquitectura, su disponibilidad y su grado de seguridad. Dentro del análisis de un diseño adecuado debemos conocer los protocolos que tenemos disponibles, hacer una elección de acuerdo a las ventajas que nos ofrecen y su ajuste a nuestros requerimientos.** 

# **• H.323**

**H.323 es un conjunto de normas y protocolos estandarizados por la ITU-T. Fue el primer protocolo elaborado para la transmisión de contenido multimedia (voz, video, sonidos, etc.) por las redes de datos. Es un estándar completo, en líneas generales tiene muchas características que pueden ser comparables con los protocolos utilizados para las transmisiones de voz por las redes telefónicas, esto debido a que su desarrollo se basó en algunos estándares ya existentes como H.320, RTP y Q.931.** 

### **Ventajas**

- **• Es un estándar completo para transmisiones de voz y video.**
- **• Su arquitectura se basa en protocolos que manejan la calidad de servicio.**

#### **Desventajas**

- **• Protocolo bastante complejo**
- **• Es difícil de adaptarse a aplicaciones futuras**
- **• Es difícilmente escalable y solo funciona con configuraciones de IP fija.**

### **Negociación de Códec en H323**

**El caso de H.323 es muy similar, con la diferencia que originalmente se negociaban los codees y las direcciones de transporte (IP:Puerto UDP) una vez establecida la llamada. Esto generaba un retardo en el inicio del envío del audio, así que se definió lo que se conoce como FAST START o FAST CONNECT que trabaja de forma similar a SIP transportando el H.245 sobre los mensajes H.225.** 

**Como se muestra en la Figura 3.5, el H.245 posee tres mensajes principales:** 

- **1) TCS (Terminal Capability Set): Negociación de tablas de codees principalmente.**
- **2) MSD (Master/Slave Determination)**

**3) OLC (Open Logical Channells): La principal función es la de establecer los canales lógicos. Esto es, negociar al igual que el SDP, los puertos de UDP por donde se recibirá el audio.** 

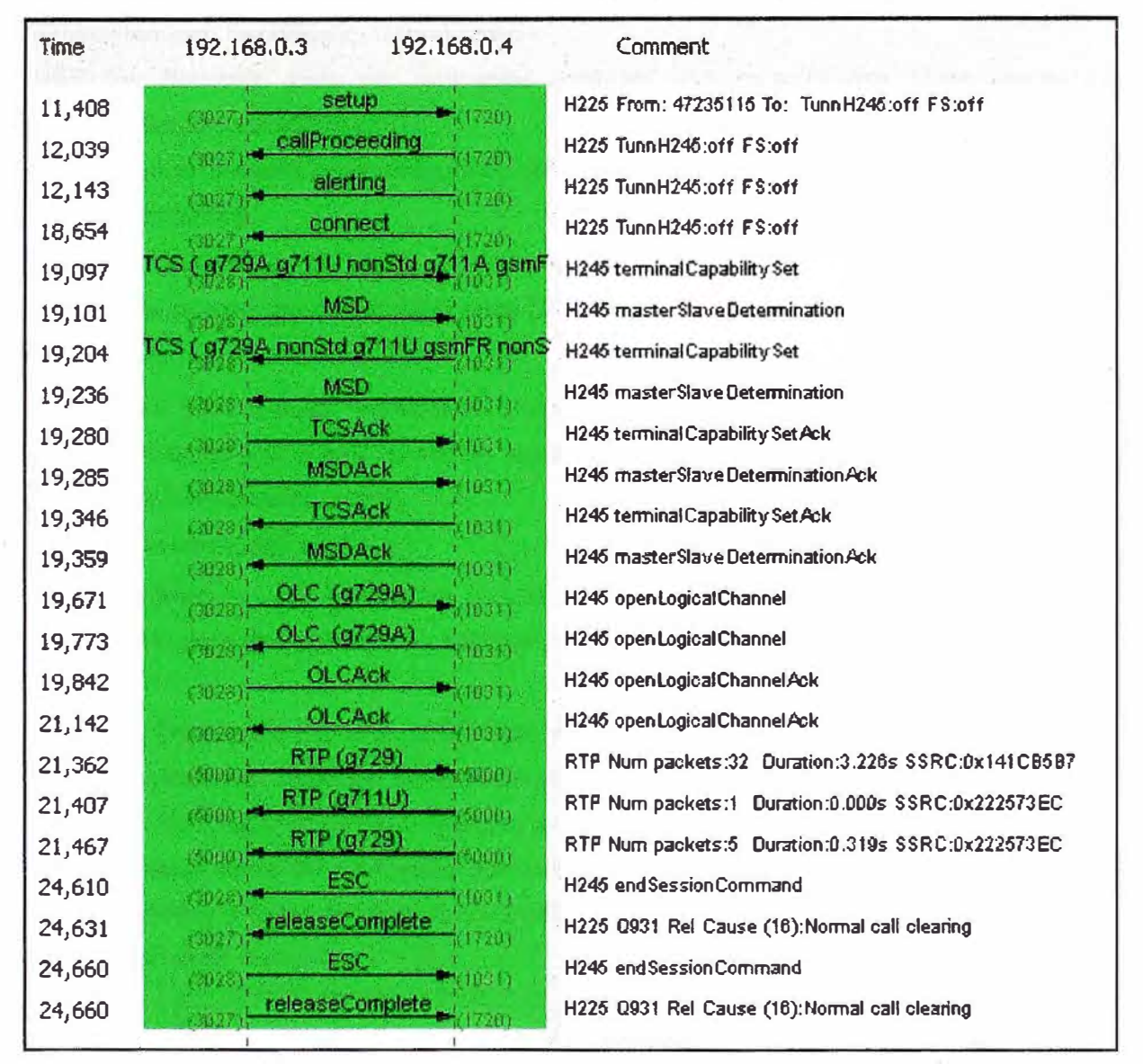

**Figura 3.5 - Negociación de Códec en H323** 

## **• SIP**

**El protocolo SIP (Session lnitiation Protocol) es un protocolo estandarizado por la IETF (RFC 3261, 2006); utilizado para establecer, mantener y terminar sesiones multimedia, aplicaciones que contengan audio, vídeo o datos. El protocolo SIP se compone de agentes de usuarios y servidores de red (clientes y servidores). SIP es un protocolo flexible que tiene posibilidades de extensión para funciones y servicios adicionales. La arquitectura de SIP es modular, solo cubre la señalización básica, la localización de usuarios y el registro. Otras características se implementan en protocolos separados. La base de su desarrollo fueron** 

**protocolos de aplicación de redes de datos como HTTP y SNMP.** 

## **Ventajas**

- **• El protocolo SIP es un protocolo que tiene mayor simplicidad, utiliza mensajes de peticiones y respuestas al estilo HTTP y SMTP para establecer las sesiones.**
- **• Posee también flexibilidad y escalabilidad.**
- **• SIP fue diseñado para ser altamente modular, una característica clave es su uso independiente de protocolos.**
- **• SIP tienen la capacidad para integrarse con la Web, E-mail, aplicaciones de flujo multimedia y otros protocolos.**
- **• Localización/registro pueden residir en un único servidor o varios distribuidos.**
- **• SIP puede ofrecer interoperabilidad entre plataformas de diferentes fabricantes.**

## **Desventajas**

**• Problemas para resolver direcciones privadas con públicas, no atraviesa firewalls ya que tiene problemas con el NAT, a menos que se implemente una solución haciendo uso de un servidor STUN (para el cliente).**

### **Negociación de Códec en SIP**

**En una llamada VolP basada en SIP, el protocolo SDP (RFC 4566) se utiliza entre dos entidades SIP para determinar qué códec utilizaran entre ellos para transmitir la llamada de voz o de vídeo.**

**Session Description Protocol (SDP) está pensado para describir sesiones de comunicación multimedia cubriendo aspectos como anuncio de sesión, invitación a sesión y negociación de parámetros. SDP no se encarga de entregar los contenidos propiamente dichos sino de entablar una negociación entre las entidades que intervienen en la sesión como tipo de contenido, formatos, códecs y todos los demás parámetros asociados. Este conjunto de parámetros se conoce como perfil de sesión.** 

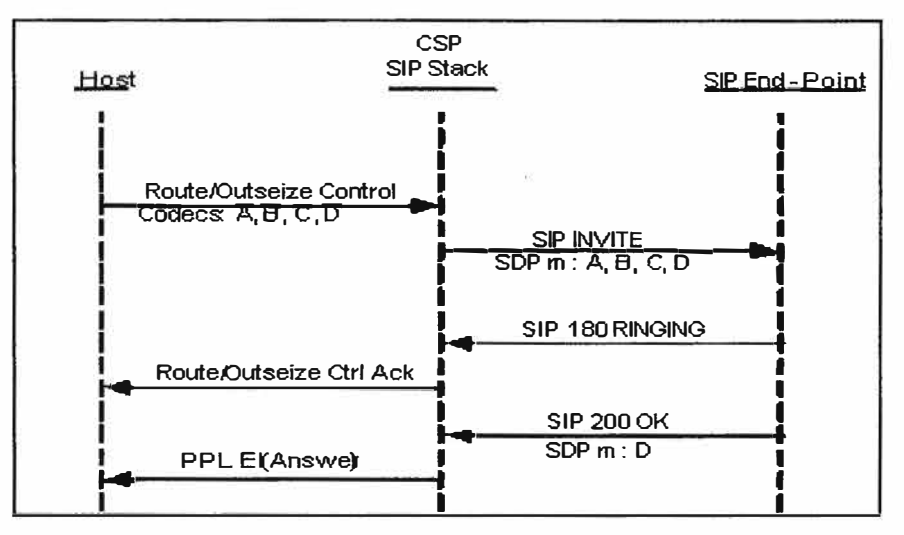

**Figura 3.6- Negociación de Códec en SIP** 

#### **3.5. Equipos**

**Dentro de los equipos necesarios para armar la plataforma de Comunicaciones Unificadas, se usan equipos y tecnologías estrechamente ligados al mundo IP.** 

## **3.5.1 Equipos de Comunicaciones Unificadas**

## **a) Servidores**

**En las Comunicaciones Unificadas es necesaria la presencia de equipos que permiten realizar tareas en beneficios de otras aplicaciones llamadas clientes. Para la función de telefonía IP, necesitaremos un servidor que permita transformar la voz en datos para que esta pueda ser enviada a cualquier parte del planeta mediante una red a esto se le denomina telefonía IP. Este tipo de telefonía corre sobre servidores especializados llamados servidores VolP.** 

**Las principales características con las que debe contar los servidores VolP serán:** 

- **• Gran capacidad de memoria RAM para poder ejecutar múltiples llamadas IP.**
- **• Poder de procesamiento.**
- **• Protocolos VolP.**

**Para los servicios adicionales de UC, se debe utilizar servidores que cumplan con los requerimientos técnicos apropiados a las funciones designadas. Dentro de estas funciones el tema del procesamiento de la información y su interconexión con una red de datos, es sumamente importante.** 

### **b) Gateway**

**Es el equipo utilizado para conectarse con la Red de Telefónica Publica tradicional (en inglés, PSTN). Cuando se realiza una llamada dentro de la red IP, el servidor IP señaliza la llamada contra el Gateway quien se encargar de realizar la interfaz con la PSTN. En el sentido inverso desde la PSTN hacia la red IP, la interfaz también la realiza el Gateway.** 

**Otra función que cumple, es permitir la convivencia de extensiones analógicas y/o digitales con las extensiones IP. Entonces podremos definir como su función es convertir la voz tradicional en datos IP y viceversa.** 

**Dentro de las principales características que debe tener el equipo, se encuentra:** 

- **• Admisión de extensiones analógicas y digitales.**
- **• Compatibilidad con codees**
- **• Operatividad con diversidad de troncales E1, T1, BRI, PRI, H323, SIP.**

### **c) Terminales**

**Son los dispositivos que inicia y/o finalizan la trasmisión de la voz por la red telefónica. De manera general estos equipos pueden agruparse en: hardphones y softphones. Hardphone, son los equipos físicos mientras que los Softphones son los programas que emulan un terminal telefónico.** 

**Debiendo integrar los terminales IP en una red datos, las características que deben buscarse sobre estos elementos son:** 

- **• Soportar varios protocolos de señalización (SIP, H.323)**
- **• Operatividad con varios codees de voz como G. 711, G. 729, G. 723.1, G. 726.**
- **• Soporte de protocolos para gestión y operación como HTTP, TFTP, DHCP, 802.1 P/Q, etc.**
- **• Poseer diversas funcionalidades entre ellas: Llamadas en Espera, Transferencia de Llamadas, Conferencias Tripartitas, Identificación de llamadas, entre otras.**

### **3.5.2. Equipos de datos**

### **a) Router**

**Un router es un dispositivo que proporciona conectividad a nivel de red (capa 3). Su función principal consiste en enviar o encaminar paquetes de datos de una red a otra, es decir, interconectar subredes, entendiendo por subred un conjunto de máquinas IP que se pueden comunicar sin la intervención de un enrutador, y que por tanto tienen prefijos de red distintos.** 

**Para el caso de una red de voz sobre IP, el router también debe ofrecer calidad de servicio (QoS) en las comunicaciones, es decir, dar prioridad a los paquetes de voz sobre los de datos, debido a que la voz es transmitida en tiempo real por lo que se le considera un tipo de información crítica.** 

#### **b) Switches**

**Es un dispositivo digital lógico de interconexión de redes de computadoras que opera en la capa de enlaces de datos (capa 2). Su función es interconectar dos o más segmentos de red, pasando datos de un segmento a otro de acuerdo con la dirección MAC de destino de las tramas en la red.** 

**Para voz sobre IP además de la conmutación es recomendable que los switches sean capaces de soportar VLAN (802.1 p/q) para agrupar los dispositivos de voz en una sola VLAN y tener un mayor de nivel de seguridad en la intercepción de la información.** 

**Otro punto importante se refiere a la alimentación eléctrica sobre los equipos terminales, donde se recomienda que estos equipos provean de energía mediante la tecnología PoE (en inglés, Power over Ethernet) que consiste en enviar la alimentación por el par que no es usado para la transmisión ni recepción del cable UTP.** 

#### **e) Firewall**

**Es parte de un sistema o una red que está diseñada para bloquear el acceso no autorizado, permitiendo al mismo tiempo comunicaciones autorizadas.** 

**Se trata de un dispositivo o conjunto de dispositivos configurados para permitir, limitar, cifrar, descifrar, el tráfico entre los diferentes ámbitos sobre la base de un conjunto de normas y otros criterios.** 

**Los cortafuegos se utilizan con frecuencia para evitar que los usuarios de Internet no** 

autorizados tengan acceso a redes privadas conectadas a Internet, especialmente intranets. Todos los mensajes que entren o salgan de la intranet pasan a través del Firewall, que examina cada mensaje y bloquea aquellos que no cumplen los criterios de seguridad especificados. También es frecuente conectar al Firewall a una tercera red, llamada Zona Desmilitarizada (en inglés, DMZ) en la que se ubican los servidores de la organización que deben permanecer accesibles desde la red exterior.

Para voz sobre IP, el firewall debe ofrecernos seguridad sobre los equipos internos cuando realicemos la transmisión de datos hacia la red WAN y/o Internet filtrando los puertos, servicios y contenidos que podamos usar en nuestra red.

# **CAPITULO IV DISEÑO DE LA RED**

**El objetivo de este capítulo es el desarrollo en el diseño de la red de UC, para ello debemos optar por la mejor opción entre todas las herramientas propuestas en el capítulo anterior. El diseño se encontrará concluido cuando tengamos elegidos todos los elementos necesarios, y además de tener una propuesta final del diseño de la red.** 

### **4.1. Bases del Diseño**

**Una parte importante para el diseño de una red de Comunicaciones Unificadas es conocer los elementos que serán instalados, conociéndolos se desarrolla el diseño que mejor se ajuste a las necesidades de la empresa. En consecuencia, como primer punto se establece que el equipamiento a implementar se basara en el portafolio para productos Avaya enfocada a empresas medianas, como es la solución IP Office versión 9.** 

**El fabricante Avaya es líder en el suministro de soluciones de comunicaciones para empresas a nivel mundial, y combina una amplia gama de productos, aplicaciones y servicios para ofrecer soluciones a la PYME. Es uno de los proveedores de soluciones de comunicación más importantes del mundo para empresas e instituciones de todos los tamaños y todos los sectores de la industria.** 

**La elección de la solución Avaya IP Office, propietaria, obedece a un tema de seguridad en la inversión del cliente, puesto que adquiriendo soluciones diseñadas para el entorno empresarial se tendrá el respaldo de la operación y funcionamiento de los equipos, además se contara con un respaldo técnico como es el soporte de fábrica, en caso se presenten desperfectos en los equipos. Se debe tener presente que la empresa considera a las comunicaciones como servicios de alta criticidad.** 

**Las características que decidieron la elección de la solución Avaya IP Office, en el entorno de Comunicaciones Unificadas, son:** 

- **• Escalabilidad, permita aumentar la red sin grandes cambios en su diseño.**
- **• Adaptabilidad, permitir la integración de nuevas tecnologías.**
- **• Administración centralizada y sencilla.**

**Adicionalmente, se tomaron en cuenta las expectativas y/o requerimientos del cliente, entre los principales puntos se encontraron:** 

- **• El cliente no requiere de equipos redundantes para alta disponibilidad del servicio, en cambio, se solicitó que los equipos tengan eficiencia en sus prestaciones.**
- **• Equipos diseñados para su instalación en rack y/o gabinetes.**
- **• Interconexión con al menos 2 proveedores de telefonía.**
- **• Posibilidad de disponer de canales IP con protocolo H323 y/o SIP para conexión con otras centralitas.**
- **• Posibilidad de realizar grabación de conversaciones telefónicas.**
- **• Sistema de buzón de voz.**
- **• Disponibilidad de música en espera.**
- **• Operadora automática.**
- **• Directorio telefónico interno.**
- **• Disponibilidad de buzones de voz y posibilidad de envío del mensaje al correo electrónico.**
- **• Disponibilidad de un software de administración que permita realizar el análisis de llamadas tanto del exterior hacia el interior como a la inversa.**
- **• El sistema de gestión de los recursos del servidor de comunicaciones debe permitir mediante un software, el establecimiento de autorizaciones y/o restricciones en el establecimiento de llamadas por cada extensión o grupo de extensiones para los siguientes segmentos:**
	- o **Internacional**
	- o **Nacional**
	- **o Local**
	- o **Servicios Especiales (0800, 0801, etc.)**
- **• Compatibilidad de las aplicaciones telefónicas sobre equipos de diversas tecnologías, tanto en la red interna como en la red externa.**
- **• Disponibilidad de realizar twinning.**
- **• Posibilidad de definir grupos de usuarios.**
- **• Captura de llamadas de una extensión dentro de un grupo hacia otro del mismo grupo (función jefe-secretaria).**
- **• Conferencia y transferencia entre más de 2 llamadas.**
- **• Posibilidad de Cliente IP sobre una PC con Windows 7.**
- **• Consulta del buzón de voz y personalización remota de la mensajería.**
- **• Posibilidad de señalización de estado (Presencia y colaboración) de un conjunto de extensiones, tanto dentro de una sede como entre éstas.**
- **• Geopresencia.**
- **• Mensajería instantánea.**
- **• Videollamada.**

**Asimismo, se han evaluado factores como: terminales con soporte H323 o SIP, aplicaciones**

**de movilidad sobre smartphones, integración con aplicaciones de otras marcas, entre otros.** 

## **4.2. Equipamiento**

**Los equipos utilizados en la red UC son:** 

## **4.2.1. Equipos de comunicación unificadas**

# **a) Unidad de control (IP OFFICE 500v2)**

**La unidad de control IP Office 500v2 aloja la configuración principal y realiza el enrutamiento y la conmutación para llamadas telefónicas y tráfico de datos. IP Office se puede configurar como PBX clásico y usarse como una central convencional con enrutamiento de llamadas o bien como un servidor de telefonía IP. Cada unidad de control incluye en la parte posterior (Figura 4.1): puertos LAN/WAN, interfaces para equipos de música externa, módulos de extensión y un control para rele externo, en la parte frontal (Figura 4.2) se incluye 4 ranuras universales para tarjetas de extensión e internas y, en algunos casos, puertos para teléfonos digitales y análogos integrales.** 

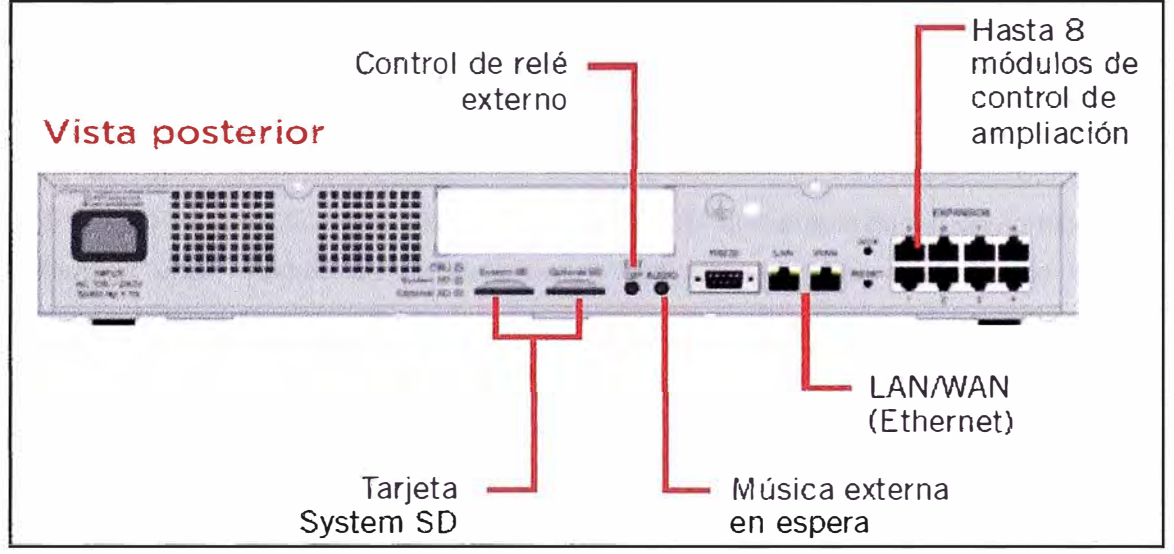

**Figura 4.1 - Vista Posterior de la Unidad de Control** 

**Avaya IP OFFICE 500v2 combina varias opciones de implementación (distribuida, centralizada o mixta) que permite el acceso fluido y centrado en el usuario a las comunicaciones unificadas, con la capacidad de adaptar funciones y aplicaciones específicas a las necesidades del cliente. Entre sus propiedades se encuentra:** 

- **• Admite hasta 384 extensiones (digital, IP y analógica).**
- **• Permite el lnterfuncioamiento SIP-H323.**
- **• Interfaz de enlace troncal: 204 enlaces troncales analógicos, 8 enlaces troncales PRI (240 canales), 16 enlaces troncales BRI (32 canales), 128 enlaces troncales SIP**
- **• Conferencias de 2 x 64 participantes, conferencias "Meet-Me"**
- **• Compatible con hasta 1000 empleados en 32 ubicaciones.**
- **• Permite insertar tarjetas de interfaz para participantes y líneas.**

## **Especificaciones Técnicas**

- **• Dimensiones: 17.5 W x 2.9 H x 14.4" D (445 x 73 x 365mm); Min. clearance front/back: 3" (75mm)**
- **• Fuente de energia: 100-240V AC, 50/60Hz, 81-115VA, 2.5A maximum**
- **• Peso: 7.0 lbs/3.2kg**

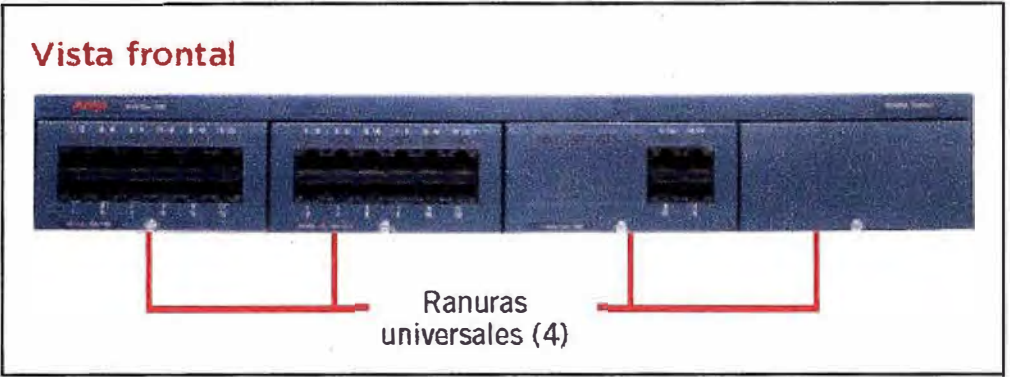

**Figura 4.2- Vista Frontal de la Unidad de Control** 

### **b) Tarjetas de extensión**

**Las tarjetas de expansión (Figura 4.3) son dispositivos con diversos circuitos integrados y controladores que insertadas en sus correspondientes ranuras de expansión, sirven para expandir las capacidades de integración del sistemas con respecto a troncales tradicionales de TDM (E1, T1, PRI, BRI, ISDN, Analógicas), tarjetas VCM que proporcionan compresión de voz para llamada VolP, módulo de comunicaciones unificadas, tarjetas de teléfonos digitales y analógicas y tarjetas de extensión.** 

**La unidad de control IP Office 500 tiene 4 ranuras para insertar tarjetas de interfaz para participantes y líneas.** 

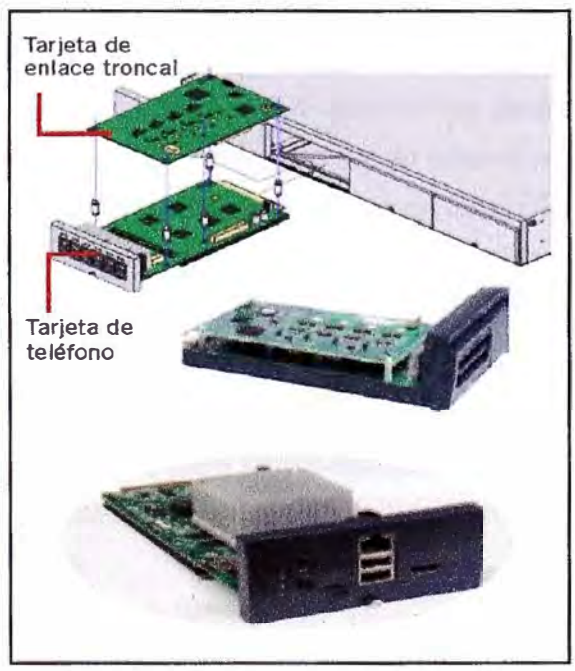

**Figura 4.3- Tarjetas de Extensión** 

#### **e) One-x Portal**

**One-X Portal for IP Office es una aplicación del servidor que les permite a los usuarios de IP Office controlar su teléfono y diversos valores de configuración de telefonía a través de un explorador Web. Un solo servidor one-X Portal for IP Office puede admitir varias unidades de IP Office cuando se conectan a una sola red comunitaria pequeña de IP Office (SCN). One-X Portal for IP Office es compatible con hasta 500 sesiones simultáneas.** 

**One-X Portal for IP Office se instala como un servicio sobre un servidor Web integral.**  Actualmente se encuentra instalado sobre un servidor HP modelo Proliant ML110G7 con **sistema operativo Windows 2008 Server** 

**El acceso del usuario y del administrador a one-X Portal for IP Office se realiza a través del explorador Web (Figura 4.4).** 

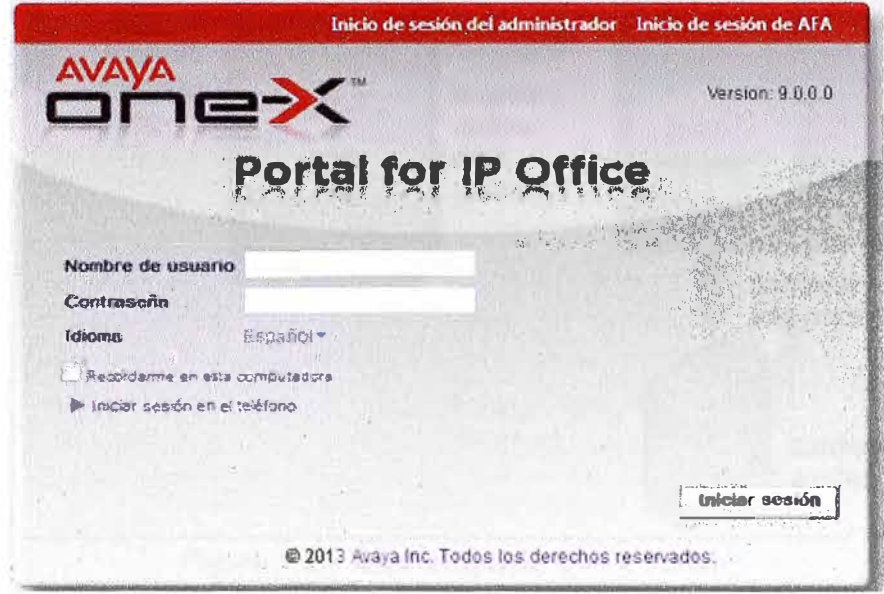

**Figura 4.4 - Portal de Administración de One-x Portal** 

**En la arquitectura del servicio One-X Portal (Figura 4.5) se establece una comunicación con el sistema IP Office por medio del servicio de interfaz de proveedor de servicio de telefonía de IP Office (TSPI). Este servicio está configurado a través de las configuraciones de seguridad de las unidades de control de IP Office y tiene como protocolo principal al XMPP (RFC 6121). d) Voicemail Pro**

**Voice Mail Pro es un gestionador y administrador de buzones de voz integrado al IP Office, que permite personalizar y dar tratamiento individual a cada uno de los números de su empresa, permitiendo así una gestión sencilla pero muy sofisticada del enrutamiento de las llamadas. Actualmente se encuentra instalado bajo un servidor HP modelo Proliant ML 11 0G7 con sistema operativo Windows 2008 Server.** 

**Voice Mail Pro permite que la gestión de las llamadas se integre con su base de datos empresarial SQL mediante el IVR de forma sencilla y accesible, sofisticando al máximo la** 

**atención y gestión telefónica de las llamadas atendidas por la contestadora automática.** 

**Desde cualquier punto de Internet se podrá ingresar al portal web del Voicemail Pro (Figura 4.6), lo que asociado con las aplicaciones en dispositivos móviles permitirá brindar el mensaje de voz visual e incluso descargar el mensaje como un archivo.** 

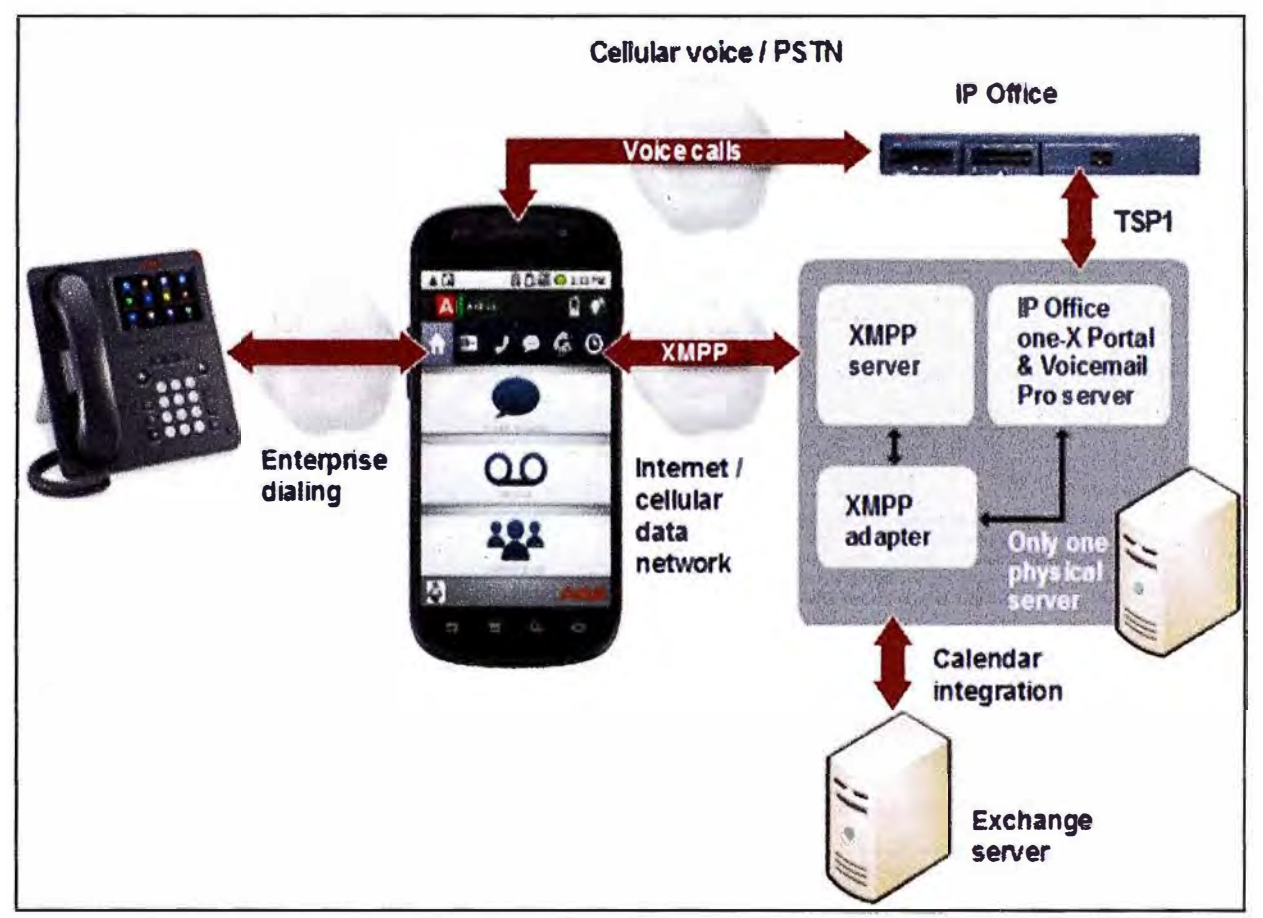

**Figura 4.5 - Arquitectura de One-x Portal** 

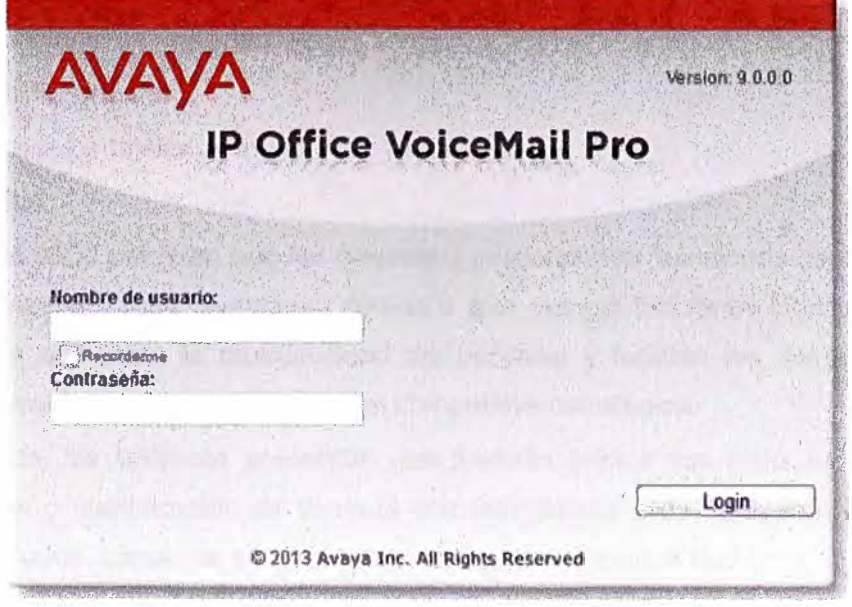

**Figura 4.6 - Portal Web de Voicemail Pro** 

#### **e) Session Border Controller**

**El Avaya Session Border Controller es un dispositivo que se utiliza en redes de VolP para ejercer control sobre la señalización y por lo general también los flujos de media involucrados en establecer, conducir y derribar llamadas. El SBC refuerza la seguridad, calidad de servicio y el mecanismo de control de admisión de las sesiones de VolP. El Session Border Controller a menudo se instala en un punto de demarcación entre una parte de una red y otra.** 

**La administración del equipo es netamente realizada por una interfaz gráfica web que también contiene aplicaciones de administración, lo que permite mantener la administración desde cualquier computador dentro de la red interna.** 

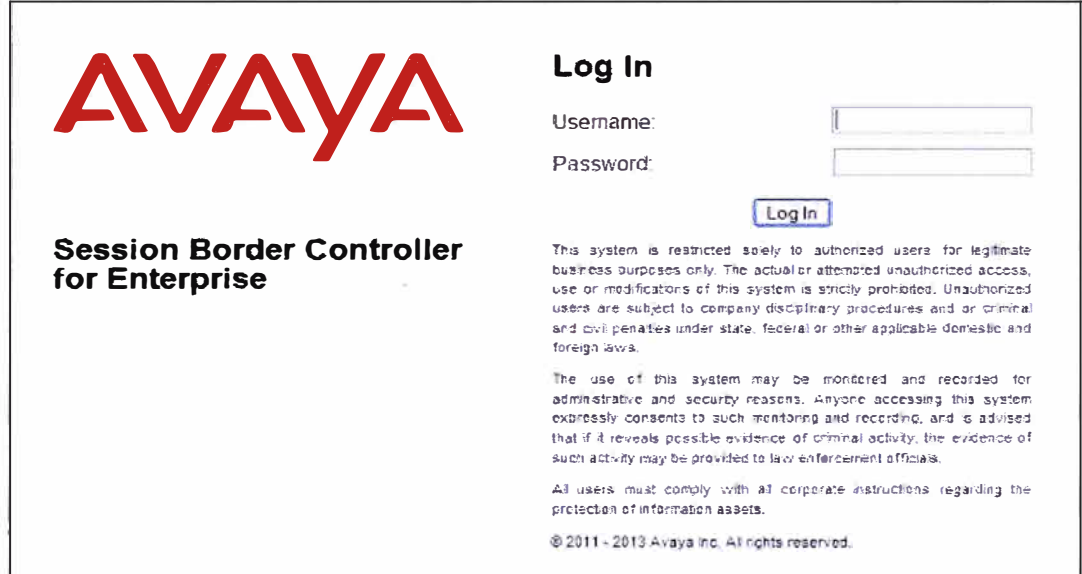

**Figura 4.7 - Portal de Administración del SBC** 

### **f) Terminales**

**En la gama de terminales que pueden integrarse a la solución IP Office, viéndolo desde el punto de vista funcional se agrupan en:** 

## **• Teléfonos tradicionales**

**Nos referimos a los teléfonos analógicos y digitales.**

## **Serie 9500 Digital**

**Los teléfonos 9500 permiten que las empresas proporcionen soluciones de comunicaciones completas, duraderas y muy confiables, debido a que maneja funciones intuitivas y fáciles de usar, por lo que aumentan la productividad del personal y facilitan las comunicaciones que permiten a las empresas obtener una ventaja competitiva estratégica.** 

**En esta gama, los teléfonos presentan una pantalla gráfica con retro iluminación, 4 u 8 teclas de función o identificación de llamada con indicadores LEO rojo/verde que se pueden emplear en 3 estados, zócalo de conexión para auriculares y manos libres.** 

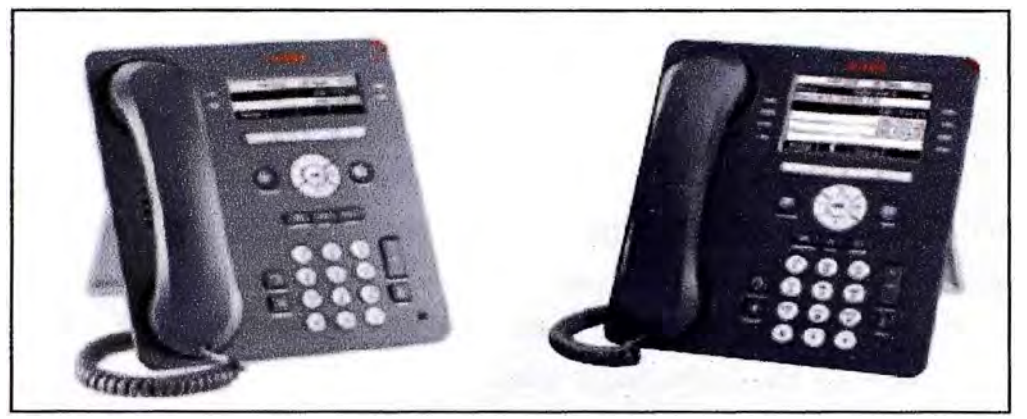

**Figura 4.8-Terminales digitales modelo 9500** 

# **Serie 1400 Digital**

**Los teléfonos 1400 combinan lo mejor del pasado y del presente, las teclas conocidas para cualquier usuario de telefonía, proveen fácil acceso a las funciones más comunes, mientras que las flexibles softkeys (teclas multifunción) proveen orientación contextual y comandos para facilitar el uso y lograr mayor eficiencia. Los altavoces integrados y otras tecnologías de avanzada garantizan un audio claro y nítido que satisfacera incluso a los usuarios más exigentes.** 

**Los terminales digitales de la serie 1400 están dirigidos a las empresas que buscan una solución de comunicación simple y económica para su red digital. Pantalla retroiluminada, teclas programables con LEDs duales.** 

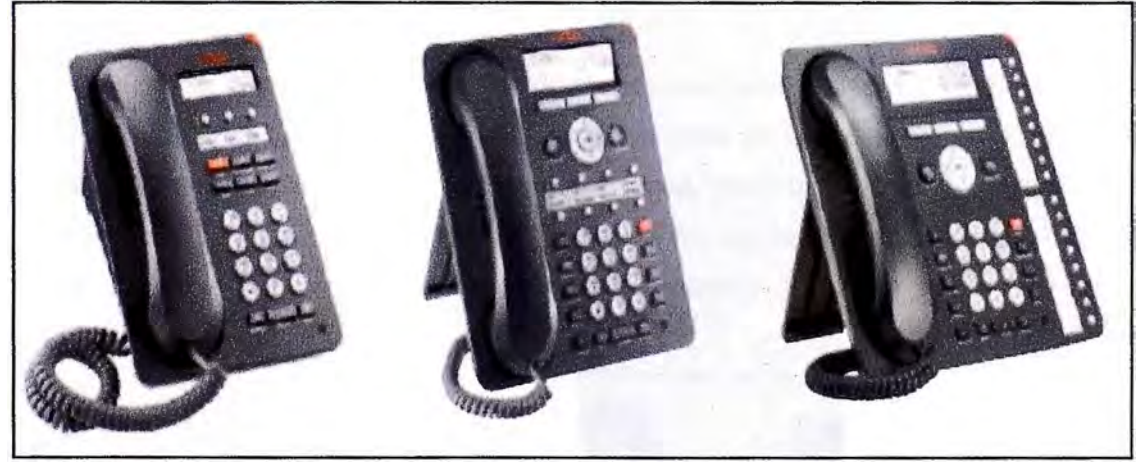

**Figura 4.9-Terminales digitales modelo 1400** 

# **• Hardphones**

**Es un teléfono IP que utiliza tecnología VolP (normalmente con conexión a una red de datos), y que no dispone de los conectores convencionales de teléfono sino que la comunicación se realiza a través de puertos Ethernet. Algunos hardphones tienen puerto USB o incluso un modem integrado. Este dispositivo se conecta directo con el servidor VolP y transmite señales digitales que luego convierte en audio para el usuario.** 

**La gran ventaja de los hardphones es que no necesitan una interfase de PC para funcionar.** 

### **Serie 9600 IP**

**Esta línea de potentes deskphones ofrece una brillante calidad de audio, un excelente**  rendimiento y la posibilidad de adecuarlos a medida. Estos teléfonos presentan interfaces **gráficas sensibles al contexto que ofrecen capacidades mejoradas de control, permiten la alimentación via PoE Clase 1, soportan un puerto Gigabit Ethernet y tienen pantalla táctil a colores, además manejan un ahorro de energía entre 40 y 60% cuando no están siendo utilizados. Estos teléfonos además pueden trabajar con señalización H.323 o SIP e incluso dependiendo de lo que requiera la plataforma puede soportar conexión vía VPN.** 

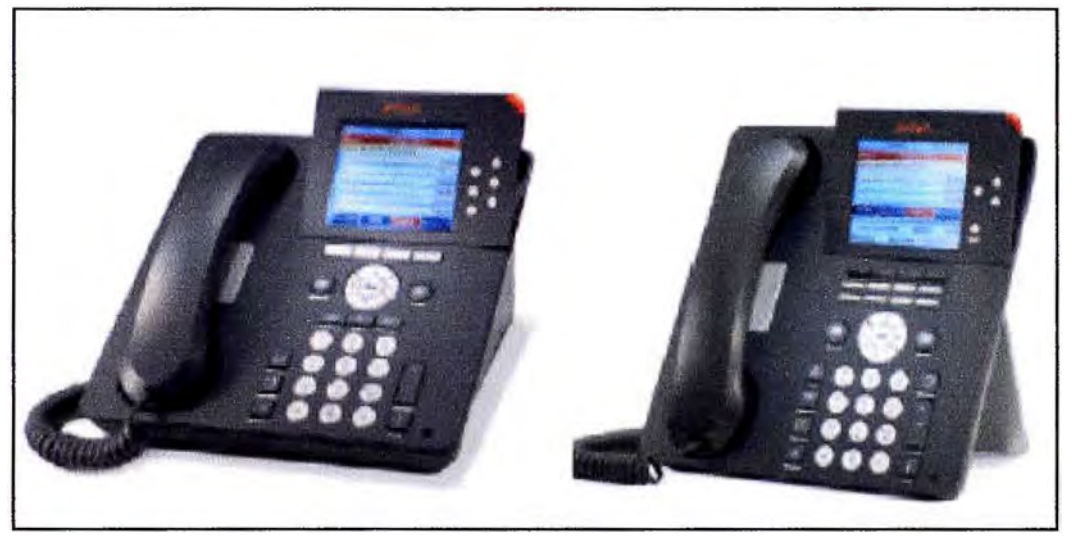

**Figura 4.10- Hardphones modelo 9600** 

## **Serie 1600 IP**

**Esta serie combina las características de los teléfonos tradicionales con las de los teléfonos IP, brindando capacidades que a menudo se hallan solo en los dispositivos más costosos. Todos los modelos presentan displays retro iluminados, permite la función de manos libres, puertos ethernet y botones con LEDs duales (rojo y verde) que le brindan al usuario facilidad de lectura de la información sobre estado. Pueden soportar desde 3 hasta 16 teclas de llamadas/funciones y muestran hasta cuatro líneas.** 

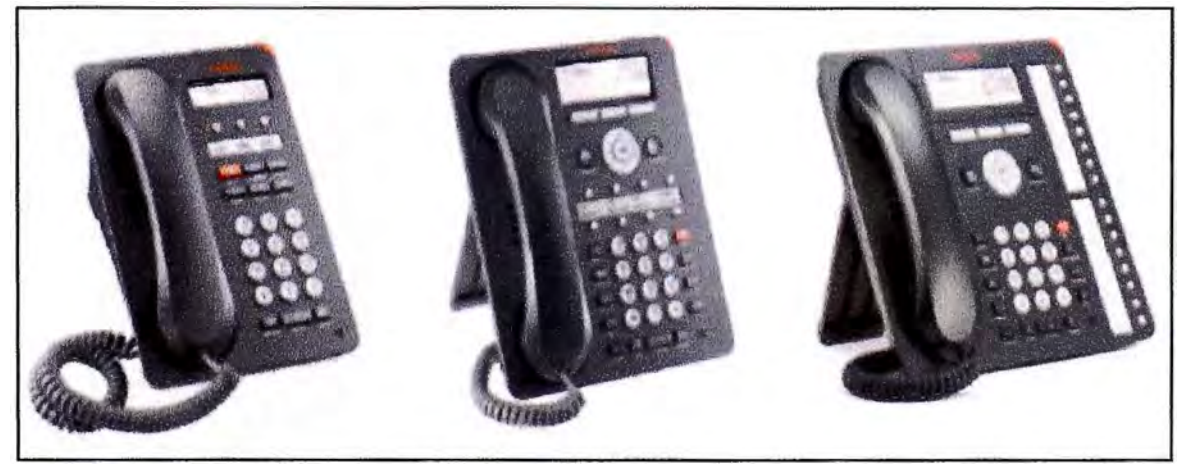

**Figura 4.11 - Hardphones modelo 1600** 

### **• Softphones.**

**Un softphone es una combinación de las palabras software y telephone, donde el software es una aplicación multimedia instalada sobre computadoras dandoles la capacidad de voz, datos e imagen. Es utilizado para realizar llamadas a otros softphones o a otros teléfonos convencionales usando un VolP (Voz sobre IP) o TolP (Telefonía sobre IP).** 

**Normalmente, un Softphone es parte de un entorno Voz sobre IP y puede estar basado en el estandard SIP y H.323.** 

**En referencia, el IP Office permite SIP phones externos, actualmente es compatible con una gran variedad de SIP Phones de otros fabricantes, como Polycom, Grandstream, Nokia SIP Client, etc.** 

## **Softphone en PC**

**La aplicación que está disponible para usarlo en entornos Windows se llama: IP Office Fiare Experience for Windows.** 

**Avaya Fiare Experience for Windows es una aplicación de Comunicaciones Unificadas basada en SIP, pues cuenta con un entorno exclusivamente diseñado para tener todas las interfaces de comunicación disponibles (Voz, Mensajería Instantánea, Conferencia, Videoconferencia, Buzón de voz visual, Mensajería Unificada, Presencia, lista de contactos) en IP Office bajo una misma aplicación.** 

**Este aplicativo les proporciona a los empleados y sus compañías funcionalidades como identificar desde la tarjeta de contacto si los empleados se encuentran disponibles y enviar un mensaje instantáneo, un correo electrónico o hacer una llamada de voz con sólo hacer un clic en el perfil del usuario que desea llamar.** 

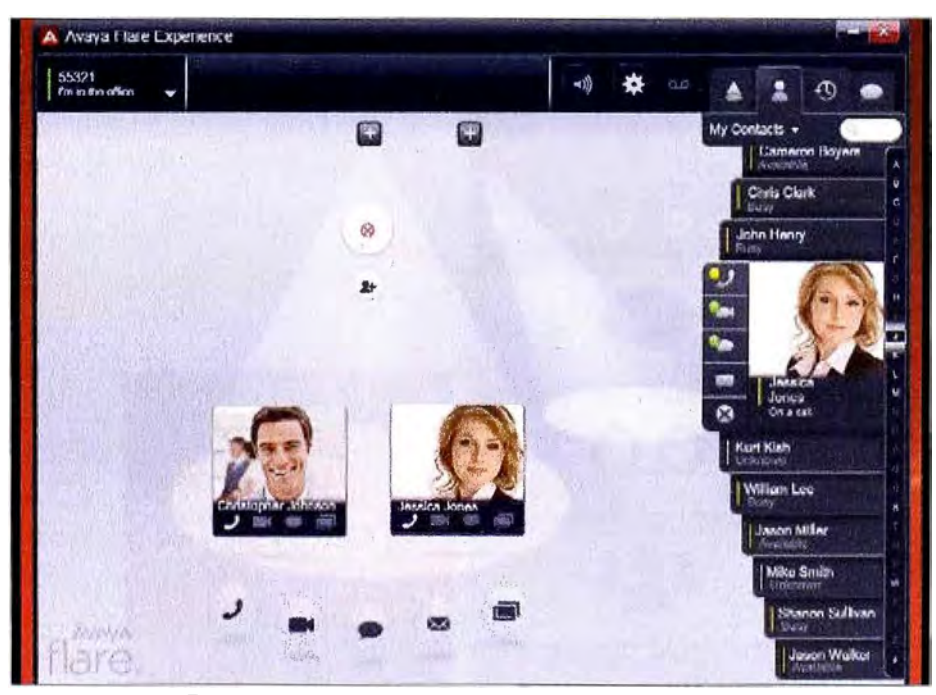

**Figura 4.12 - Fiare Experience for Windows** 

### **Softphone en Tablets**

**Siguiendo en la línea de la movilidad y los dispositivos tecnológicos de vanguardia otros dispositivos que también cumplen con tener un OS, sobre el cual sus aplicaciones corren y han ganado enorme popularidad entre las personas de negocio, son los comúnmente llamados: Tablets. En la línea de los tablets de Apple, se creó la aplicación: Avaya Fiare® Experience.** 

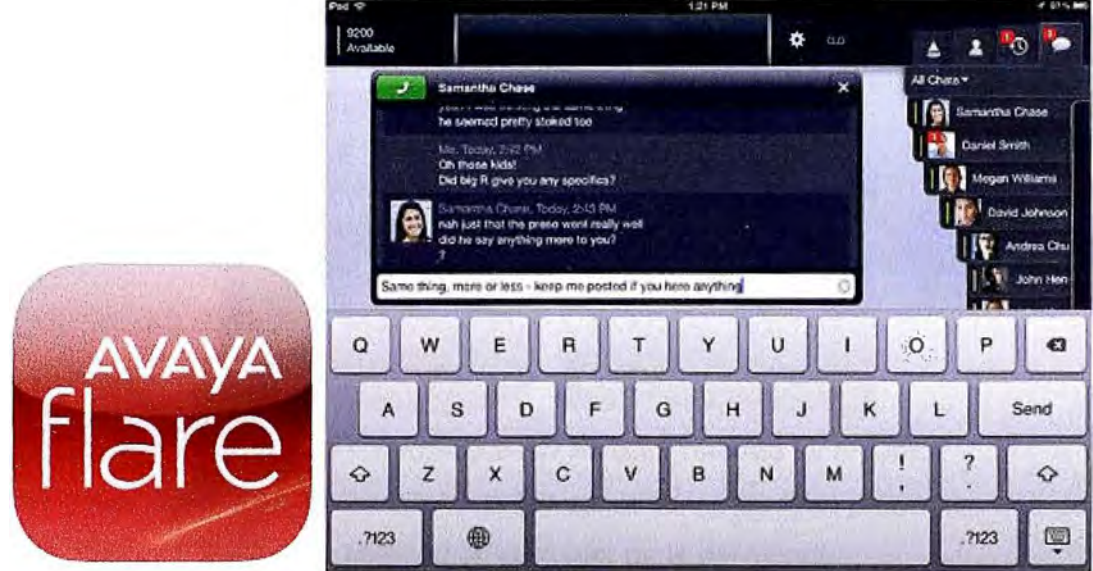

**Figura 4.13 - Fiare Experience for iPad** 

## **Softphone en Smartphones**

**En la actualidad los Smartphones se compartan como pequeñas computadoras que trabajan bajo Sistemas Operativos (en inglés, Operating System - OS), siendo los más difundidos: iOS de Apple y Android de Google.** 

**Entre ambos reúnen más del 90% del mercado mundial referente a los Sistemas Operativos móviles. Siendo este el panorama mundial, se crearon aplicaciones de UC para estos sistemas.** 

En el OS de Google, Android, se desarrolló la aplicación: Avaya One-X® Mobile for IPO.

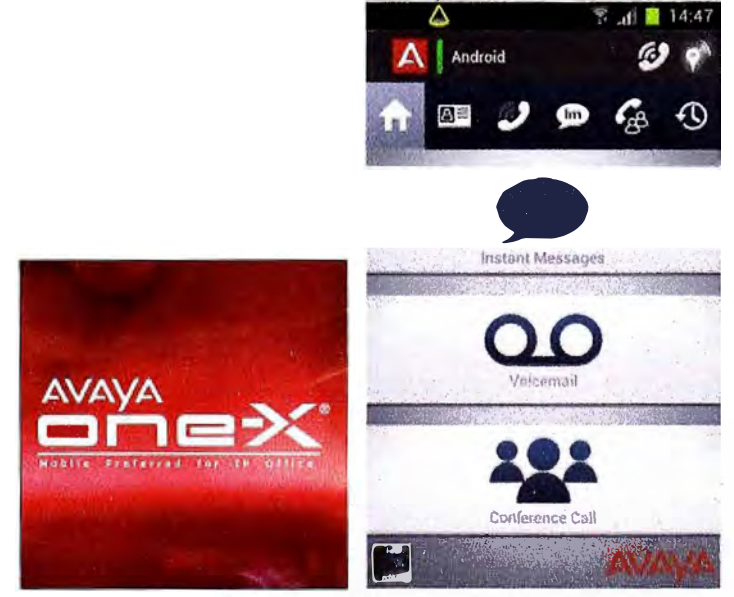

**Figura 4.14- Avaya One-X® Mobile for IPO.** 

**En el OS de Apple, iOS, se desarrolló la aplicación: Avaya one-X® Mobile Preferred for IP Office.** 

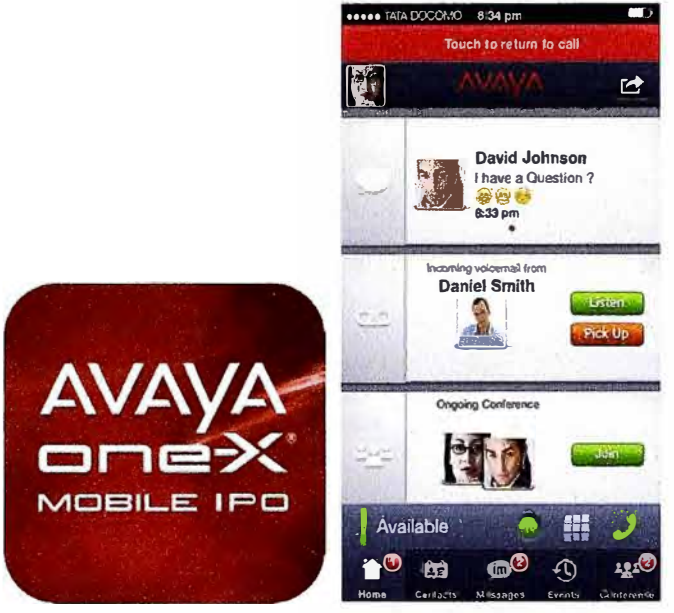

**Figura 4.15-Avaya one-X® Mobile Preferred for IP Office.** 

**Sobre estos equipos se han adicionado las aplicaciones de Geo-presencia, que permiten conocer la ubicación física de la persona en cualquier parte del mundo.** 

#### **4.2.2. Equipos de datos**

### **a) Switches**

**La red contara con conexiones físicas y lógicas permitiendo que los equipos puedan comunicarse unos con otros, es decir, procesar los tramas a nivel de la capa de enlace de datos (capa 2 OSI), en consecuencia se utilizara un Switch. En la parte técnica el Switch debe contar con un mínimo de 12 puertos y pueda proveer PoE (Power over Ethernet) por todos sus puertos sin necesidad de equipos adicionales. Además, a nivel de administración debe ser confiable y sencillo en el uso de sus herramientas.** 

**Para cumplir con estas características, usaremos el Switch ERS 4548GT-PWR marca Avaya (Figura 4.16).** 

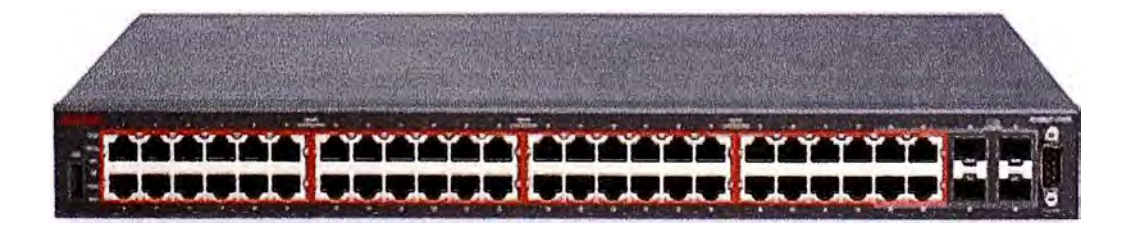

**Figura 4.16 - Avaya Switch ERS 4548GT-PWR** 

**Especificaciones Generales** 

- **• 1 OOBASE-FX ports: 24 MTRJ ports per 4526FX Switch**
- **• 10/1 OOBASE-TX Ethernet ports: 24/48 per 4500T Switch**
- **• 10/100/1 OOOBASE-T Ethernet ports: 24/48 per 4500GT Switch**
- **• SFP Gigabit slots: 2-4 per 4500 Switch**
- XFP 10 Gigabit slots: 2 per 4526GTX Switch
- **• SFP support: T, SX, LX, XD & ZX CWDM, BX, 100FX & T1 (selected Models only)**
- **• XFP support: SR, LRM, LR, ZR**
- **• Resilient Stacking: up to 8 units or 384/400 ports per Stack**
- **• Stacking ports: 2 built-in HiStack ports per Switch**
- **• Total Stacking capacity: up to 320Gbps**
- **• Switch packet throughput: 6.6 138Mpps**
- **• Switch capacity: 48.8 - 184Gbps**
- **• Concurrent VLANs: 256**
- **• MAC Addresses: 8,000**
- **• Jumbo Frame Support on ali Gigabit & 1 O Gigabit Ethernet ports**
- **• IEEE & IETF Standards Compliance**

**Especificaciones PoE (Power-over-Ethernet)** 

- **• 802.3af compliant with Power classification support**
- **• Power delivery via Signal Pair**
- **• Maximum 15.4Watts per Port**
- **• Maximum DTE Power AC: 320-370 watts**
- **• Maximum DTE Power AC & RPS 15: 740 watts**

**Especificaciones Eléctricas** 

- **• Power Supply: AC 100-240V, 50-60Hz**
- **Input Current at 110V: 1.3A 7.1A**
- **• Input Current at 220V: 0.7 A - 3.6A**
- **• Max rated power consumption: 150W - 580W**
- **• Typical power consumption: 55W - 470W**

**Dimensiones** 

- **• Width: 438.2mm (17.25in)**
- **• Height: 1RU 43.7mm (1.72in)**
- **• Depth: 368.3mm (14.5in)**
- **• Weight: 5kg (11 lb) - 6.4kg (141b)**

### **b) Router**

**En nuestra red tenemos la necesidad de tener conexión contra la red WAN y/o Internet, por lo tanto necesitamos de un router, que será el dispositivo que nos proporciona conectividad a nivel de red (Capa 3 OSI). Su función principal será enviar, recibir o encaminar paquetes de datos de una red a otra. El equipo básico que usaremos será un Router 881 Cisco (Figura 4.17).** 

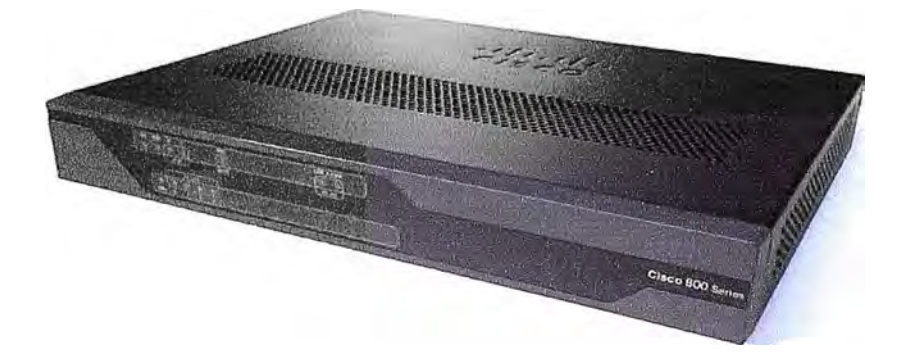

**Figura 4.17 - Cisco Router 881** 

**Especificaciones Generales** 

- **• Default DRAM: 256 MB on Cisco 880 Series data models**
- **• WAN Interface: 10/100-Mbps Fast Ethernet**
- **• LAN Interfaces: 4-port 10/100-Mbps managed switch**

**Especificaciones Eléctricas** 

- **• AC input voltage: 100 to 240 VAC**
- **• Frequency: 50 to 60 Hz**
- **• Maximum output power: 60W**
- **• Output voltages: 12 VDC**
	- **d) Adaptador externo opcional de PoE**

## **e) Firewall**

**Considerando que tendremos intercambio de paquetes IP tanto de salida como de entrada en nuestra red de datos contra la red WAN y/o Internet, se debe poner especial cuidado sobre el tema de seguridad informática. Por este motivo, se utilizara un Firewall modelo Fortigate-60C (Figura 4.18) de la marca Fortinet para bloquear el acceso no autorizado, y permitiendo al mismo tiempo comunicaciones autorizadas.** 

**Especificaciones Generales** 

- **• Firewall Throughput (1518 / 512 / 64 byte UDP packets): 1 / 1 / 1 Gbps**
- **• Firewall Latency (64 byte UDP packets): 4 µs**
- **• Firewall Throughput (Packets Per Second): 1.5 Mpps**

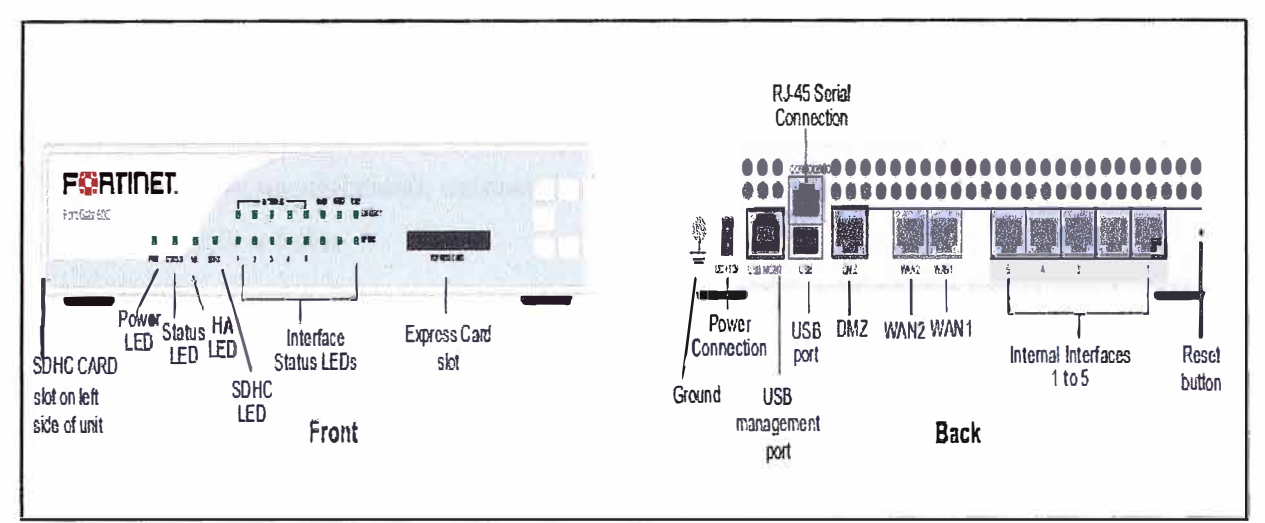

# **Figura 4.18 - Fortinet Firewall Fortigate-60C**

- **• Concurrent Sessions (TCP): 400,000**
- **• New Sessions/Sec (TCP): 3,000**
- **• Firewall Policies: 5,000**
- **• IPSec VPN Throughput (512 byte packets): 70 Mbps**
- **• Gateway-to-Gateway IPSec VPN Tunnels: 50**
- **• Client-to-Gateway IPSec VPN Tunnels: 500**
- **• SSL-VPN Throughput: 19 Mbps**
- **• Concurrent SSL-VPN Users (Recommended Max): 100**
- **• IPS Throughput: 135 Mbps**
- **• Antivirus Throughput (Proxy Based / Flow Based): 20 / 40 Mbps**
- Virtual Domains (Max / Default) 10 / 10
- **• Max Number of FortiAPs (Total / Tunnel Mode): 10 / 5**
- **• Max Number of FortiTokens: 100**
- **• Max Number of Registered FortiClients: 200**
- **• High Availability Configurations: Active / Active, Active / Passive, Clustering**
- **• Unlimited User Licenses: Yes**

## **Dimensiones**

- **• Height x Width x Length (in): 1.50 x 8.50 x 5.83 in (38 x 216 x 148 mm)**
- **• Weight: 1.9 lbs (0.9 kg)**

## **4.3 Arquitectura del diseño**

**Debido a que la red debe admitir una amplia variedad de aplicaciones y servicios, además de funcionar con diferentes tipos de infraestructuras físicas, la red debe ser escalable permitiendo la interacción con diversas tecnologías poniendo especial atención en la disponibilidad y seguridad. Los temas de seguridad se vuelven necesarios ya que la comunicación se realizara contra una red externa, como es la red WAN y/o Internet, que no nos**  **garantiza ningún tipo de control y podemos exponernos a diferentes ataques.** 

**Debido a que las redes evolucionan, descubrimos que existen cuatro características básicas que la arquitectura subyacente necesita para cumplir con las expectativas de los usuarios: tolerancia a fallas, escalabilidad, calidad del servicio y seguridad.** 

### **4.3.1. Tolerancia a fallas**

**Una red tolerante a fallas es la que limita el impacto de una falla del software o hardware y puede recuperarse rápidamente cuando se produce dicha falla. Este concepto se encuentra asociado a la Disponibilidad, tomado como el tiempo en que las redes se encuentren operativas para ser usadas. En general, la disponibilidad de una red puede ser afectada por 2 motivos: un tema netamente de la red (incluyendo equipos) o un tema de alimentación eléctrica.** 

**En la disponibilidad de la red, se depende de enlaces o rutas redundantes entre el origen y el destino del mensaje. Si un enlace o ruta falla, los procesos garantizan que los mensajes pueden enrutarse en forma instantánea en un enlace diferente transparente para los usuarios en cada extremo. Tanto las infraestructuras físicas como los procesos lógicos que direccionan los mensajes a través de la red están diseñados para adaptarse a esta redundancia.** 

**En la disponibilidad de alimentación eléctrica, se depende de mantener los equipos con la suficiente energía eléctrica para que puedan mantenerse en funcionamiento. Dentro de las alternativas para lograr la disponibilidad eléctrica se encuentra contar con una fuente propia de energía, esto se aplica para compañías grandes. En casos de oficinas pequeñas se considera tener un sistema de baterías que brinde autonomía al menos por un tiempo limitado.** 

**En el diseño se implementa una red basada en servicios centralizados, por pedido del cliente no se instalara redundancia de equipos. Por el tema eléctrico, se instala un equipo UPS (en inglés, Uninterruptible Power Supply), de la marca Emerson modelo Liebert GXT3 con una potencia nominal de 3000VA, mejorando la calidad de la energía eléctrica que llega a las cargas, filtrando subidas y bajadas de tensión y eliminando armónicos de la red.** 

### **4.3.2. Escalabilidad**

**Una red escalable puede expandirse rápidamente para admitir nuevos usuarios y aplicaciones sin afectar el rendimiento del servicio enviado a los usuarios actuales. La capacidad de la red de admitir estas nuevas interconexiones depende de un diseño jerárquico en capas para la infraestructura física subyacente y la arquitectura lógica. Es importante mantener la demanda de los usuarios.** 

**Los equipos IP Office permiten la escalabilidad a nivel de usuarios, integración de aplicaciones e interconexión con equipos de nueva tecnología vía el protocolo SIP.** 

### **4.3.3. Calidad de servicio (QoS)**

**Las transmisiones de voz y video en vivo requieren un nivel de calidad consistente y un envío ininterrumpido que no era necesario para las aplicaciones informáticas tradicionales. La**  **calidad de estos servicios se mide con la calidad de experimentar la misma presentación de audio y video en persona.** 

**Los requerimientos para una adecuada calidad de servicio en una red convergente cambian la manera en que se diseñan e implementan las arquitecturas de red para esto se debe controlar los factores que disminuyen la QoS, como son: Jitter, Latencia, Pérdida de Paquetes y Eco.** 

## **4.3.4. Seguridad**

**Internet evolucionó de una red de datos integrada por organizaciones gubernamentales y educativas estrechamente controlada a un medio ampliamente accesible para la transmisión de comunicaciones personales y empresariales sin controles de seguridad, permitiendo la existencia de amenazas. Como resultado cambiaron los requerimientos de seguridad para las redes interconectadas a ella.** 

**Como resultado en el diseño de la red se ha implementado equipos, herramientas y procedimientos para combatir los defectos de seguridad inherentes en la red, mediante la instalación de un Firewall para el análisis de los paquetes IP y un Session Border Controller para el control y seguridad de las sesiones VolP.** 

## **4.4. Ancho de banda necesario para nuestra red**

**Para el cálculo del ancho de banda tendremos en cuenta 2 puntos importantes:** 

- **• Ancho de banda usado por cada llamada de voz.**
- **• Número de canales o sesiones necesarias para abastecer la empresa.**

**Obteniéndolos podremos calcular el ancho de banda total necesario para el diseño de nuestra red.** 

## **4.4.1. Ancho de banda usado por cada llamada de voz.**

**El ancho de banda dependerá directamente del códec y el protocolo de capa de enlace (capa 2, según el modelo OSI) que usaremos.** 

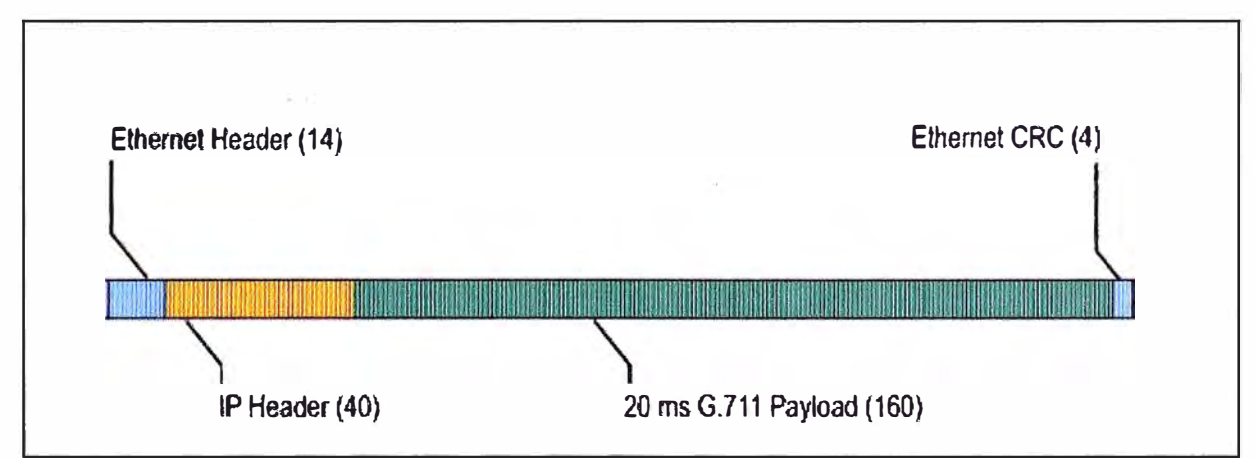

**Figura 4.19 - Estructura de paquete IP usando códec G. 711 con 20 ms de muestreo sobre Ethernet** 

Para el cálculo se utilizaron las siguientes formulas:

$$
\begin{pmatrix}\n\text{Tamaño total} \\
\text{del} \\
\text{paquette}\n\end{pmatrix} = \begin{pmatrix}\n\text{Cabecera capa 2:} \\
\text{MP or FRF, 12 or Ethernet}\n\end{pmatrix} + \begin{pmatrix}\n\text{Cabecera capa 3:} \\
\text{IP/UDP/RTP}\n\end{pmatrix} + \begin{pmatrix}\n\text{Voice} \\
\text{payload size}\n\end{pmatrix}
$$
\n(4.1)\n  
\n
$$
PPS = \frac{(\text{Code c bit rate})}{(\text{Voice payload size})}
$$
\n(4.2)\n  
\n*Ancho de banda* = (Tamaño total del paquette) \* (PPS) (4.3)

Como parte del diseño, se considera estos puntos como importantes:

- El tamaño de muestreo de códec es el número de bytes capturados por el Procesador de Señal Digital (DSP) en cada intervalo de muestreo de códec.
- Para cada protocolo de Capa 2 (Ethernet, Multilink Point-to-Point Protocol (MP) o Frame Relay) cada uno crea una sobrecarga de diferente tamaño en la cabecera del paquete:
	- o 6 bytes para MP o FRF.12
	- o 18 bytes para Ethernet (incluyendo 4 bytes de la secuencia de verificación de trama-FCS o de comprobación de redundancia cíclica-CRC).
- Siendo una red IP, la cabecera IP será de 20 bytes.
- Tratándose de una red VolP usaremos el protocolo de transporte UDP, cuya cabecera será de 8 bytes.
- No usamos TCP porque es demasiado pesado para las aplicaciones de tiempo real.
- Empleando el protocolo RTP (RTP, del inglés Real Time Protocol) usaremos 12 bytes. Con "Compresión de Protocolo de Transporte en tiempo Real" (CRTP), el encabezado combinado se reducirá a 2 o 4 bytes.
- El CRTP no puede ser utilizado en conjunto con Ethernet.

Usando los codees disponibles obtenemos los resultados mostrados en la Tabla 4.1.

Teniendo en cuenta la tabla con los resultados presentados, como mejores alternativa BW versus MOS se muestran los codees G.729 y G.723.1, incluso podríamos usar el códec G.711 como alternativa.

#### **4.4.2. Número de canales o sesiones necesarias para abastecer la empresa.**

Para conseguir la cantidad de canales o sesiones del cual requiere el diseño, para llamadas desde puntos externos a la empresa usando el sistema de UC, se tomara en consideración la cantidad de minutos mensuales consumidos por los usuarios móviles.

En la oficina existen 12 miembros, de los cuales 10 son usuarios que tienen movilidad por el perfil que manejan (gerentes, vendedores, preventas, servicios y marketing). Para un mejor estudio se divide a los usuarios en 2 grupos : usuarios de alta y baja movilidad.

|                                  | Información de Codecs                                   |                                                          |                                                        | Calculo del ancho de banda                         |                                                           |                                                 |                                                      |                                                                 |                                        |
|----------------------------------|---------------------------------------------------------|----------------------------------------------------------|--------------------------------------------------------|----------------------------------------------------|-----------------------------------------------------------|-------------------------------------------------|------------------------------------------------------|-----------------------------------------------------------------|----------------------------------------|
| Codec<br>& Bit<br>Rate<br>(Kbps) | <b>Codec</b><br><b>Sample</b><br><b>Size</b><br>(Bytes) | <b>Codec</b><br><b>Sample</b><br><b>Interval</b><br>(ms) | <b>Mean</b><br><b>Opinion</b><br><b>Score</b><br>(MOS) | <b>Voice</b><br><b>Payloa</b><br>d Size<br>(Bytes) | <b>Voice</b><br><b>Paylo</b><br>ad<br><b>Size</b><br>(ms) | <b>Packets</b><br>Per<br><b>Second</b><br>(PPS) | <b>BW MP</b><br><b>or</b><br><b>FRF.12</b><br>(Kbps) | <b>BW</b><br>w/c RTP<br><b>MP</b> or<br><b>FRF.12</b><br>(Kbps) | <b>BW</b><br><b>Ethernet</b><br>(Kbps) |
| G.711<br>(64)<br>Kbps)           | 80 Bytes                                                | 10 <sub>ms</sub>                                         | 4.1                                                    | 160<br><b>Bytes</b>                                | 20<br>ms                                                  | 50                                              | 82.8<br><b>Kbps</b>                                  | 67.6<br><b>Kbps</b>                                             | 87.2 Kbps                              |
| G.729<br>(8)<br>Kbps)            | 10 Bytes                                                | 10 <sub>ms</sub>                                         | 3.92                                                   | 20<br><b>Bytes</b>                                 | 20<br>ms                                                  | 50                                              | 26.8<br><b>Kbps</b>                                  | 11.6<br><b>Kbps</b>                                             | 31.2 Kbps                              |
| G.723.<br>1(6.3)<br>Kbps)        | 24 Bytes                                                | 30 <sub>ms</sub>                                         | 3.9                                                    | 24<br><b>Bytes</b>                                 | 30<br>ms                                                  | 34                                              | 18.9<br><b>Kbps</b>                                  | 8.8 Kbps                                                        | 21.9 Kbps                              |
| G.723.<br>1(5.3)<br>Kbps)        | 20 Bytes                                                | 30 ms                                                    | 3.62                                                   | 20<br><b>Bytes</b>                                 | 30<br>ms                                                  | 34                                              | 17.9<br><b>Kbps</b>                                  | 7.7 Kbps                                                        | 20.8 Kbps                              |
| G.726<br>(32)<br>Kbps)           | 20 Bytes                                                | 5 <sub>ms</sub>                                          | 3.85                                                   | 80<br><b>Bytes</b>                                 | 20<br>ms                                                  | 50                                              | 50.8<br><b>Kbps</b>                                  | 35.6<br><b>Kbps</b>                                             | 55.2 Kbps                              |
| G.726<br>(24)<br>Kbps)           | 15 Bytes                                                | 5 <sub>ms</sub>                                          | 3.85                                                   | 60<br><b>Bytes</b>                                 | 20<br>ms                                                  | 50                                              | 42.8<br><b>Kbps</b>                                  | 27.6<br><b>Kbps</b>                                             | 47.2 Kbps                              |

**Tabla 4.1 - Resultados de Ancho de Banda por Codee** 

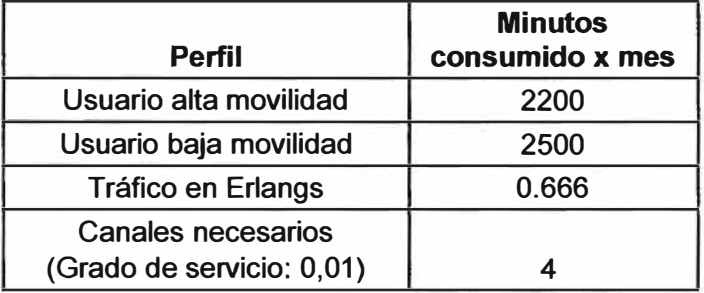

**Cuadro 4.1 - Consumo Mensual de Llamadas Salientes** 

**En el cuadro 4.1 presentamos la cantidad de minutos tomados del mes de mayor tráfico. Cabe señalar que la información hace referencia a:** 

- **• Llamadas efectuadas por los miembros de la empresa.**
- **• Las llamadas se iniciaron fuera de la oficina.**
- **• El destino de las llamadas son multidestino (a distintos destinos, ya sea nacional o internacional).**
- **• El tiempo promedio de duración de llamada es de 5 minutos.**
- **• Representa el 80% del tráfico saliente total.**
- **• Se toma como referencia el horario laboral de 9am-6pm (GMT-5).**
- **• El factor de hora pico ocupada (Busy Hour Factor) es de 17%**
- **• Con grado de servicio o blocking del 1 %**

**En resumen, se cuenta con los siguientes datos:** 

**1. Total de minutos consumidos en el mes: 4700 minutos/mes**

**2. Total de minutos consumidos por día: 4700 / 20 = 235 minutos/día**

**3. Total de horas consumidas por día: 235 / 60 = 3.92 horas/día**

**Para obtener el Tráfico en Hora Pico (en inglés BHT, Busy Hour Traffic), en Erlangs, usaremos la fórmula:** 

$$
BHT (Erlangs) = (Trafico total, en horas/día) * (factor de hora pico ocupada)
$$
\n(4.4)

**Por lo tanto: BHT = 3.92\*17% = 0.666 Erlangs** 

**A partir de este valor, encontraremos el número de canales o sesiones necesarias para satisfacer el tráfico de llamadas.** 

**En nuestro análisis del capítulo 3 consideramos varios posibles modelos de Erlang, cada una presentaba características particulares. Revisando las características de nuestra red y siendo consecuentes con toda la información que manejamos, usaremos el modelo Engset.** 

**Haciendo uso de una calculadora de Erlangs, se obtiene como resultado que la red deberá contar con 4 canales o sesiones para satisfacer la demanda de llamadas.** 

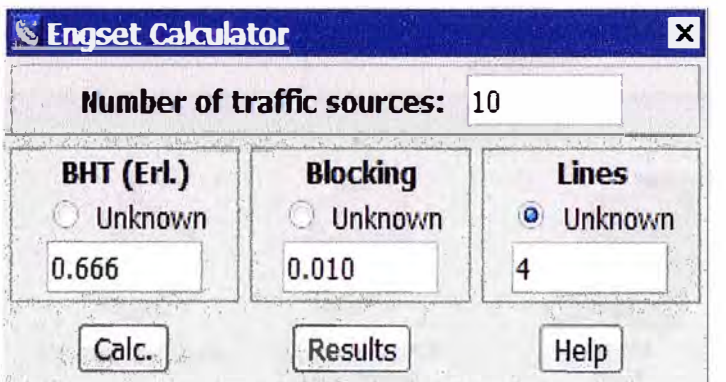

**Figura 4.20 - Calculadora de Tráfico en Erlangs (Engset)** 

**Conociendo la cantidad de canales y/o sesiones necesarias se puede obtener el total de Ancho de banda requerido para el diseño de la red. A modo de referencia tomaremos el ancho de banda del códec G.711, que es el mayor, para dimensionar de manera adecuada el ancho de banda de la red.** 

### **• Total de Ancho de banda <sup>=</sup>4 canales\*87.2 Kbps/canal = 348.8 Kbps**

**Usando el VAD (Voice Activity Detection) se obtiene una reducción del 35% en el ancho de banda:** 

**• Total de Ancho de banda (VADI = 226.72 Kbps**

**El ancho de banda calculado pertenece al tráfico saliente de la red (Traffic Out), para efectos prácticos se tomara la misma cantidad para trafico ingresante a la red (Traffic In).** 

# **4.5 Diseño de Operación**

**Para finalizar el diseño de la red, se presenta el diagrama general en la Figura 4.22** 

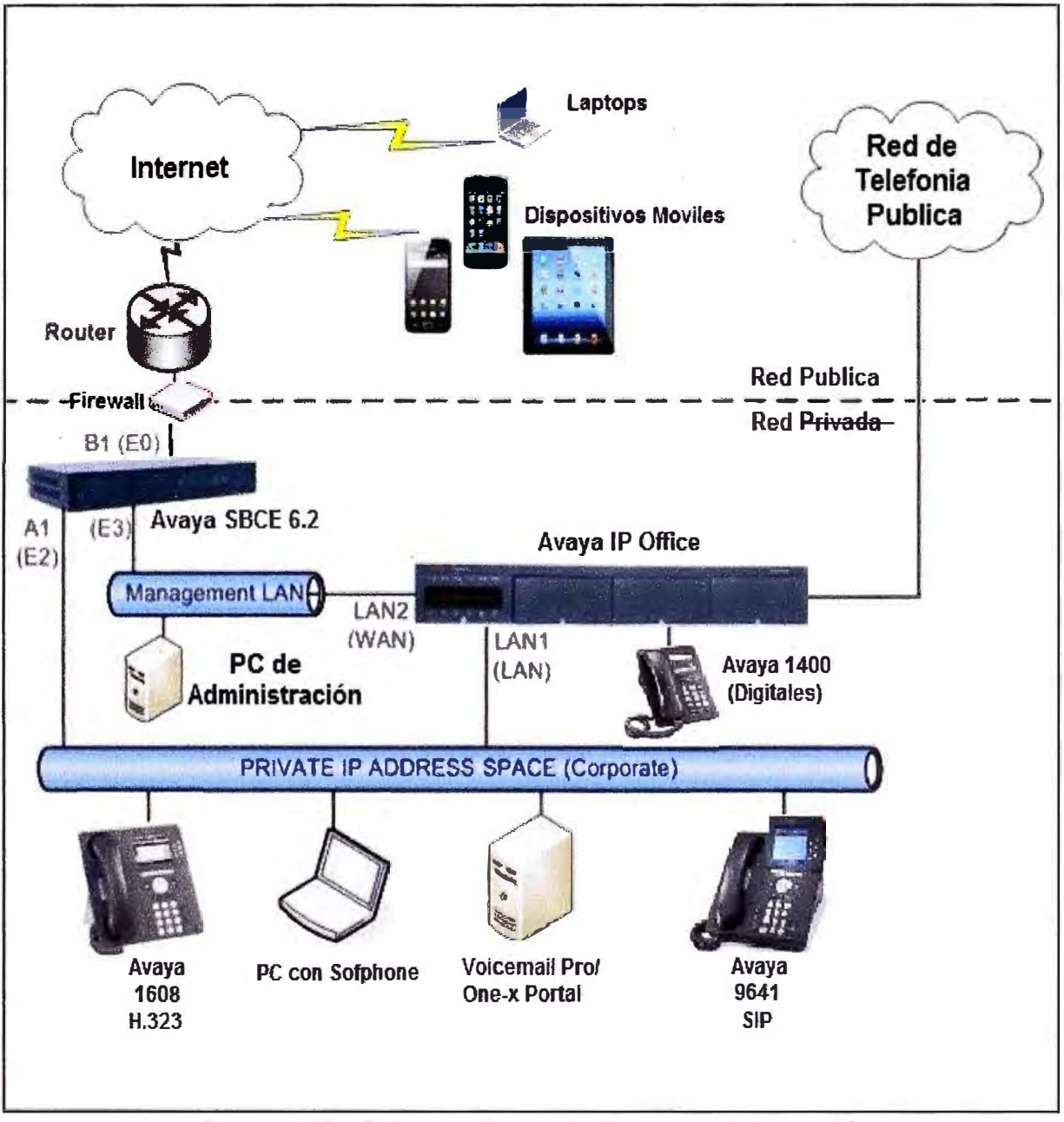

**Figura 4.22** - **Diagrama Genral de Operación de la red UC**

# **CAPITULO V IMPLEMENTACION DE LA RED DE COMUNICACIONES UNIFICADAS**

#### **5.1. Implementación y configuración**

**Dentro de este capítulo se mostrara la implementación de la solución acuerdo a los parámetros calculados previamente en el capítulo de diseño. Se pone énfasis en la implementación de los equipos que permiten el funcionamiento de las Comunicaciones Unificadas.** 

**En la parte final del presente capítulo se desarrolla un análisis de costos y presupuesto del proyecto.** 

### **5.1.1. Implementación y configuración de IP Office**

**Para instalar y mantener un sistema IP Office, el usuario debe familiarizarse con el uso de las aplicaciones del IP Office, llamadas Suite Administration.** 

## **a) IP Office Manager**

**IP Office Manager se utiliza para acceder a todo de la configuración de IP Office. Pueden definirse destinos niveles de acceso para controlar cuáles partes de la configuración puede visualizar y modificar el usuario.** 

### **b) System Status Application**

**La aplicación IP Office System Status (SSA) es una herramienta de notificaciones que proporciona un amplio rango de información sobre el estado actual de un sistema IP Office.** 

### **c) Monitor (System Monitor)**

**IP Office Monitor (también conocida como System Monitor) es una herramienta que permite realizar un seguimiento minucioso de toda actividad producida en el sistema IP Office.** 

## **Instalación de las aplicaciones Suite Administration**

**Como requerimiento para instalar las aplicaciones se pide:** 

- **• Los DVD de instalación para administrador/usuario del IP, en forma alternativa, puede descargar la suite de IP Office Administrator Applications del sitio de soporte de Avaya** (http://support.avaya.com ).
- **• Tener una PC apropiada para instalar las aplicaciones (Figura 5.1). Ésta debe cumplir con los requerimientos de las aplicaciones de administración que se deseen instalar.**

# **Requisitos mínimos:**

- **• Procesador: 800MHz Pentium o AMO Opteron, AMO Athlon64, AMO Athlon XP.**
- **• Memoria RAM: 512 MB.**
- **• Espacio en disco duro: 1.4GB. 600MB para la suite IP Office Admin completa.**
- **• Pantalla: 1024 x 768 - High color 16 bit**
- **• Sistema Operativo: Compatible con Windows XP Pro, Windows Vista, Windows 7, Windows 2003 y Windows 2008 R2.**

**El proceso de instalación se realizara usando una conexión directa a una unidad de control IP Office con valores predeterminados:** 

- **• Dirección IP fija: 192.168.1.100**
- **• Máscara de subred: 255.255.255.0**
- **• Gateway predeterminado: 192.168.1.1**

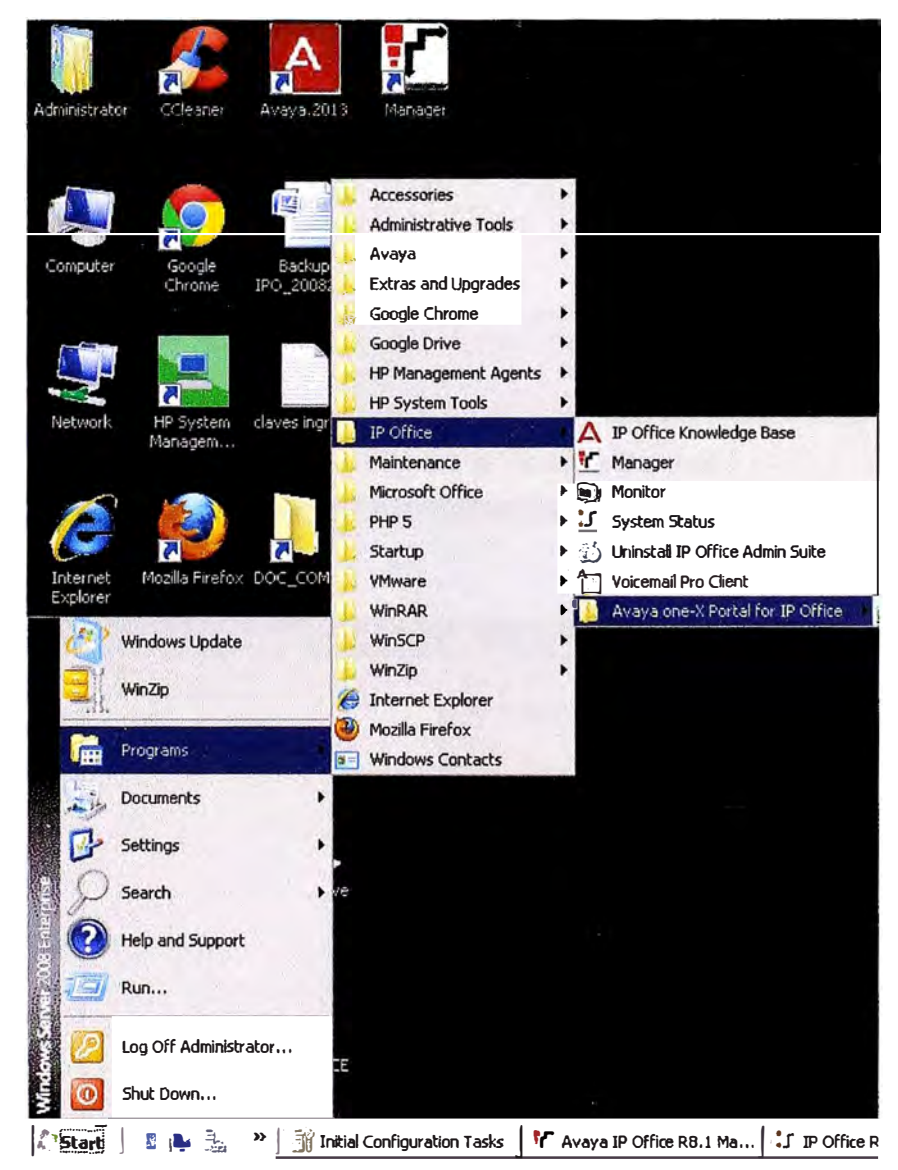

**Figura 5.1 - Aplicaciones de administración del sistema IP Office**
Dentro de los puntos importantes para nuestra implementación veremos los temas de:

- · Instalación del sistema general
- Configuración de las troncales para telefonía convencional
- Configuración de las troncales SIP
- Creación de usuarios H323
- Creación de usuarios SIP

#### Instalación del sistema general

El sistema se configuran con el direccionamiento propio de la red LAN, y tomando en consideración el diseño obtenido.

La Figura 5.2 y 5.3 muestran el ingreso a la administración del sistema IP Office.

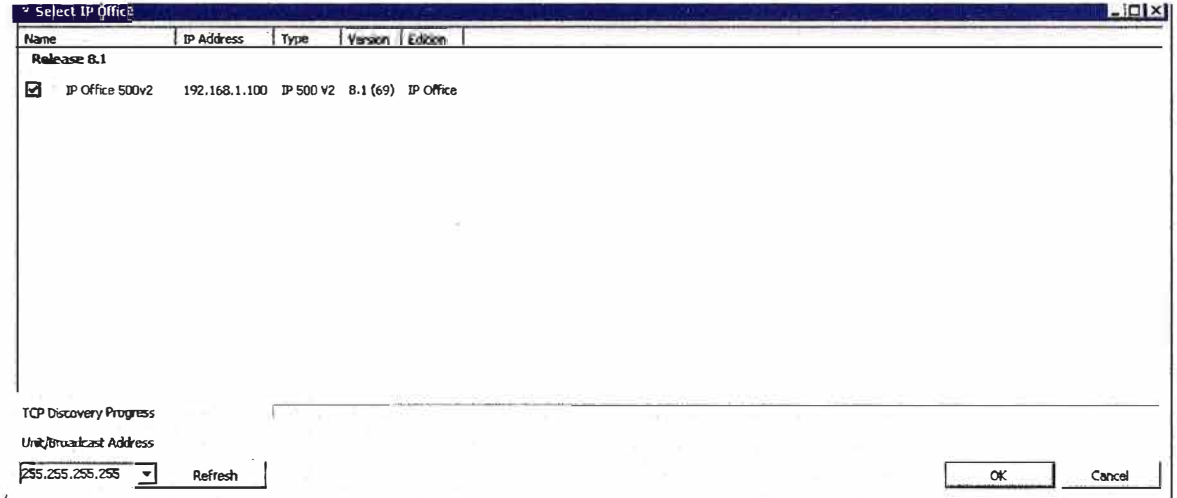

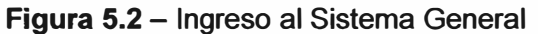

| Edit View<br>Fle<br>Tools Help<br><b>13 D-2 000</b><br>IP Office 500v2<br>- System                                                                                                    | T Avaya IP Office R8.1 Manager IP Office 500v2 [8.1(69)] [Administrator(Administrator)]<br>山之图<br>$\mathcal{L}$<br>* IP Office 500v2 |                                                                                                    |
|----------------------------------------------------------------------------------------------------|----------------------------------------------------------------------------------------------------|----------------------------------------------------------------------------------------------------|
| <b>IP Offices</b>                                                                                                    | System                                                                                                    | 圂<br>IP Office 500v2*                                                                                                    |
| $\mathbf{R}$ BOOTP $(1)$<br>tiv Operator (3)<br>E-SI IP Office 500v2<br>$ \sim$ 5ystem (1)<br>$\uparrow$ $\uparrow$ (8)<br>Control Unit (4)<br>· . < Extension (35)<br>$\frac{m}{2}$ User (19)<br>i <sup>2</sup> HuntGroup (0)<br><b>BX</b> Short Code (68)<br>Service (0)<br>$\mathcal{L}$ RAS $(1)$<br><b>D</b> Incoming Call Route (13)<br>说 WanPort (0)<br><b>Lite Directory (0)</b><br>$\binom{1}{1}$ Time Profile (0)<br>(1) Firewall Profile (1)<br>IP Route (2)<br><b>Rea</b> Account Code (0)<br>License (29)<br>(0) Tunnel (0)<br>User Rights (8)<br>$R$ ARS (1)<br>$x$ E911 System $(1)$ | Name<br>P Office 500v2                                                                                                    | System LAN1   LAN2   DN5   Voicemail   Telephony   Directory Services   System Events  <br>LAN Settings   VoIP   Network Topology   SIP Registrar<br>192 168 1 100<br>IP Address<br>255 . 255 . 255<br>$\overline{a}$<br>IP Mask<br>0 0 0 0 0 0<br>Primary Trans. IP Address<br>None<br>$\blacktriangledown$<br><b>RIP Mode</b><br>$\Gamma$ Enable NAT<br>Number Of DHCP IP Addresses $\left 200\right $<br>-DHCP Mode<br>C Server C Client C Dialin G Disabled<br>Advanced<br>ж |

Figura 5.3 - Parámetros del Sistema General

Habilitamos las funciones de VoIP (Figura 5.4)

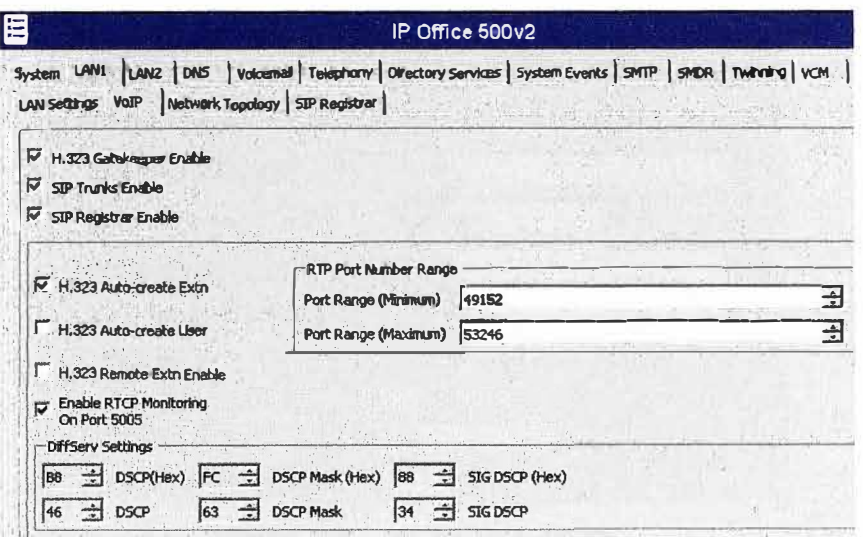

Figura 5.4 - Recursos de VolP

Para nuestra red vía protocolo SIP se debe crear un dominio: sip.domain.pe, Figura 5.6.

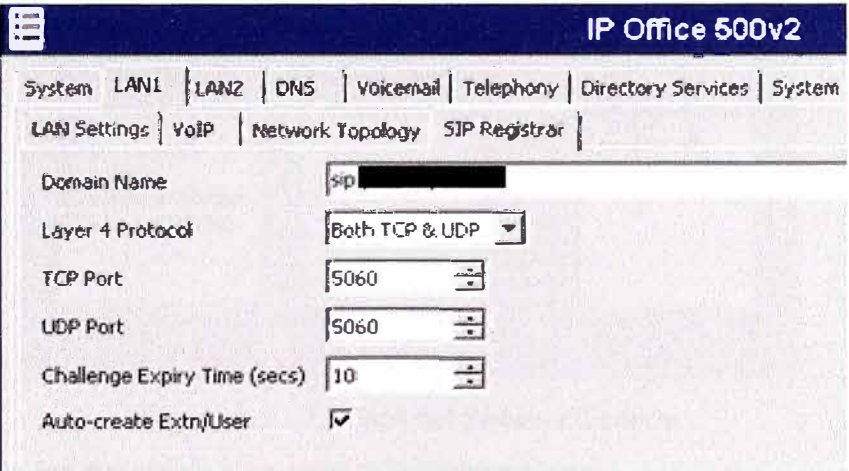

Figura 5.5 - Dominio SIP

Configuramos los parámetros del Voicemail, Figura 5.7

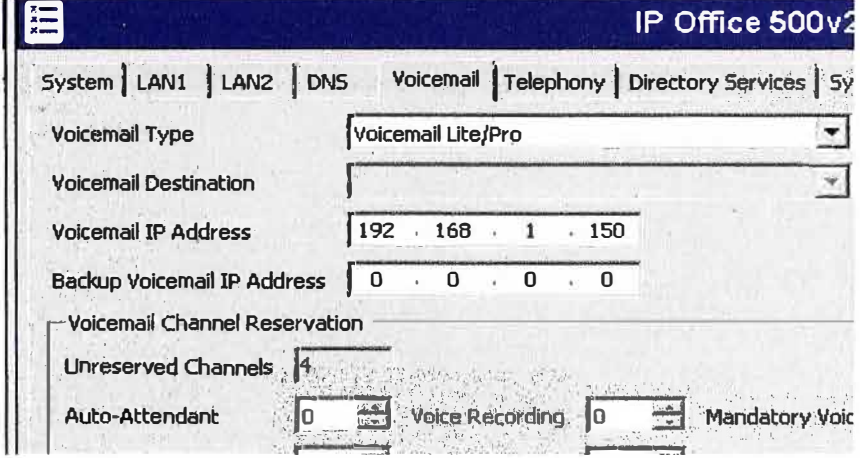

Figura 5.6 - Parámetros Voicemail

Configuramos las tarjetas VCM, quienes nos dan los recursos de voz, Figura 5.7

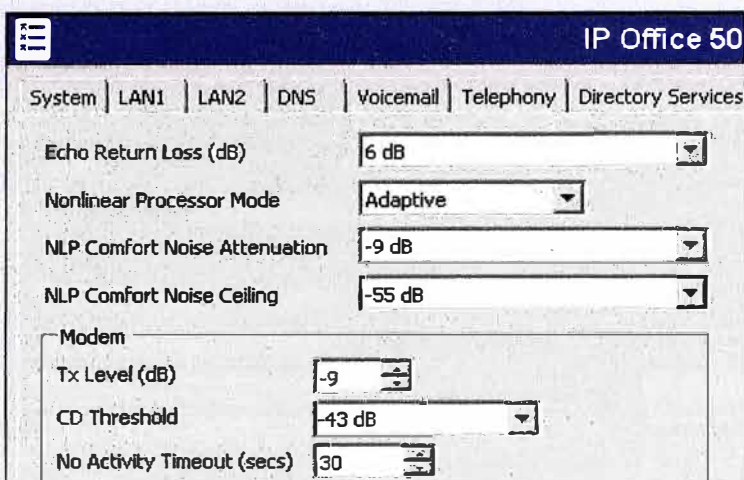

Figura 5.7 - Parámetros VCM

En nuestro sistema configuramos los codecs que serán usados de manera general.

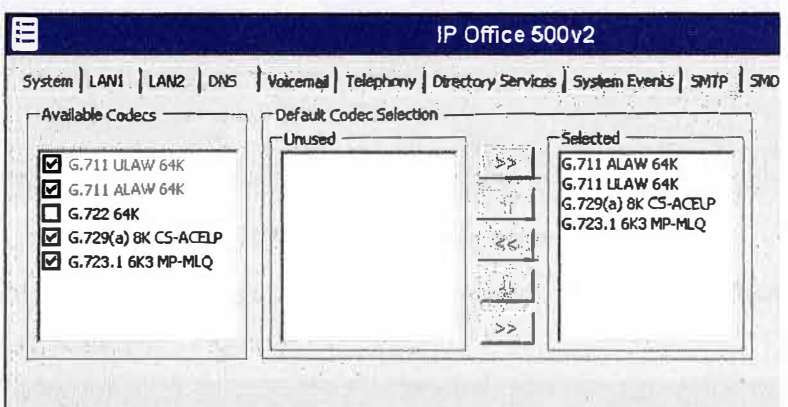

Figura 5.8 - Codecs del Sistema General

# Configuración de las troncales para telefonía convencional

En nuestro caso usaremos una troncal PRI con 30 canales, colocando como puntos principales el número de cabecera, el tipo de señalización, señal de sincronización y grupo de identificación.

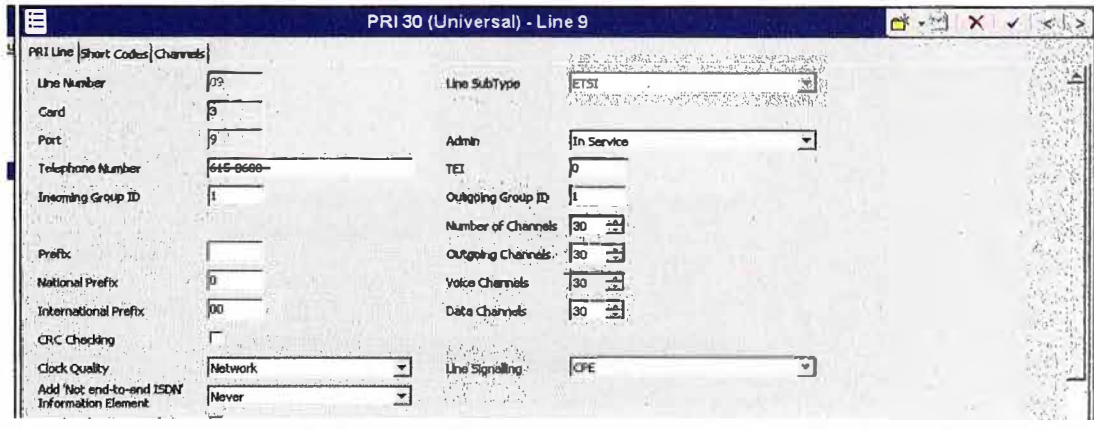

Figura 5.9 - Parámetros troncal PRI/E1

## Configuración de las troncales SIP

Se configura el dominio que usara la troncal. Figura 5.10

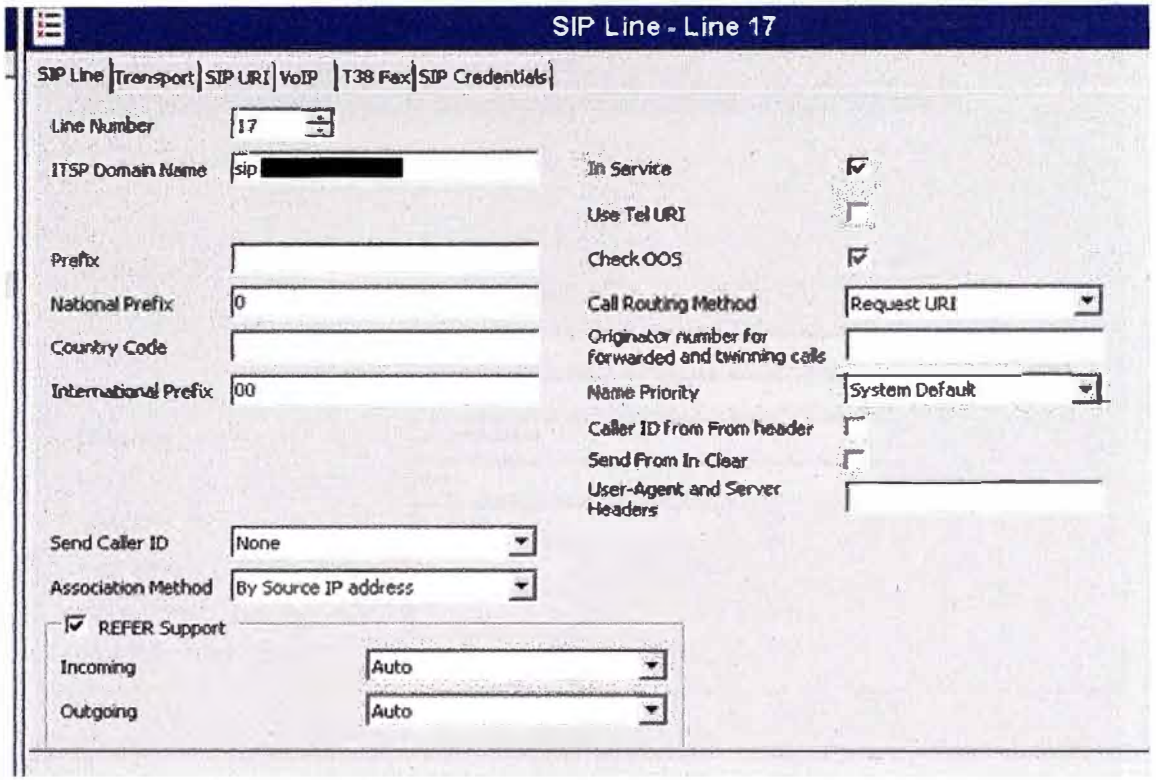

Figura 5.10 - Parámetros troncal SIP

Aunque habíamos definido codecs al sistema general, debemos señalar los codecs que serán usados por la troncal SIP. Figura 5.11.

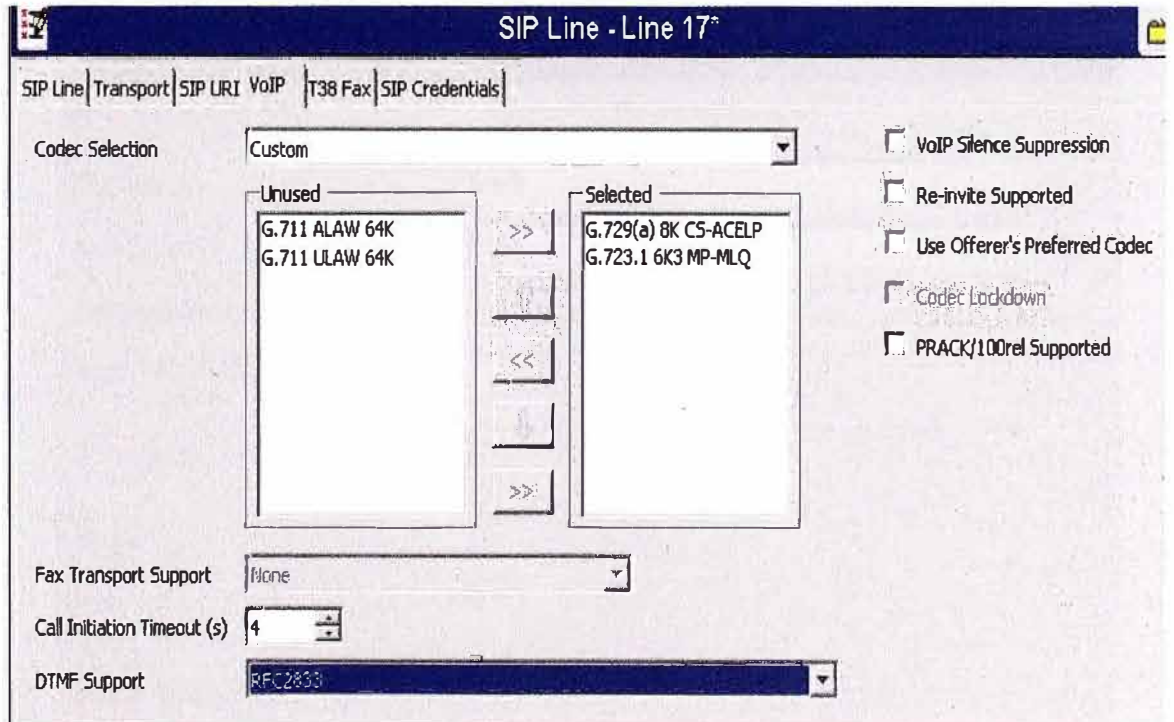

Figura 5.11 - Parámetros codecs en troncal SIP

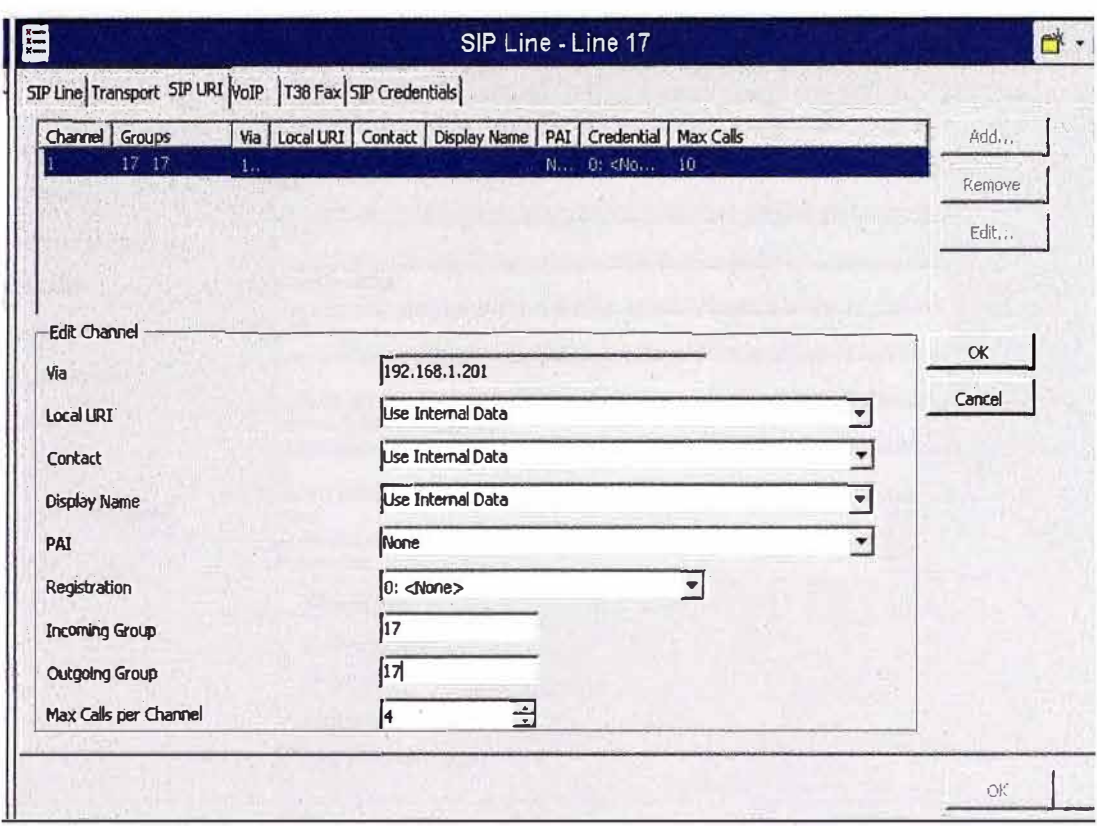

Se añade el número de canales o sesiones, para nuestro diseño serian 4, Figura 5.12

Figura 5.12 - Canales SIP

# **Creación de usuarios H323**

Inicialmente se crea una extensión H323 para tomar recursos del sistema, Figura 5.13.

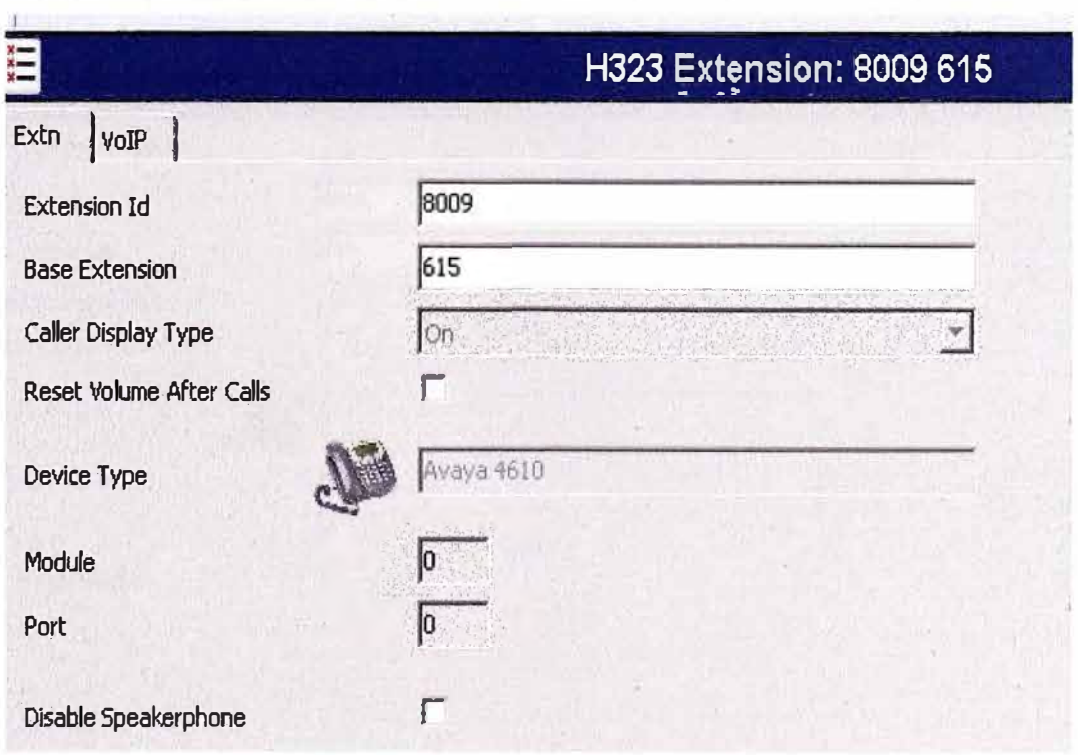

Figura 5.13 - Extensión H323

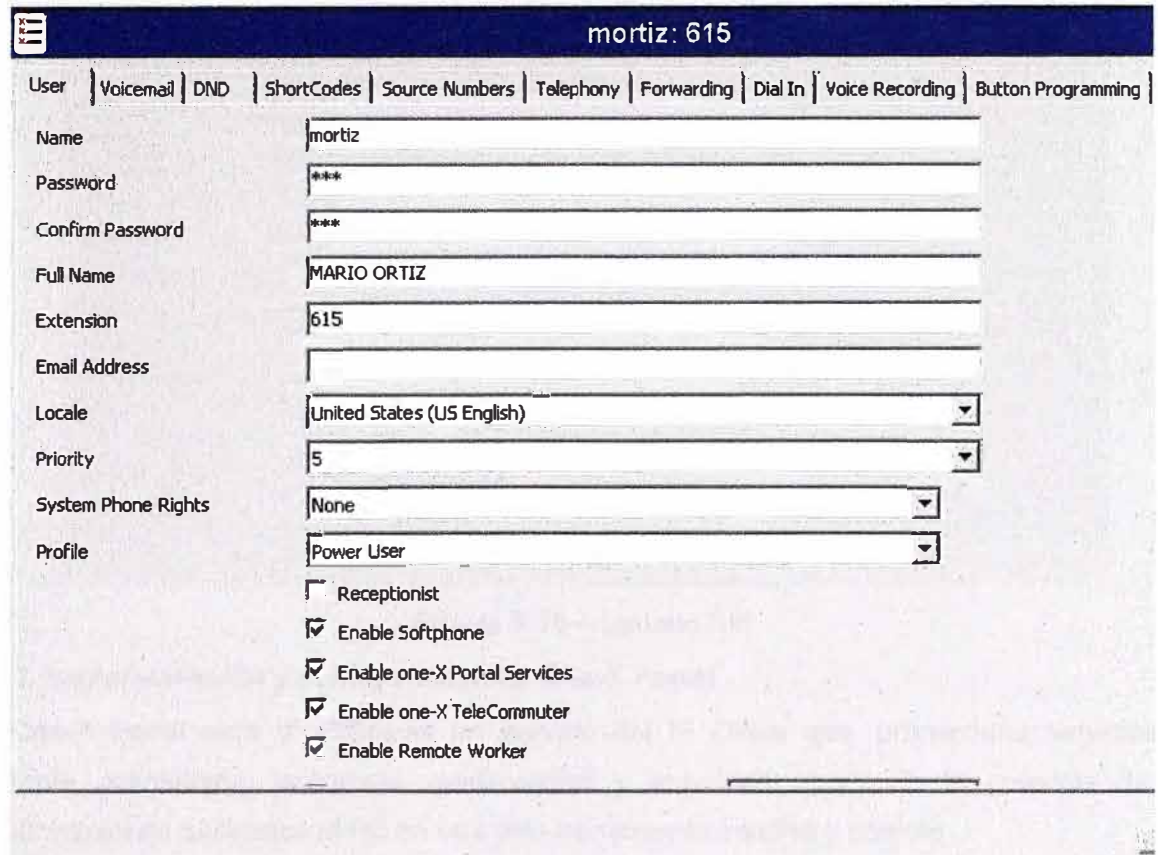

Luego se crea el perfil del usuario y se asocia a la extensión creada, Figura 5.14

Figura 5.14 - Usuario H323

## Creación de usuarios SIP

Similar a la creación de una extensión H323, primero se crea la extensión SIP, Figura 5.15.

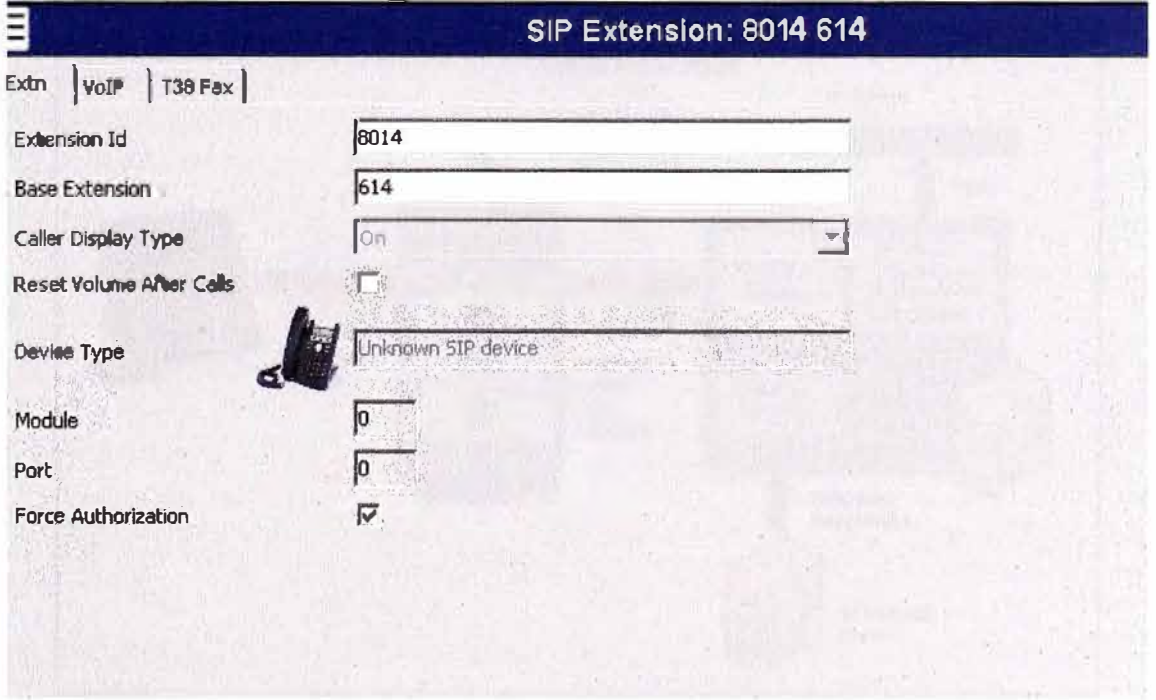

Figura 5.15 - Extensión SIP

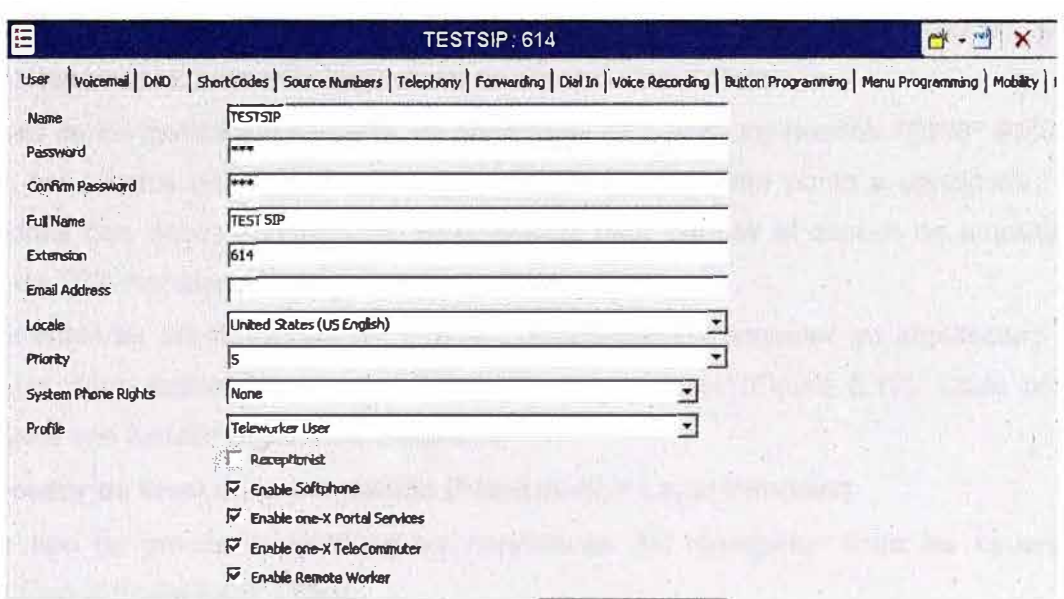

Luego se crea el perfil del usuario y se lo asocia a una extensión, Figura 5.16.

Figura 5.16 - Usuario SIP

# 5.1.2. Implementación y configuración de One-X Portal

One-X Portal para IP Office es un servicio del IP Office que proporciona servicios de telefonía, mensajería, presencia, conferencias y movilidad aportando la potencia de las comunicaciones unificadas al PC en una sola herramienta intuitiva y potente.

El servicio one-X Portal for IP Office establece una comunicación con el sistema IP Office por medio del servicio de interfaz de proveedor de servicio de telefonía de IP Office (TSPI).

Este servicio está configurado a través de las configuraciones de seguridad de las unidades de control de IP Office y tiene como protocolo principal al XMPP.

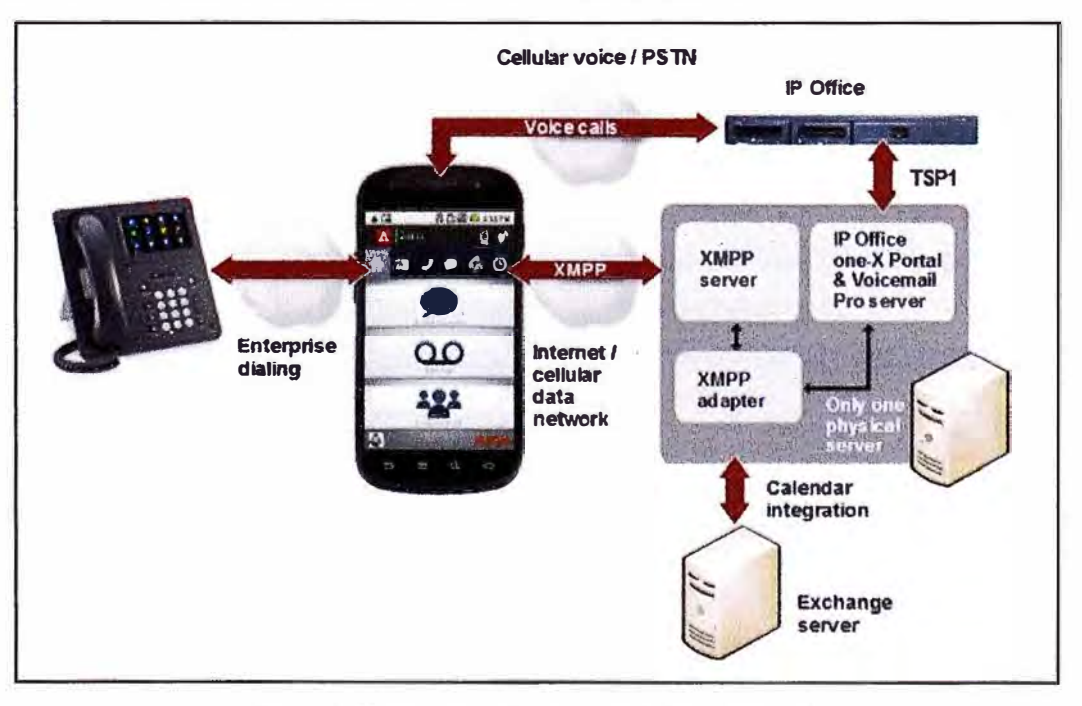

Figura 5.17 - Arquitectura del One-x Portal

**En la actualidad, One-X Portal for IP Office puede ser instalado bajo un servidor con sistema operativo Windows server 2008 que cumpla con los requisitos mínimos de operación. Bajo este esquema tenemos actualmente implementado nuestro One-X Portal.** 

**Dentro de los puntos a considerar, se debe tener en cuenta los puertos TCP/IP 8080 y 8666 que son los puertos predeterminados para brindar servicio. Otro punto a considerar, son las excepciones que deben configurarse en el firewall para permitir el acceso de entrada en los puertos de TCP mencionados anteriormente.** 

**Para entender las funciones del One-X Portal debemos entender su arquitectura (Figura 5.17), que viene definida por la función de los proveedores (Figura 5.19). Cada proveedor desempeña una función específica, estos son:** 

#### **a) Proveedor de nivel de presentación (Presentation Layer Provider)**

**Este tipo de proveedor gestiona las conexiones del navegador entre los usuarios y el servidor One-X Portal for IP Office.** 

#### **b) Proveedor de telefonía (CSTA)**

**Este tipo de proveedor gestiona las comunicaciones de telefonía con los sistemas IP Office que tiene asignados.** 

#### **c) Proveedor de directorios (DSML IP Office)**

**Este tipo de proveedor se ocupa de obtener información de directorios de los sistemas telefónicos IP Office que tiene asignados.** 

#### **d) Proveedor de directorios (DSML LDAP)**

**Se ocupa de obtener información de directorios de LDAP a partir de una fuente de LDAP. Las fuentes de LDAP se asignan al proveedor durante la instalación.** 

#### **e) Proveedor de correo de voz (Voicemail Provider)**

**Maneja la interacción directa con el servidor de correo de voz para funciones tales como la reproducción de mensajes a través del navegador.** 

**Cabe señalar que One-x Portal a pesar de manejar varios servicios, es visto por los equipos adyancentes bajo una sola dirección IP. Las comunicaciones de los diferentes proveedores con su entorno se realizan bajo los puertos predeterminados para cada uno.** 

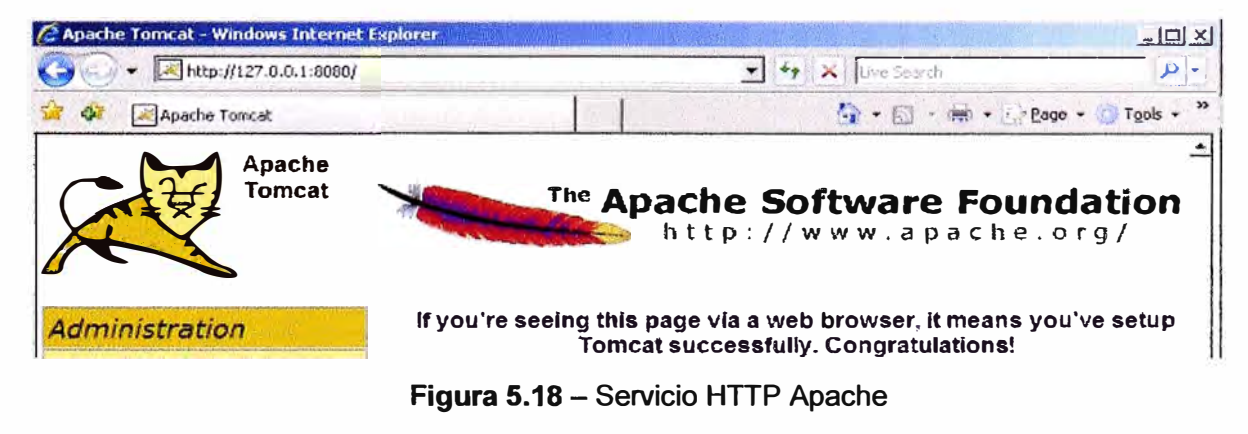

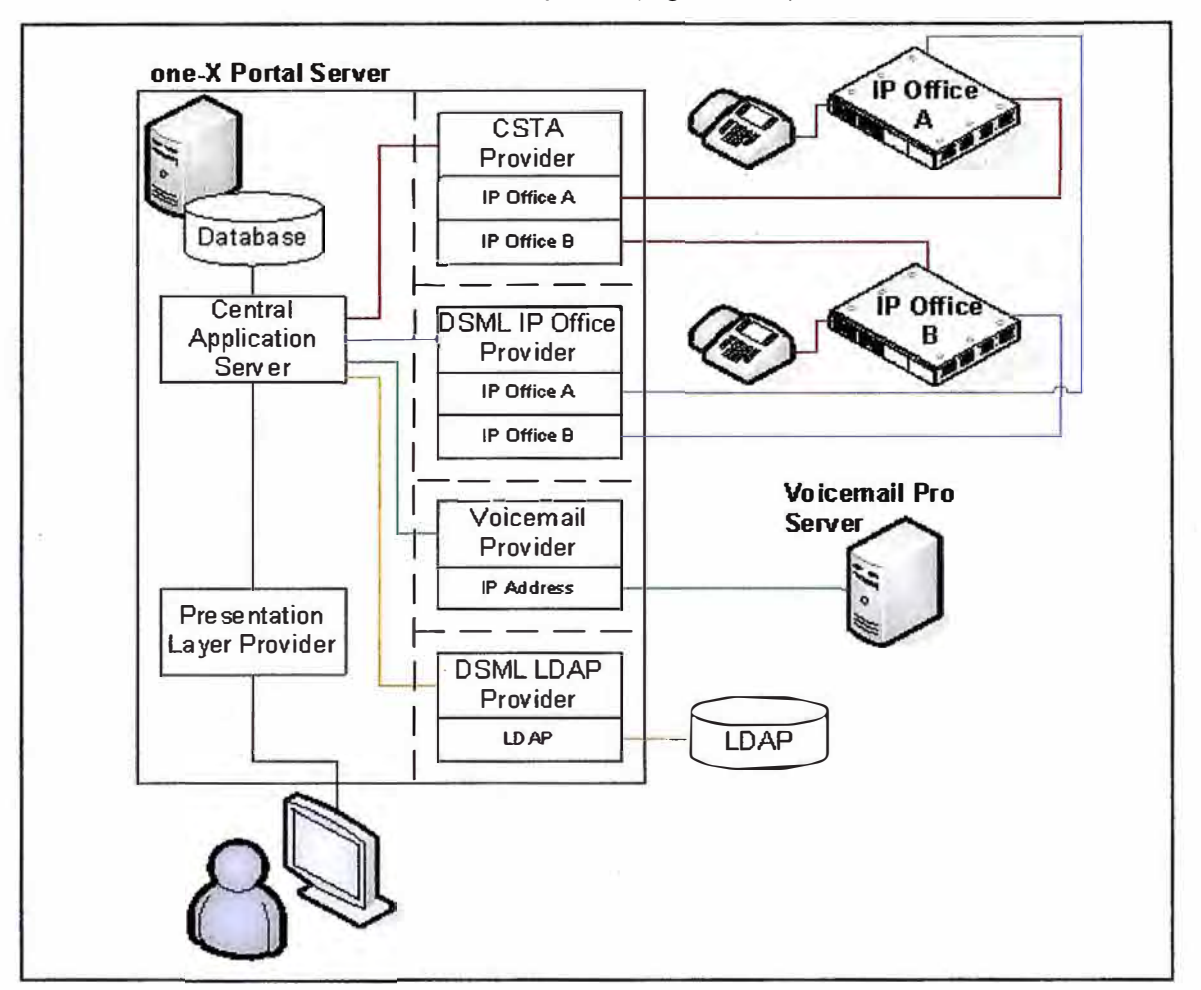

Ingresamos mediante página web a la dirección interna del servidor http://127.0.0.1:8080 para validar la instalación del servicio HTTP Apache (Figura 5.18).

Figura 5.19 - Proveedores del One-x Portal

Luego agregamos a /onexportal-admin.html al browser (Figura 5.20). Ésta es la ruta de inicio de sesión para que el administrador acceda a la aplicación One-X Portal for IP Office.

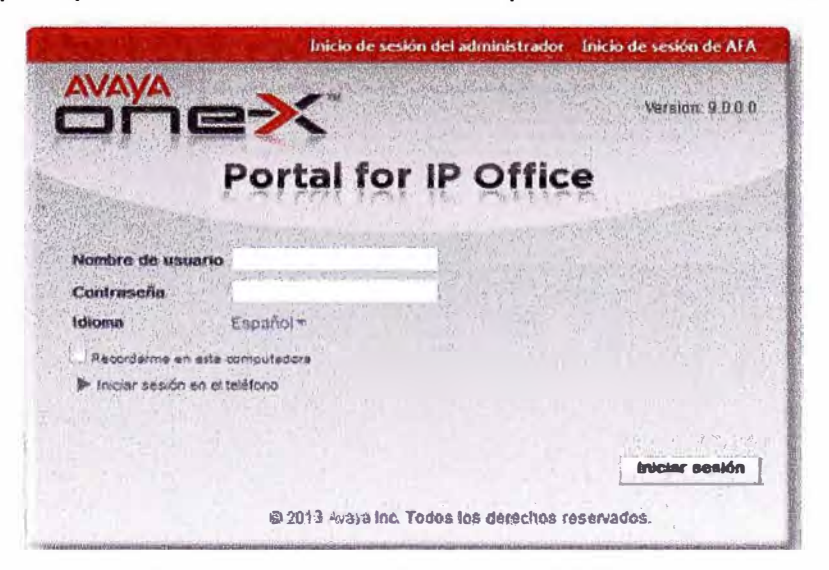

Figura 5.20 - Portal web de One-x Portal

Ingresando los datos del usuario y password podremos configurar la dirección IP de los equipos adyacentes (Figura 5.21). El servidor one-X Portal for IP Office intentará establecer una conexión con cada una de las unidades, si la conexión se establece con éxito, el fondo se mostrara en color verde.

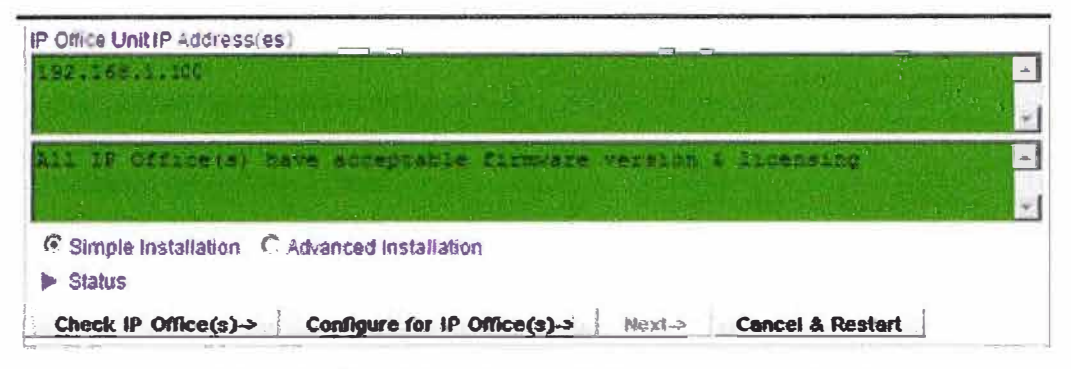

Figura 5.21 - Parámetros del sistema One-x Portal

Luego configuramos las direcciones IP de los proveedores.

Iniciaremos con el proveedor CSTA-Telefonía (Figura 5.22)

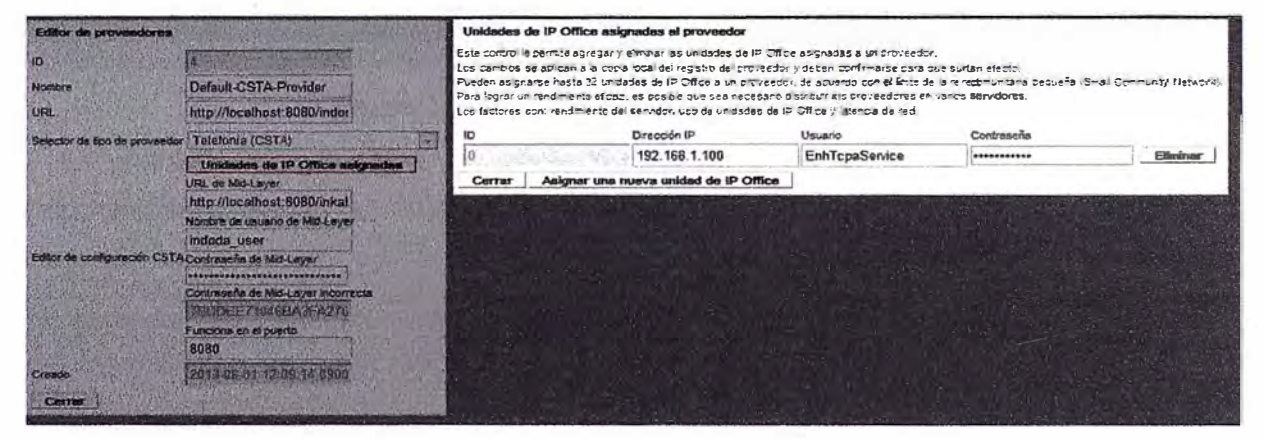

Figura 5.22 - Parámetros Proveedor CSTA

Con el proveedor de DSML-IPO (Figura 5.23)

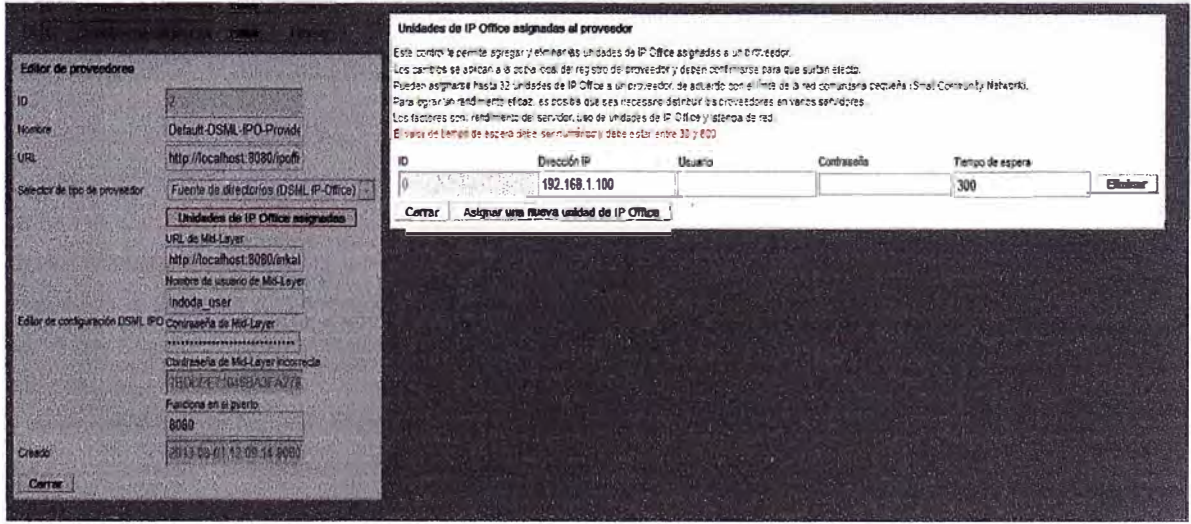

Figura 5.23 - Parámetros Proveedor DSML-IPO

#### Proveedor de Voicemail (Figura 5.24)

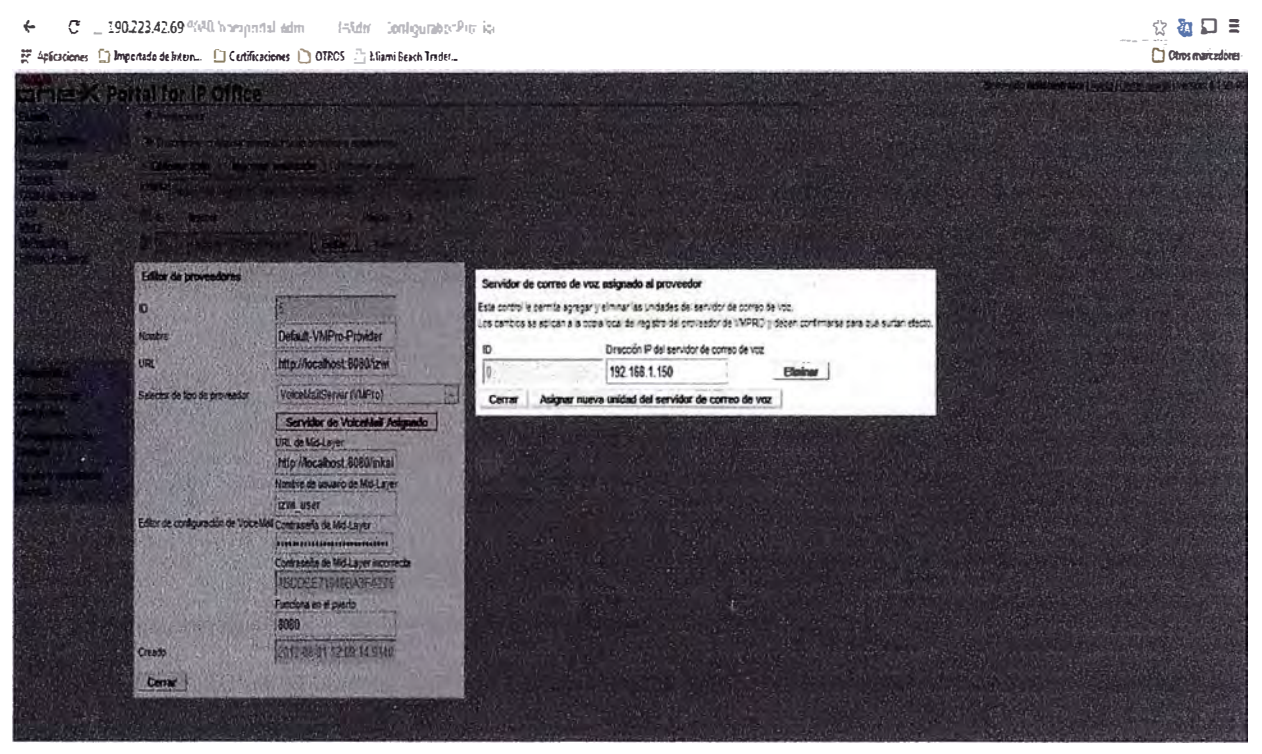

Figura 5.24 - Parámetros Proveedor Voicemail

El proveedor de la capa de Presentación no necesita dirección IP, pues usa el direccionamiento interno del servidor (Figura 5.25).

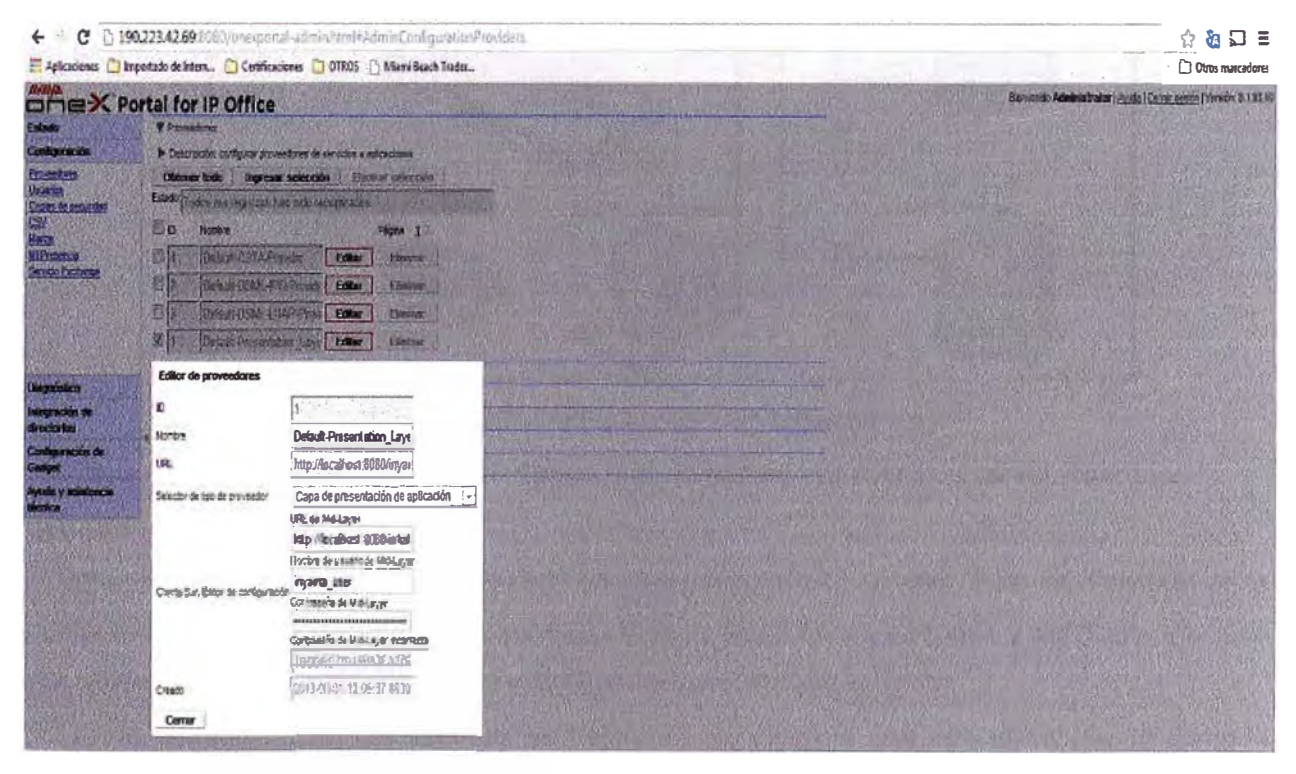

Figura 5.25 - Parámetros de la capa de Presentación

Para el servicio de Presencia se usa el protocolo XMPP (del inglés, Extensible Messaging and Presence Protocol) que se configurara asignándole una dirección IP pública y el puerto

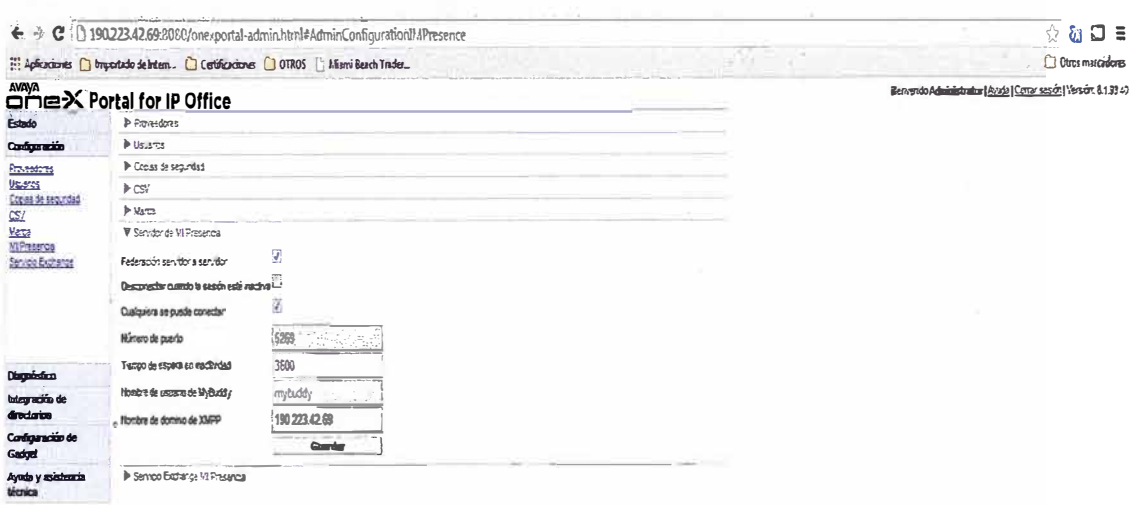

asociado para ser visto desde Internet (Figura 5.26).

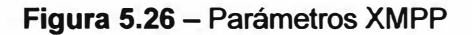

#### 5.1.3. Implementación y configuración de Voicemail Pro

En el presente diagrama (Figura 5.27) se muestra un sistema Voicemail Pro con algunas de sus opciones de configuración.

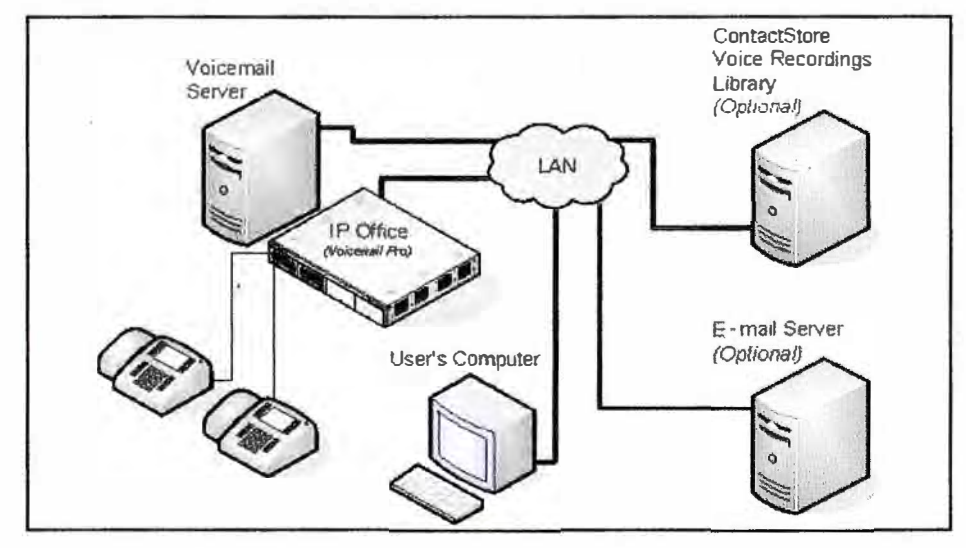

Figura 5.27 - Arquitectura de Voicemail Pro

Para el diseño emplearemos el IP Office, y el Voicemail Pro sobre un server externo.

# **Servidor de Voicemail Pro**

El servicio de Voicemail Pro se instala en una computadora servidor. Esta se convierte en la computadora donde se almacenan mensajes y otros datos de los buzones y servicios provistos por Voicemail Pro. El servidor puede estar basado en Windows o Linux.

En la administración del servidor de Voicemail se necesita una aplicación cliente llamada Voicemail Pro Client. Una vez instalada el software de Voicemail Pro sobre el servidor con sistema operativo Windows 2008 Server se valida su instalación revisando el estado del servicio (Figura 5.28).

| Services (Local) | 2 <br>Name                   | <b>Description</b>         | <b>Status</b> | Startup Type | Log On As     |                         |
|------------------|------------------------------|----------------------------|---------------|--------------|---------------|-------------------------|
|                  | Telephony                    | Provides Telephony         |               | Manual       | Network Se    |                         |
|                  | Thread Ordering Se           | Provides ordered e         |               | Manual       | Local Service |                         |
|                  | <b>SAIP AutoConnect Se</b>   | ThinPrink .print com       | Started       | Manual       | Local System  |                         |
|                  | TP VC Galeway Ser            | ThinPrink .print com       |               | Manual       | Local System  |                         |
|                  | TPM Base Services            | Enables access to <b>R</b> |               | Manual       | Local Service |                         |
|                  | <b>C. UPnP Device Host</b>   | Allows UPnP device         |               | Disabled     | Local Service |                         |
|                  | <b>SUMEr Profile Service</b> | This service is respo      | Slarted       | Automatic    | Local System  |                         |
|                  | <b>SA Virtual Disk</b>       | Provides manageme          |               | Manual       | Local System  |                         |
|                  | <b>White Tools Service</b>   | Provides support fo        | Started       | Automatic    | Local System  |                         |
|                  | Where Upgrade H.,.           | Virtual hardware up        | Started       | Automatic    | Local System  |                         |
|                  | * Voicemal Pro Service       |                            | Started       | Automatic    | Madministra   |                         |
|                  | Welume Shadow Copy           | Manages and imple          |               | Manual       | Local System  |                         |
|                  | Windows Audio                | Manages audio for          |               | Marxial      | Local Service |                         |
|                  | Windows Audio End            | Manages audio devi         |               | Manual       | Local System  |                         |
|                  | Windows Color Sys            | The WasPlugInServi         |               | Manual       | Local Service |                         |
|                  | Windows Driver Fo            | Manages user-mod           |               | Manual       | Local System  | $\overline{\mathbf{r}}$ |

Figura 5.28 - Servicio Voicemail Pro

Luego ingresamos a la aplicación de administración (Figura 5.29), Voicemail Pro Client, para darle un tratamiento al flujo de la llamada

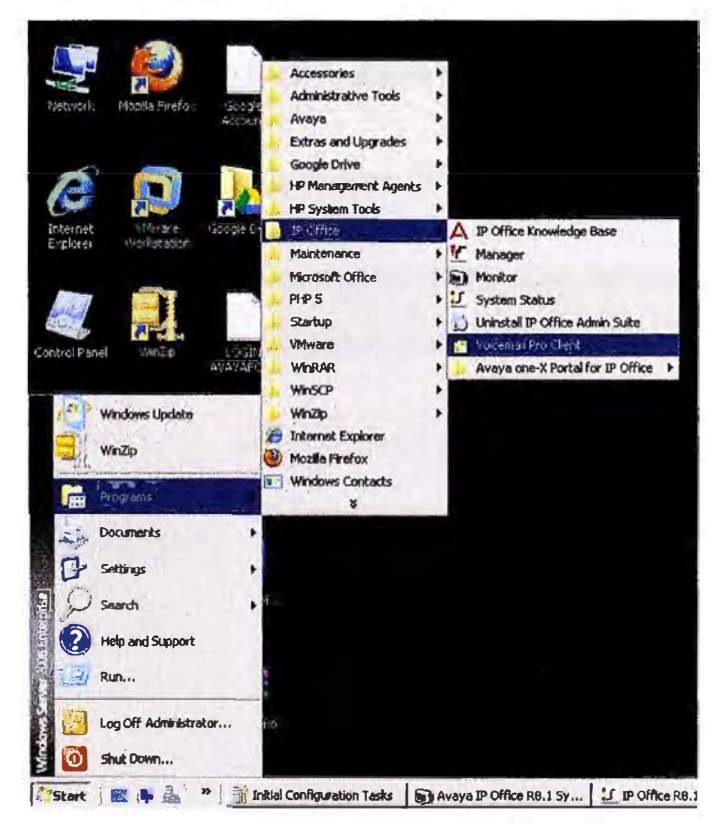

Figura 5.29 - Ingreso a Voicemail Pro Client

El tratamiento de la llamada inicia con una bienvenida, luego se brindan opciones de marcar directamente a una extensión o seleccionar una opción para cierta área (Figura 5.30).

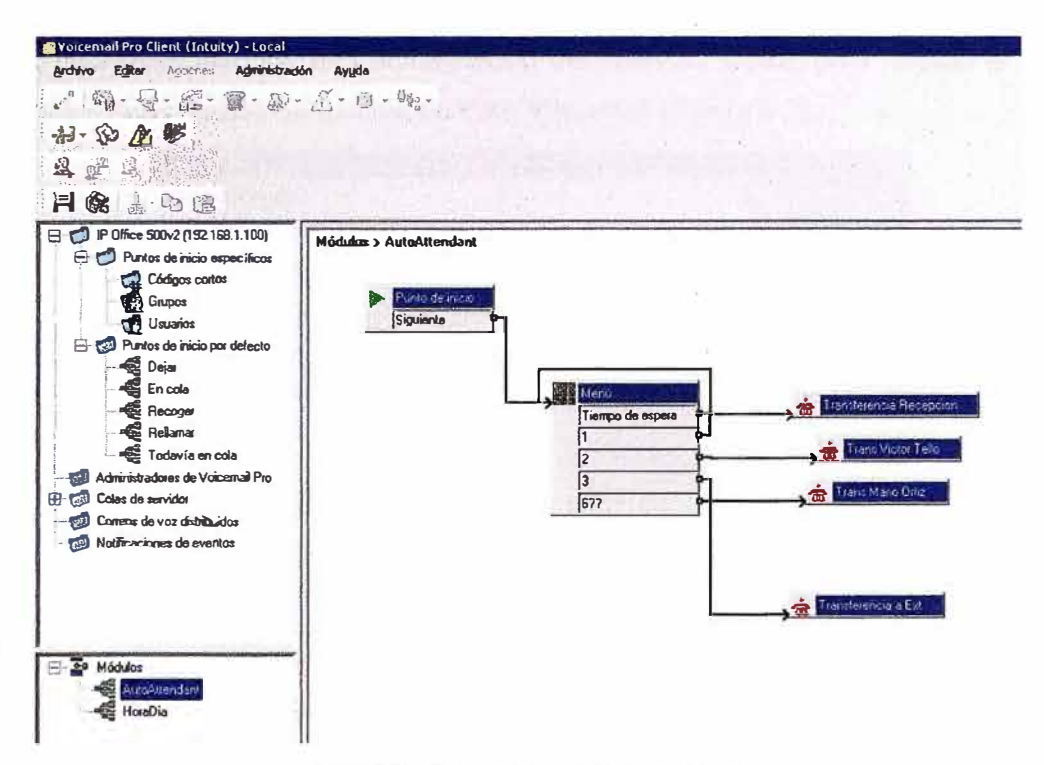

Figura 5.30 - Voicemail Pro Client

#### Web de Correo de voz

Voicemail Pro admiten el acceso web a los buzones de usuarios. Luego, los usuarios pueden reproducir sus mensajes, marcarlos como guardados o eliminados o remitir los mensajes a otro buzón. La reproducción se realiza a través de una extensión de IP Office o las funciones de audio de la computadora.

Como primer paso, se debe instalar el servicio IIS (Web Services) en el mismo servidor que contiene al Voicemail Pro (Figura 5.31).

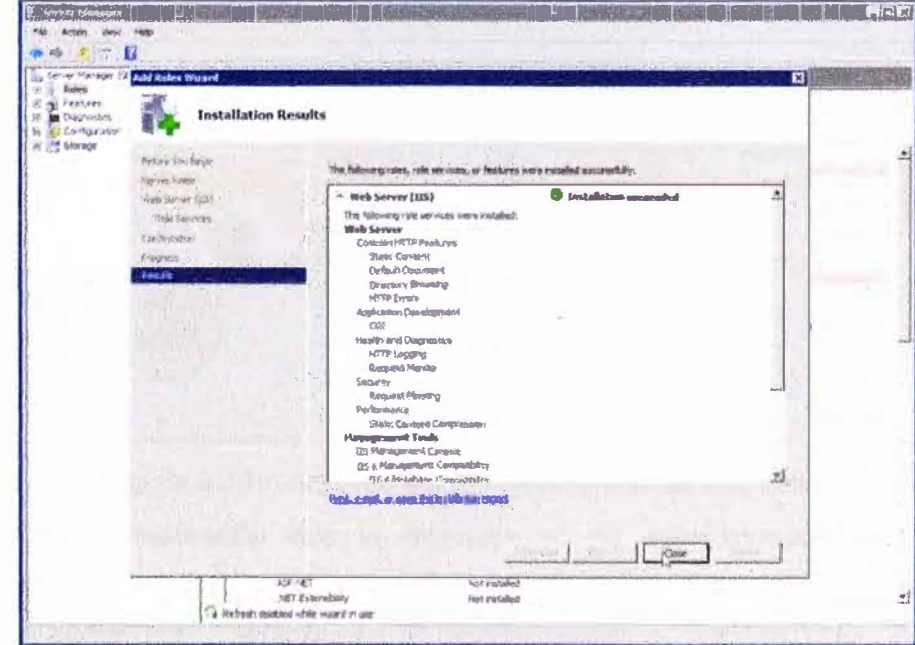

Figura 5.31 - Servicio Web

Luego, podremos ejecutar una actualización del software usado para instalar el Voicemail Pro y de esta manera activar la función de Web Voicemail (Figura 5.32).

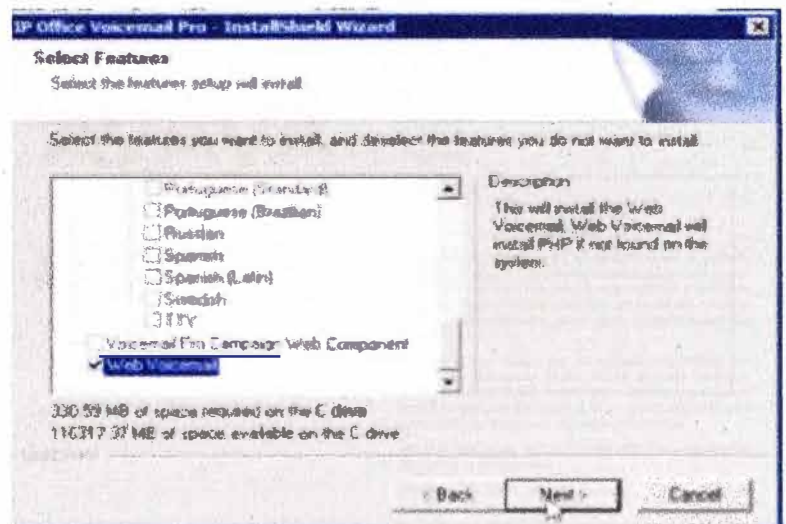

Figura 5.32 - Instalación del servicio Web Voicemail

#### 5.1.4. Implementación y configuración de Session Border Controller

Un controlador de sesiones de borde (en inglés, Session Border Controller) es un dispositivo dedicado que contiene una aplicación de software que rige la manera como las llamadas telefónicas son iniciados, conducidos y terminados en una de red de Voz sobre IP (VoIP). Las Ilamadas telefónicas se denominan sesiones. Está reglamentado bajo el RFC 5853.

La arquitectura de SBC (Figura 5.33) que usaremos sobre nuestra red estará enfocada a darles servicios a usuarios remotos.

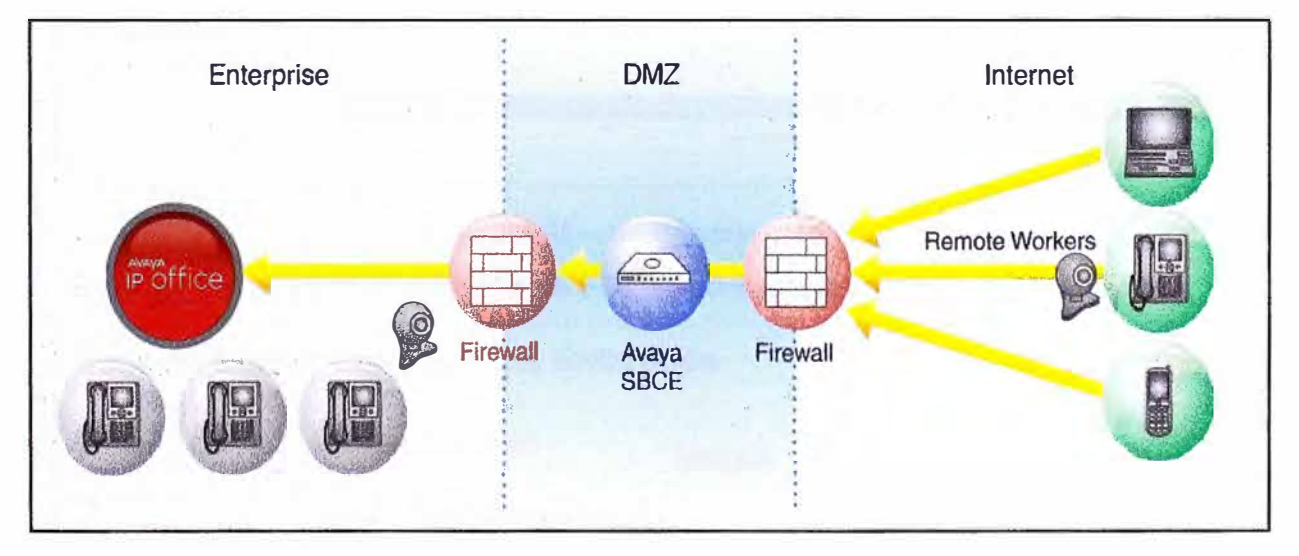

#### Figura 5.33 - Arquitectura del Session Border Controller

Tomando en consideración que la dirección IP de administración esta configurada, seguiremos con la configuración de los perfiles, señalización y flujos que seguirá le media. El equipo deberá contar con 3 direcciones IP pertenecientes a: Administración (Management), puerto A1 (Red Privada) y puerto B1 (Red Pública). La interface de administración debe estar dentro de una red diferente a las interfaces privadas o públicas.

La administración es vía web (Figura 5.34), para ingresar se debe autenticar como administrador del equipo. Se apreciara la información del equipo (Figura 5.35).

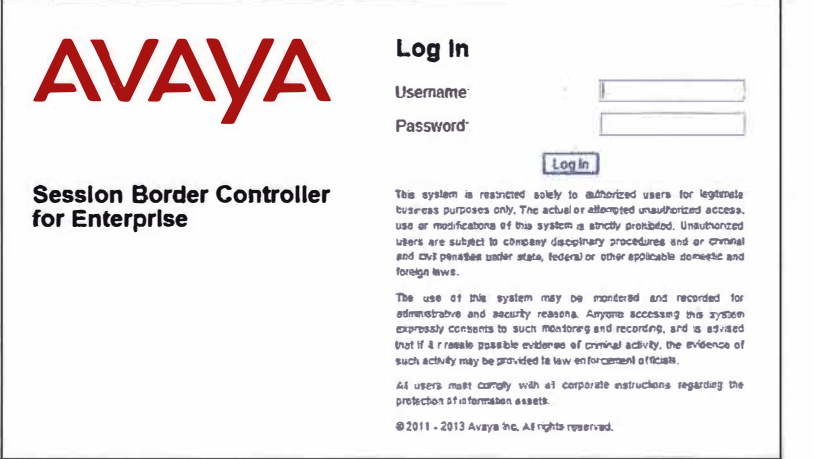

Figura 5.34 - Ingreso al portal web de administración del SBC

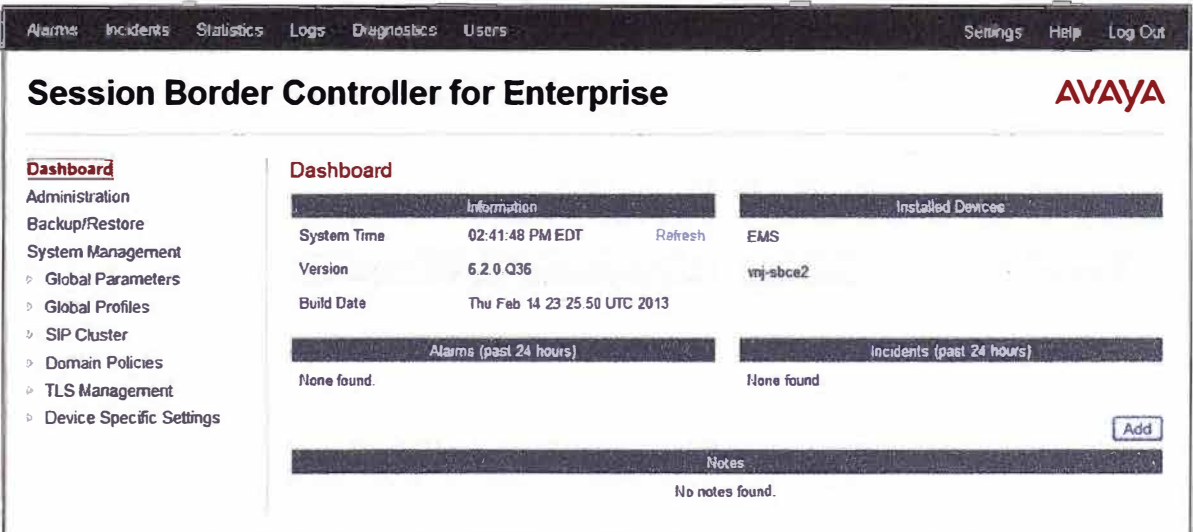

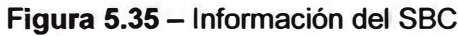

En la opción de administración (Figura 5.36) se configura las direcciones IP del equipo.

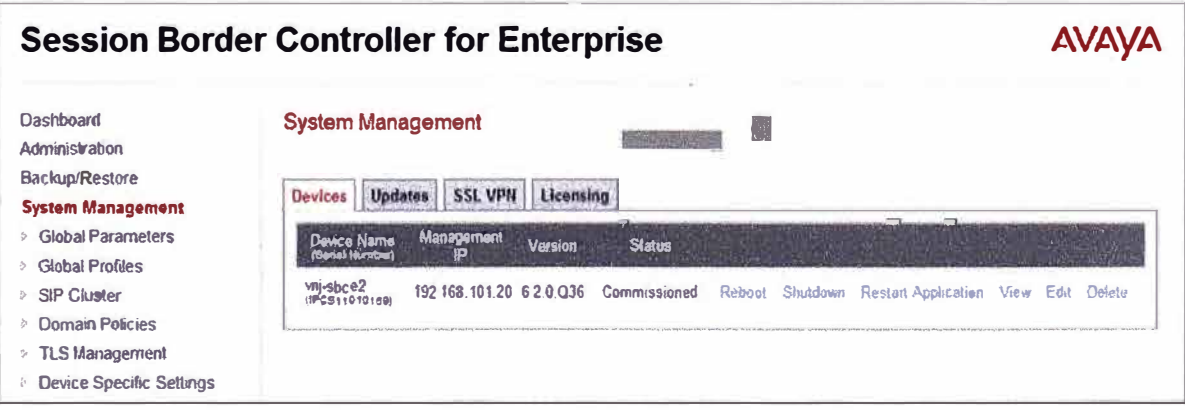

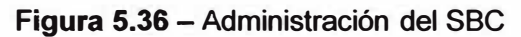

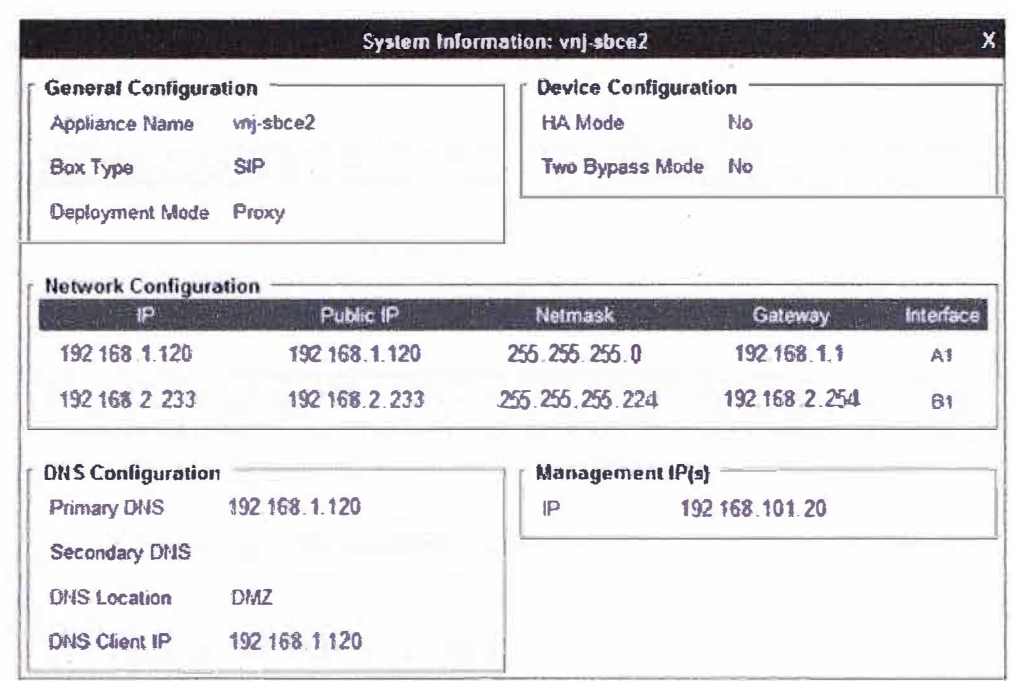

Se configura las interfaces públicas y privadas (Figura 5.37 y 5.38).

Figura 5.37 - Interfaces del SBC

Network Management: vnj-sbce2

| Devices   | Network Configuration   Interface Configuration |             |                              |        |  |  |  |  |  |  |
|-----------|-------------------------------------------------|-------------|------------------------------|--------|--|--|--|--|--|--|
| vnj sbce2 |                                                 | <b>Name</b> | <b>Administrative Status</b> |        |  |  |  |  |  |  |
|           | A <sub>1</sub>                                  |             | Enabled                      | Taggle |  |  |  |  |  |  |
|           | A2                                              |             | <b>Disabled</b>              | Toggle |  |  |  |  |  |  |
|           | B1                                              |             | Enabled                      | Toggie |  |  |  |  |  |  |

Figura 5.38 - Estado de las Interfaces del SBC

En la sección de Interface de Señalización ingresamos la dirección IP, los protocolos y los puertos que podrá usar el SBC para señalizar (Figura 5.39). Entre los protocolos que podremos elegir tenemos al TCP, UDP y TLS.

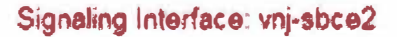

| vnj sbce? |              |               |               |      |                 |                    |      | <b>COMPUTERS</b><br>Add |
|-----------|--------------|---------------|---------------|------|-----------------|--------------------|------|-------------------------|
|           |              | Signaling IP  |               |      | 18<br>Port Port | <b>TLS Profile</b> |      |                         |
|           | Int Sig Intf | 192 168 1 120 | $\frac{1}{2}$ | 5060 | $\frac{1}{2}$   | None               | 53e  | Driville                |
|           | Ext_Sig_Intf | 192 168 2 233 | 5060          | 5060 | in a            | Hone               | Edit | Orieta                  |

Figura 5.39 - Interfaces de Señalización

En la sección de Interfaz de media (Figura 5.40), definimos las direcciones IP y los puertos que usaremos para transmitir la media tanto para el lado externo como interno.

 $\mathbf{r}$  and  $\mathbf{r}$  and  $\mathbf{r}$  and  $\mathbf{r}$  and  $\mathbf{r}$ 

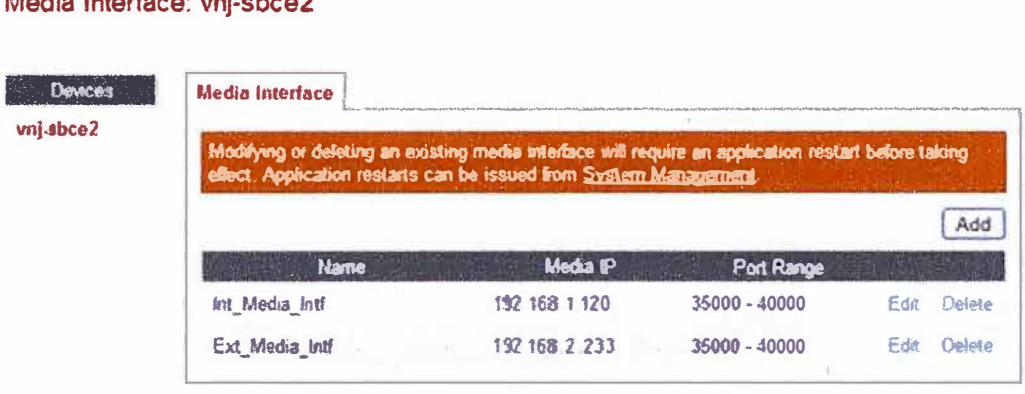

Figura 5.40 - Interfaces de Media

Creamos un perfil de inter-relacionamiento para el servidor IP Office, este perfil contiene un conjunto de parámetros que ayudan en el inter-funcionamiento entre el Avaya SBCE y sus puntos remotos (Figura 5.41).

| Add<br><b><i>reenvolving</i></b> |                     |               |                         | It is not recommended to edit the defaults. Try cloning or adding a new profile instead. |                                 | Clone |    |
|----------------------------------|---------------------|---------------|-------------------------|------------------------------------------------------------------------------------------|---------------------------------|-------|----|
| Profess<br>cs2100                | General             | <b>Timers</b> | <b>URI Manipulation</b> | <b>Header Manipulation</b>                                                               | <b>Advanced</b>                 |       |    |
| avaya-tu.                        |                     |               |                         | General                                                                                  | <b>Contract of the Contract</b> |       | W  |
| OCS-Edge-Ser                     | <b>Held Support</b> |               |                         | <b>RFC3264</b>                                                                           |                                 |       |    |
| CISCO-COMA                       | 180 Harsding        |               |                         | Hone                                                                                     |                                 |       |    |
| cups                             | 181 Hendling        |               |                         | None                                                                                     |                                 |       |    |
|                                  | 182 Handling        |               |                         | <b>Nane</b>                                                                              |                                 |       |    |
| <b>OCS FrantEnd</b>              | <b>183 Handling</b> |               |                         | None                                                                                     |                                 |       |    |
|                                  | Roser Handema       |               |                         | 1in                                                                                      |                                 |       | s, |

Figura 5.41 - Perfiles de Inter-Operación

Configuramos al servidor IP Office, con las funciones de Call Server usando el protocolo UDP y puerto 5060 para tramitar las llamadas (Figura 5.42).

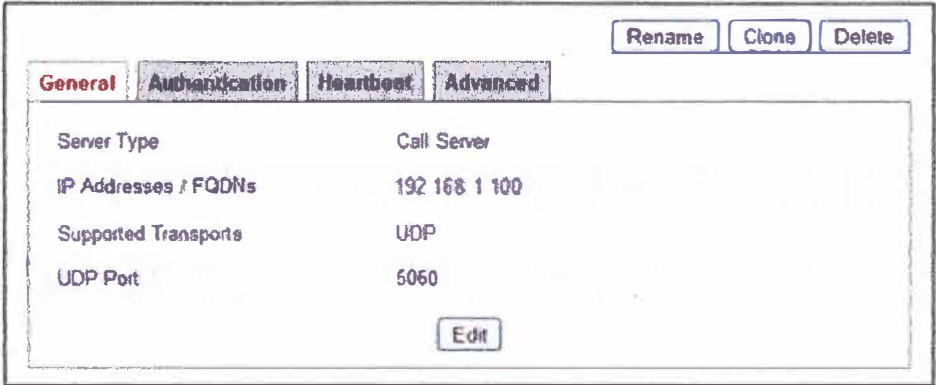

Figura 5.42 - Parámetros de Call Server

Un agente de usuario se ha añadido para que la aplicación en Avaya One-X Mobile SIP para iOS tenga acceso remoto a nuestra red (Figura 5.43).

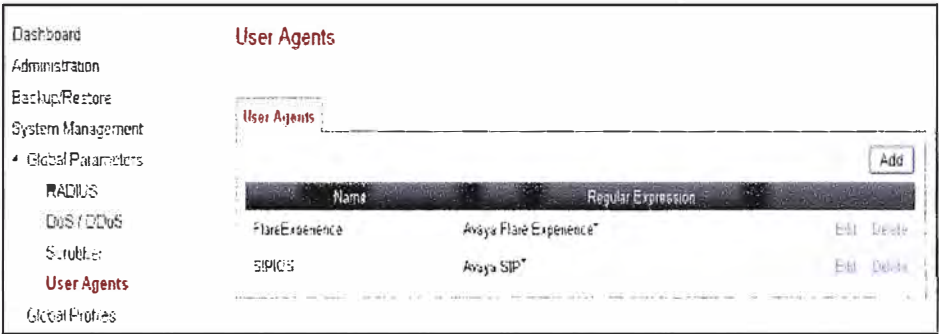

Figura 5.43 - Perfiles de Agentes

Una regla de aplicación define las aplicaciones SIP permisibles y parámetros asociados (Figura 5.44). Una regla de aplicación es uno de los componentes del grupo de políticas para los endpoints remotos.

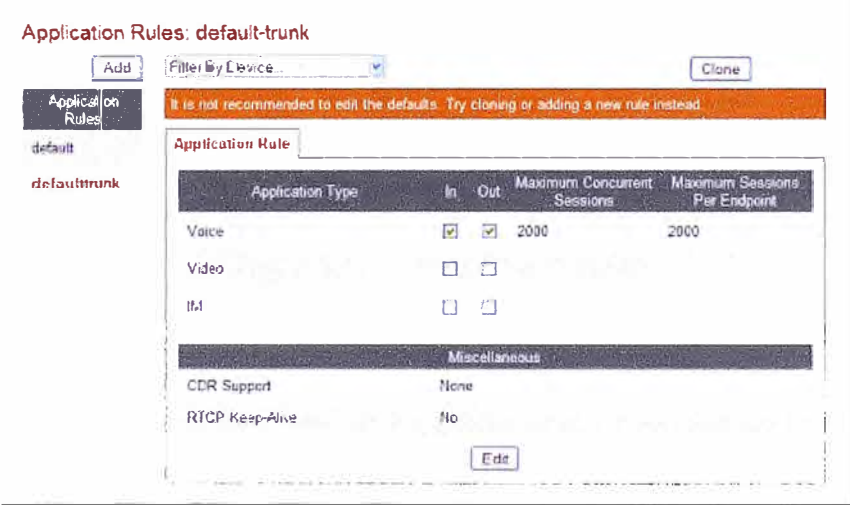

Figura 5.44 - Reglas de Aplicación

Una regla de la media de comunicación se define el tratamiento que se aplicará a la media seleccionada (Figura 5.45 y 5.46).

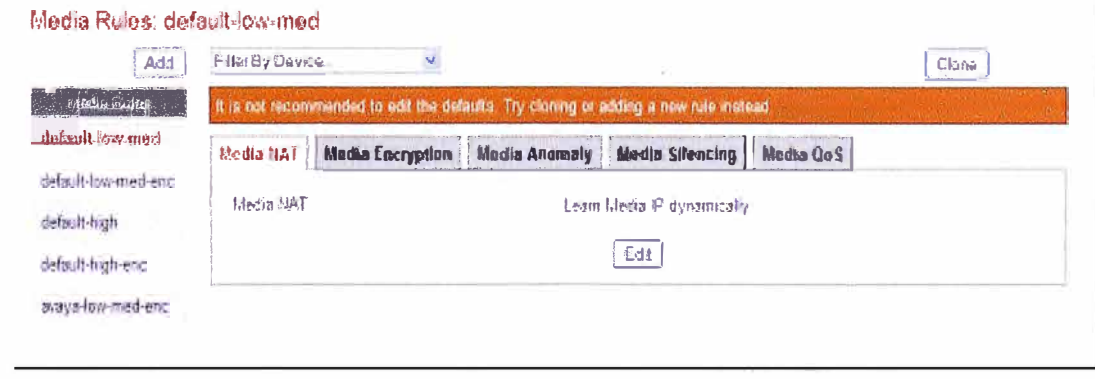

Figura 5.45 - Reglas de Media

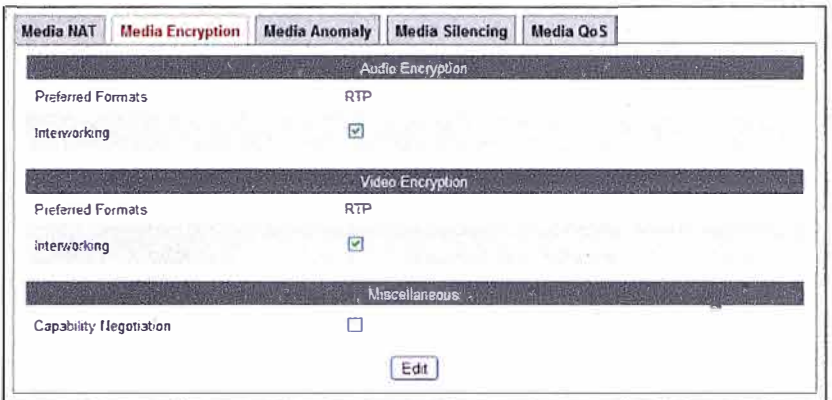

#### Figura 5.46 - Reglas sobre Encriptación de Media

El Flujo punto final permite al usuario determinar cómo se manejarán las llamadas en el controlador de borde de sesión (Figura 5.47).

| <b>Backup/Restore</b><br>System Management                       | <b>Cenced</b> | <b>Subscriber Flows</b> | Server Flows                                                                                                    |              |                                |                                        |                           |              |                     |                        |
|------------------------------------------------------------------|---------------|-------------------------|----------------------------------------------------------------------------------------------------|--------------|--------------------------------|----------------------------------------|---------------------------|--------------|---------------------|------------------------|
| Global Parameters                                                | <b>MCS</b>    | Update                  |                                                                                                    |              |                                |                                        |                           |              |                     | Add                    |
| Global Profiles<br>$\langle \cdot, \cdot \rangle$<br>SIP Cluster |               |                         |                                                                                                    |              |                                | How's ever if our to needly depend the |                           |              |                     |                        |
| Domain Policies<br>r.                                            |               | Prienty                 | Flow Name                                                                                                    | URI<br>Group | <b>Source</b><br><b>Subnet</b> | User Agent                             | End Point<br>Policy Group |              |                     |                        |
| TLS Management<br>Device Specific Settings<br>۰                  |               |                         | Flow Flare                                                                                                    | URI_RTP      | ٠                              | FlareCommunicator                      | avaya-<br>def-low         | <b>ICLEM</b> |                     | Clone Edit Delate      |
| Network<br>Management                                            |               |                         | Flow ADVD                                                                                                    | URI_RTP      | 15                             | Avaya A176                             | avaya-<br>def-low         |              |                     | view Close Edit Dolets |
| Media Interface<br>Signaling Interface                           |               | la.                     | Flow_SIPIOS                                                                                                    | URI RTP      | 1.18                           | 1XM SIP 10S                            | äväyä-<br>def-kvw         |              | William Change Edit | <b>College</b>         |
| <b>Sinnaling Forking</b><br><b>End Point Flows</b>               |               | $\overline{a}$          | Flow Remote<br>THE DUVIS OF EXAMPLE FOR A PRODUCTION OF A REPORT OF A REPORT OF THE CONTRACTOR OF A REPORT OF A REPORT OF A REPORT OF A REPORT OF A REPORT OF A REPORT OF A REPORT OF A REPORT OF A REPORT OF A REPORT OF A REPORT OF A REPOR |              |                                |                                        | avaya<br>del-low-enc      |              |                     | View Stone Eds Enlists |
| Session Flows                                                    |               |                         |                                                                                                    |              |                                |                                        |                           |              |                     |                        |

Figura 5.47 - Flujo de terminales

#### 5.2. Validación de la implementación

En esta parte se realiza una inspección de validación por la implementación realizada. Básicamente utilizaremos las herramientas de administración propias de la solución IP Office que han sido creadas específicamente para esta tarea.

#### 5.2.1. Validación de la instalación del IP Office

Para la validación del sistema IP Office usaremos la aplicación IP Office System Status.

# **Sistema General**

Se valida el sistema con las tarjetas VCM tanto de ATM, BRI y PRI. (Figura 5.48)

| Daughter card: A1994            |  |  |
|---------------------------------|--|--|
| Daughter card: Dual ERI         |  |  |
| Desaylane Aartic Linksgroup PAB |  |  |
| Engly                           |  |  |
|                                 |  |  |

Figura 5.48 - Información del Sistema vía System Status

# **Troncales IP**

Se valida la implementación de la troncal SIP con los parámetros tomados del diseño previo (Figura 5.49 y 5.50).

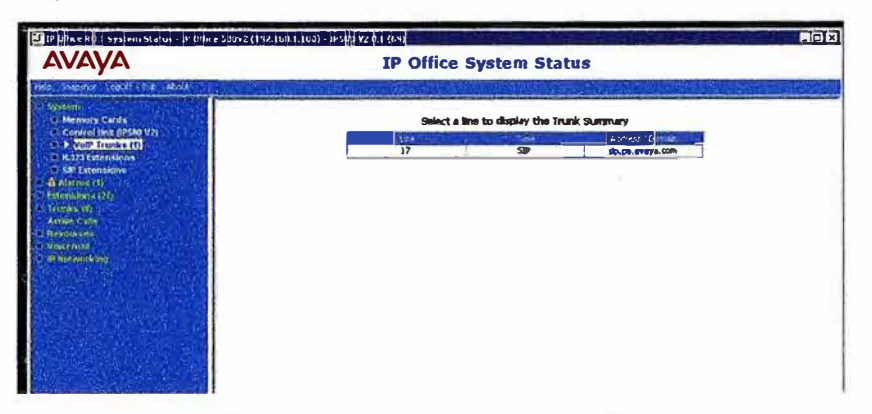

# Figura 5.49 - Troncal VolP-SIP

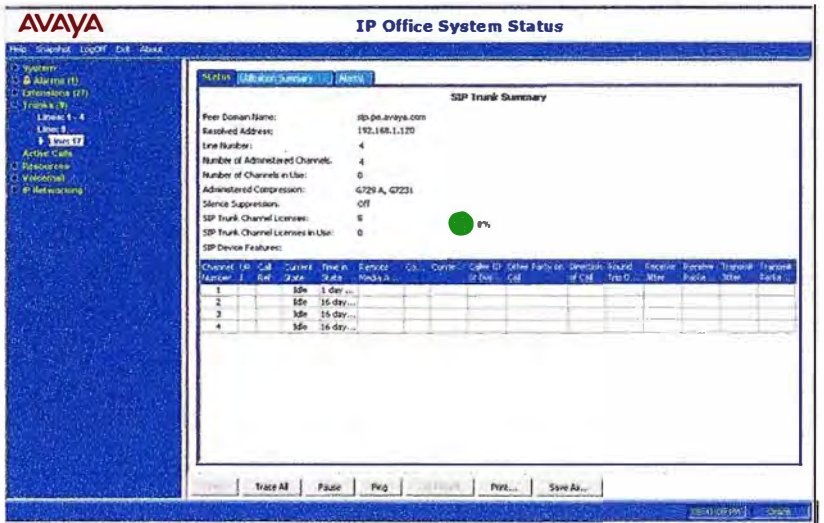

Figura 5.50 - Información Troncal VoIP-SIP

# **Extensiones IP**

Hemos implementado extensiones tanto en H323 como en SIP (Figura 5.51, 5.52 y 5.53).

| <b>DEA 85 8 11 11</b><br><b>Surenzion Founder</b><br>192.168.1.206<br>192.168.1.207<br>192.168.1.208<br>192.168.1.210<br>192.160.1.215<br>192.168.1.233<br>192.168.1.226<br>192.168.1.231<br>192.168.1.232 | Select an extension to display the Extension Status<br>1841, 403-44<br>3C-81-58-60-6F-CB<br>00-09-6E-02-46-A2<br>3C-81-58-48-66-88<br>3C-81-58-50-94-1E<br>00-04-00-€4-07-20<br>84-83-71-86-FD-93<br>00-04-00-05-07-34<br>24-09-21-48-46-86<br>84-83-71-83-PA-1E | telephone Eleva<br>9641<br>4610<br>9630<br>9641<br>1610<br>9621<br>9620<br>9608<br>9611 | <b>Ending Vercher</b><br>6.2209<br>2.9010<br>3,200<br>6.2209<br>2,9010<br>6.2009<br>3.200<br>6,2009 | <b>Distallation</b><br>Primary<br>Primary<br>Primary<br>Prinary<br>Primary<br>Primary<br>Primary |
|----------------------------------------------------------------------------------------------------|----------------------------------------------------------------------------------------------------|-----------------------------------------------------------------------------------------|----------------------------------------------------------------------------------------------------|--------------------------------------------------------------------------------------------------|
|                                                                                                    |                                                                                                    |                                                                                         |                                                                                                    |                                                                                                  |
|                                                                                                    |                                                                                                    |                                                                                         |                                                                                                    |                                                                                                  |
|                                                                                                    |                                                                                                    |                                                                                         |                                                                                                    |                                                                                                  |
|                                                                                                    |                                                                                                    |                                                                                         |                                                                                                    |                                                                                                  |
|                                                                                                    |                                                                                                    |                                                                                         |                                                                                                    |                                                                                                  |
|                                                                                                    |                                                                                                    |                                                                                         |                                                                                                    |                                                                                                  |
|                                                                                                    |                                                                                                    |                                                                                         |                                                                                                    |                                                                                                  |
|                                                                                                    |                                                                                                    |                                                                                         |                                                                                                    |                                                                                                  |
|                                                                                                    |                                                                                                    |                                                                                         |                                                                                                    |                                                                                                  |
|                                                                                                    |                                                                                                    |                                                                                         |                                                                                                    | Primary                                                                                          |
|                                                                                                    |                                                                                                    |                                                                                         | 6.2009                                                                                              | Primary                                                                                          |
|                                                                                                    |                                                                                                    |                                                                                         |                                                                                                    |                                                                                                  |
|                                                                                                    |                                                                                                    |                                                                                         |                                                                                                    |                                                                                                  |

Figura 5.51 - Extensiones IP H323

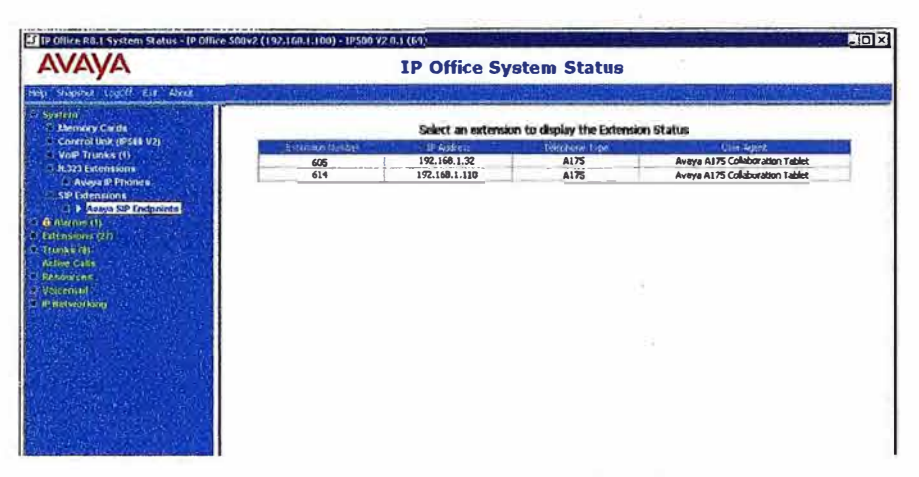

# Figura 5.52 - Extensiones IP SIP

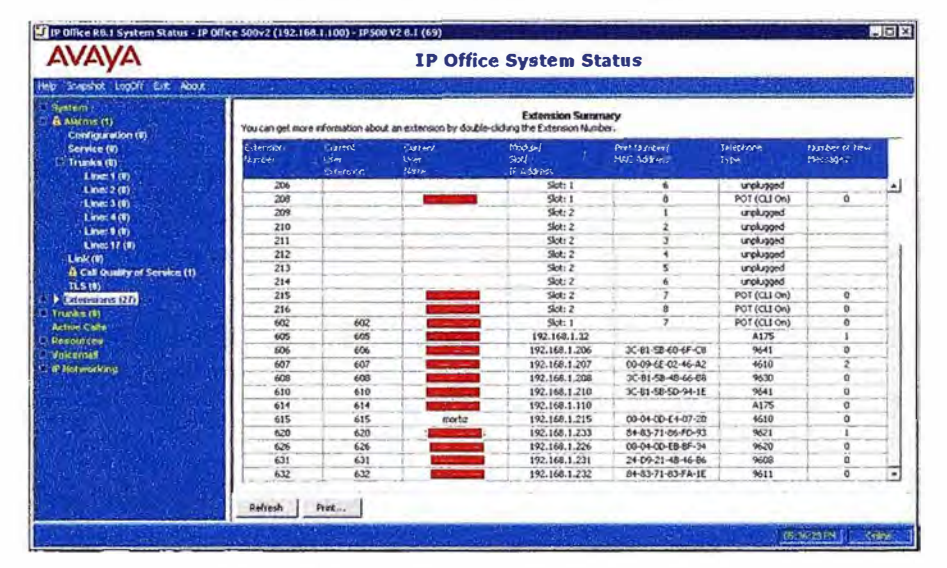

Figura 5.53 - Resumen de extensiones IP

## **Monitoreo de QoS**

La aplicación se encarga de realizar un monitoreo de las extensiones, publicando los datos en una tabla histórica (Figura 5.54).

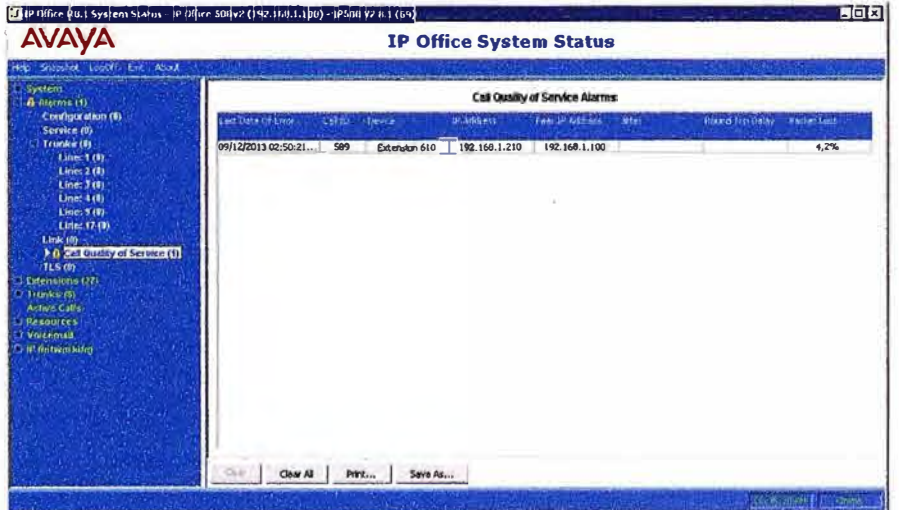

Figura 5.54 - Monitoreo de QoS

## **Troncal / Canales PRI-E1**

La troncal PRI-E1 tiene habilitado 30 canales con 15 códigos DID (en inglés, Direct inward dialing) asignados para cada usuario (Figura 5.55, 5.56 y 5.57).

|                         |                                  |               |                  | <b>Digital Trunk Summary</b> |                |                                                        |                   |
|-------------------------|----------------------------------|---------------|------------------|------------------------------|----------------|--------------------------------------------------------|-------------------|
| Line: 9 Slot: 3 Port: 1 |                                  |               |                  |                              |                |                                                        |                   |
| Line Type:              |                                  | E1            |                  |                              |                |                                                        |                   |
| Line Subtype:           |                                  | ETSI          |                  |                              |                |                                                        |                   |
| Number of Channels:     |                                  | 30            |                  |                              |                |                                                        |                   |
|                         | Number of Administered Channels: | 30            |                  |                              |                |                                                        |                   |
|                         |                                  |               |                  |                              |                |                                                        |                   |
|                         | Number of Channels in Use:       |               |                  |                              |                |                                                        |                   |
| Line Admin State:       |                                  | In Service    |                  |                              |                |                                                        |                   |
| Channel                 | Call Ref                         | Current State | Time in State    |                              |                | Routing Dlgits Caller ID or Dialed Other Party on Call | Direction of Call |
| Number                  |                                  |               |                  |                              | <b>Eligits</b> |                                                        |                   |
| 1                       | 1497                             | Connected     | 00:00:21         | 6150606                      | 0021909230     | Extri 606, I                                           | Incoming          |
| 2                       |                                  | Icle          | 00:27:47         |                              |                |                                                        |                   |
| $\overline{\mathbf{3}}$ |                                  | Ide           | 02:00:20         |                              |                |                                                        |                   |
| $\ddot{a}$              |                                  | <b>I</b> die  | 02:03:09         |                              |                |                                                        |                   |
| $\dddot{\mathbf{s}}$    |                                  | Idle          | 5 days 02:24:35  |                              |                |                                                        |                   |
| 6                       |                                  | Ide           | 16 days 03:44:37 |                              |                |                                                        |                   |
| 7                       |                                  | I die         | 16 days 03:44:37 |                              |                |                                                        |                   |
| $\overline{s}$          |                                  | Idle          | 16 days 03:44:37 |                              |                |                                                        |                   |
| ۰                       |                                  | Ide           | 16 days 03:44:37 |                              |                |                                                        |                   |
| 10                      |                                  | Idle          | 16 days 03:44:37 |                              |                |                                                        |                   |
| 11                      |                                  | <b>I</b> dle  | 16 days 03:44:37 |                              |                |                                                        |                   |
| 12                      |                                  | Idle          | 16 days 03:44:37 |                              |                |                                                        |                   |
| 13                      |                                  | <b>I</b> die  | 16 days 03:44:37 |                              |                |                                                        |                   |
| 14                      |                                  | Idle          | 16 days 03:44:37 |                              |                |                                                        |                   |
| 15                      |                                  | <b>f</b> die  | 16 days 03:44:37 |                              |                |                                                        |                   |
| 16                      |                                  | <b>I</b> die  | 16 days 03:44:37 |                              |                |                                                        |                   |
| $\overline{17}$         |                                  | Idle          | 16 days 03:44:37 |                              |                |                                                        |                   |
| $\overline{18}$         |                                  | <b>Idle</b>   | 16 days 03:44:37 |                              |                |                                                        |                   |

Figura 5.55 - Troncal PRI/E1

|      |          |                                  |                                      |          | <b>Active Calls: 1</b> |                       |                                       |          |           |
|------|----------|----------------------------------|--------------------------------------|----------|------------------------|-----------------------|---------------------------------------|----------|-----------|
|      |          | Call Length Originator End Party | Current State Time in State Incoming |          | Caller ID              | Destination End Party | Current State Time in State Connected |          | Caller ID |
| 1497 | 00:01:03 | Line: 9 Slot: 3 Port:            | Connected                            | 00:00:55 | 0021909230 Extr 606.   |                       | Connected                             | 00:00:55 |           |

Figura 5.56 - Monitoreo de llamadas activas

|                                            |                                  | <b>System Resources</b> |       |                  |                            |
|--------------------------------------------|----------------------------------|-------------------------|-------|------------------|----------------------------|
| Primary Music on Hold Source (1): Internal |                                  | File Status; Loaded     |       |                  |                            |
| Configuration Size:                        | 2048KB                           | 2%                      |       |                  |                            |
| Configuration Used:                        | 41KB                             |                         |       |                  |                            |
| Memory Free:                               | 53774KB                          |                         |       |                  |                            |
| BlvHz Clock source:                        | Line: 9 Slot: 3 Port: 1          |                         |       |                  |                            |
| <b>Channels</b>                            | Number of Channels Mumber in Use |                         | Usage | Congestion Count | Last Date of<br>Congestion |
| Data                                       | 48                               | $\mathfrak o$           | $0\%$ | 0                |                            |
| <b>NCM</b>                                 | æ                                | I.                      | 2%    | 0                |                            |
| <b>IVM</b>                                 |                                  | $\mathbf 0$             | 0%    | 0                |                            |
| Modem                                      | O                                | $\mathbf 0$             | 0%    | O                |                            |
| Conference                                 | 12B                              | $\mathbf 0$             | 0%    | 0                |                            |

Figura 5.57 - Recursos del Sistema

## **Voicemail**

**Se valida la disponibilidad de las casillas de voz (Figura 5.58 y 5.59)** 

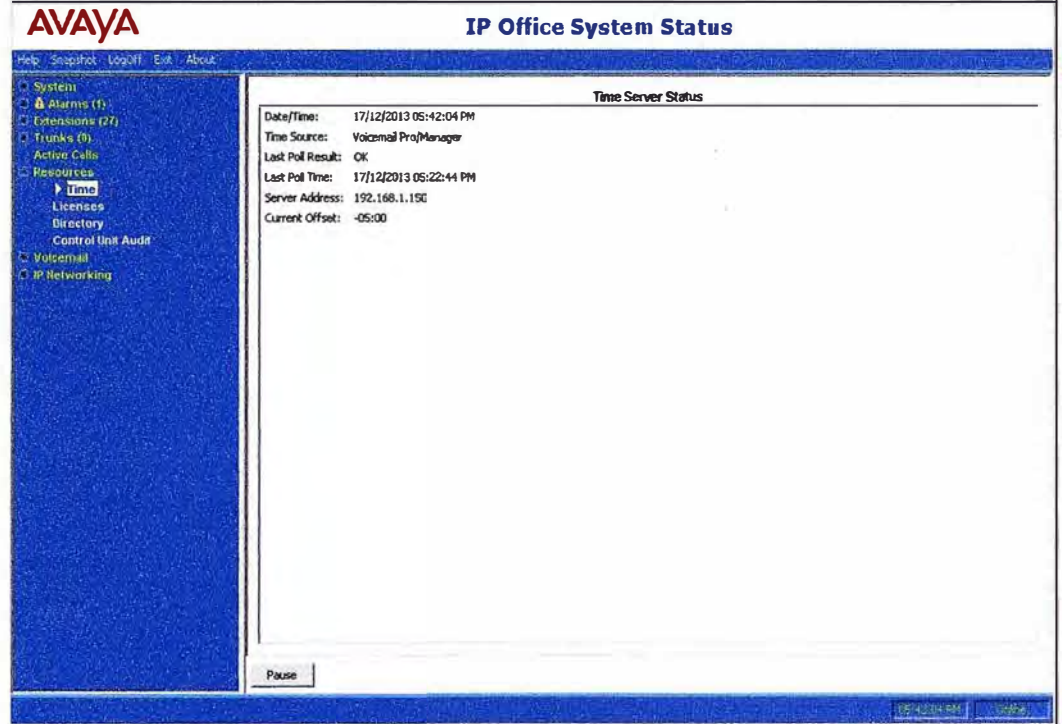

**Figura 5.58 - Información de la conexión con Voicemail Pro** 

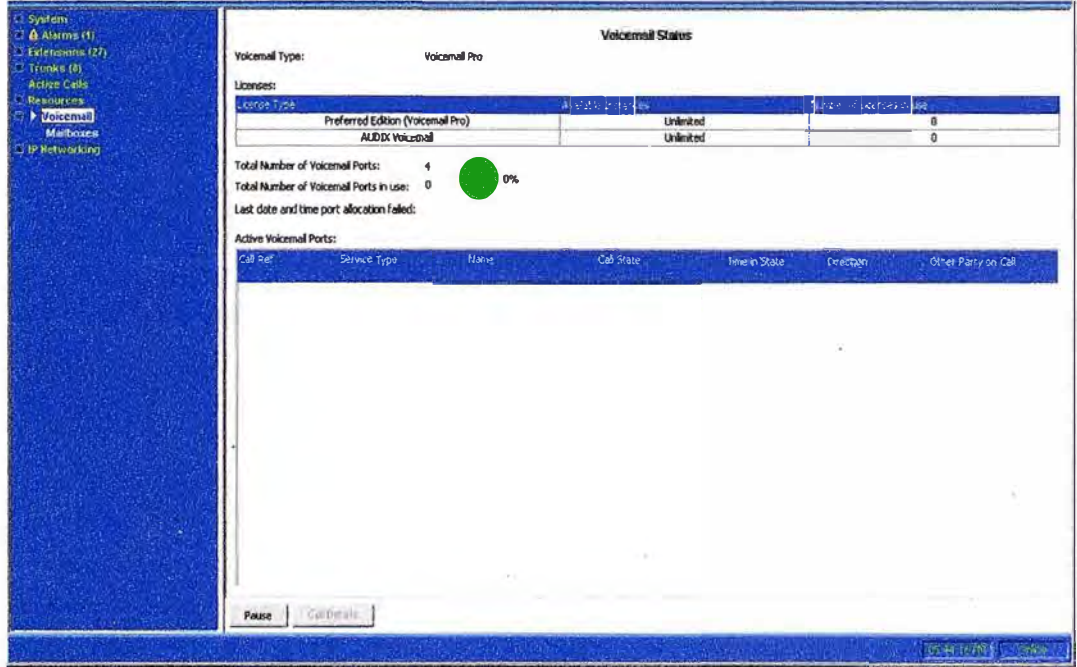

**Figura 5.59 - Disponibilidad de puertos en Voicemail Pro** 

# **5.2.2. Validación de la instalación del Servicio One-X Portal**

**Para validar la instalación del One-X Portal se usa el portal de administración web.** 

**Proveedores, se valida el estado de "Disponible" en la conexión con los proveedores del IP Office (Figura 5.60 y 5.61 ).** 

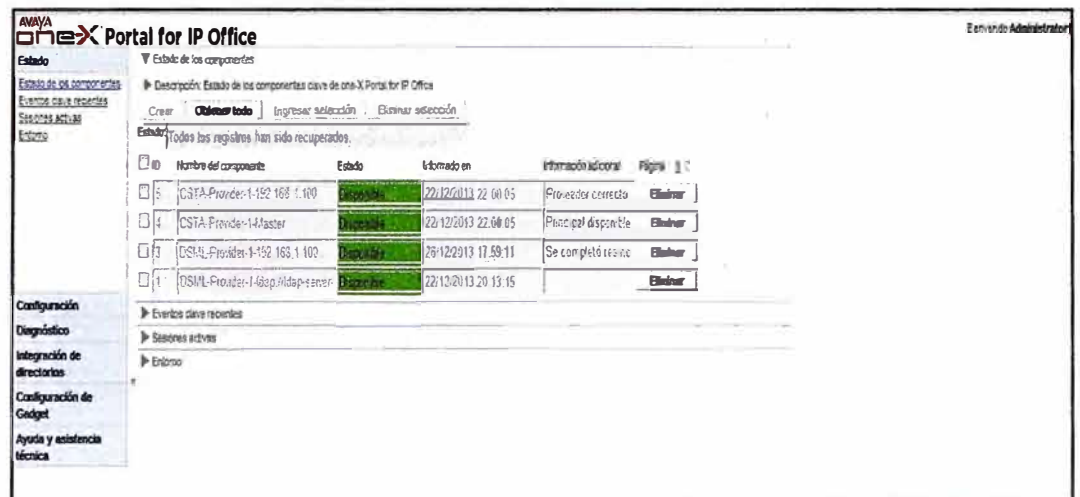

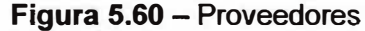

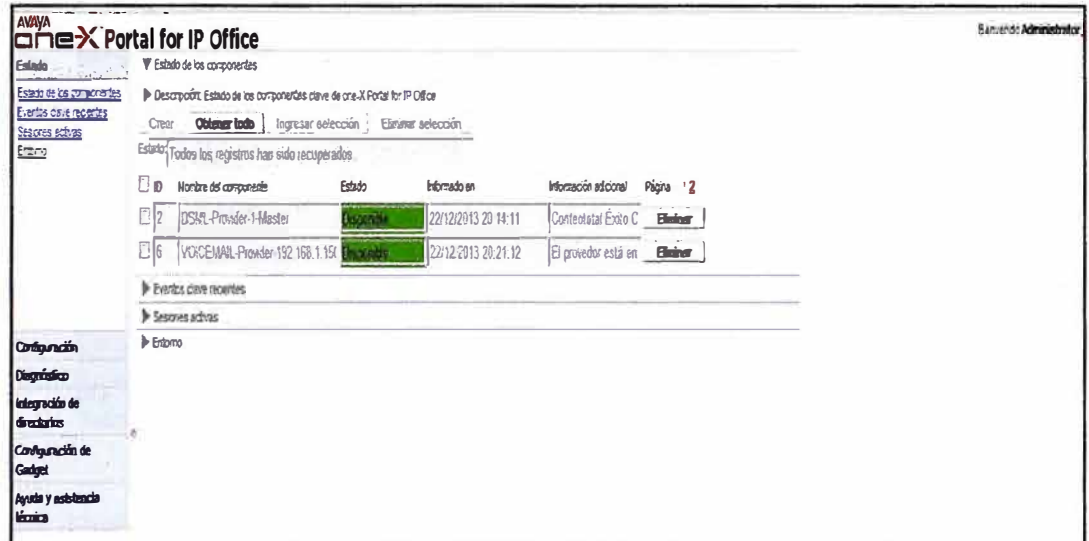

Figura 5.61 - Proveedores

Se valida el estado de los discos del servidor (Figura 5.62).

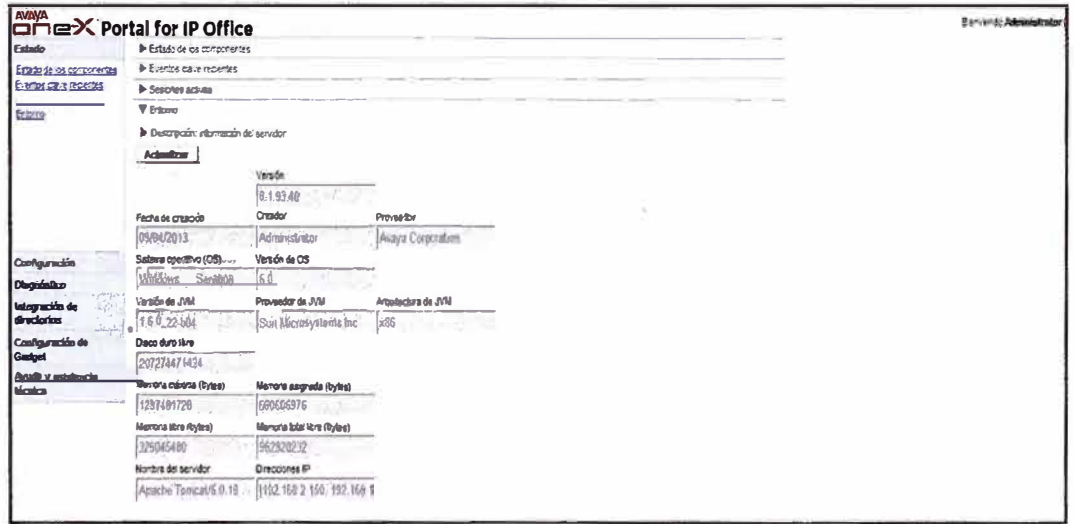

Figura 5.62 - Información del Servidor con One-x Portal

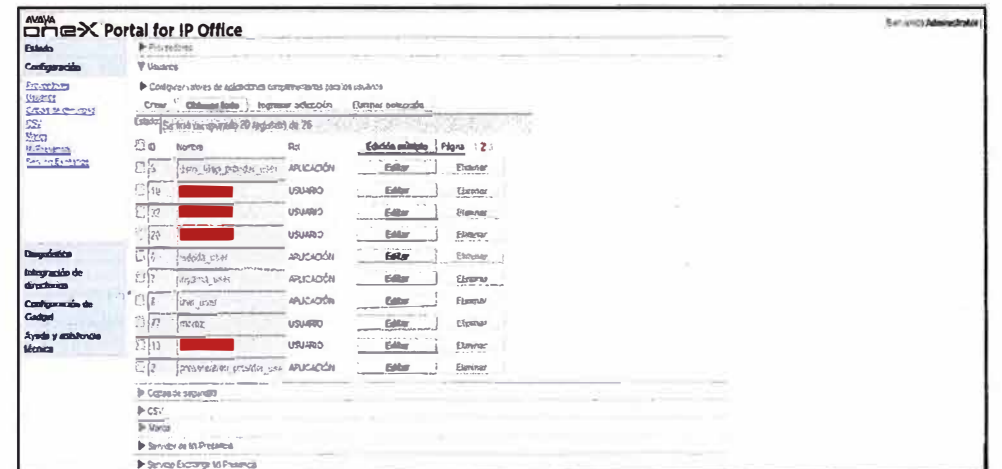

Se confirma que la sincronización de usuarios se realizó con éxito (Figura 5.63 y 5.64).

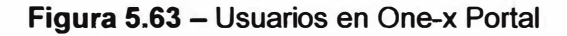

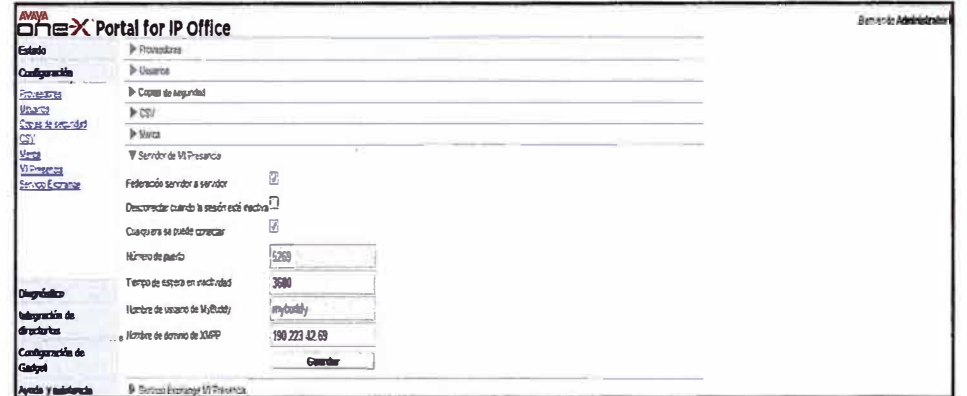

Figura 5.64 - Parámetros XMPP

Perfil del usuario, podemos validar la información del sistema asociados a su cuenta.

A través de este perfil se puede realizar llamadas a todo destino e incluso podemos mandar mensajería instantánea (Figura 5.65).

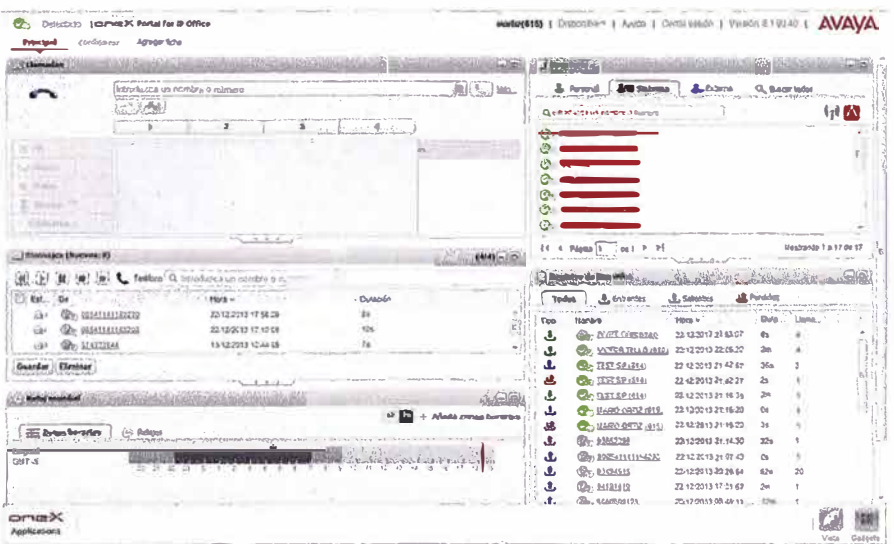

Figura 5.65 - Portal web del One-x Portal

Configuración del Perfil, sobre esta opción se puede configurar las funciones de UC de acuerdo a las necesidades de los usuarios.

En la opción Perfil (Figura 5.66), se habilita el teleconmutador y el twinning para ser utilizado vía móvil o con cualquier otro número telefónico.

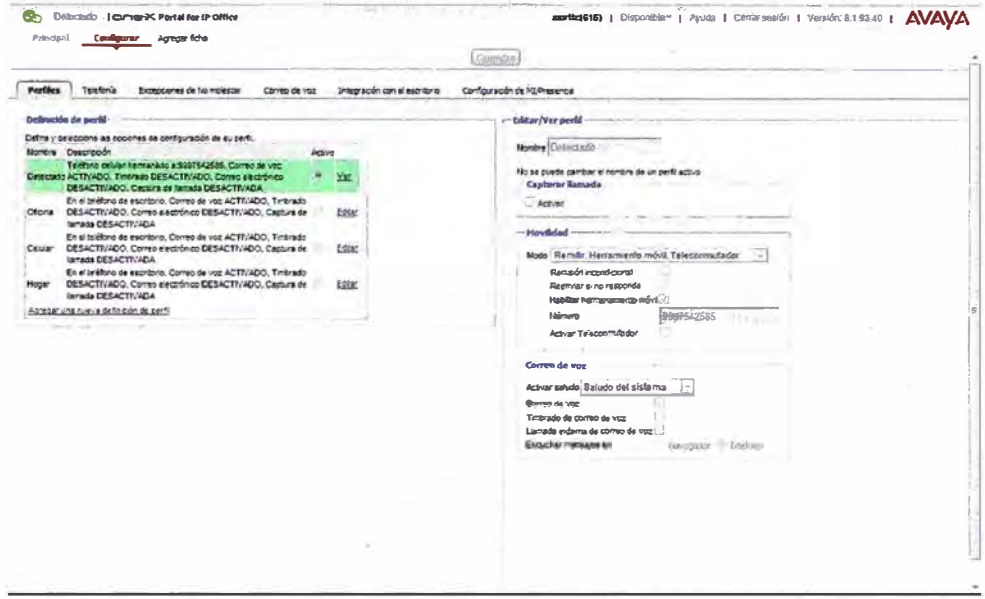

Figura 5.66 - Perfil de usuario en One-x Portal

En la opción de correo de voz (Figura 5.67), se puede configurar nuestros saludos así como cambiar la contraseña del usuario para acceder a sus mensajes.

| C, Oldita (comman Portal for IP Office<br>Configurar Agregatida<br>Principal |                             |   |           |   |               |                                                                                                    | <b>AVAVA</b><br>months(615)   Disponible = 1 Ayuda   Cerrar sesión   Versión: 8.1.93.40                                                      |
|------------------------------------------------------------------------------|-----------------------------|---|-----------|---|---------------|----------------------------------------------------------------------------------------------------|----------------------------------------------------------------------------------------------------|
| <b>Perfles</b><br>Telefonia                                                  | Excepciones de lia molestar |   |           |   | Corren de voz | Integración con el escritorio                                                                                            | Configuração de HUPresenca                                                                                                    |
| Código de acceso aí carreo de vaz                                            |                             |   |           |   |               |                                                                                                    |                                                                                                    |
|                                                                              |                             |   |           |   |               | Configure el código de accideo al comao de voz para ullicarlo casrdo accede al comeo de voz para recuperar sus mentajes. |                                                                                                    |
| Códgo de accaso                                                              |                             |   |           |   |               |                                                                                                    |                                                                                                    |
| 1448<br>Conferrar crisigo da accusso                                         |                             |   |           |   |               |                                                                                                    |                                                                                                    |
|                                                                              |                             |   |           |   |               |                                                                                                    |                                                                                                    |
| nimmo de extensón.<br>- fostar saludos personalizados                        |                             |   |           |   |               |                                                                                                    | Hota: Solo se perhiten recorros. El código de contro de voz no debe tener súmeros repelhos, maneros consequênos y no debe ser el memo que el |
| Configure do gallidas personalizados                                         |                             |   |           |   |               |                                                                                                    |                                                                                                    |
| 1 Saludo 1                                                                   | 业                           | ٠ | S.        |   | ×             |                                                                                                    |                                                                                                    |
| 2. Saludo-2                                                                  | $\overline{P}$              | ٠ | 1本        | э | $\mathbf x$   |                                                                                                    |                                                                                                    |
| 3 Saludo-3                                                                   | ⋒                           | ٠ | <b>16</b> | y | ж             |                                                                                                    |                                                                                                    |
| 4 Saludo-4                                                                   | $\sqrt{2}$                  | ٠ | ß         |   | ×             |                                                                                                    |                                                                                                    |
| a book and with an ill where you can<br>6 Saludo-5                           | łÞ                          | ٠ | {pri      | я | ×             |                                                                                                    |                                                                                                    |
| 9 Saludo-6                                                                   | 厅                           | ٠ | Ð.        |   | ×             |                                                                                                    |                                                                                                    |
| 7 Saludo-7                                                                   | j»                          |   | lε        | a | ×             |                                                                                                    |                                                                                                    |
| 8 Saludo-8                                                                   | 匝                           | ٠ | las.      | м | ×             |                                                                                                    |                                                                                                    |
| 9. Saludo-9                                                                  | $\sqrt{ }$                  | ٠ | las       | я | $\mathbf x$   |                                                                                                    |                                                                                                    |
|                                                                              |                             |   |           |   |               |                                                                                                    |                                                                                                    |
|                                                                              |                             |   |           |   |               |                                                                                                    |                                                                                                    |
| Combarradón de Sitrado de sorreo de voz                                      |                             |   |           |   |               |                                                                                                    |                                                                                                    |
| User fibredo de compo de voz pere exbyar capturar escucher correo de voz     |                             |   |           |   |               |                                                                                                    |                                                                                                    |
| LA dover captural escadrar correo de voz                                     |                             |   |           |   |               |                                                                                                    |                                                                                                    |

Figura 5.67 - Personalización de Correo de Voz

# 5.2.3. Validación de la instalación del Voicemail PRO

Se valida la instalación de Voicemail Pro Services como servicio del servidor con OS Windows 2008 Server (Figura 5.68).

| 40 (所<br>10            | GB TT DEND                   |                                         |                    |                |                  |                      |  |
|------------------------|------------------------------|-----------------------------------------|--------------------|----------------|------------------|----------------------|--|
| Services (Local)<br>s. | Q. Services (Local)          |                                         |                    |                |                  |                      |  |
|                        | <b>Voicemail Pro Service</b> | Name 4                                  | <b>Description</b> | <b>Status</b>  | Startup Type     | Log On As            |  |
|                        |                              | SAMP Service                            | Enables S          | Started        | <b>Autumatic</b> | Local System         |  |
|                        | Stop the service             | SNMP Trap                               | Receives b         |                | Manual           | <b>Local Service</b> |  |
|                        | Restart the service          | Software Licensing                      | Enables th Started |                | Automatic        | Network S            |  |
|                        |                              | Special Administrati                    | Allows adm         |                | Manuel           | Local System         |  |
|                        |                              | SSDP Discovery                          | Discovers          |                | <b>Disabled</b>  | Local Service        |  |
|                        |                              | Superfetch                              | Maintains a        |                | <b>Disabled</b>  | Local System         |  |
|                        |                              | System Event Notifi                     | Monitors s         | Started        | Automatic        | Local System         |  |
|                        |                              | Task Scheduler                          | Enables a          | <b>Started</b> | Automatic        | Local System         |  |
|                        |                              | <b>TOPID NetBIOS He</b>                 | Provides s         | <b>Stated</b>  | <b>Autumatic</b> | <b>Local Service</b> |  |
|                        |                              | <b>S</b> : Telephony                    | Provides T         | <b>Started</b> | Manual           | Network 5            |  |
|                        |                              | Terminal Services                       | Allows user        | Started        | <b>Autumatic</b> | Network S            |  |
|                        |                              | Terminal Services C Terminal S          |                    | Started        | Manual           | Local System         |  |
|                        |                              | Terminal Services U Allows the  Started |                    |                | Manual           | Local System         |  |
|                        |                              | <b>I</b> Themes                         | Provides u         |                | <b>Disabled</b>  | Local System         |  |
|                        |                              | Thread Ordering Se Provides or          |                    |                | Manual           | <b>Local Service</b> |  |
|                        |                              | TPM Base Services                       | Enables ac         |                | Automatic (D     | Local Service        |  |
|                        |                              | <b>LIPHP Device Host</b>                | Allows UPn         |                | <b>Oisabled</b>  | Local Service        |  |
|                        |                              | <b>User Profile Service</b>             | This servic        | <b>Started</b> | Automatic        | Local System         |  |
|                        |                              | <b>Wirtual Disk</b>                     | Provides m         |                | Manual           | Local System         |  |
|                        |                              | Whware Authorizati Authorizati          |                    | Started        | <b>Autumatic</b> | Local System         |  |
|                        |                              | Whware DHCP Service DHCP servi          |                    | Started        | Automatic        | Local System         |  |
|                        |                              | Whware NAT Service Network a            |                    | Started        | Autumatic        | Local System         |  |
|                        |                              | VMware USB Arbitr Arbitration           |                    | Started        | <b>Autumatic</b> | Local System         |  |
|                        |                              | Whware Workstablo Remote ac             |                    |                | Manual           | Local System         |  |
|                        |                              | <b>Marionemal Pro Service</b>           |                    | <b>Started</b> | Addistic         | tAdmnist             |  |

Figura 5.68 - Servicio Voicemail Pro

Usando la aplicación de administración del Voicemail Pro, se confirma la sincronización de los usuarios con el sistema IP Office y el estado de sus casillas (Figura 5.69), también podemos ver los estados de capacidad del servidor.

| 「· 卤· 啦·                                                                                    |       |   |          |          |                                           |                  |                         |                                                                                                    |                   |
|---------------------------------------------------------------------------------------------|-------|---|----------|----------|-------------------------------------------|------------------|-------------------------|----------------------------------------------------------------------------------------------------|-------------------|
|                                                                                             |       |   |          |          |                                           |                  |                         |                                                                                                    |                   |
|                                                                                             |       |   |          |          |                                           |                  |                         |                                                                                                    |                   |
|                                                                                             |       |   |          |          |                                           |                  |                         |                                                                                                    |                   |
|                                                                                             |       |   |          |          |                                           |                  |                         |                                                                                                    |                   |
|                                                                                             |       |   |          |          |                                           |                  |                         |                                                                                                    |                   |
|                                                                                             |       |   |          |          |                                           |                  |                         |                                                                                                    |                   |
| Fugo de Emedia adgresse   Estecado,   Tenaño (ME)   Korva   Leas   Guardato   Gitaro eccess |       |   |          |          |                                           |                  |                         | Web Vocamal   San abst   Mansains E-clivarge                                                                                                    |                   |
| EC5                                                                                         | 1000  |   |          |          | 06/11/2013 15:27                          | Descovetado 0    |                         | Sn levres                                                                                                    |                   |
| 630                                                                                         | Û     |   |          |          | ROSE HAACCEDEONAMCA Descovedado #         |                  |                         | <b>Sellomoa</b>                                                                                                    |                   |
| 631                                                                                         | ò     | o |          |          | NO SE I VA ACCEDEDO ENVECA Descovectado 0 |                  |                         | Selomoa                                                                                                    |                   |
| 632                                                                                         | Δ     |   |          |          | ATO SE HA ACCEDIDO MUSCA                  | Descovetado 8    |                         | <b>Sin Toencie</b>                                                                                                    |                   |
| 639                                                                                         |       |   |          |          | 24/09/2013 13:30                          | Descovedado 0    |                         | <b>Sin formos</b>                                                                                                    |                   |
| 634                                                                                         |       |   |          |          | MO SE HA ACCEDIDO NUNCA                   | Ma perceido      | $\overline{\mathbf{0}}$ | <b>Sin formore</b>                                                                                                    |                   |
| 635                                                                                         |       |   |          |          | ASP SE HA ACCEDIDO NUMBEA No parmido      |                  | $\Omega$                | <b>Sections</b>                                                                                                    |                   |
| 633                                                                                         |       |   |          |          | NO SE HA AECEDIDO NUNCA                   | Descorantado 0   |                         | Service and                                                                                                    |                   |
| 602                                                                                         |       |   |          |          | <b>NO SE NA ACCEDO B MUNCA</b>            | No peovido       | $\theta$                | Sin Icercia                                                                                                    |                   |
| 905                                                                                         |       |   |          |          | 20/12/2013 19:43                          | Ho permission    | Û                       | <b>Sin licencia</b>                                                                                                    |                   |
| 615                                                                                         | 1.000 |   |          | ō        | 23/12/2013 18:46                          | Descovetado 0    |                         | <b>Sniceroa</b>                                                                                                    |                   |
|                                                                                             | ġ     |   | ä        | `0       | MOSE HA ACCEDIDO HARICA No permidio       |                  | $\overline{a}$          | Sin licencua                                                                                                    |                   |
| 807                                                                                         | 2.000 |   | ó        | $\Omega$ | 08/11/2013 17:09                          | Declaractado 0   |                         | \$11 lomos                                                                                                    |                   |
|                                                                                             | 6     |   | à        | $\theta$ | AGO SE HA ACREDIDO NUNCA No passivo       |                  | $\Omega$                | Snictros                                                                                                    |                   |
| 633                                                                                         | o.    |   | ÿ        | $\Omega$ | 16/12/2013 17:38                          | Dercowtlado 0    |                         | Styliomous                                                                                                    |                   |
| 536                                                                                         | 2000  |   | 12       | ê        | 12/12/2013 12:00                          | Ha peraldo       | $\ddot{a}$              | <b>Sastegress</b>                                                                                                    |                   |
| 614                                                                                         | 0     |   | ×        | $\theta$ | ADAPTIC DOMESTING THE DE                  | Beconvolado 0    |                         | Snikeroa                                                                                                    |                   |
| 618                                                                                         |       |   | $\theta$ | d.       | NO SE HA ARCEDIDO NUEVEA Descovedado 0    |                  |                         | Sintence                                                                                                    |                   |
|                                                                                             |       |   |          |          |                                           |                  |                         |                                                                                                    |                   |
|                                                                                             |       |   |          |          |                                           |                  |                         |                                                                                                    |                   |
|                                                                                             |       |   |          |          |                                           |                  |                         |                                                                                                    |                   |
|                                                                                             |       |   |          |          |                                           |                  |                         |                                                                                                    |                   |
|                                                                                             |       |   |          |          |                                           |                  |                         |                                                                                                    |                   |
|                                                                                             |       |   |          |          |                                           |                  |                         |                                                                                                    |                   |
|                                                                                             |       |   |          |          |                                           |                  |                         |                                                                                                    |                   |
|                                                                                             |       |   |          |          |                                           |                  |                         |                                                                                                    |                   |
|                                                                                             |       |   |          |          |                                           |                  |                         |                                                                                                    |                   |
|                                                                                             |       |   |          |          |                                           |                  |                         |                                                                                                    |                   |
|                                                                                             |       |   |          |          |                                           |                  |                         |                                                                                                    |                   |
|                                                                                             |       |   |          |          |                                           |                  |                         |                                                                                                    |                   |
|                                                                                             |       |   |          |          |                                           |                  |                         |                                                                                                    |                   |
|                                                                                             |       |   |          |          |                                           |                  |                         |                                                                                                    |                   |
|                                                                                             |       |   |          |          |                                           |                  |                         |                                                                                                    |                   |
|                                                                                             |       |   |          |          |                                           |                  |                         |                                                                                                    |                   |
|                                                                                             |       |   |          |          |                                           |                  |                         |                                                                                                    |                   |
|                                                                                             |       |   |          |          |                                           |                  |                         |                                                                                                    |                   |
|                                                                                             |       |   |          |          |                                           |                  |                         |                                                                                                    |                   |
|                                                                                             | 610   |   |          | ø        | ö                                         | 25/09/2013 18:09 |                         | Decomputado 8<br>Datos - Goordados   Sestences activas de Volcomad - 8   RAPA CPU   Hora en el servidor de convex de voz -   tst j p.m.   Espacin Nive   193,134 GB   Espacin tolul; 273.371 GB | <b>Sylicances</b> |

Figura 5.69 - Servicio Voicemail Pro

#### Web de Correo de voz

Se confirma la correcta instalación del servicio IIS (Internet Information Services) y la publicación de las cuentas web de voicemail para todos los usuarios (Figura 5.70).

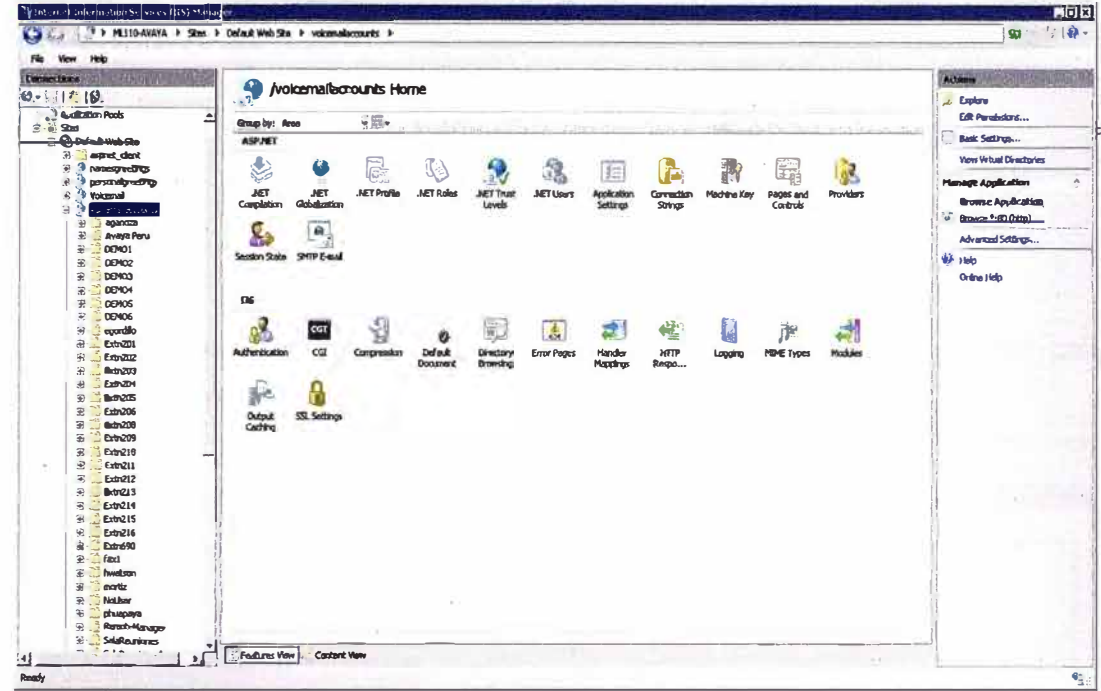

Figura 5.70 - Perfil de usuarios Web

Accesando a la IP publica designada para el voicemail, y se valida el almacenamiento de los correos de voz (Figura 5.71).

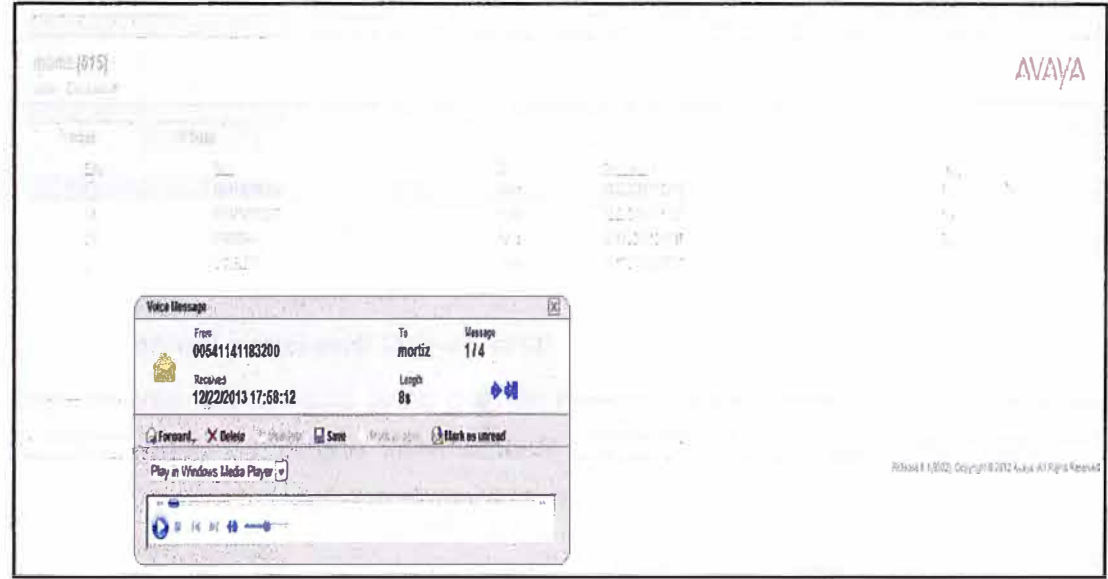

Figura 5.71 - Portal Web de Voicemail Pro

# 5.2.4. Validación de la instalación del SBC

Desde el lado del SBC se valida que las interfaces implementadas se encuentran habilitadas (Figura 5.72).

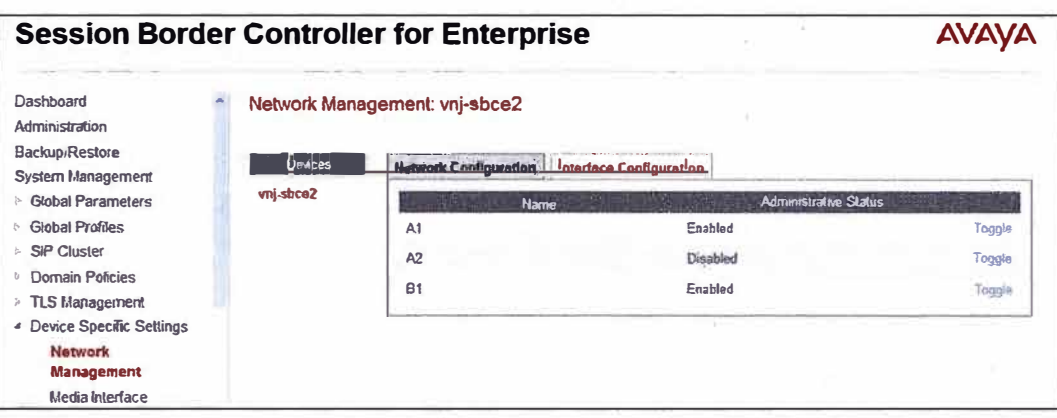

**Figura 5.72- Disponibilidad de Interfaces** 

**Ahora tomando como referencia la central IP Office, podemos notar que los canales o sesiones configurados se encuentran en estado disponible (Figura 5.73).** 

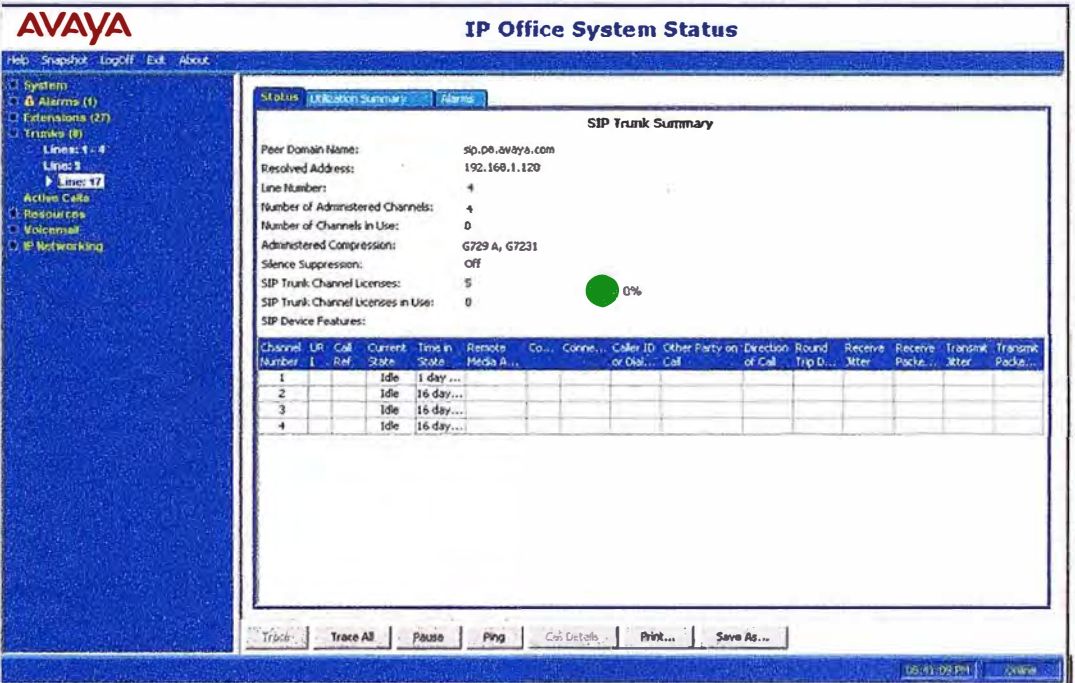

**Figura 5.73** - **Disponibilidad de Troncales SIP** 

## **5.2.5. Validación del portal web One-x Portal**

**Es un sistema 100% cloud pues permite realizar un Self-Service en la configuración del perfil sin necesidad de ningún intermediario, sucede lo contrario en los sistemas de UC actuales, para realizarlo se tiene disponible un portal web que puede ser accesado desde cualquier parte del mundo.** 

**Se puede realizar llamadas telefónicas vía CallBack, controlar una conferencia, grabar la conferencia, tener presencia, revisar los mensajes de voz, cambiar el horario a una zona geográfica, tener el directorio personal siempre disponible y mensajería instantánea.** 

**Self-Service de nuestro perfil, accediendo a la web del One-x Portal desde cualquier parte del mundo se podrá configurar el perfil del usuario de acuerdo a sus necesidades (Figura 5.74).** 

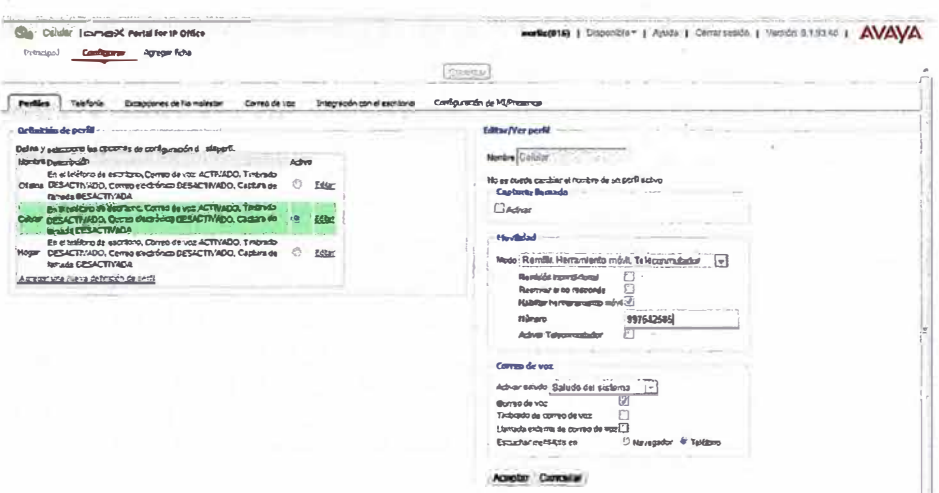

Figura 5.74 - Disponibilidad de Troncales SIP

Llamada telefónica, permite realizarla desde el portal web del IP Office. Se presenta la opción de derivar la llamada (Figura 5.75) a un hardphone, softphone o un celular, previamente asociado, sin perder la llamada actual.

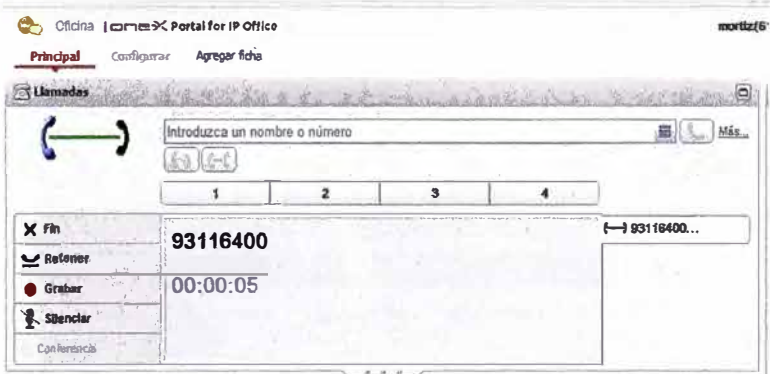

Figura 5.75 - Llamadas usando One-x Portal

Controlar una conferencia, se puede realizar permitiendo que todos los miembros de la conferencia tengan el micrófono apagado, subiendo nuevos participantes o desligando a quienes no deberían permanecer en la reunión (Figura 5.76).

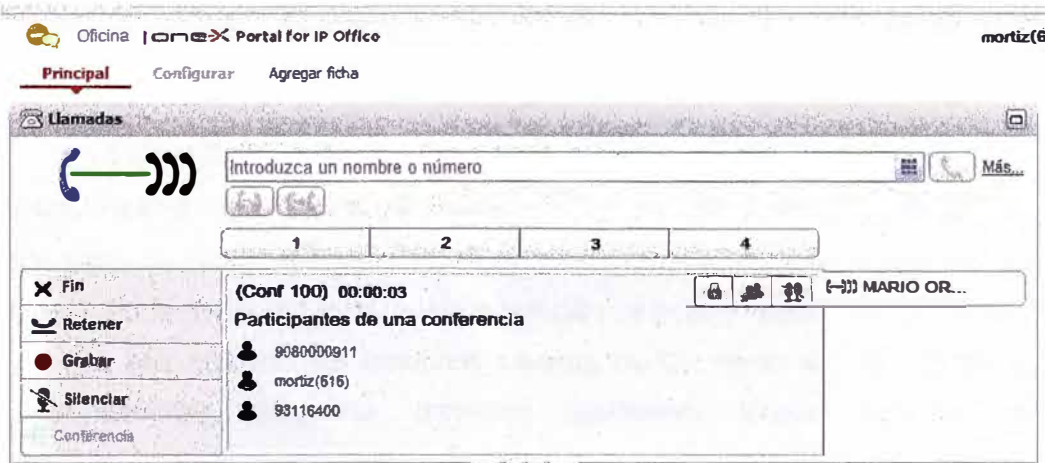

Figura 5.76 - Conferencia usando One-x Portal

Presencia, se da a conocer el estado de disponibilidad propio o conocer el estado de los demás miembros (Figura 5.77).

| Celviar   come X Portal for IP Office                               | nortiz(615)      | Disponible +   Ayuta   Cerat sesson                               | <b>AVAVA</b>         |
|---------------------------------------------------------------------|------------------|-------------------------------------------------------------------|----------------------|
| Ageger ficte<br>Principal<br>Слебоцкау<br><b>diamadas</b>           | $\Box$<br>7 Dere | Presencia: Deponie<br><b>Estado</b><br>No replete<br>Sin conexion | ەك                   |
| <b>Screa on nembla 6 flore</b><br>THREE REPORTS ON A 2014 THE MILES |                  | Fuera<br>Q resoluta as nastre e nicolo.                           | Q Buscar todos<br>WA |

Figura 5.77 - Presencia usando One-x Portal

Lista de contactos, se puede ver el estado o presencia de los miembros (Figura 5.78).

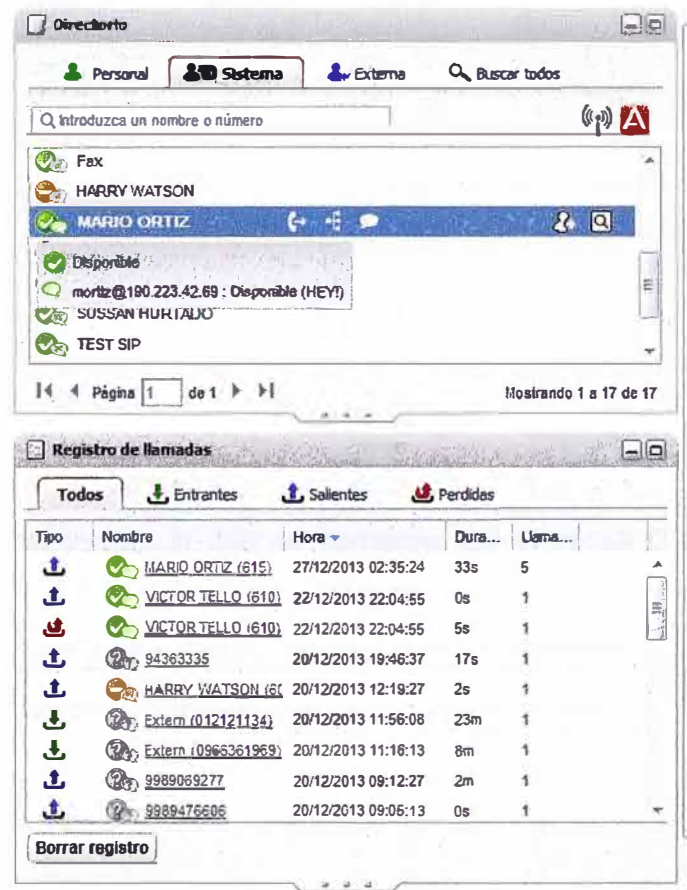

Figura 5.78 - Acceso a Lista de Contactos usando One-x Portal

# 5.2.6. Validación de Avaya Flare Experience

En esta parte se valida el logueo de la aplicación Avaya Flare Experience al servidor IP Office y One-X Portal en la red local, aunque también se puede realizar vía la red WAN, Cloud y/o Internet. Se han probado las funciones básicas de UC como son la lista de contactos, historial de llamadas, presencia, llamadas telefónicas, videoconferencia, mensajería instantánea, y el correo unificado, todas con éxito.

Logueo exitoso al servidor de IP Office y One-x Portal (Figura 5.79).

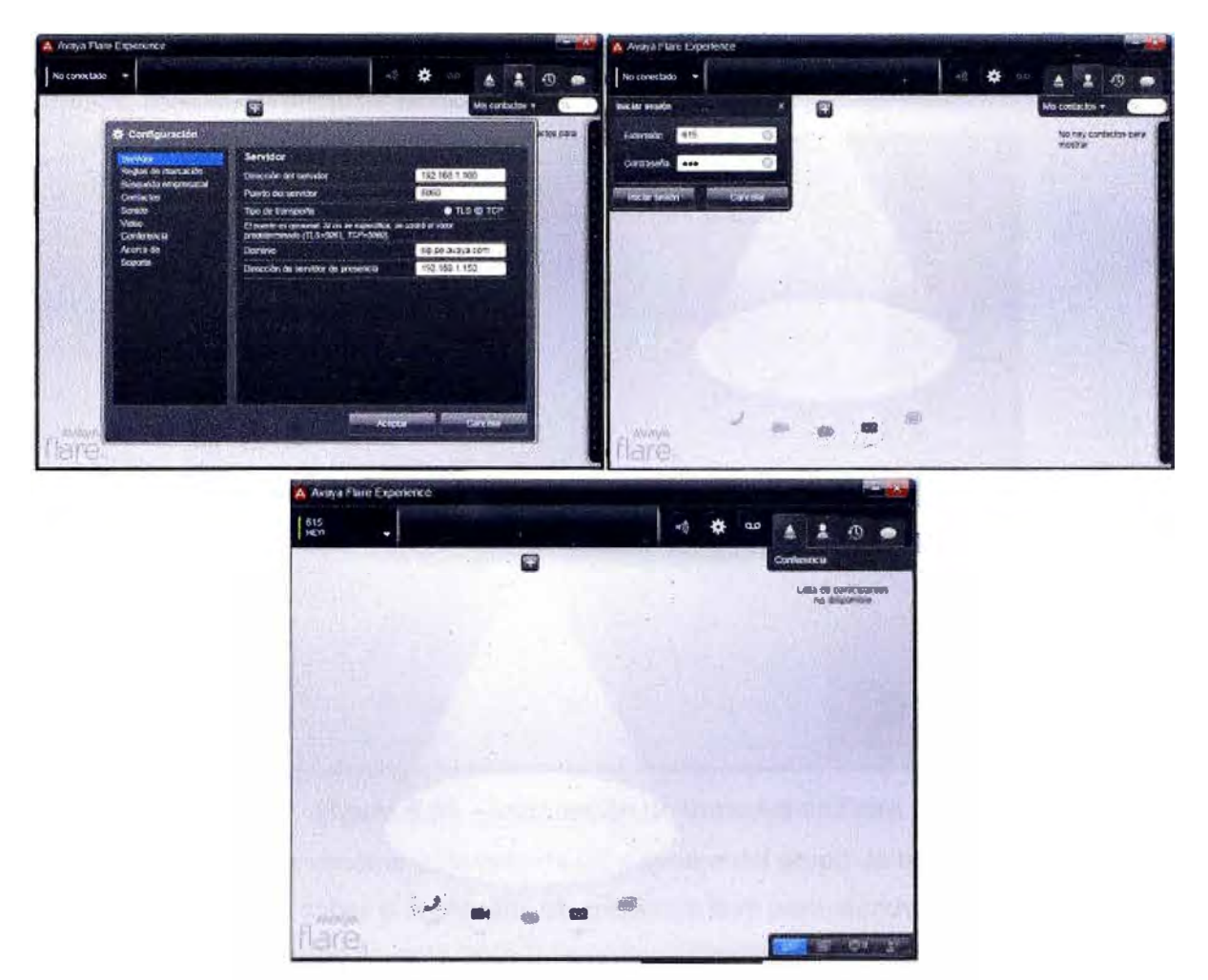

**Figura 5.79- Inicio de sesión a Fiare Experience** 

**Lista de contactos, integra la lista de contactos del Microsoft Outlook con la lista del sistema del IP Office (Figura 5.80).** 

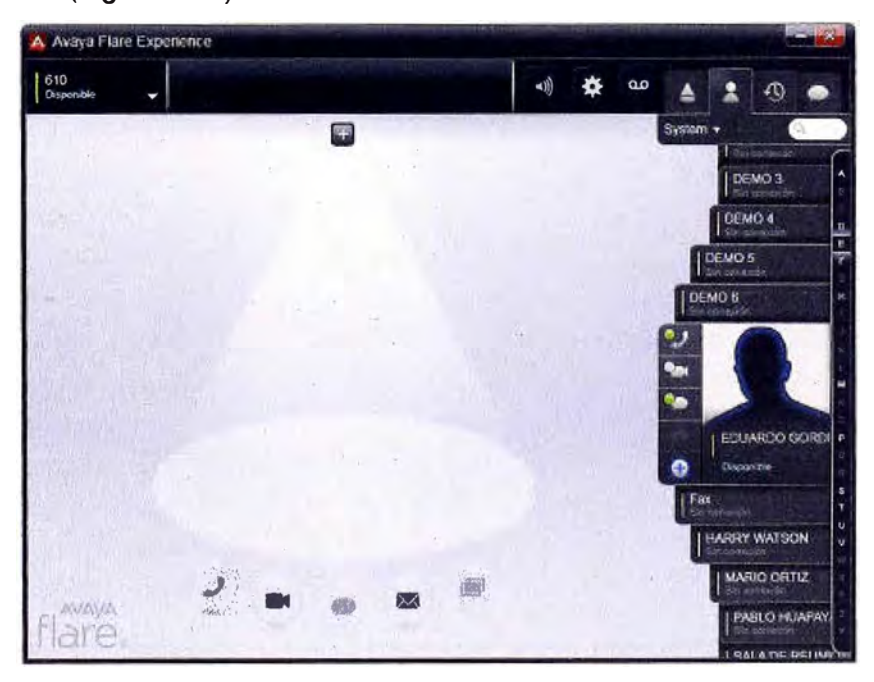

**Figura 5.80 - Lista de Contactos en Fiare** 

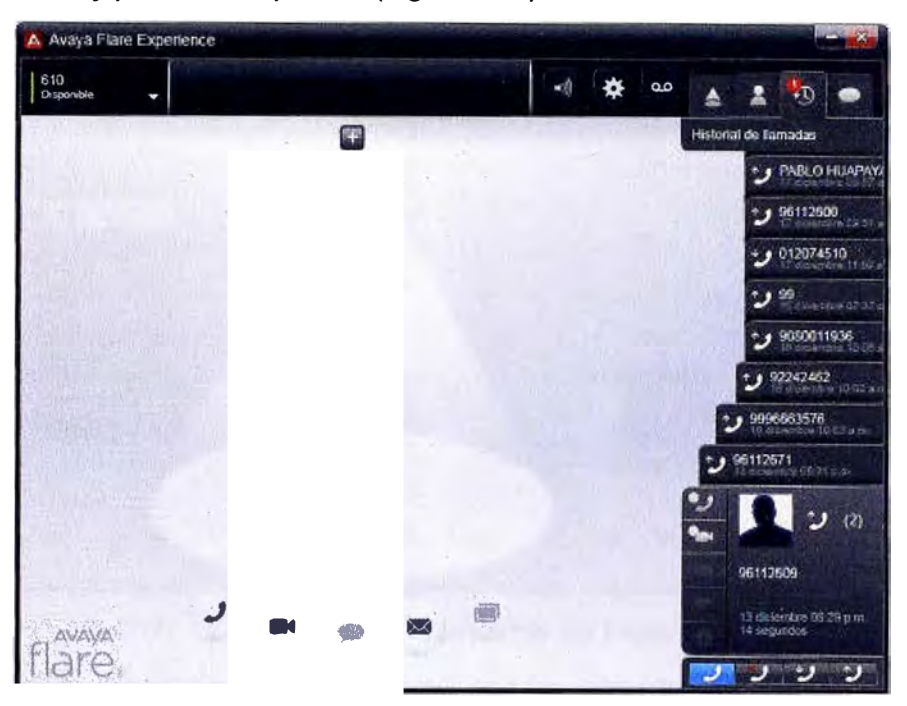

**Historial de llamadas, con solo ingresar a la aplicación la información de llamadas entrantes, salientes y pérdidas se publica (Figura 5.81).** 

**Figura 5.81 - Información de llamadas en Fiare** 

**Presencia, permite conocer el estado de un miembro del grupo de trabajo (Figura 5.82). De esta manera se puede saber si la persona se encuentra libre para atender la llamada.** 

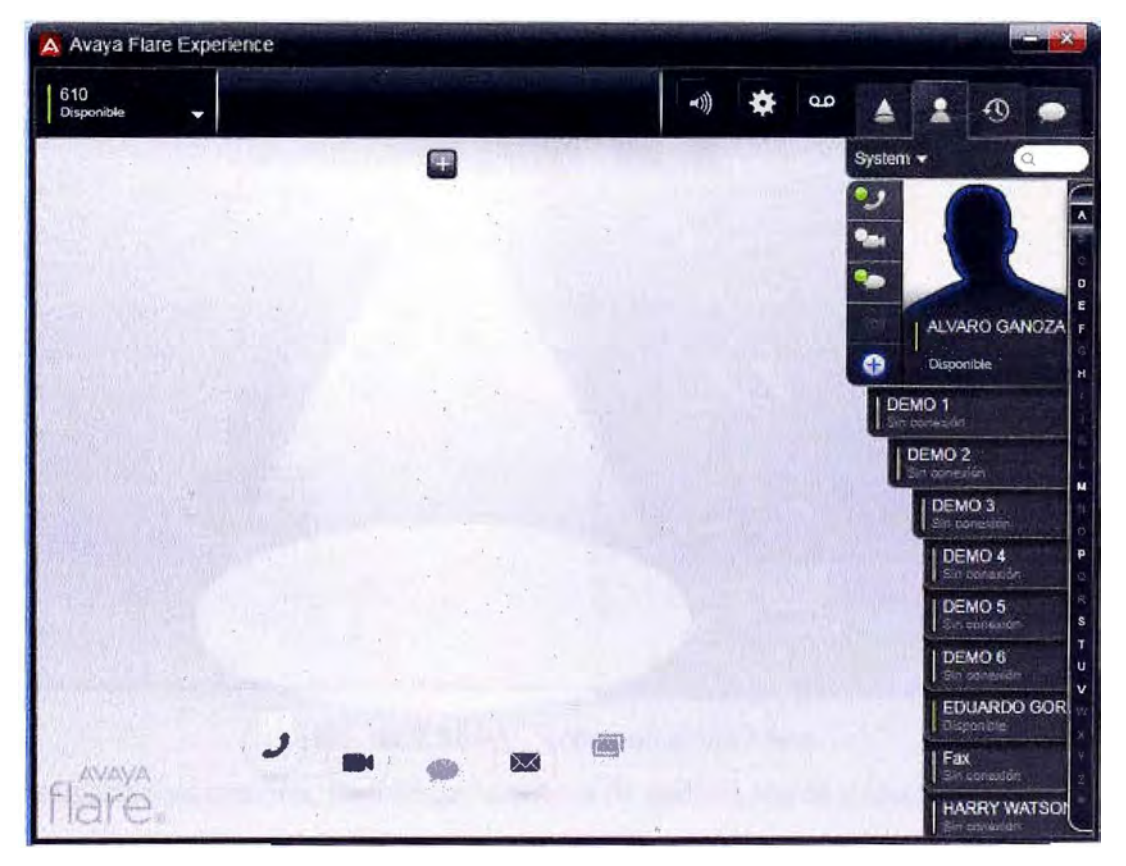

**Figura 5.82 - Presencia en Fiare** 

Llamadas telefónicas, en este ejemplo la llamada se origina en la extensión 610 y el **destino es la extensión 615 (Figura 5.83).** 

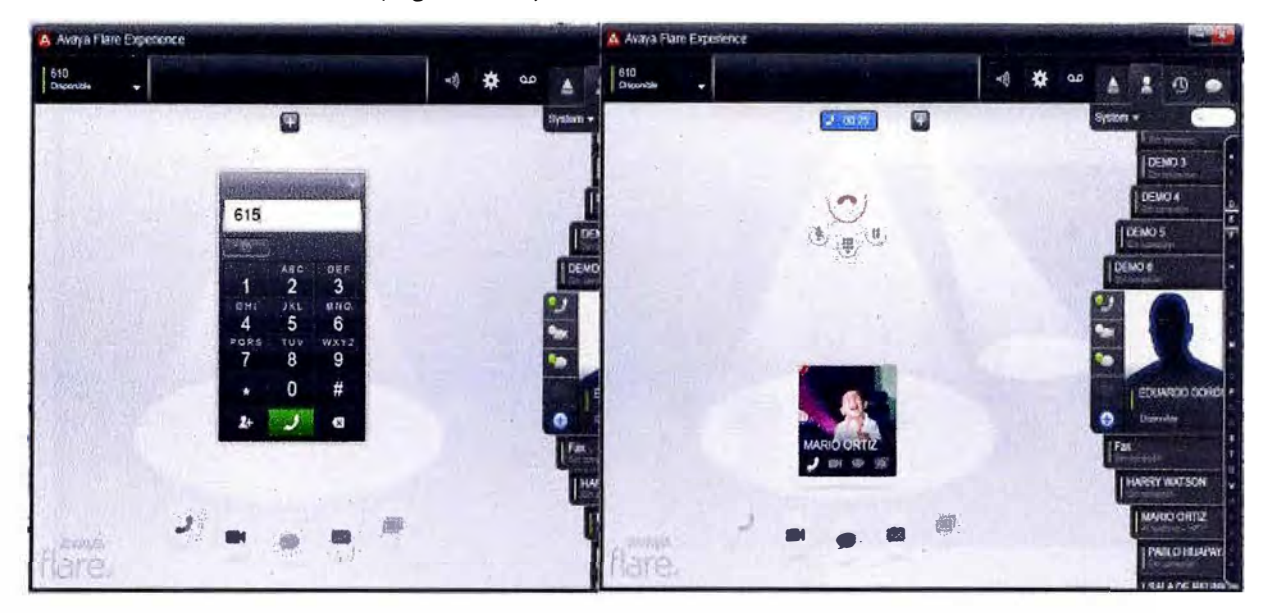

**Figura 5.83 - Llamadas vía Fiare**

**Videollamadas, permite establecer cercanía con las personas. En esta prueba la extensión 614 se comunica de manera exitosa con la extensión 615 (Figura 5.84).** 

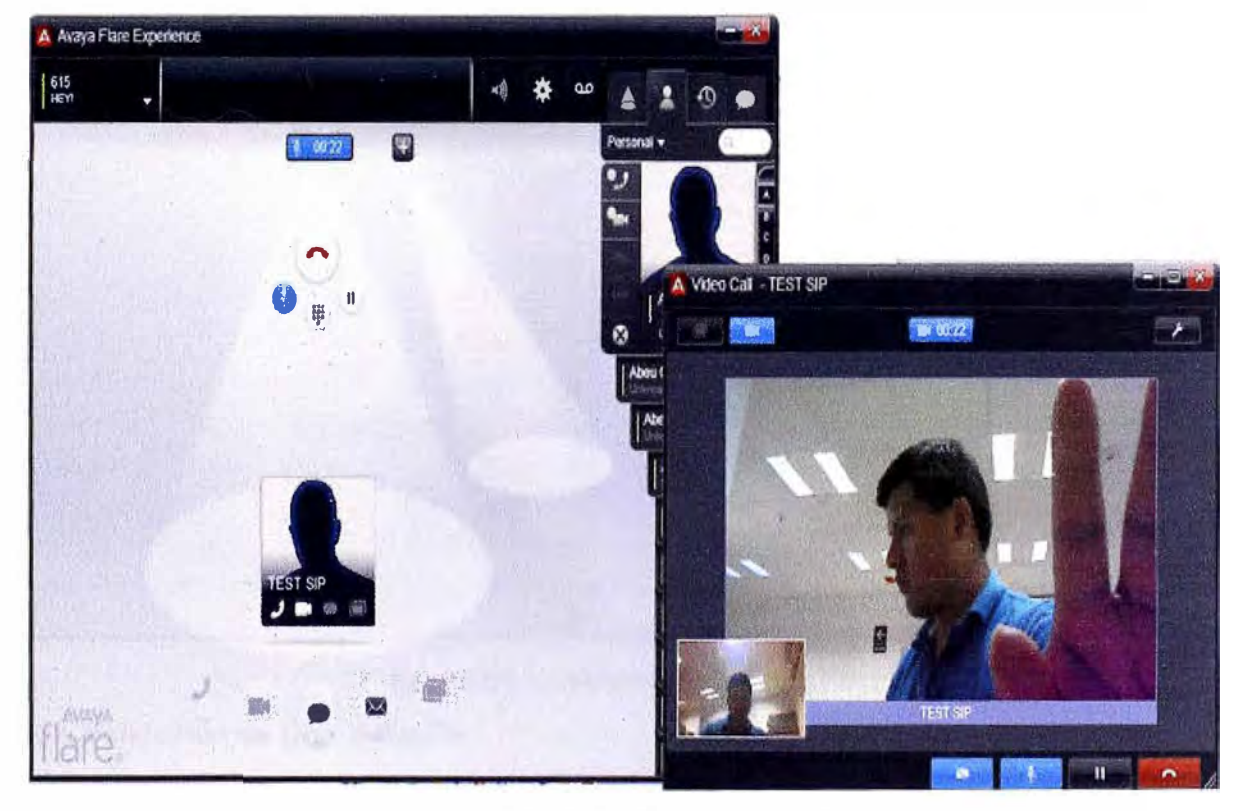

**Figura 5.84 - Videollamadas vía Fiare** 

**Mensajería instantánea, permite comunicarse de manera rápida y efectiva de acuerdo a los procesos actuales (Figura 5.85). Todas las conversaciones son grabadas en el sistema, así se evita la perdida de mensajes.** 

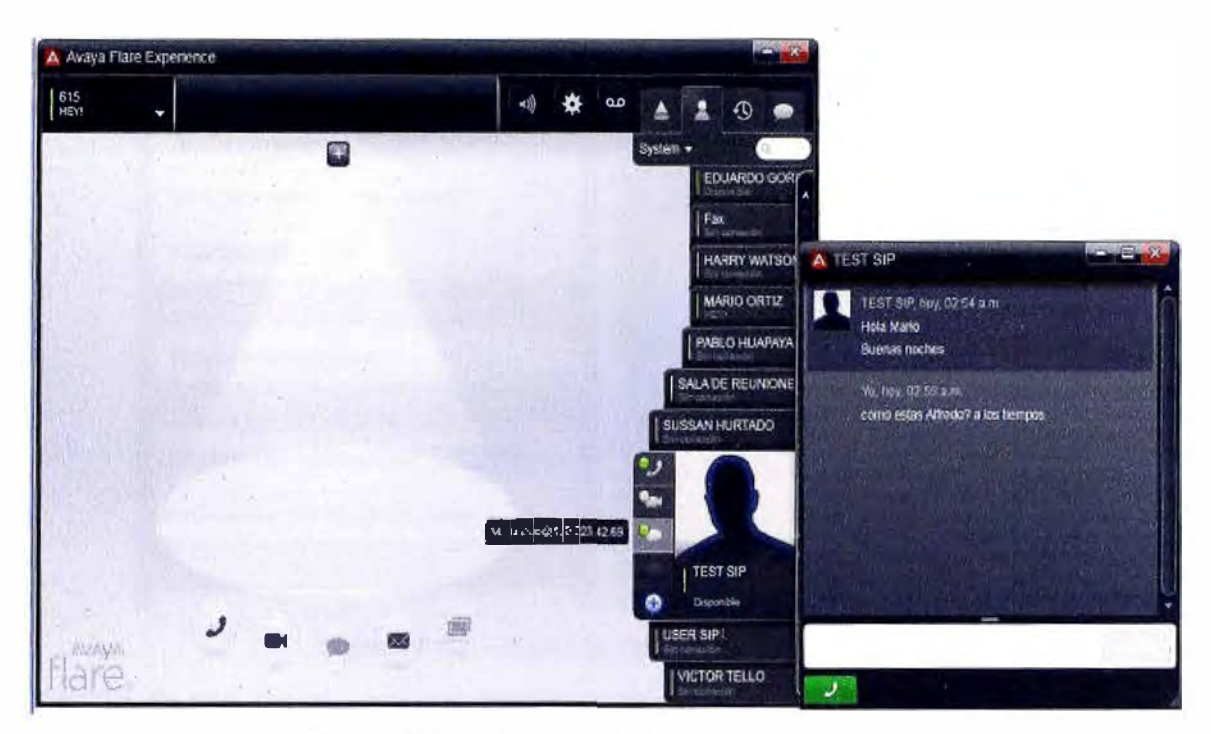

**Figura 5.85 - Mensajería Instantánea vía Fiare** 

**Correo unificado, permite enviar un correo a cualquier contacto dentro del entorno Fiare Experience sin tener que buscar al usuario en otra lista o salir de la aplicación (Figura 5.86) .** 

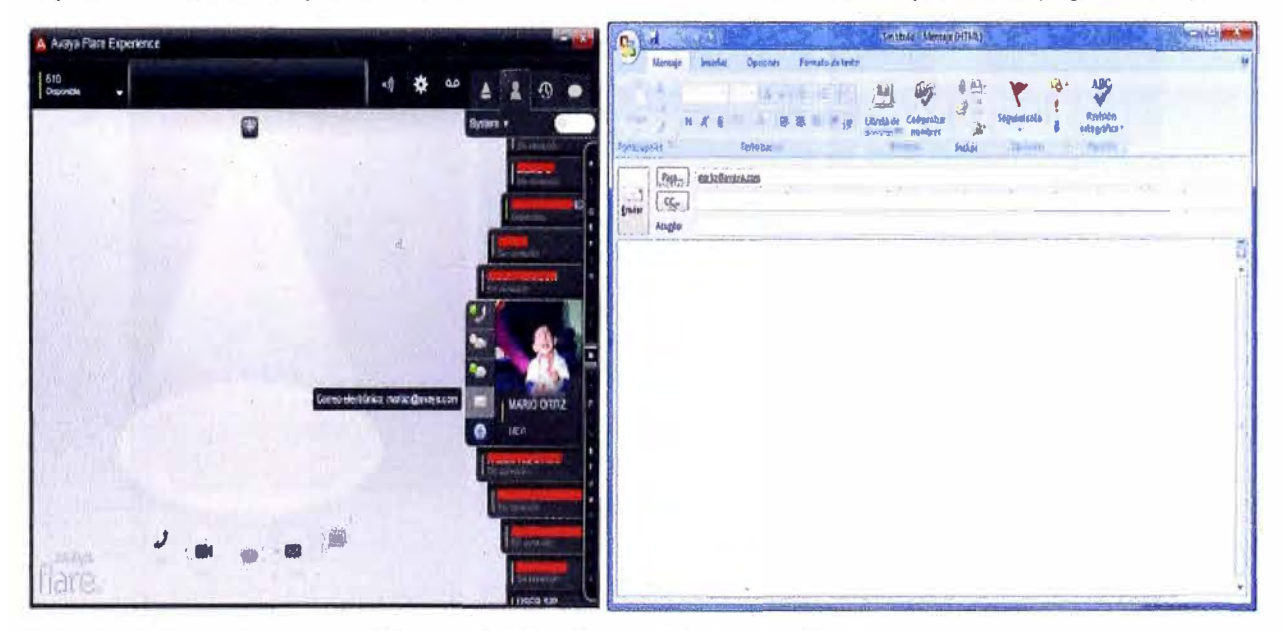

**Figura 5.86 - Correo Unificado vía Fiare** 

# **5.2.7. Validación de One-X Mobile**

**En esta parte se valida el logueo y acceso a las aplicaciones UC desde la aplicación One-x Mobile instalado en un smartphones, en este caso sobre un iPhone.** 

**Logueo exitoso, ingresando la información de nuestra red logramos tener una conexión exitosa (Figura 5.87).**
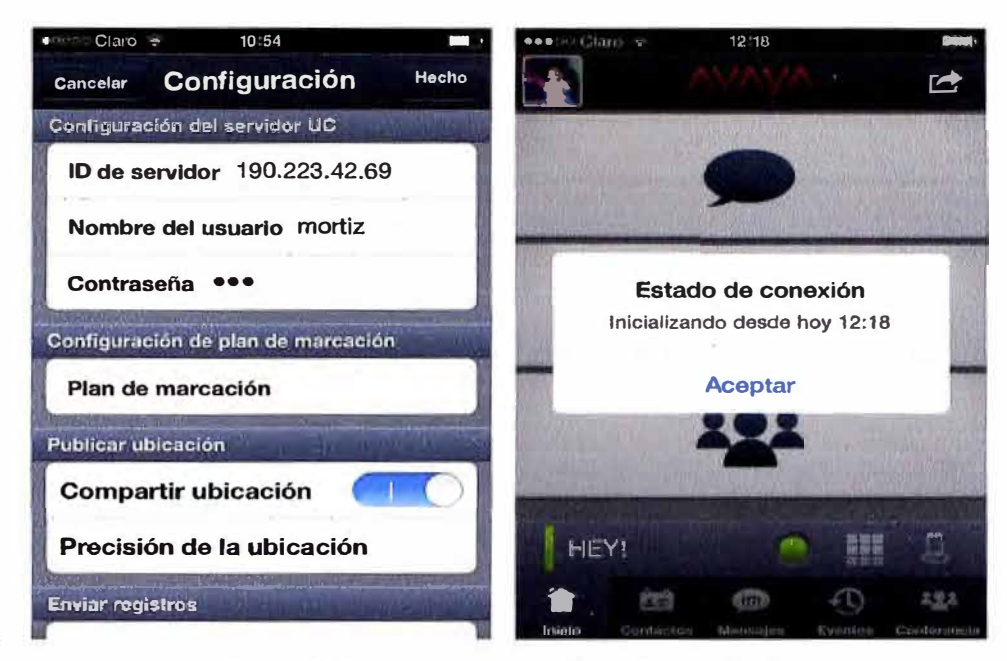

Figura 5.87 - Inicio de sesión a One-x Mobile

Correo de voz visual, La aplicación reconoce el ingreso y posterior almacenamiento de un mensaje de voz (Figura 5.88).

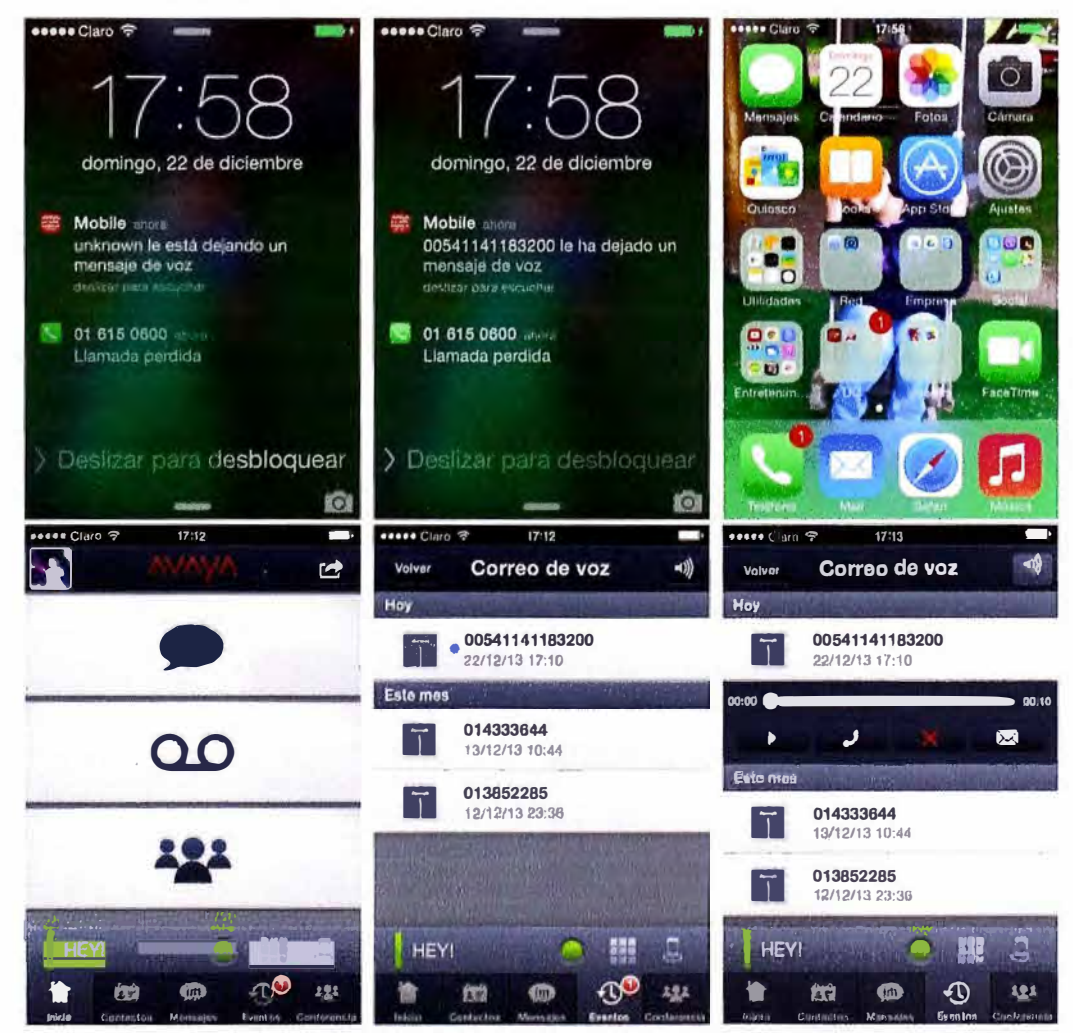

Figura 5.88 - Correo de Voz Visual

Llamadas telefónicas, se tiene 2 opciones para realizarlas. La primera opción es realizarla **por la red PSTN usando el modo Call Back, y nuestra segunda opción es realizarla vía el protocolo SIP por la red WAN, The Cloud y/o Internet.** 

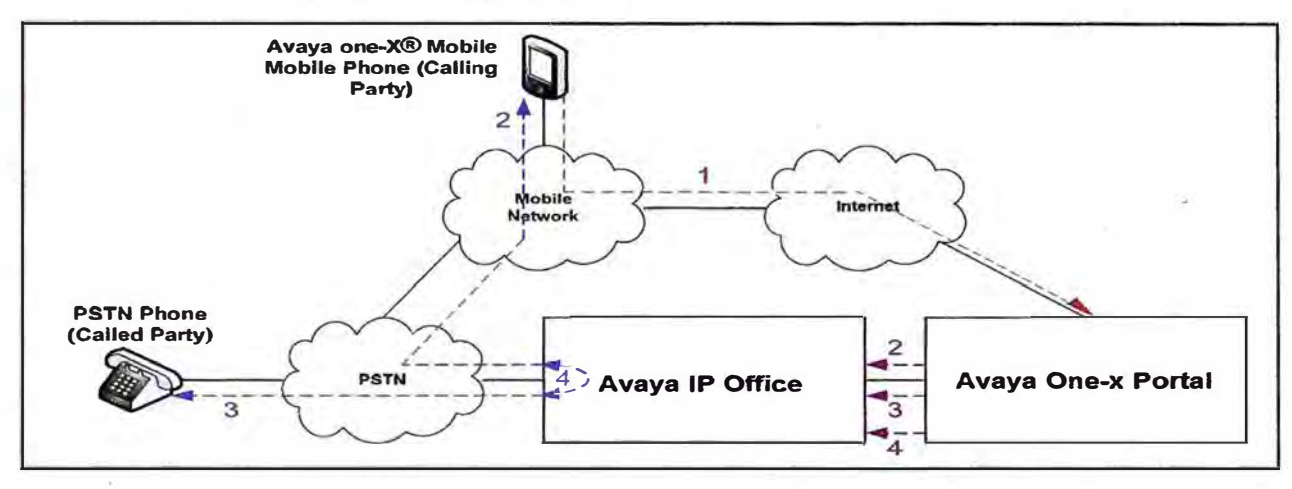

**Figura 5.89 - Diagrama de una llamada usando el modo Call Back** 

**Call Back, mediante este modo una persona origina una llamada mandando un mensaje vía la aplicación mediante HTTP/HTTPS para que luego la central IP Office procese la información, envié una llamada al dispositivo origen señalado y luego establece la llamada al número destino (Figura 5.89).** 

**Para ejecutarlo se elige la opción de llamar a un dispositivo, que puede ser un teléfono móvil, la extensión de la oficina u otro teléfono cualquiera. En este caso, se usa un número celular (Figura 5.90).** 

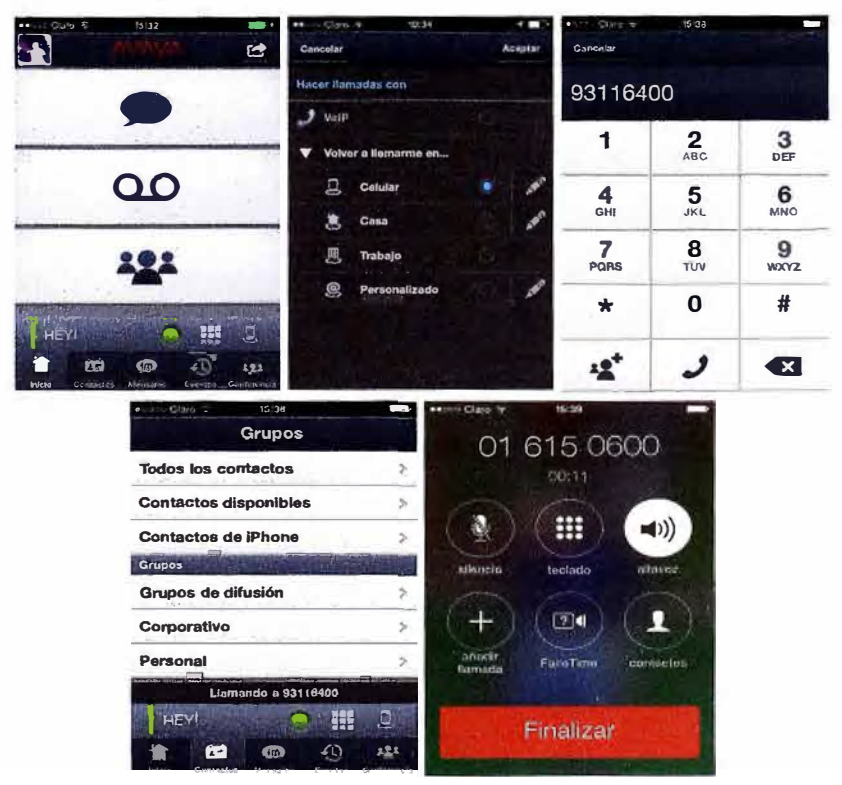

**Figura 5.90 - Llamada usando el modo Call Back** 

Llamada SIP, mediante este modo una empresa "extiender" su red privada de telefonía hasta la red WAN, Cloud y/o Internet (Figura 5.91) usando las redes inalámbricas de última generación, tales como WiFi, 3G o 4G. Esta opción elimina los cargos por uso de la PSTN.

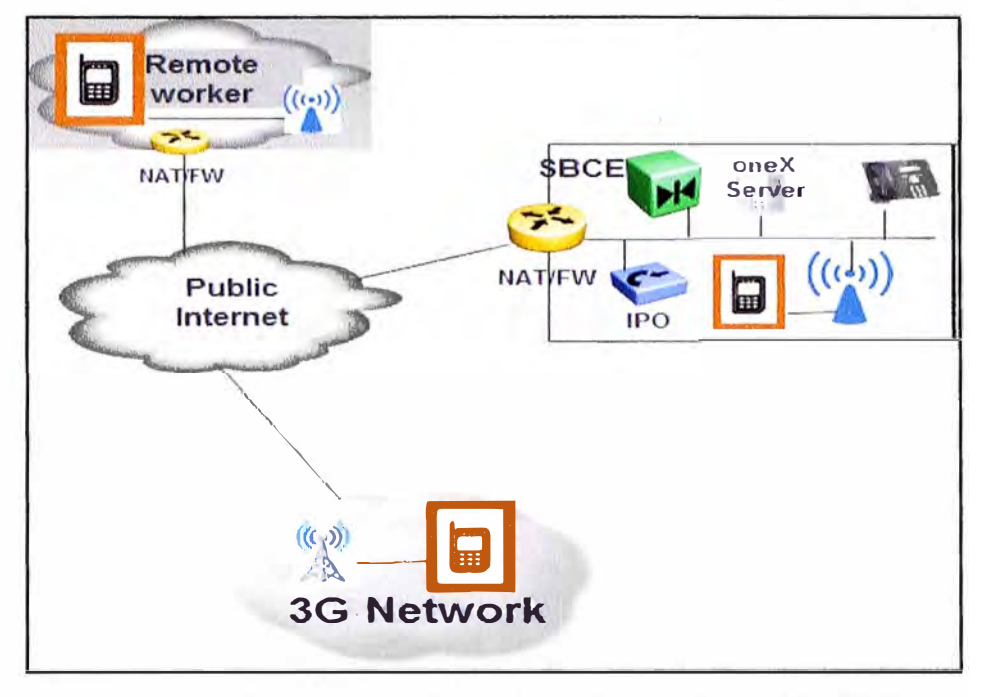

Figura 5.91 - Diagrama de una llamada usando el modo SIP

Se valida el modo correcto de habilitar la función de llamadas VoIP (Figura 5.92).

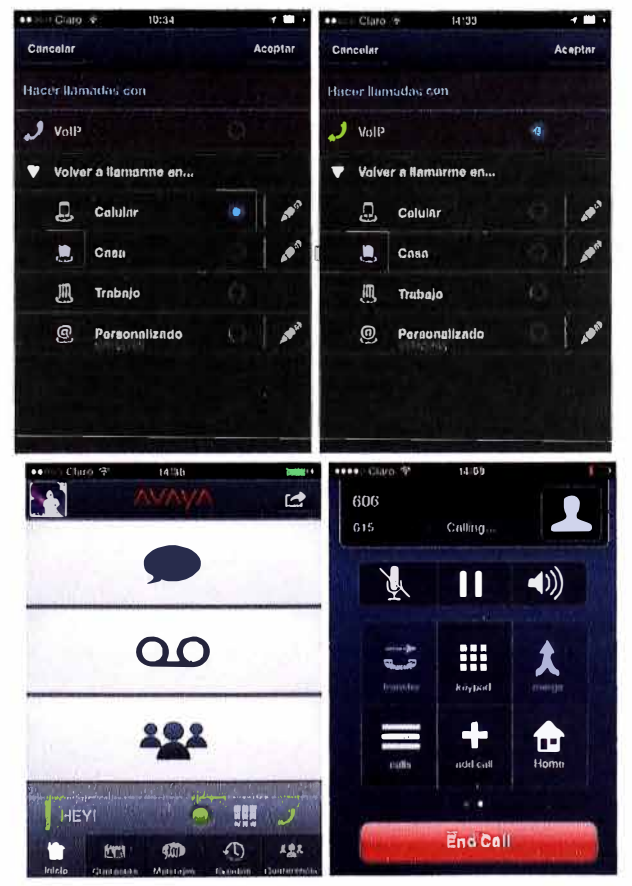

Figura 5.92 - Llamada usando el modo SIP

Presencia, se tiene la capacidad de conocer el estado de una persona y saber el mejor momento para devolver una llamada. Además, se tiene la opción de colocar una etiqueta con el estado del usuario (Figura 5.93).

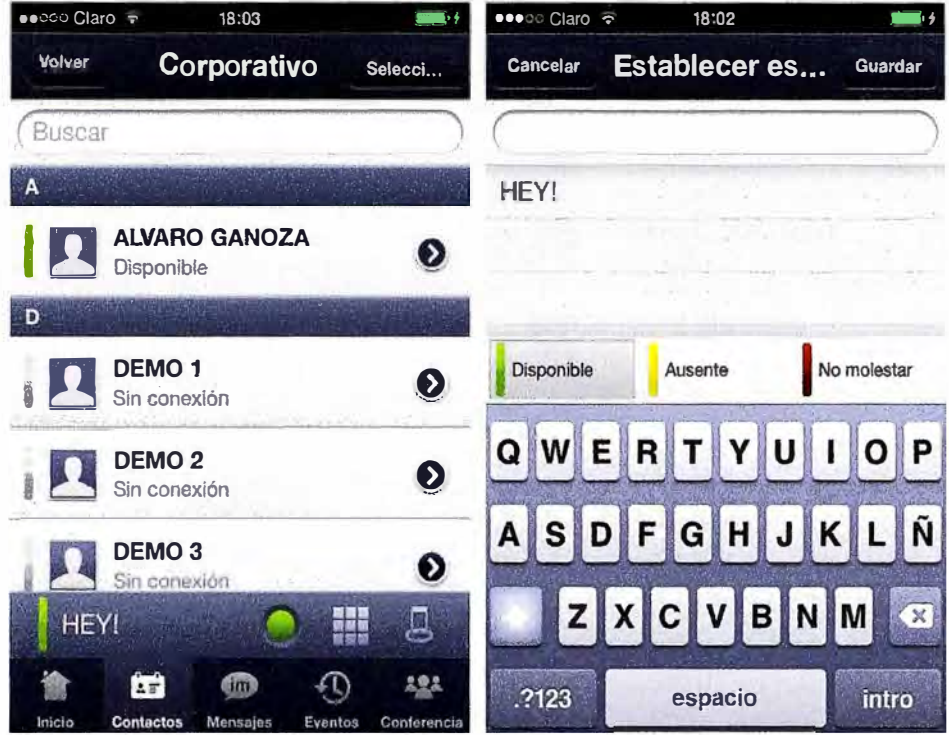

Figura 5.93 - Presencia

Geopresencia, cuando la geopresencia está habilitada en la aplicación one-X Mobile el dispositivo móvil proporciona información de la ubicación geográfica del usuario mediante la señal GPS (Figura 5.94).

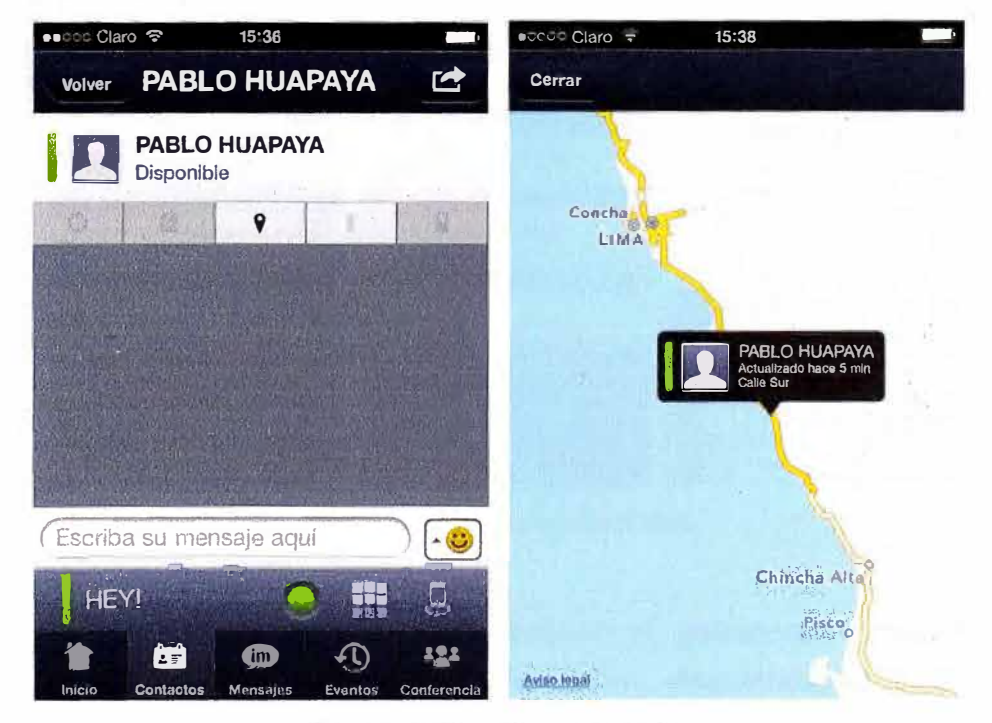

Figura 5.94 - Geopresencia

Mensajeria Instantanea, se tiene la opcion de enviar mensajes a los miembros de la empresa cualquiera sea el softphone como pueden ser usado por el destino, One-x Mobile, Flare Experience o el portal web del One-x Portal (Figura 5.95).

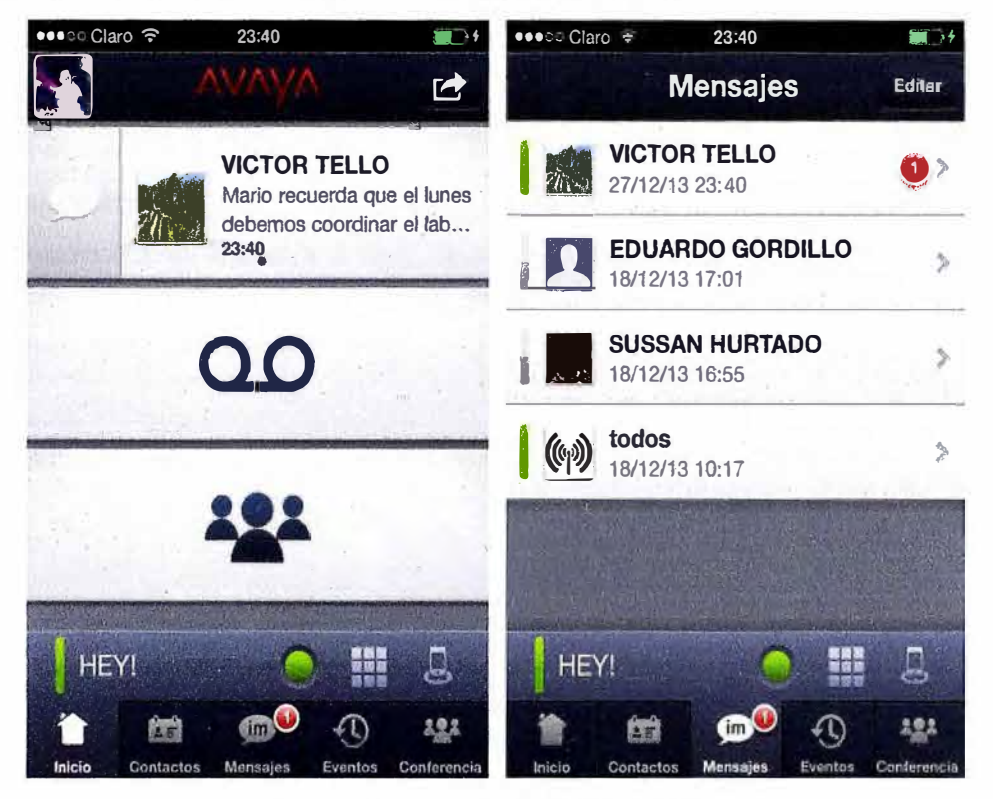

Figura 5.95 - Mensajería Instantánea

Correo Unificado, tenemos la opción de poder mandar correos a la persona que tenga su cuenta de correo registrada en el sistema IP Office, sin salir de la aplicación (Figura 5.96).

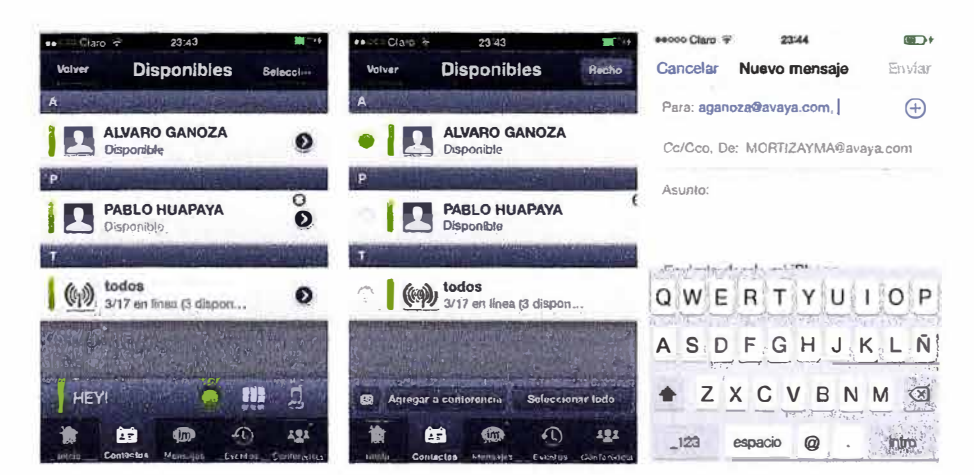

Figura 5.96 - Correo Unificado

# 5.3. Costos

En este punto nos encargaremos de mostrar el presupuesto necesario para la implementación del diseño, que viene dirigido a equipos, dispositivos, teléfonos y licencias. Además, mostraremos los servicios básicos usados en esta solución.

# 5.3.1. Servicios

- 1 acceso a Internet con BW de 2MB dedicados, con 6 direcciones IP Públicas.
- Seguridad Gestionada (Firewall).
- 1 troncal PRI/E1 con 15 números dedicados (DID).

Estos servicios se encuentran disponibles en la oficina principal, y van acorde al diseño de la solución y el uso básico del Internet. Estos costos no serán incluidos en el Presupuesto.

## 5.3.2. Presupuesto

En el cuadro 5.1 se muestra la lista de materiales del sistema IP Office cuyo costo es: \$32,970.52.

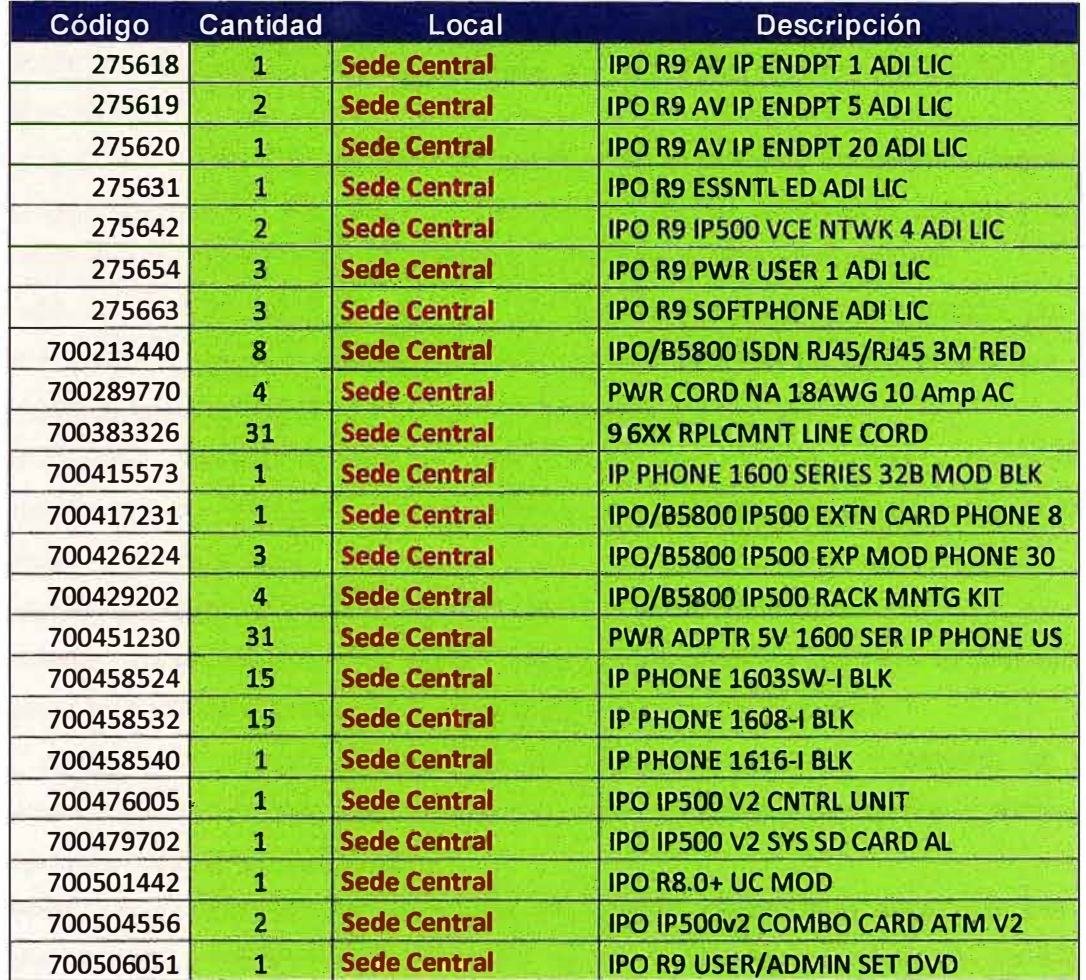

Cuadro 5.1 - Equipos IP Office

Adicionalmente en el cuadro 5.2 se muestra los costos de los equipos y licencias adicionales, cuyo costo es: \$3500.

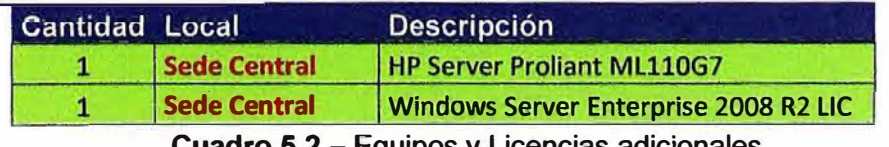

**Cuadro 5.2 – Equipos y Licencias adicionales** 

## **CONCLUSIONES**

- **1. Se comprobó son necesarios 4 canales y/o sesiones para atender el tráfico de llamadas salientes usando las aplicaciones de UC en la hora de mayor tráfico. El tráfico total medido en Erlangs fue de 0.666.**
- **2. La plataforma de Comunicaciones Unificadas reemplaza el uso de un PBX convencional, mejorando las funciones de comunicación y habilitando nuevas herramientas bajo una misma aplicación.**
- **3. La solución IP Office brinda una mayor cantidad de funciones y beneficios: integración con troncales H.323 y SIP, que permiten tener una plataforma de última tecnología y habilitada en caso de crecimientos futuros, incluso con equipos de diferentes marcas.**
- **4. La ubicuidad de los usuarios se realiza sin necesidad de una gran inversión, por lo cual tienen mayor libertad de movilidad. Incluso tienen disponible un perfil propio que pueden administrar vía web desde cualquier parte del mundo.**
- **5. Los usuarios presentan flexibilidad para el tratamiento de sus llamadas disponiendo de varias formas de comunicación, tanto interna como externamente, desde cualquier lugar del mundo y a un bajo costo.**
- **6. Todos los miembros podrán manejar un solo número de contacto.**
- **7. La empresa eleva su eficiencia, debido a que sus procesos mejoran con la disponibilidad y rápida ubicación de sus miembros, reduciendo el tiempo de respuesta.**
- **8. Se produce un ahorro sustancial en las llamadas desde el extranjero, ya que la comunicación se realizara por Internet y/o Cloud abaratando los costos y eliminando el concepto de roaming internacional.**
- **9. Manejar las Comunicaciones Unificadas de manera centralizada hace más sencilla su administración y monitoreo. Por lo tanto, la resolución de incidencias es también más simple.**
- **10. La inversión de la empresa se asegura y capitaliza, puesto que en una sola plataforma se tiene los servicios que pueden estar disponibles para todos sus miembros.**

## **RECOMENDACIONES**

- 1. El sistema debe contar con redundancia física y lógica, como respaldo en caso de fallas del equipo principal.
- 2. Se torna necesario definir un límite máximo de espacio en disco para los servidores One-x Portal y Vociemai, para preservar su funcionalidad ya que pertenecen al núcleo de la plataforma UC. Se recomienda tener los discos con un 20% de su capacidad libre.
- 3. Los equipos deben estar debidamente instalados en racks o gabinetes apropiados, con el ambiente de refrigeración requerido, libre de polvo y humedad.
- 4. Deben contar con una puesta a tierra con una impedancia no mayor de 5 ohmios como protección eléctrica.
- 5. Como parte técnica, se recomienda un mantenimiento proactivo a los servidores de al menos una vez al año.
- 6. Para evitar fallas a nivel de usuario y obtener la mayor eficiencia de la plataforma, se recomienda brindar una capacitación a los miembros de la compañía sobre su modo de uso y los beneficios que trae esta nueva tecnología.

**ANEXO A GLOSARIO DE TERMINOS** 

- **3G Third generation of mobile telecommunications technology**
- **3GPP 3rd Generation Partnership Project**
- **4G Fourth generation of mobile phone communication technology**
- **A TM Asynchronous Transfer Mode**
- **BHT Busy Hour Traffic**
- **DID Direct inward dialing**
- **DMZ Demilitarized Zone**
- **ETSI European Telecommunications Standards lnstitute**
- **HTTP Hypertext Transport Protocol**
- **IM lnstant Messaging**
- **IMAP Internet Message Access Protocol**
- **IMS IP Multimedia Subsystem**
- **IP Internet Protocol**
- **ITU lnternational Telecommunication Union**
- **LAN Local Area Network**
- **LTE Long Term Evolution**
- **NGN Next Generation Networking**
- **os Operating System**
- **OSI Open System lnterconection**
- **PaaS Platform as a Service**
- **PBX Prívate Branch Exchange**
- **PoE Power over Ethernet**
- **PSTN Public switched telephone network**
- **QoS Quality of Service**
- **RFC Request For Comments**
- **RTCP Real Time Control Protocol**
- **RTP Real Time Transport Protocol**
- **SaaS Software as a Service**
- **SBC Session Border Controller**
- **SCN Small Community Networking**
- **SDP Session Description Protocol**
- **SIP Session lnitiation Protocol**
- **SMTP Simple Mail Transport Protocol**
- **TCP Transmission Control Protocol**
- **TLS Transport Layer Security**
- **TSPI Telephony Service Provider Interface**
- **UC Unified Communication**
- **UDP User Datagram Protocol**
- **UMTS Universal Mobile Telecommunications System**
- **UPS Uninterruptible Power Supply**
- **VAD Voice Activity Detection**
- **VolP Voice over IP**
- **WAN Wide Area Network**
- **WLAN Wireless Local Área Network**
- **WWRFWireless World Research Forum**
- **XMPP Extensible Messaging and Presence Protocol**

# **ANEXOB RFC (REQUEST FOR COMMENT)**

## **RFC 3261: SIP: Session lnitiation Protocol**

Network Working Group Request for Comments: 3261 Obsoletes: 2543 Category: Standards Track

J. Rosenberg dynamicsoft H. Schulzrinne Columbia U. G. Camarillo Ericsson A. Johnston WorldCom J. Peterson Neustar R. Sparks dynamicsoft M. Handley ICIR E. Schooler AT&T June 2002

#### SIP: Session Initiation Protocol

Status of this Memo

This document specifies an Internet standards track protocol for the Internet community, and requests discussion and suggestions for improvements. Please refer to the current edition of the "Internet Official Protocol Standards" (STD 1) for the standardization state and status of this protocol. Distribution of this memo is unlimited.

#### Copyright Notice

Copyright (C) The Internet Society (2002). All Rights Reservad.

#### Abstract

This document describes Session Initiation Protocol (SIP), an application-layer control (signaling) protocol for creating, modifying, and terminating sessions with one or more participants. These sessions include Internet telephone calls, multimedia distribution, and multimedia conferences.

SIP invitations used to create sessions carry session descriptions that allow participants to agree on a set of compatible media types. SIP makes use of elements called proxy servers to help route requests to the user's current location, authenticate and authorize users for services, implement provider call-routing policies, and provide features to users. SIP also provides a registration function that allows users to upload their current locations for use by proxy servers. SIP runs on top of several different transport protocols.

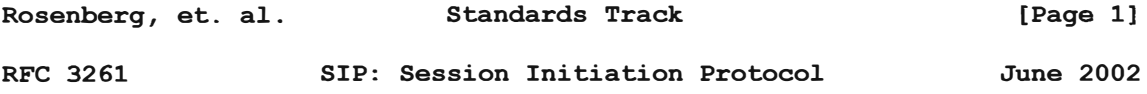

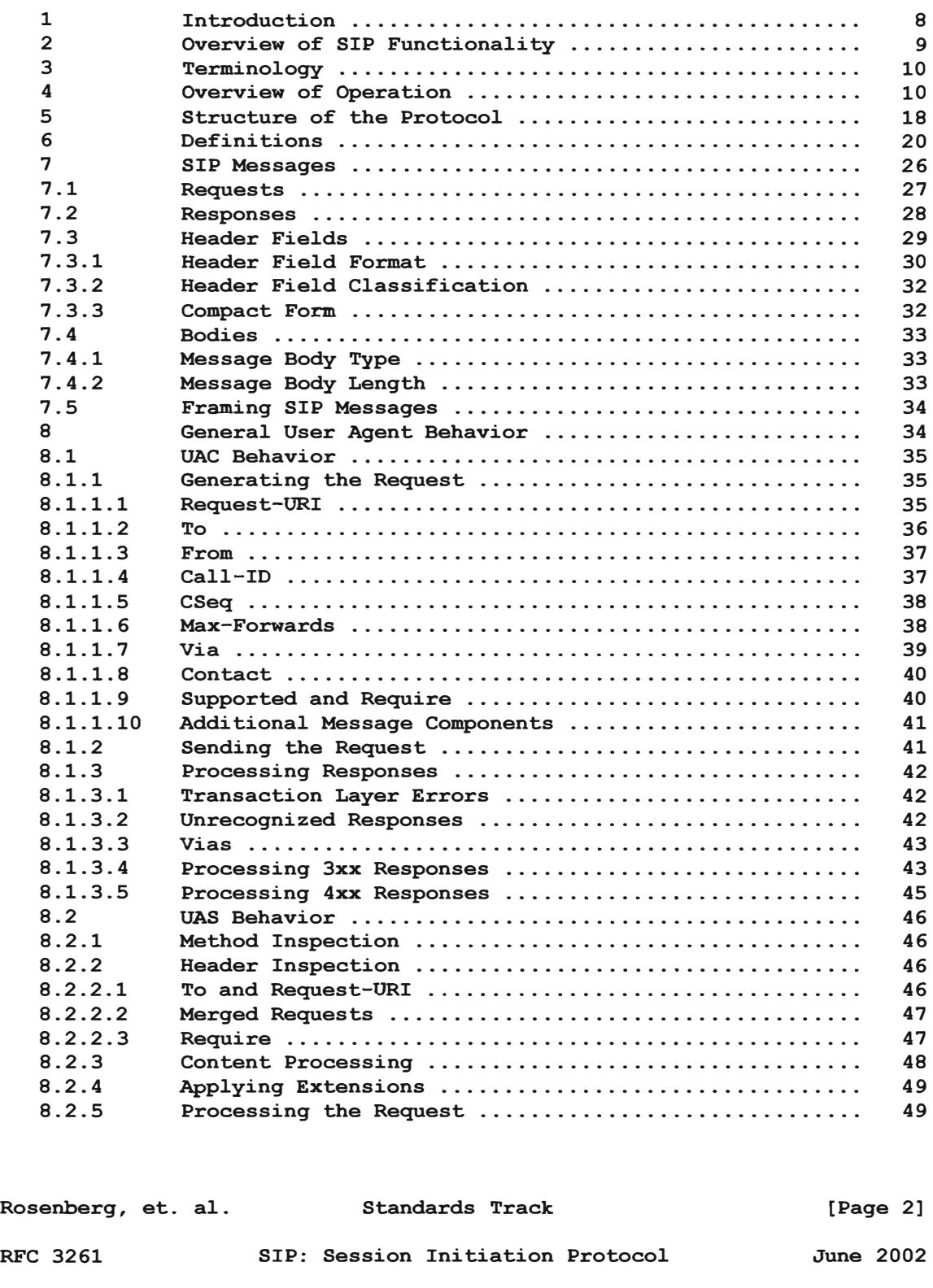

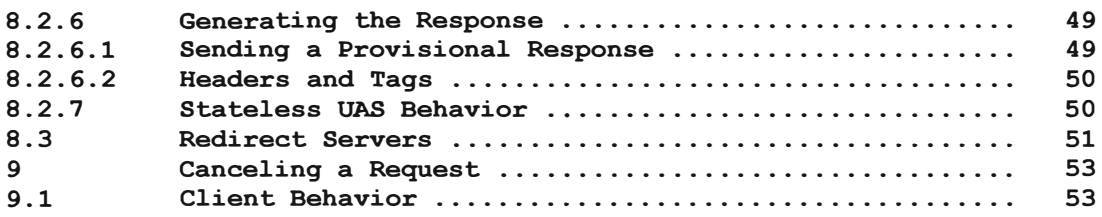

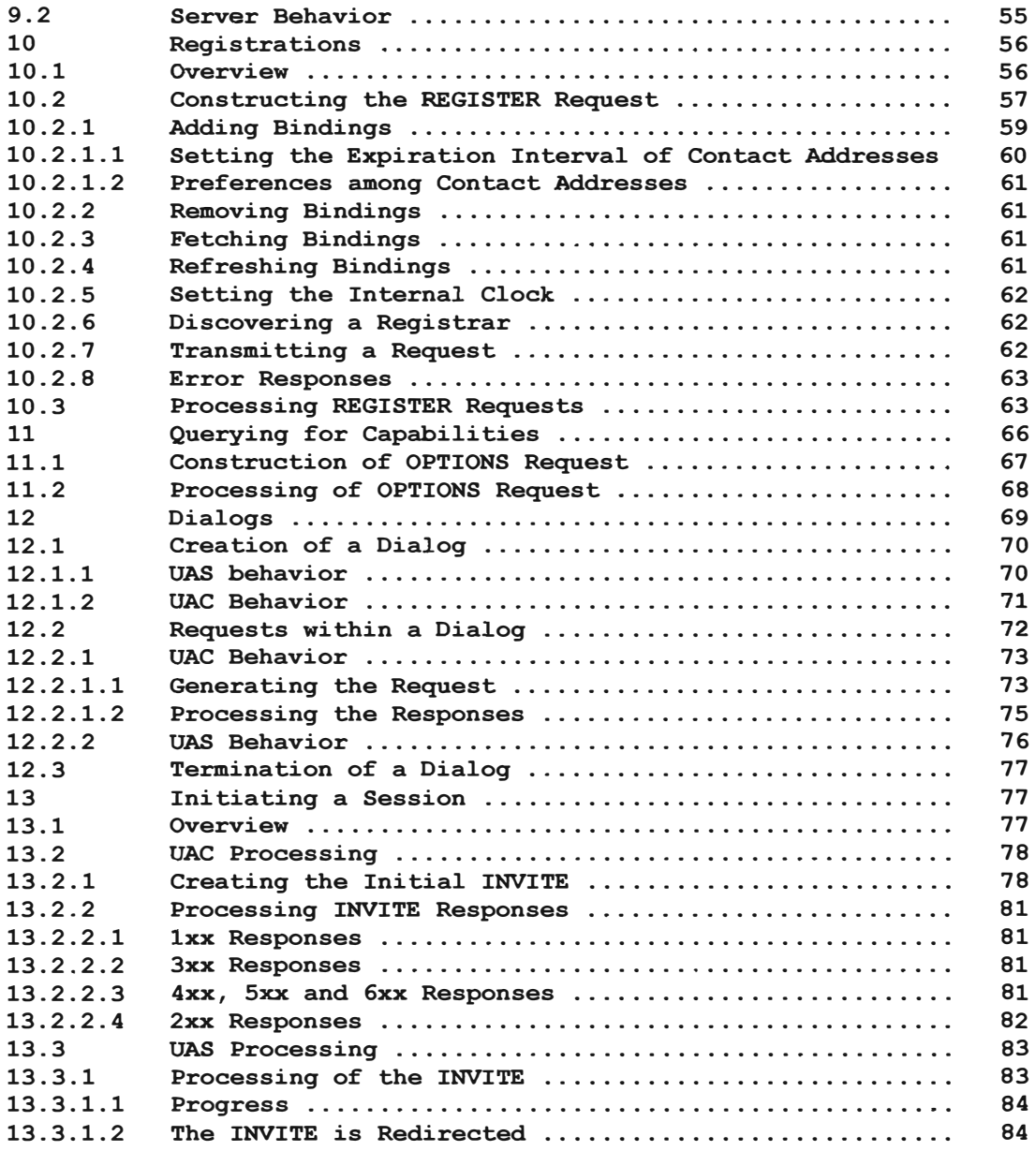

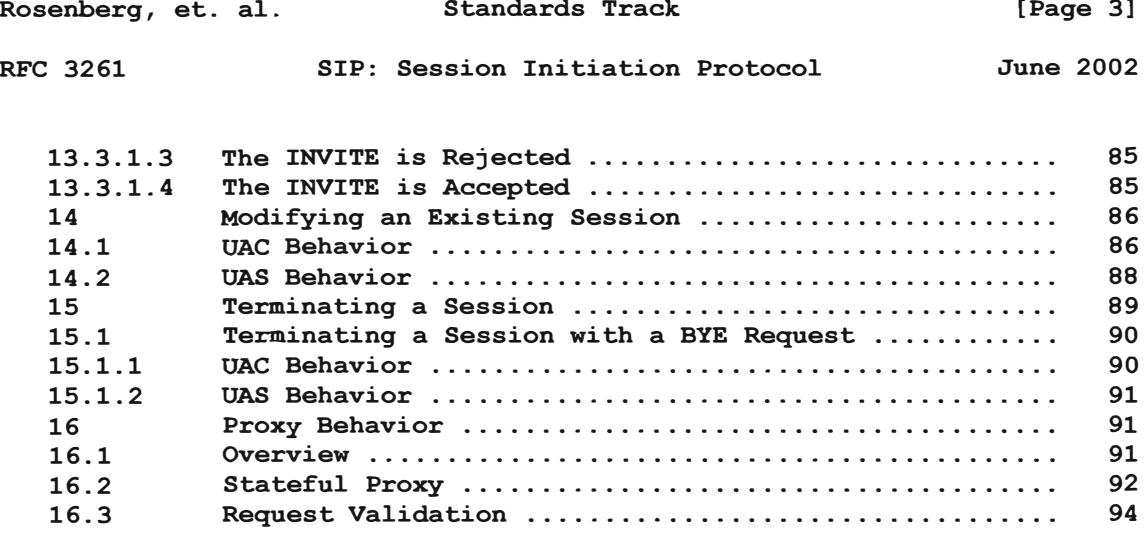

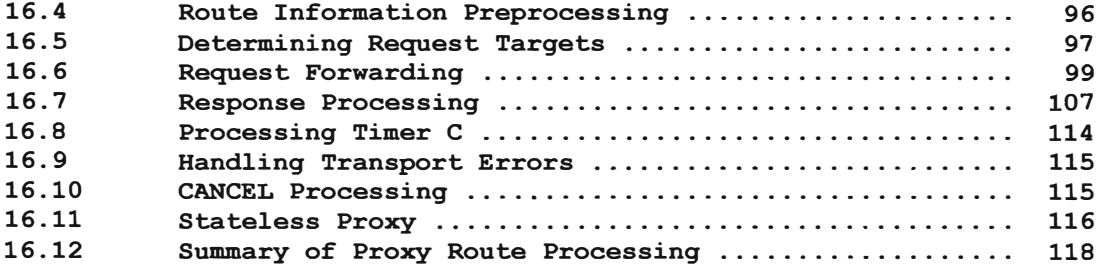

### **RFC 4123: Session lnitiation Protocol (SIP)-H.323 lnterworking Requirements**

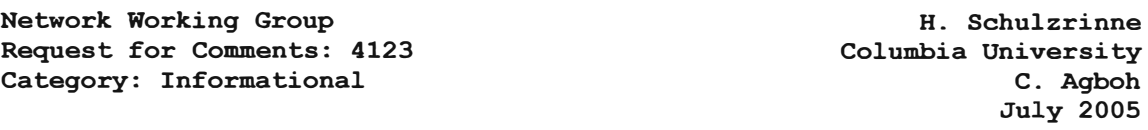

Session Initiation Protocol (SIP)-H.323 Interworking Requirements

#### Status of this Memo

This memo provides information for the Internet community. It does not specify an Internet standard of **any kind.** Distribution of this memo is unlimited.

### Copyright Notice

Copyright (C) The Internet Society (2005).

#### IESG Note

This RFC is not a candidata for any level of Internet Standard. The IETF disclaims any knowledge of the fitness of this RFC for any purpose, and in particular notes that the decision to publish is not based on IETF review for such things as security, congestion control, or inappropriate interaction with deployed protocols. The RFC Editor has chosen to publish this document at its discretion. Readers of this document should exercise caution in evaluating its value for implementation and deployment. See [RFC3932] for more information.

#### Abstract

This document describes the requirements for the logical entity known as the Session Initiation Protocol (SIP)-H.323 Interworking Function (SIP-H.323 IWF) that will allow the interworking between SIP and H.323.

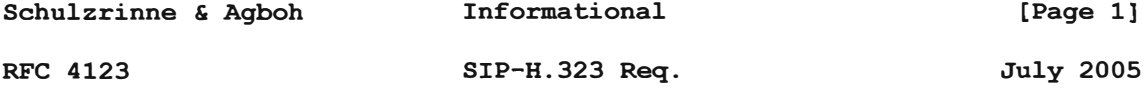

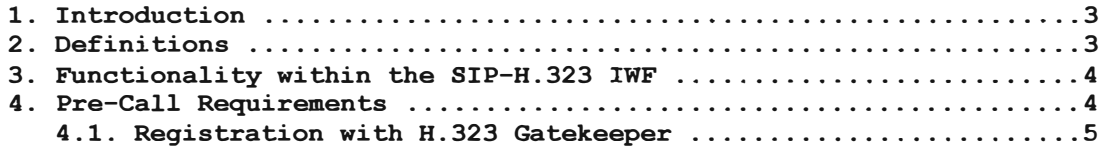

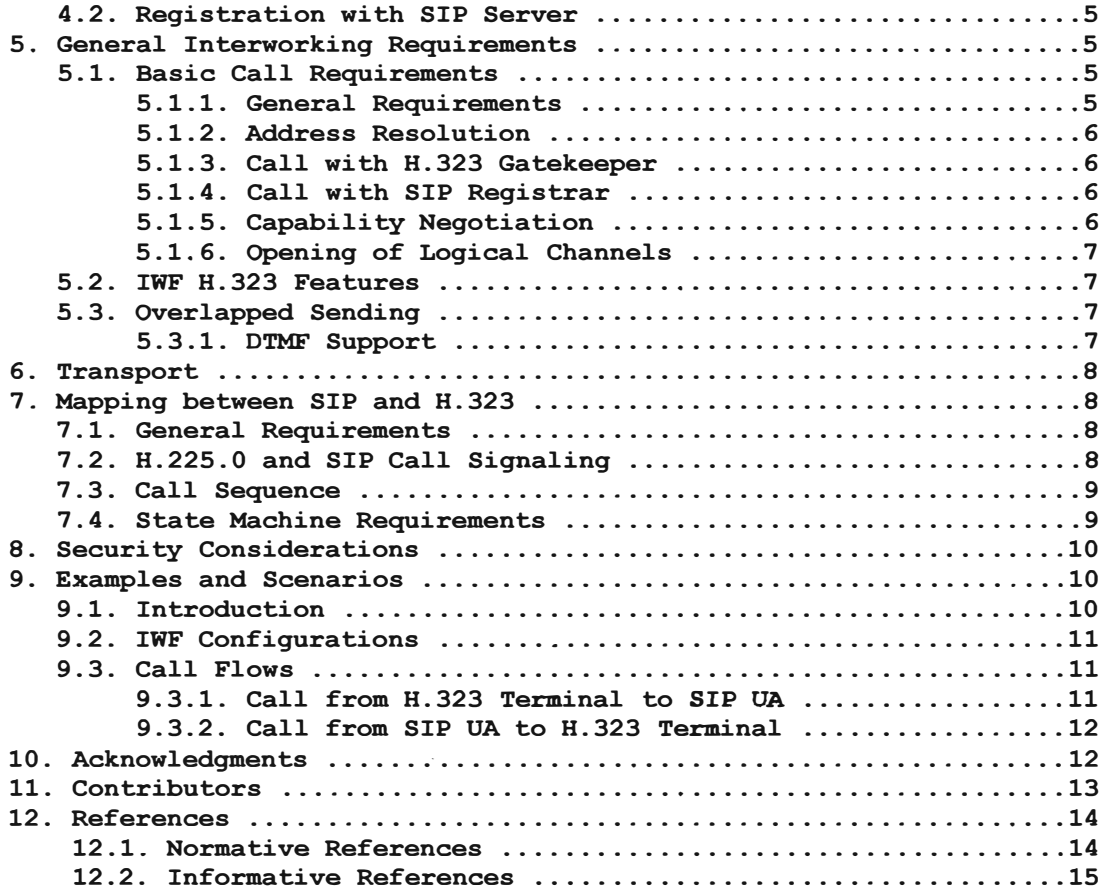

## **RFC 5853: Requirements from Session lnitiation Protocol (SIP)**

Internet Engineering Task Force (IETF) Request for Comments: 5853 Category: Informationa1 ISSN: 2070-1721

J. Hautakorpi, Ed. *G.* Camari11o Ericsson R. Penfie1d Acme Packet A. Hawrylyshen Skype, Inc. M. Bhatia 3CLogic Apri1 2010

Requirements from Session Initiation Protoco1 (SIP)

Session Border Contro1 (SBC) Dep1oyments

Abstract

This document describes functions imp1emented in Session Initiation Protocol (SIP) intermediarias known as Session Border Contro11ers (SBCs). The goal of this document is to describe the commonly provided functions of SBCs. A specia1 focus is given to those practices that are viewed to be in conflict with SIP architectural

principles. This document also explores the underlying requirements of network operators that have led to the use of these functions and practices in order to identify protocol requirements and determine whether those requirements are satisfied by existing specifications or if additional standards work is required.

Status of This Memo

This document is not an Internet Standards Track specification; it is published for informational purposes.

This document is a product of the Internet Engineering Task Force (IETF). It represents the consensus of the IETF community. It has received public review and has been approved for publication by the Internet Engineering Steering Group (IESG). Not all documents approved by the IESG are a candidata for any level of Internet Standard; see Section 2 of RFC 5741.

Information about the current status of this document, any errata, and how to provide feedback on it may be obtained at http://www.rfc-editor.org/info/rfc5853.

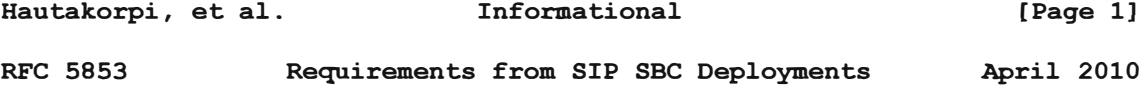

#### Copyright Notice

Copyright (c) 2010 IETF Trust and the persons identified as the document authors. All rights reserved.

This document is subject to BCP 78 and the IETF Trust's Legal Provisions Relating to IETF Documents (http://trustee.ietf.org/license-info) in effect on the date of publication of this document. Please review these documents carefully, as they describe your rights and restrictions with respect to this document. Code Components extracted from this document must include Simplified BSD License text as described in Section 4.e of the Trust Legal Provisions and are provided without warranty as described in the Simplified BSD License.

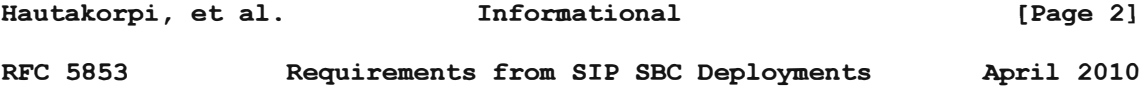

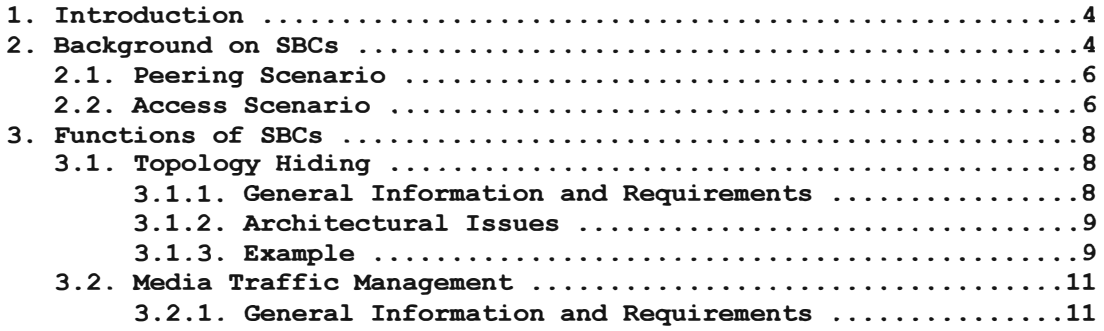

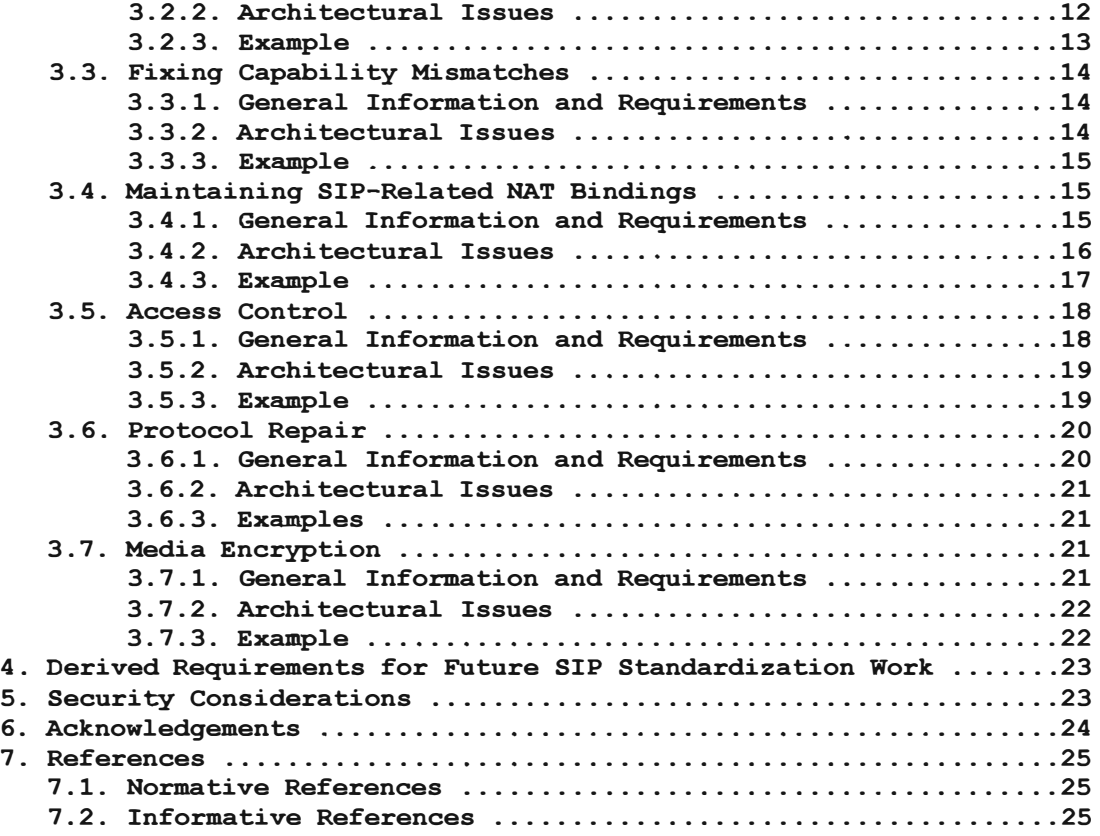

### **RFC 6121: Extensible Messaging and Presence Protocol (XMPP)**

Internet Engineering Task Force (IETF) Request for Comments: 6121 Obsoletes: 3921 Category: Standards Track **ISSN:** 2070-1721

P. Saint-Andre Cisco March 2011

Extensible Messaging and Presence Protocol **(XMPP):** 

Instant Messaging and Presence

Abstract

This document defines extensions to core features of the Extensible Messaging and Presence Protocol **(XMPP)** that provide basic instant messaging **(IM)** and presence functionality in conformance with the requirements in RFC 2779. This document obsoletes RFC 3921.

## Status of this Memo

This is an Internet Standards Track document.

This document is a product of the Internet Engineering Task Force (IETF). It represents the consensus of the IETF community. It has received public review and has been approved for publication by the Internet Engineering Steering Group (IESG). Further information on Internet Standards is available in Section 2 of RFC 5741.

Information about the current status of this document, any errata, and how to provide feedback on it may be obtained at

http://www.rfc-editor.org/info/rfc6l21.

Copyright Notice

Copyright (e) 2011 IETF Trust and the persons identified as the document authors. All rights reserved.

This document is subject to BCP **78** and the IETF Trust's Legal Provisions Relating to IETF Documents (http://trustee.ietf.org/license-info) in effect on the date of publication of this document. Please review these documents carefully, as they describe your rights and restrictions with respect to this document. Code Components extracted from this document must include Simplified BSD License text as described in Section 4.e of the Trust Legal Provisions and are provided without warranty as described in the Simplified BSD License.

Saint-Andre

# Standards Track

[Page l]

```
RFC 6121
```
XMPP IM

March 2011

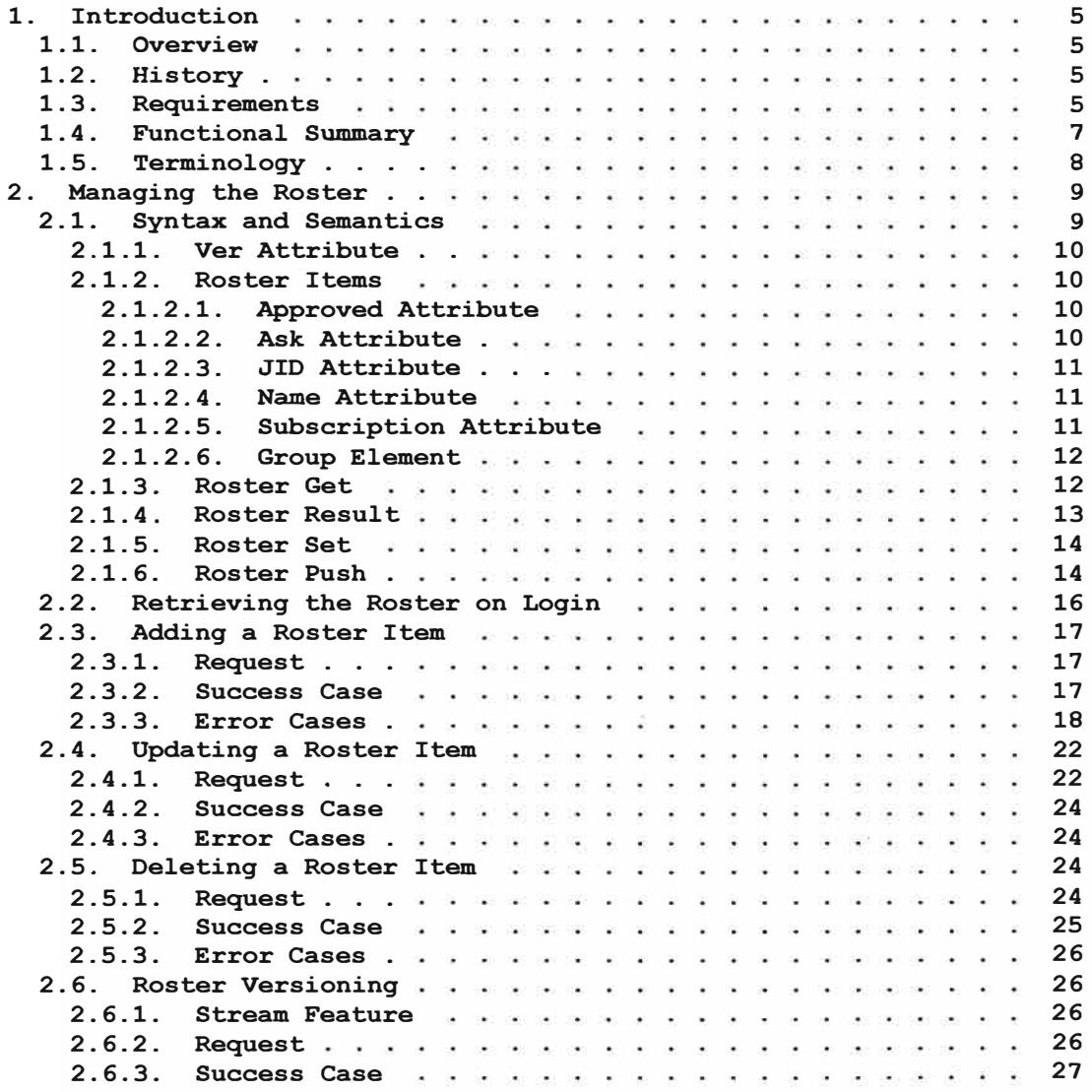

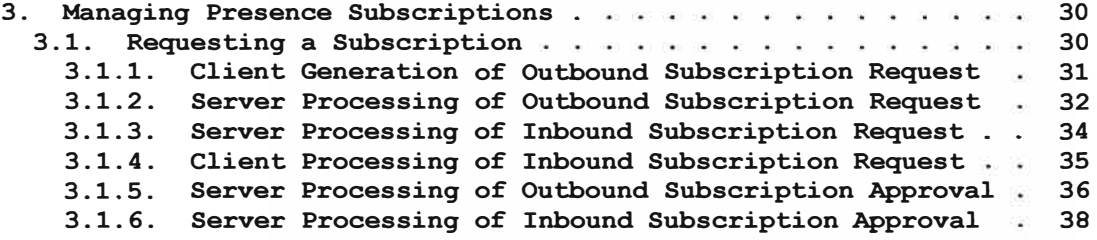

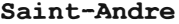

# Standards Track [Page 2]

RFC 6121 **XMPP IM XMPP IM March 2011** 

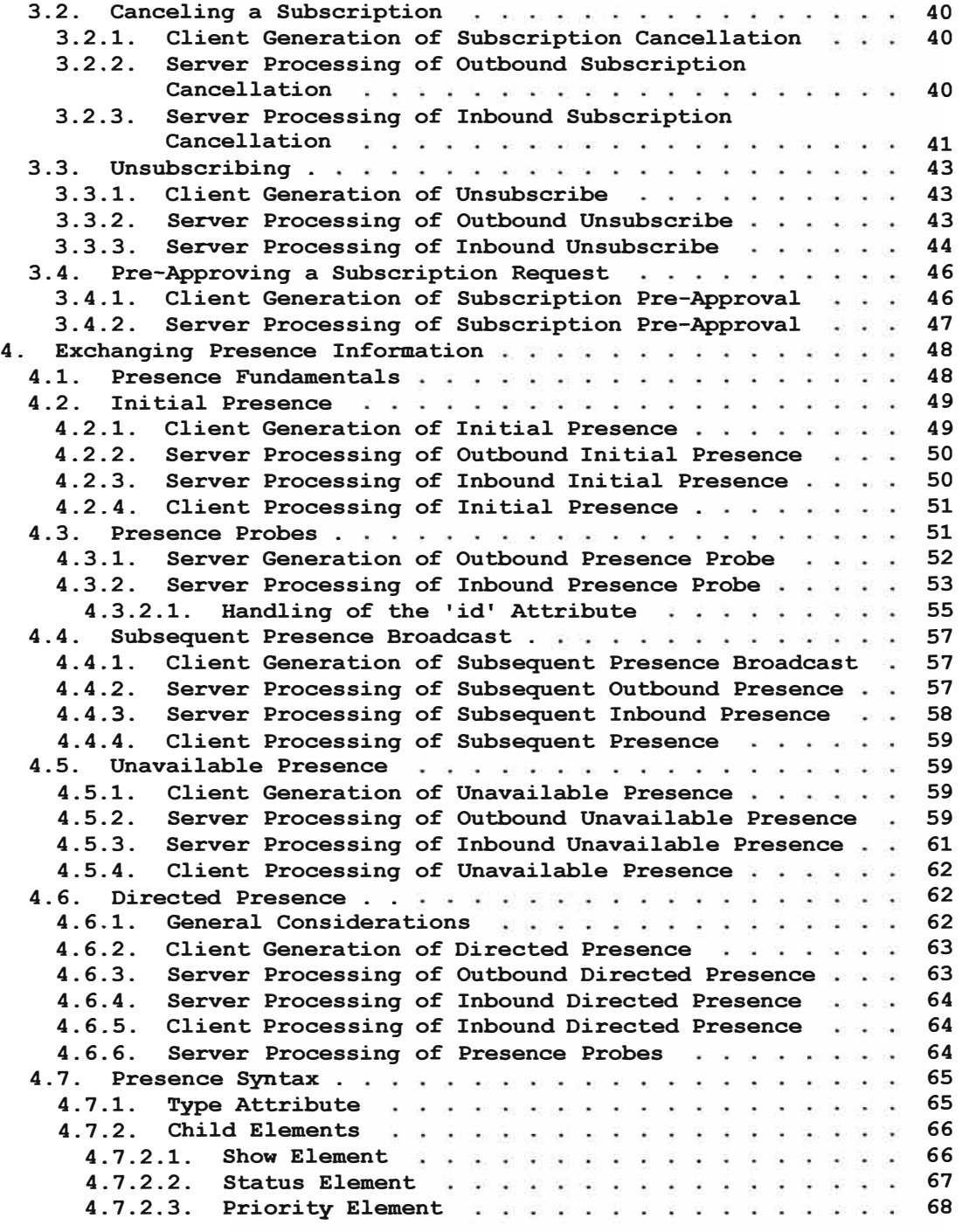

4.7.3. Extended Content **69** 

Saint-Andre Standards Track

RFC 6121 XMPP IM March 2011 5. Exchanging Messages ..... **69**  5.1. One-to-One Chat Sessions weeks a serious contract of **69**   $\mathcal{L}=\mathcal{R}$ 5.2. Message Syntax 70 5.2.1. To Attribute 70 5.2.2. Type Attribute . . . . . . . . . . . . . . . . . 71 73 5.2.3. Body Element 74 5.2.4. Subject Element 5.2.5. Thread Element 75  $\sim$  $\sim$   $\sim$   $\sim$   $\sim$   $\sim$ 5.3. Extended Content with a state of the state of the state of the state of the state of the state of the state of the state of the state of the state of the state of the state of the state of the state of the state of th 77 6. Exchanging IQ Stanzas . . . . . . . . . . . . . . . . . . 77 7. A Sample Session assessment and all the set of the set of the set of the set of the set of the Second Second Second Second Second Second Second Second Second Second Second Second Second Second Second Second Second Secon 78 8. Server Rules for Processing XML Stanzas . . . . . . . . . 84 8.1. General Considerations were experienced as  $x = 1, y = 2, ..., z = 3$ 85 8.2. No 'to' Address 85 8.3. Remote Domain  $\mathbf{u}^{\prime}=\mathbf{u}^{\prime}$ 85 **8.4.** Local Domain 86 8.5. Local User experiences are a serious contractors of the USA. 86 8.5.1. No Such User 86 8.5.2. localpart@domainpart weeds the extent of  $\frac{1}{2}$  86 8.5.2.1. Available or Connected Resources . . . . . . . 87 8.5.2.2. No Available or Connected Resources . . . . . . . **89**  8.5.3. localpart@domainpart/resourcepart **90**  8.5.3.1. Resource Matches **90**  8.5.3.2. No Resource Matches . . **90**  8.5.4. Summary of Message Delivery Rules . . . . . . . . . 92 9. Handling of URis ........ . **93**  10. Internationalization Considerations we was a ware well of 94 11. Security Considerations . . . . . . . . . . . . . . . . . 94 12. Conformance Requirements a space of the contract of the 95 13. References ...... . **99**  13.1. Normative References **99**  13.2. Informative References **99**  Appendix A. Subscription States **103** A.1. Defined States . . . . 103 A.2. Server Processing of Outbound Presence Subscription Stanzas ... . 104 A.2.1. Subscribe . 105 A.2.2. Unsubscribe 105 A.2.3. Subscribed 106 A.2.4. Unsubscribed reconomic resonance and the 106 A.3. Server Processing of Inbound Presence Subscription Stanzas ... . 106 A.3.1. Subscribe . 107 A.3.2. Unsubscribe 107 **A.3.3. Subscribed 108 108 108 108 108 A.3.4.** Unsubscribed **i 109 109 109 109** Appendix B. Blocking Communication **110** 

Appendix C. vCards ....... . **110** 

[Page 3]

# **BIBLIOGRAFIA**

- [1] Ethernet y Protocolos TCP/1Pv4 http://mixteco.utm.mx/~resdi/historial/materias/IPv4.pdf
- [2] SIP: Session lnitiation Protocol http://www.efort.com/media pdf/SIP ESP.pdf
- [3] Protocolos de Voz sobre IP http://datateca.unad.edu.co/contenidos/299009/Documentos/Reconocimiento/ART0002 -Protocolos en VolP.pdf
- **[4]** Voice Over IP Per Call Bandwidth Consumption http://www. cisco. com/en/US/tech/tk652/tk698/tech nologies tech note09186a0080094ae2 .s html
- [5] IP Telephony Design and Audit GUIDELINES http://www.eurotelecom.ro/files/lP Telephony Design and Audit Guidelines June 2003.pdf
- [6] IP Telephony/Voice over IP (VolP) Traffic Analysis http://www.cisco.com/en/US/docs/ios/solutions docs/voip solutions/TA 150.html
- [7] IP Office http://www.avaya.com/mx/producto/ip-office
- [8] IP Office 500 http://www.avaya.com/mx/resource/assets/factsheet/lp%200ffice%20Fact%20Sheet Spanish.pdf
- [9] Instalando IP500/IP500 V2 http://downloads.avaya.com/css/P8/documents/100174824
- [10] Administering Avaya one-X® Mobile for IP Office http://downloads.avaya.com/css/P8/documents/100175092
- [11] Using Avaya one-X® Mobile Preferred for IP Office on Apple http://marketingtools.avaya.com/knowledgebase/user/ipoffice/mergedProjects/manuals/manuals/ apps/OneX Mobile Preferred User Guide Apple.pdf
- [12] Uso de Avaya one-X® Mobile Preferred for IP Office en Android https://downloads.avaya.com/css/P8/documents/100175114
- **(13] Avaya Session Border Controller for Enterprise Overview and Specification**  https://downloads.avaya.com/css/P8/documents/100168980
- **[14] lmplementing one-X Portal for IP Office** http://www.ipofficeinfo.com/pdf/ip office portal install en.pdf
- **(15] lmplementing Voicemail Pro**

https://downloads.avaya.com/css/P8/documents/100174760